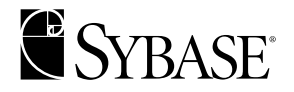

## **TDS 5.0 Functional Specification**

Version 3.4

**Sybase Confidential**

#### 00000-01-00000-00

#### August, 1999

Copyright © 1989-1999 by Sybase, Inc. All rights reserved.

This publication pertains to Sybase database management software and to any subsequent release until otherwise indicated in new editions or technical notes. Information in this document is subject to change without notice. The software described herein is furnished under a license agreement, and it may be used or copied only in accordance with the terms of that agreement.

To order additional documents, U.S. and Canadian customers should call Customer Fulfillment at (800) 685-8225, fax (617) 229-9845.

Customers in other countries with a U.S. license agreement may contact Customer Fulfillment via the above fax number. All other international customers should contact their Sybase subsidiary or local distributor. Upgrades are provided only at regularly scheduled software release dates. No part of this publication may be reproduced, transmitted, or translated in any form or by any means, electronic, mechanical, manual, optical, or otherwise, without the prior written permission of Sybase, Inc.

Sybase, the Sybase logo, PowerBuilder, Powersoft, Replication Server, S-Designor, SQL Advantage, SQL Debug, SQL SMART, Transact-SQL, VisualWriter are registered trademarks of Sybase, Inc. Adaptable Windowing Environment, Adaptive Server, Adaptive Server Enterprise, Adaptive Server Enterprise Monitor, AnswerBase, Application Manager, AppModeler, Backup Server, Client-Library, Client Services, CodeBank, Connection Manager, DataArchitect, Database Analyzer, DataExpress, Data Pipeline, DataWindow, DB-Library, Designor, Developers Workbench, Dimensions Anywhere, Dimensions Enterprise, Dimensions Server, DirectCONNECT, Easy SQR, Embedded SQL, EMS, Enterprise CONNECT, Enterprise Manager, Enterprise SQL Server Manager, Enterprise Work Architecture, Enterprise Work Designer, Enterprise Work Modeler, EWA, Gateway Manager, GeoPoint, InfoMaker, InformationCONNECT, InternetBuilder, iScript, KnowledgeBase, MainframeCONNECT, Maintenance Express, MAP, MetaWorks, MethodSet, Movedb, MySupport, Navigation Server Manager, Net-Gateway, NetImpact, Net-Library, ObjectCONNECT, ObjectCycle, OmniCONNECT, OmniSQL Access Module, OmniSQL Server, OmniSQL Toolkit, Open Client, Open ClientCONNECT, Open Client/ Server, Open Client/Server Interfaces, Open Gateway, Open Server, Open ServerCONNECT, Open Solutions, Optima++, PB-Gen, PC DB-Net, PC Net Library, PowerBuilt, PowerBuilt with PowerBuilder, PowerScript, PowerSocket, Powersoft Portfolio, PowerWare Desktop, PowerWare Enterprise, ProcessAnalyst, Replication Agent, Replication Driver, Replication Server Manager, Resource Manager, RW-Library, SAFE, SDF, Secure SQL Server, Security Guardian, SKILS, smart.partners, smart.parts, smart.script, SQL Anywhere, SQL Central, SQL Code Checker, SQL Edit, SQL Edit/TPU, SQL Remote, SQL Server, SQL Server/CFT, SQL Server/ DBM, SQL Server Manager, SQL Server SNMP SubAgent, SQL Station, SQL Toolset, StarDesignor, Sybase Client/Server Interfaces, Sybase Development Framework, Sybase Dimensions, Sybase Gateways, Sybase IQ, Sybase MPP, Sybase SQL Desktop, Sybase SQL Lifecycle, Sybase SQL Workgroup, Sybase User Workbench, SybaseWare, SyBooks, System 10, System 11, SystemTools, Visual Components, VisualSpeller, Warehouse WORKS, Watcom, Watcom SQL, Watcom SQL Server, web.sql, WebSights, WebViewer, WorkGroup SQL Server, XA-Library, XA-Server, and XP Server are trademarks of Sybase, Inc. 1/99

Unicode and the Unicode Logo are registered trademarks of Unicode, Inc.

All other company and product names used herein may be trademarks or registered trademarks of their respective companies.

Use, duplication, or disclosure by the government is subject to the restrictions set forth in subparagraph (c)(1)(ii) of DFARS 52.227- 7013 for the DOD and as set forth in FAR 52.227-19(a)-(d) for civilian agencies.

Sybase, Inc., 6475 Christie Avenue, Emeryville, CA 94608.

# **Introduction**

<span id="page-2-0"></span>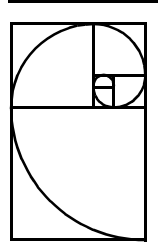

## **1. Overview**

The Tabular Data Stream (TDS) is an application level protocol used to send requests and responses between clients and servers. A client's request may contain multiple commands. The response from the server may return one or many result sets.

TDS relies on a connection oriented transport service. Session, presentation, and application service elements are provided by TDS. TDS does not require any specific transport provider. It can be implemented over multiple transport protocols if they provide connection oriented service.

TDS provides support for login capability negotiation, authentication services, and support for both database specific and generic client commands. Responses to client commands are returned using a self-describing, table oriented protocol. Column name and data type information is returned to the client before the actual data.

For example, here is a high-level description of the TDS tokens exchanged by a client and a server to establish a dialog and then execute a simple SQL query. The SQL statement is, "select *name from sysobjects where id <* 3". This query causes two table rows to be returned to the client.

The client first requests a transport connection to the server and then sends a login record to establish a dialog. The login record contains capability and authentication information. The server responds with a acknowledgment token followed by a completion token indicating that it has accepted the dialog request.

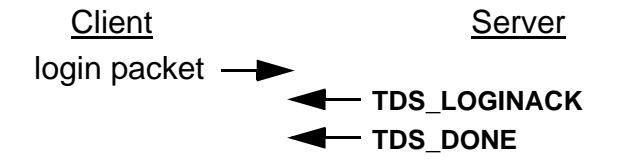

Now that a dialog has been established between the client and the server, the client sends the SQL query to the server and then waits for the server to respond.

Client Server LANGUAGE: *"select name..."*

The server executes the query and returns the results to the client. First the data columns are described by the server, followed by the actual row data. A completion token follows the row data indicating that all row data associated with the query has been returned to the client.

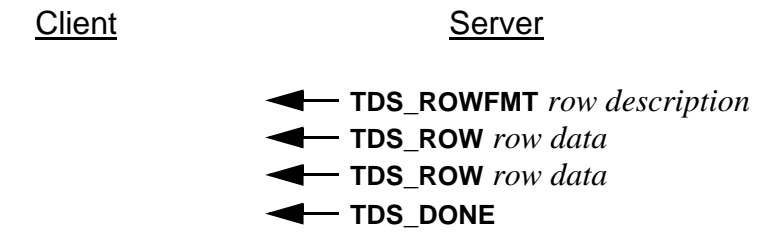

The TDS PDUs are described in *TDS 5.0 Reference Pages*.

The TDS protocol is mostly a token based protocol where the contents of a Protocol Data Unit (PDU) are tokenized. The token and its data stream describe a particular command or part of a result set returned to a client.

For example, there is a token called **TDS\_LANGUAGE** which is used by a client to send language, typically SQL, commands to a server. There is also a token called **TDS\_ROWFMT** which describes the column name, status, and data type which is used by a server to return column format information to a client.

## **2. Protocol Data Units**

A TDS request or response may span multiple PDUs. The size of the PDU sent over the transport connection is negotiated at dialog establishment time. Each PDU contains a header, which is usually followed by data.

#### **2.1. Protocol Data Unit Header**

A PDU header contains information about the size and contents of the PDU as well as an indication if it is the last PDU in a request or response. The format of a TDS PDU is described in detail in the Protocol Data Unit reference page. The TDS protocol is half-duplex. A client writes a complete request and then reads a complete response from the server. Requests and responses cannot be intermixed and multiple requests cannot be outstanding.

#### **2.2. Protocol Data Unit Data**

In addition to a header, PDUs usually include some data. Control PDUs do not contain any other data. They consist of a header only. Requests and response PDUs contain TDS tokens that describe the request or response.

## **3. Client Protocol Data Units**

PDUs sent from a client to a server can contain the following data:

- Dialog establishment information
- Language command
- Cursor command
- Database Remote Procedure Call
- Attentions
- Dynamic SQL command
- Message command

#### **3.1. Dialog Establishment**

To establish a dialog with a server a client must:

- Create a transport connection
- Send a login record
- Send a capability data stream
- Perform any required authentication handshaking
- Read the login acknowledgment

 $\blacksquare$ 

A client application may have multiple dialogs established with the same or multiple servers, but this is transparent to the TDS protocol. All of the steps above must be completed for each active dialog supported by a client application.

#### **3.2. Language Commands**

The **TDS** LANGUAGE token is used to send language commands to a server. When a client is communicating with a SQL Server, this language is a SQL command. A language command may span multiple PDUs, but its total length is limited by the length field in the **TDS\_LANGUAGE** token. See [TDS\\_LANGUAGE on page 169](#page-168-0) for details.

The character set that the language command is sent in is negotiated during dialog establishment. The server will perform any required character set translations as required.

#### **3.3. Cursor Commands**

There are two ways to send cursor commands to a server:

- Language commands
- Cursor TDS tokens

Cursor commands can be sent to a server using the **TDS\_LANGUAGE** token and the SQL dialect as described above. However, this requires the server to parse the language to implement the requested cursor operation.

TDS also provides native token support for all ANSI specified cursor operations. This provides a more efficient mechanism for sending cursor commands to a server since it eliminates the parsing step. It also allows servers built using the Open Server product to implement cursor emulation on top foreign data sources without implementing a parser.

A complete description of the cursor tokens is in **TDS\_CUR\*** reference pages.

### **3.4. Database Remote Procedure Calls (RPC)**

To execute a remote procedure call on the server, the client sends a **TDS\_RPC** data stream to the server. This is a binary stream that contains the RPC name, options, and parameters. Each RPC must be in a separate message and not intermixed with SQL commands or other RPC commands. For a detailed description of the RPC request data stream [\(page 219\).](#page-218-0)

COMMENTS:Need to rewrite to reflect change in RPC protocol

### **3.5. Attentions**

The client can cancel the current request by sending an attention to the server. Once the client sends an attention, the client reads until it gets an attention acknowledgment. After sending an at $\mathbf I$ 

tention to a server the client will discard any data received until it receives an attention acknowledgment.

TDS 5.0 attentions are sent using the non-expedited data transfer service provided by the transport provider. Earlier versions of TDS sent attentions using the expedited data transfer service if it was provided by the transport provider.

Expedited attentions will still be supported by clients and servers that implement 5.0 TDS so that they can continue to communicate with earlier versions of TDS.

#### **3.6. Dynamic SQL Commands**

#### **3.7. Message Commands**

## **4. Server Protocol Data Units**

PDUs sent from a server to a client can contain the following data:

- Dialog establishment acknowledgment
- Row results
- Return status
- Return parameters
- Response completion
- Error information
- Attention acknowledgment
- Cursor status
- Message responses

#### **4.1. Dialog Establishment Acknowledgment**

The acknowledgment to a dialog establishment request is a token stream consisting of information about a server's characteristics, informational messages and a completion indication. There are optionally authentication handshake messages.

The **TDS\_CAPABILITY**, **TDS\_LOGINACK**, and **TDS\_DONE** tokens are used to communicate information to the client regarding the dialog establishment request.

If there are any information messages in the dialog response, an **TDS\_EED** data stream is returned from the server to the client.

A **TDS\_DONE** token is always sent to terminate the dialog establishment response.

 $\blacksquare$ 

#### **4.2. Row Results**

If a client request results in data being returned, the data will precede any other data streams returned from the server. Row data is always preceded by a description of the column names and data types. For a detailed description of the data stream see the reference pages for **TDS\_ROWFMT**, and **TDS\_ROW**.

#### **4.3. Return Status**

A return status can be returned in response to a client command. A return status is returned to a client using the **TDS\_RETURNSTATUS** token.

#### **4.4. Return Parameters**

Return parameters can be sent to a client in response to either a language or RPC command. Return parameters are returned to a client using the **TDS\_PARAMFMT** and **TDS\_PARAM** tokens.

When a RPC is invoked, some or all of it's parameters may be designated as output parameters. This allows RPC parameters to act like variables that are passed by reference. All output parameters will have values returned by the server.

Return parameters can also be returned to a client in response to a language command. This is the normal case for stored procedures on a SQL Server. If the stored procedure is executed via a language command, any parameters designated as output parameters are returned using the TDS **TDS\_PARAMFMT** and **TDS\_PARAM** tokens.

#### **4.5. Response Completion**

The end of a server response can be determined using the TDS PDU header length field. However, the **DONE** token is used to report command completion.

When executing a language command that contains a batch of SQL commands, there will be a **TDS\_DONE** data stream for each set of results. All but the last **TDS\_DONE** will have the **TDS\_DONE\_MORE** bit set in the Status field of the **TDS\_DONE** data stream. Therefore, the client can always tell after reading a **TDS\_DONE** whether or not there are more results associated with the current command.

For stored procedures, completion of statements in the stored procedure is indicated by a **TDS\_DONEINPROC** data stream for each statement and a **TDS\_DONEPROC** data stream for each completed stored procedure. For example, if a stored procedure executes two other stored procedures, a **TDS\_DONEPROC** data stream will signal the completion of each stored procedure.

#### **4.6. Error Information**

TDS provides support for returning error numbers, severity, and error message text to a client. This information is returned to clients using the **EED** token. In previous versions of TDS the **TDS\_ERROR** and **TDS\_INFO** tokens were both used. These tokens are now obsolete.

#### **4.7. Attentions Acknowledgments**

Once a client has sent an attention to a server, the client must continue to read data until the attention has been acknowledged. Attentions are acknowledged by servers using the status field of the TDS header. Please see [Cancel Protocol on page 19](#page-18-0) for details.

#### **4.8. Cursor Status**

#### **4.9. Message Responses**

## **5. Protocol Data Unit Definition**

TDS supports two types of PDUs; token oriented and tokenless. A token oriented PDU contains TDS tokens in the user data portion of the PDU. Tokenless PDUs contain un-formatted binary data in the user data portion.

#### **5.1. Tokenless Stream**

Tokenless data streams are only used for the client login record and bulk copy operations. The PDU header is used to determine the type of data being sent in the PDU. The actual length of the data in the PDU is determined from the length field in the header.

#### **5.2. Token Stream**

Tokens are single byte identifiers that are sent in the user data portion of a PDU. They are followed by token specific data. Tokens are either fixed length or variable length. Variable length tokens are followed by a length field. Fixed length tokens do not have a length field.

The size of the length field following a token is encoded in the token value. There are five possible classes of token length fields. They are listed here along with their bit pattern encoding:

### **5.2.1. Zero Length - 110xxxxx**

This is a token which is not followed by a length. There is no data associated with the token.

### **5.2.2. Fixed Length - xx11xxxx**

This is a token which is followed by a 1, 2, 4, or 8 bytes of data. No length field follows this token since the data length is encoded in the token value. Bits 3 and 4 are always on. Bits 5 and 6 indicate the length of the fixed length data.

 $\blacksquare$ 

- xx1100xx indicates 1 byte of data.
- xx1101xx indicates 2 bytes of data.
- xx1110xx indicates 4 bytes of data.
- xx1111xx indicates 8 bytes of data.

#### **5.2.3. Variable Length - any other pattern**

This token is followed by a length. The size of the length field, in bytes, is also encoded in the token value.

- 1010xxxx indicates 2 bytes of length. (NOTE: KEY token in this group is a "zero-length" token, there is no length field.)
- 1110xxxx indicates 2 bytes of length. (NOTE: ROW, ALTROW, PARAM tokens are in this group, but are "zero-length" tokens. The length field is absent.)
- 1000xxxx indicates 2 bytes of length.
- 001000xx or 011000xx indicates 4 bytes of length.
- 001001xx, 001010xx, 011001xx, or 011010xx indicates 1 byte of length.

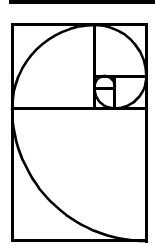

# <span id="page-10-0"></span>**New Features for 5.0**

This chapter describes the additions and changes made in TDS 5.0. The follow products will implement support for 5.0 TDS:

- 10.0 DB-Library
- 10.0 Client-Library
- 10.0 Server-Library
- 10.0 SQL Server

The 5.0 TDS features fall into the following general areas:

- Cursor support
- Dynamic SQL support
- Extended Error Data
- Additional data types
- Internal changes to improve layering, support, and migration to future releases.

A general description of each of these areas is at the beginning of this chapter followed by examples on how the features are used. Details on the various new features in 5.0 TDS are in the appropriate reference pages in this document.

## **6. Cursors Support**

5.0 TDS provides full protocol support for all ANSI specified cursor commands. This protocol support allows the System 10 Client-Library to provide a call level interface to cursor functionality implemented in the System 10 SQL Server. It also allows System 10 Server-Library applications to provide support for foreign cursors via another RDBMS or other data source.

This section includes a general discussion and outline of the TDS data stream that supports cursor operations through both language and a non-language call-level interface. Following the outline are some examples which illustrate the relationship of the cursor data streams and a client application. Detailed reference pages for the new cursor tokens are in the **CUR\*** reference pages.

#### **6.1. SQL Server Cursor Support**

The System 10 release of SQL Server supports cursors as defined in the ANSI SQL 89 specification. Client-Library provides applications access to the SQL Server's cursor functionality or a Server-Library application's via a set of APIs. Client-Library applications can access the cursor functionality in Sybase Server products either through the Client-Library cursor APIs or using SQL language commands.

#### **6.2. Support of Foreign Cursors (Open Server)**

System 10 Open Server provides support for all TDS cursor commands. A set of APIs and a new cursor event provide an Open Server application access to all cursor requests made by a Client-Library application via the call-level interface. This eliminates the requirement for an Open Server application to parse T-SQL commands to implement cursor support.

#### **6.3. Cursors and TDS**

#### **6.3.1. Client Cursor Requests**

Both language and call-level interface cursor requests are supported by System 10 Client-Library.

If a Client-Library application is using language based cursor commands, the cursor command is sent to the server using the **LANGUAGE** token. The disadvantage of this technique is that it requires the server to parse the language command to implement the cursor request. It also makes it more difficult to build an Open Server application to support foreign cursors since a parse would be required to parse the T-SQL cursor command.

If a Client-Library application uses the call-level interface the following TDS tokens are sent to the server instead of a language string:

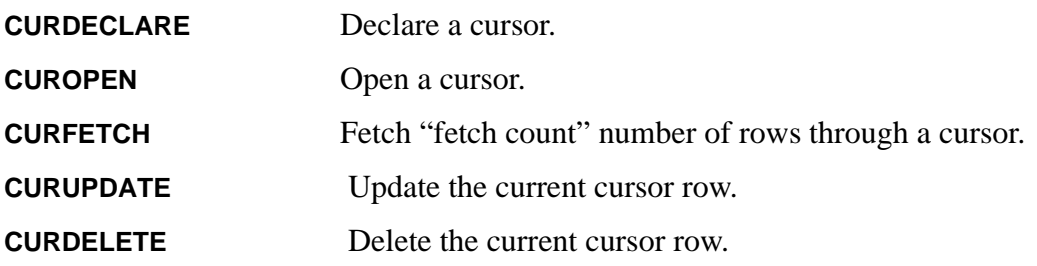

**CURCLOSE** Close, and optionally deallocate, a cursor.

Cursor tokens can be batched together in the same PDU with some restrictions.

The advantage of using the call-level interface, and cursor tokens, is that it eliminates the parsing required by the server. This improves cursor performance and also makes it easier to provide support for foreign cursors in an Open Server application.

#### **6.3.2. Cursor results**

Cursor results are returned to a client using the same **ROWFMT** and **ROW** tokens used to return non-cursor results to a client. The number of rows returned by a cursor fetch is controlled by the current cursor fetch count.

#### **6.3.2.1. Setting "current" cursor row**

One complication with cursors is that cursor rows are not passed between the server and client a single row-at-time if the cursor fetch count is greater than one. This means that when the client does an update or delete based on the "current cursor row", the client's idea of the cursor row may not be the same as the server's. This is handled by the client identifying the current row to the server by sending the key for the current row to the server before performing the update or delete.

Key column information is returned to the client in the **ROWFMT** token.

For example, consider the following cursor:

DECLARE CURSOR csr AS SELECT a, b FROM mytable

FOR UPDATE

In this example, the unique key for "mytable" is columns "a" and "c". Although the column "c" is not part of the select list, the server will send it back with the **ROW** token as a "hidden" field. The **ROWFMT** token will identify column "a" as a "key" field and column "c" as a "key" and "hidden" field. This tells Client-Library that column "c" is not a column as far as the client application is concerned, but it is part of the key for the row. Then if any updates or deletes are performed on this cursor, Client-Library will send the key for the current row back to the server as a **KEY** token along with the update or delete request.

The server does **not** send back a new key value if an update changes a key value. The client must remember that this row has been updated, and if the application attempts to update this row again, it should set the **TDS\_CUR\_CONSEC\_UPDS** bit in any future update to this row.

#### **6.3.2.2. Matching cursor results to a particular cursor.**

5.0 TDS supports multiple open cursors over the same dialog. However, only one cursor can be the current cursor at any given time. The **CURINFO** token is used to indicate the current cursor on

П

a dialog. The **CURINFO** token is also used by a server to assign a cursor ID when a cursor is first opened, and by a client to set the current cursor fetch count.

Whenever a client or server wants to change the current cursor it sends a **CURINFO** token with the cursor ID set to the new current cursor. A cursor remains current until it is explictly changed by another **CURINFO**. See [TDS\\_CURINFO on page 97](#page-96-0) for complete details.

## **7. Dynamic SQL Support**

## **8. Extended Error Data**

## **9. Additional Data Types**

TDS 5.0 provides support for **NUMERIC**, **DECIMAL**, **LONGVARCHAR**, and **LONGVARBINARY** data types. A new TDS token was added for each of these new data types. The new data types are supported in the **ROWFMT**, **PARAMFMT**, **ALTFMT, RETURNVALUE**, **ROW**, **ALTROW**, **KEY**, **PARAMS**, or **RPC** data streams.

Also introduced (version 3.1 of this specification) is the **TDS\_BLOB** datatype. It is a chunked or streaming datatype useful for moving larger data. Neither the sender nor the receiver needs to know how large the total data will be when it begins sending it.

See [TDS Datatypes on page 109](#page-108-0) for details on the new data type tokens.

## **10. Wide Result support**

Version 3.4 of this specification adds TDS support to remove the 255 byte limit on columns and the 250 column limit per table. TDS\_WIDETABLE Request and TDS\_NOWIDETABLE Response capability bits were added to indicate that clients can make requests using new bigger tokens and can handle response streams with these wider result sets.

TDS\_CURDECLARE2, TDS\_DYNAMIC2, TDS\_ORDERBY2, TDS\_ROWFMT2, and TDS\_PARAMFMT2 tokens were added to address size limitations in the existing CURDE-CLARE, DYNAMIC, ORDERBY, PARAMFMT, and ROWFMT tokens respectively.

#### **10.1. TDS Header File**

All TDS tokens, defines, and typedefs are now defined in one header file, **tds.h**. **tds.h** is the sole definition for TDS values. It should be used by all Sybase products to ensure product consistency for all TDS values.

#### **10.2. Options and Capabilities**

TDS 5.0 adds support for tokenized option commands. The token added to support options is **OP-TIONCMD**. Support is provided for setting, clearing, and inquiring about server options.

Previous versions of TDS had no support for options requiring all products that provided option support to use hard coded T-SQL option strings, "set option".

TDS 5.0 also adds support for clients and servers to exchange capabilities during dialog establishment. Clients send a list of requested capabilities to a server for both request and response. The capability list includes both commands that a client can send and a list of data types that can be supported. A server returns the complete list of capabilities that it is willing to support on this dialog. This list may by different than the original list sent by a client. If the list of capabilities is different than the original one requested by the client it can chose to continue using the server's capabilities or to terminate the dialog.

The token added in 5.0 to support this feature is **CAPABILITY**.

Previous versions of TDS required the client and server to use the TDS version to determine the capabilities that are supported on a dialog. This made it very difficult to migrate to future releases of TDS. Capabilities solves this problem by providing a finer level of control over the actual functions supported on a dialog.

### **10.3. TDS Protocol Data Unit Changes**

TDS 5.0 eliminates the use of the packet header type to determine the command contained in the PDU. In previous versions of TDS, both language and RPC commands used the packet header. This made it impossible in previous versions of the protocol to send more than one command at a time since only one packet header exists in a PDU. Now it is possible to mix command and response types in the same PDU.

For example, an option command could be bundled with a language commmand in the same PDU.

Removing the use of the packet header to indicate the command type also more clearly defines the layering of the TDS protocol. The packet header provides PDU deliniation only. This functionality is session level functionality in the OSI Reference Model. The command type indicated by the token is an application level function.

The new packet type added to support this is **NORMAL**. This will be used for all packets that contain completely tokenized data.

## **New TDS Tokens**

- **• CAPABILITY 0xE2** Dialog capability negotiation.
- **• CURDECLARE 0xA3** Declare a cursor.
- **• CURDECLARE2 0x23** Declare a cursor.
- **• CUROPEN 0x31** Open a cursor.
- **• CURFETCH 0x2E** Fetch through a cursor.
- **• CURUPDATE 0xEA** Update through a cursor.
- **• CURDELETE 0x2C** Delete through a cursor.
- **• CURCLOSE 0x33** Close a cursor.
- **• CURINFO 0x2A** Report and set cursor characteristics.
- **• DYNAMIC 0xE7** Describes a statement to be "prepared" or a prepared statement to be "executed".
- **• DYNAMIC2 0xA3** Describes a statement to be "prepared" or a prepared statement to be "executed".
- **• EED**
- **• KEY 0xCA** Cursor key data.
- **• MSG 0xE5** Peer-to-peer message.
- **• ORDERBY2 0x22** Describes the sorting order of the result set to follow based on ORDER BY clauses of the select statement.
- **• ROWFMT 0xEE** Describes format of row or key columns.
- **• LANGUAGE 0x21** Client language command.
- **• LOGOUT 0x71** Dialog termination.
- **• OPTIONCMD 0xA6** Setting, clearing, and checking options.
- **• PARAMFMT 0xEC** Parameter format.
- **• PARAMS 0xD7** Parameter data.
- **• RPC 0xE0** Database Remote Procedure Call command.

### **New TDS Packet Types**

- **• normal** packet type **20** Tokenized request/response packet type.
- **• urgent** packet type **21** Tokenized packet type containing attention or event notification.

## **New TDS Datatypes**

- **• DECN 0x6A** The decimal data type.
- **• NUMN 0x6C** The numeric data type.
- **• LONGBINARY 0xE1** The long binary data type.
- **• LONGCHAR 0xAF** The long character data type.
- **• SENSITIVITY —** The sensitivty data type for secure user authentication
- **• BOUNDARY —** The boundary data type for secure user authentication

П

## **Changed TDS Datastreams**

- **• Language Requests** Now tokenized — see **LANGUAGE**.
- **• LOGINACK 0xAD** Dropped *interface* argument and added *status* to facilitate handshake login sequence. The interface information is now handled by capabilities.
- **• Remote Procedure Call Requests** Now tokenized — see **RPC**.

## **TDS Datastreams No Longer Supported**

- **• ALTCONTROL 0xAF** Was never implemented.
- **• COLNAME 0xA0** Replaced by **ROWFMT**.
- **• COLFMT 0xA1** Replaced by **ROWFMT**.
- **• PROCID 0x7C** Dropped. Never used.

П

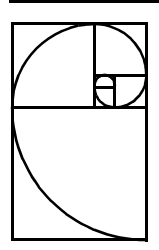

## <span id="page-18-1"></span>**Canceling Operations**

Clients require the ability to cancel an outstanding request. For example, the client may submit a query to a server which returns several hundred rows. While the rows are being returned to the client, the client decides that it is no longer interested and wishes to tell the server. This is done by cancelling the request. The operation is typically used to stop the processing of a client request to the server and is known as a cancel.

This chapter describes the 5.0 TDS behavior for handling cancels in terms of the TDS protocol. It also describes how cancels work with new 5.0 TDS features, such as cursors.

A major change to cancels in 5.0 is that cancels are sent as "normal" data instead of "expedited" data. The elimination of expedited data solves a lot of race conditions caused by using expedited data. Also, not all transport protocols support expedited data. However, the switch to using normal data delivery for cancels is not without cost. Because the cancel is delivered in the normal data stream, cancels can come to the attention of the recipient more slowly than expedited data. This is because any data in front of the cancel must be read first.

## <span id="page-18-0"></span>**11. Cancel Protocol**

A cancel request is sent using a non-expedited TDS packet with the header type set to **TDS\_BUF\_URGENT** and the packet header status bit set to **TDS\_BUFSTAT\_ATTN**. The client will then read packets from the server until the cancel is acknowledged with a packet of header type **TDS\_BUF\_NORMAL** and the packet header status bit set to **TDS\_BUFSTAT\_ATTNACK**. The data, if any, in the packet with the **TDS BUFSTAT ATTNACK** bit set is discard. Once the client receives a packet with the header status bit **TDS\_BUFSTAT\_ATTNACK** set, the dialog state is returned to an idle state. The client may now issue another request.

When a **TDS\_BUFSTAT\_ATTN** is sent by a client the **TDS\_BUFSTAT\_EOM** bit must also be set in the header status field. The **TDS\_BUFSTAT\_ATTNACK** returned by a server in response to a **TDS\_BUFSTAT\_ATTN** must have the **TDS\_BUFSTAT\_EOM** bit set at the end of the response. However, the **TDS\_BUFSTAT\_ATTNACK** can have a data length of 0 or greater. All data in the **TDS\_BUFSTAT\_ATTNACK** response can be safely discard by the client.

Any dialog state information required by the sender of a **TDS\_BUFSTAT\_ATTN** is explictly requested by the sender after the **TDS\_BUFSTAT\_ATTNACK** has been received. The only state information currently required by a client is the state of all open cursors on the dialog. This state information is requested by the client by sending a **TDS\_CURINFO** token with a cmd argument of **TDS\_CUR\_CMD\_INQUIRE** and a cursor id of 0.

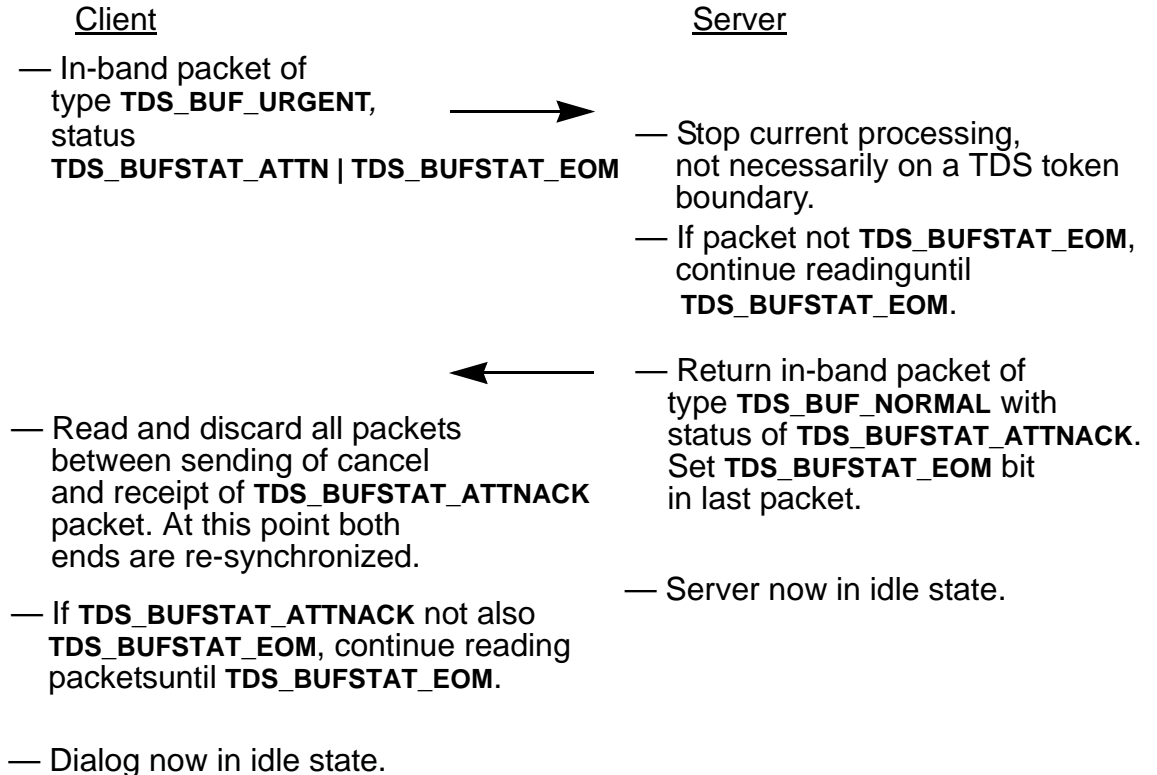

## **12. Cancels and Cursors**

Because cursors, unlike other commands, may have a life that spans multiple requests, the relationship of cancels and cursors needs to be discussed separately. Unlike a regular request, a cursor may, and usually does, have a life beyond a single request. Therefore a cancel does not necessarily cause a cursor to disappear. There is also the problem of row context with cursor. Unless the cursor row count is 1, the server's and client's notion of the current row is usually different. If a cancel is received during a cursor fetch, there is really no way of re-synchronizing the server's and client's row context.

Canceling a batch that includes cursor commands really means that the condition of the cursor or cursors in the request is unknown. The cancel may cause a cursor to be closed or it may have no effect at all if the server has already completed the cursor-related commands in a request. The problem is further compounded by the fact that the server may have finished a cursor operation, e.g., fetch, before it received the cancel and the client doesn't see the data because it comes between the time the cancel was sent and the **TDS\_BUFSTAT\_ATTNACK** packet was received from the server. There is also the problem that cursor may be either language or function based. A language-based cursor is one that was opened and operated using T-SQL commands. These commands are sent to the server using a **TDS\_LANGUAGE** TDS token. A function-based cursor is one that was opened and operated using Client-Library cursor APIs. These commands are sent to the server using TDS **TDS\_CUR\*** tokens.

These problems are solved in the following way.

- When the client sends a cancel, the client will request the cursor state (open or closed) for all cursors on the dialog. This information is requested using the **TDS\_CURINFO** token.
- The client will update its notion of the cursor state, if needed, for every function-based cursor referenced in the request that was canceled.
- The server will enforce the rule that cursors opened via language may be manipulated only with language commands and cursors opened via TDS cursor functions may be manipulated only with TDS cursor tokens. In other words, a cursor may not be manipulated using both language and cursor tokens.

<span id="page-22-0"></span>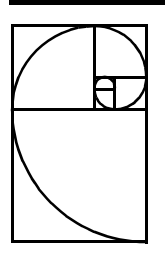

## **Event Notifications**

In pre-5.0 TDS, event notifications were sent using the **TDS\_EVENTNOTICE** data stream in a **TDS\_BUF\_RESPONSE** message. The only token in this response message was **TDS\_EVENTNOTICE**. Event notifications are always sent at the end of a complete TDS token stream.

The old way of sending event notifications causes problems when attentions are sent as non-expedited or normal data. A client would miss an event notification that is sent by a server after a client has sent an attention. If event notifications were sent to 5.0 clients using the pre-5.0 protocol, a client could not discard received message data after sending an attention because it would have to parse the token stream looking for event notifications. This defeats the purpose of attentions.

To solve this problem, event notifications in 5.0 are sent in a **TDS\_BUF\_URGENT** message with the Status field set to **TDS\_BUFSTAT\_EVENT**. This allows 5.0 clients's to discard received data following an attention based on the message header only. The event notification parameters will also be sent using the **TDS\_PARAMFMT**/**PARAMS** data stream, instead of **TDS\_RETURNVALUE**.

## **13. Event Notification Capabilities**

The type of event notification protocol to use will be controlled using a new request capability value called TDS\_REQ\_URGEVT. If this capability is requested by a client, the new event notification protocol will be used. If this capability is not requested, the old event notification protocol will be used. This will allow DB-Library to only support the old event notification protocol.

### **14. Pre-5.0 Event Notification Protocol**

This is a summary of the pre-5.0 event notification protocol.

Event Notification Protocol

Message Type: **TDS\_BUF\_RESPONSE** Message Status: Undefined

Token Stream

**TDS\_EVENTNOTICE TDS\_RETURNVALUE TDS\_DONE(TDS\_DONE\_EVENT|TDS\_DONE\_FINAL)**

NOTE: These are the only tokens in this response message.

Dropped Procedure Protocol

Message Type: **TDS\_BUF\_RESPONSE** Message Status: Undefined

Token Stream **TDS\_ERROR (MsgNo = 16500) TDS\_DONE(TDS\_DONE\_EVENT|TDS\_DONE\_FINAL) "Procedure %s no longer exists in the server"**

NOTE: These are the only tokens in this response message.

## **15. 5.0 Event Notification Protocol**

This is a summary of the 5.0 event notification protocol.

#### 5.0 Event Notification Protocol

Message Type: **TDS\_BUF\_URGENT** Message Status: **TDS\_BUFSTAT\_EVENT|TDS\_BUFSTAT\_EOM**

Token Stream **TDS\_EVENTNOTICE TDS\_PARAMFMT TDS\_PARAMS TDS\_DONE(TDS\_DONE\_EVENT)**

NOTE: These are the only tokens in this response message.

5.0 Dropped Procedure Protocol

Message Type: **TDS\_BUF\_URGENT** Message Status: **TDS\_BUFSTAT\_EVENT|TDS\_BUFSTAT\_EOM**

Token Stream

**TDS\_EED (MsgNo = 16500) TDS\_DONE(TDS\_DONE\_EVENT|TDS\_DONE\_FINAL) "Procedure %s no longer exists in the server"**

NOTE: These are the only tokens in this response message.

## <span id="page-26-0"></span>**Examples**

## **Command-Based Cursor Operations**

Here is an example of a simple cursor client application. This program opens a connection to a server, and obtains a command handle for that connection. The application then declares and opens a cursor, setting cursor rows to 10. The rows of the cursor result set are then fetched one at a time, and an update of a particular row is made.

The TDS tokens that are sent and received are identified in the diagrams below.

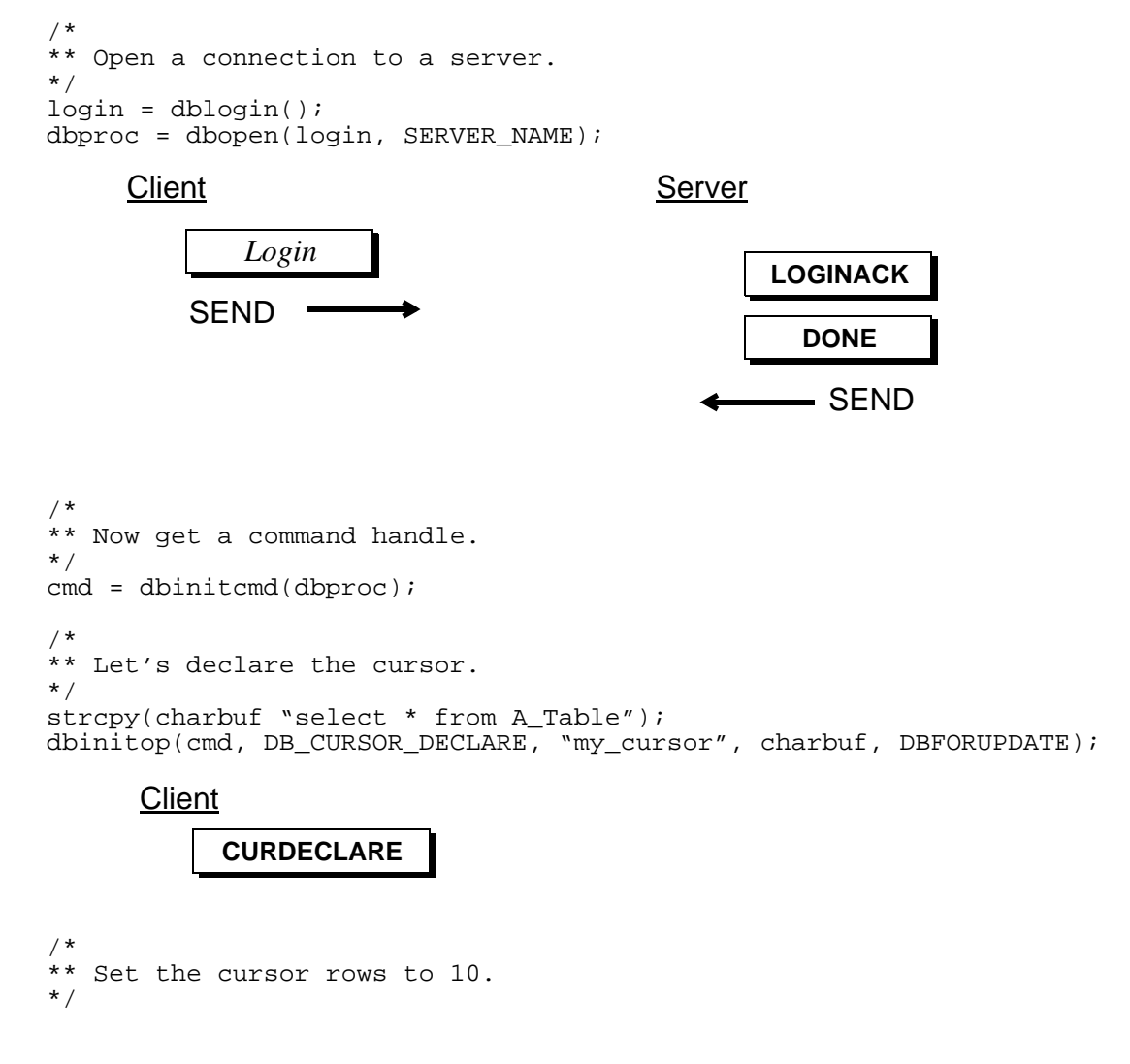

dbcmdoptions(cmd, DBCURROWS, 10); /\* \*\* Let's open the cursor in the same operation. \*/ dbinitop(cmd, DB\_CURSOR\_OPEN, NULL, NULL, FETCH\_ON\_OPEN); **OPTIONCMD** (CURSOR ROWS) **Client CURDECLARE Client** 

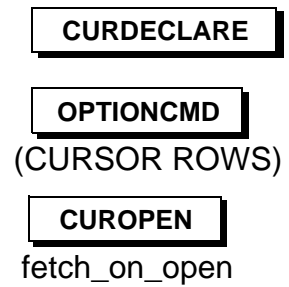

/\* \*\* Now send the open to the server. \*/

dbcmdsend(cmd); /\* \*\* Process the results of the cursor. \*/ while((ret = dbcmdresults(cmd)) != DBNOMORERESULTS) { switch(ret) { case DBREGRESULT: /\* \*\* Bind the columns here. \*/ dbcmdbind(cmd, DBREGROW, SYBINTBIND, 1, 4, 1, NULL, &intbuf); dbcmdbind(cmd, DBREGROW, SYBNTSBIND, 1, 255, 1, NULL, charbuf); **Server DONE ROW** *repeat 10 times* **Client** SEND -SEND **OPTIONCMD** (CURSOR ROWS) **CUROPEN CURDECLARE** fetch\_on\_open **CURINFO** *for declare* **DONE** *for open* **DONE** *for fetch updatable* **ROWFMT CONTROL CURINFO**

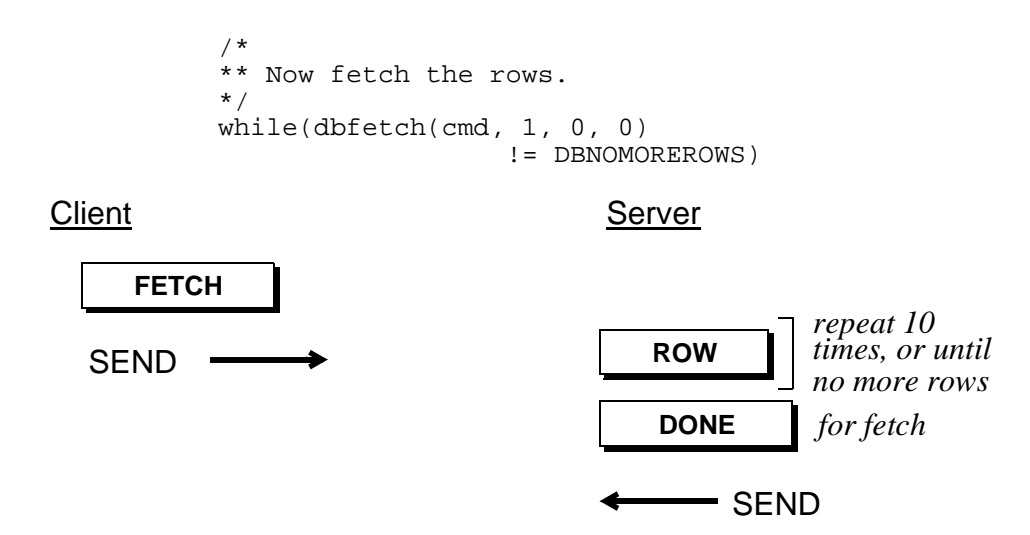

The fetch will be automatically sent when 10 rows are consumed by the client application.

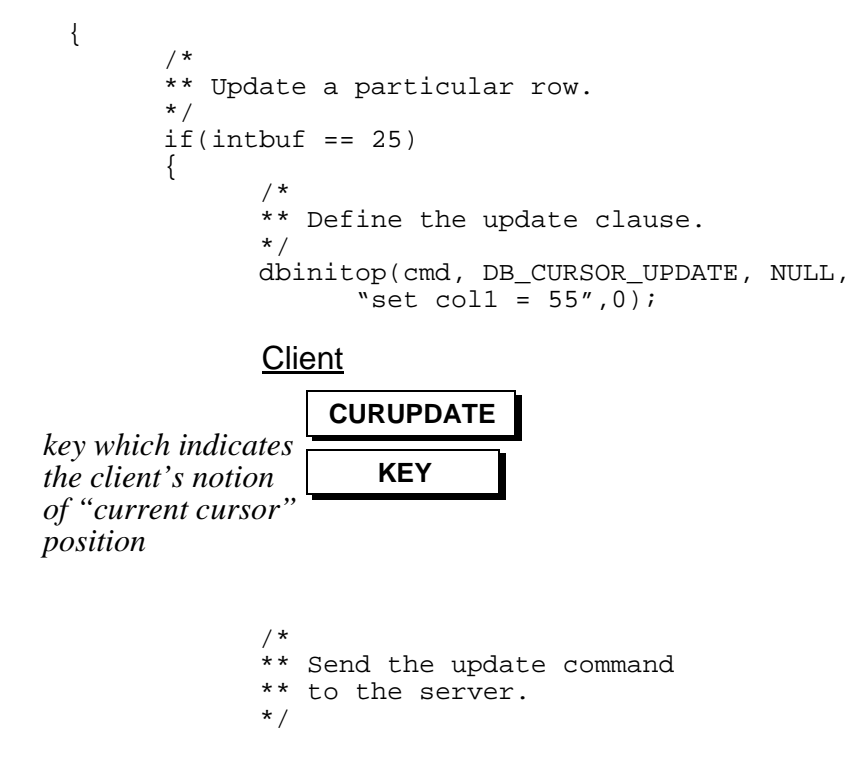

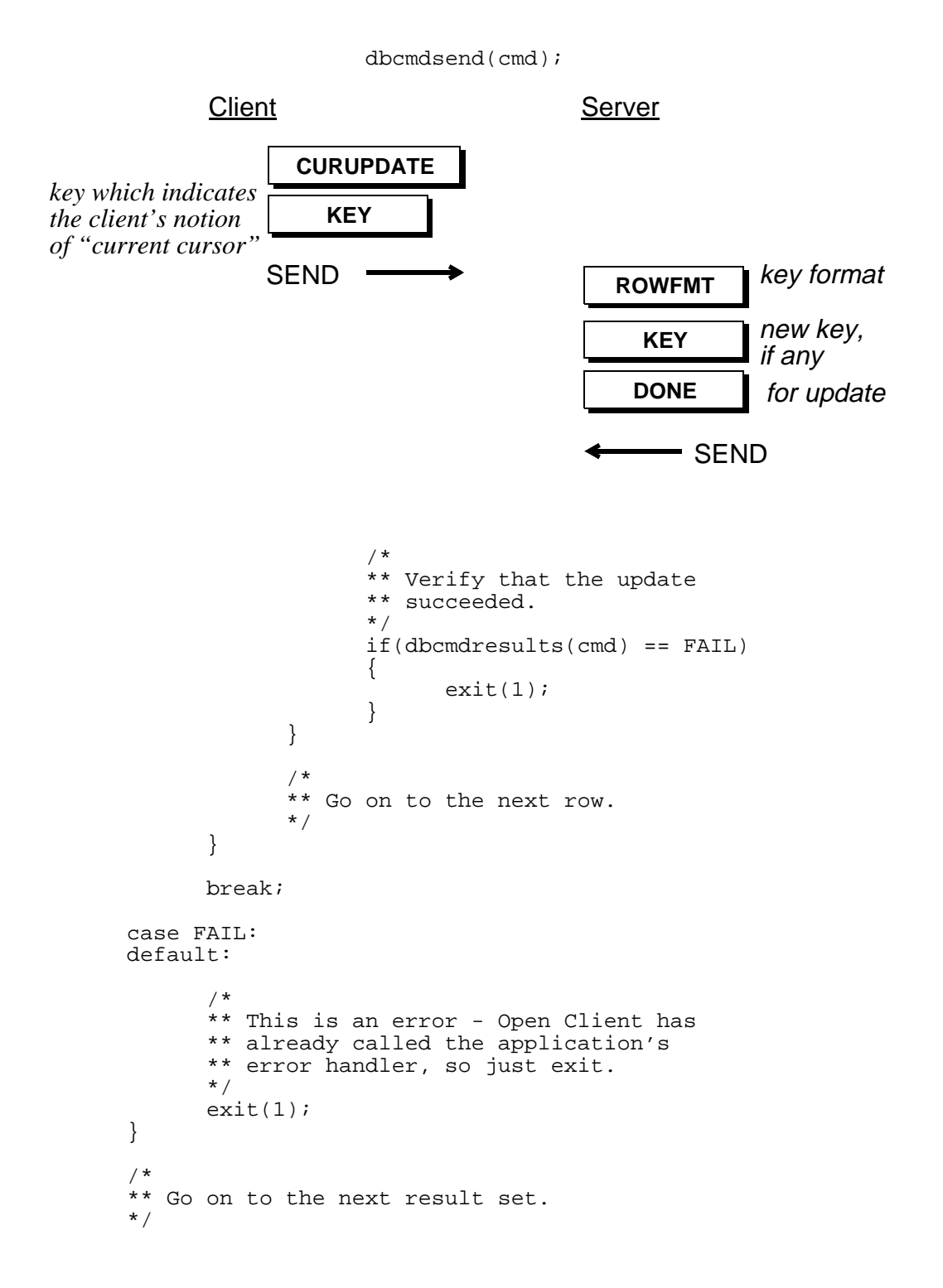

TDS 5.0 Functional Specification 31 Version 3.4

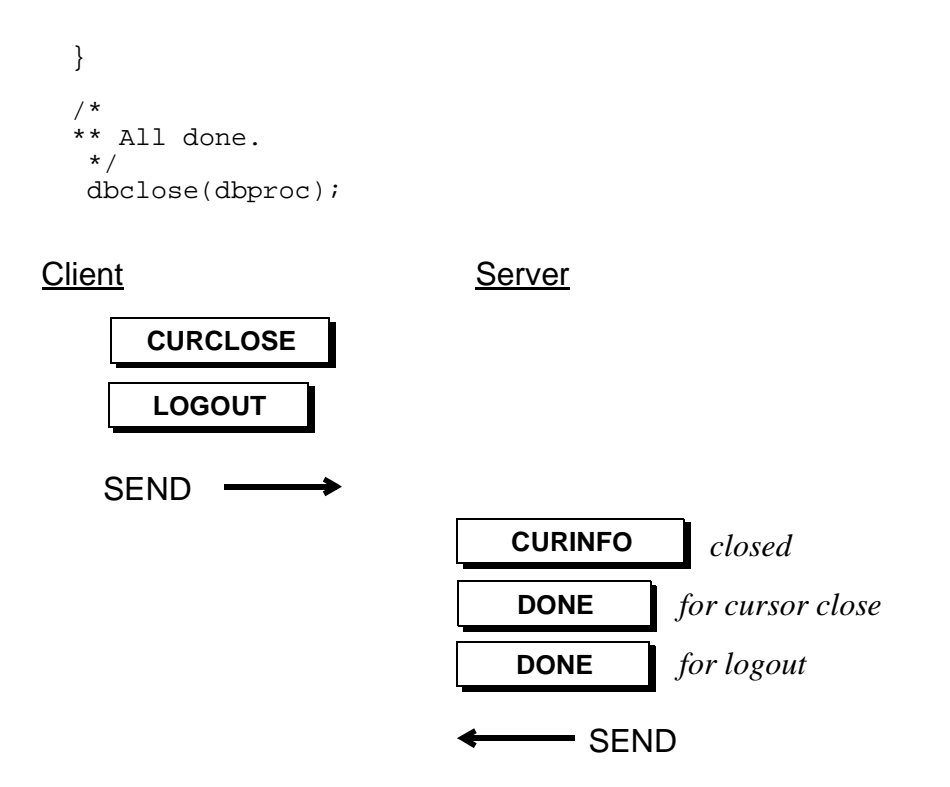

## **Example — Language-based Cursor Operations**

The previous example accessed cursor functionality in a server via the TDS cursor tokens. Clients may also use language commands for cursor operations. In order to illustrate the ability to access cursor functionality in SQL Server via Transact-SQL queries, we will rewrite the previous example, sending a language command to the server containing cursor operations.

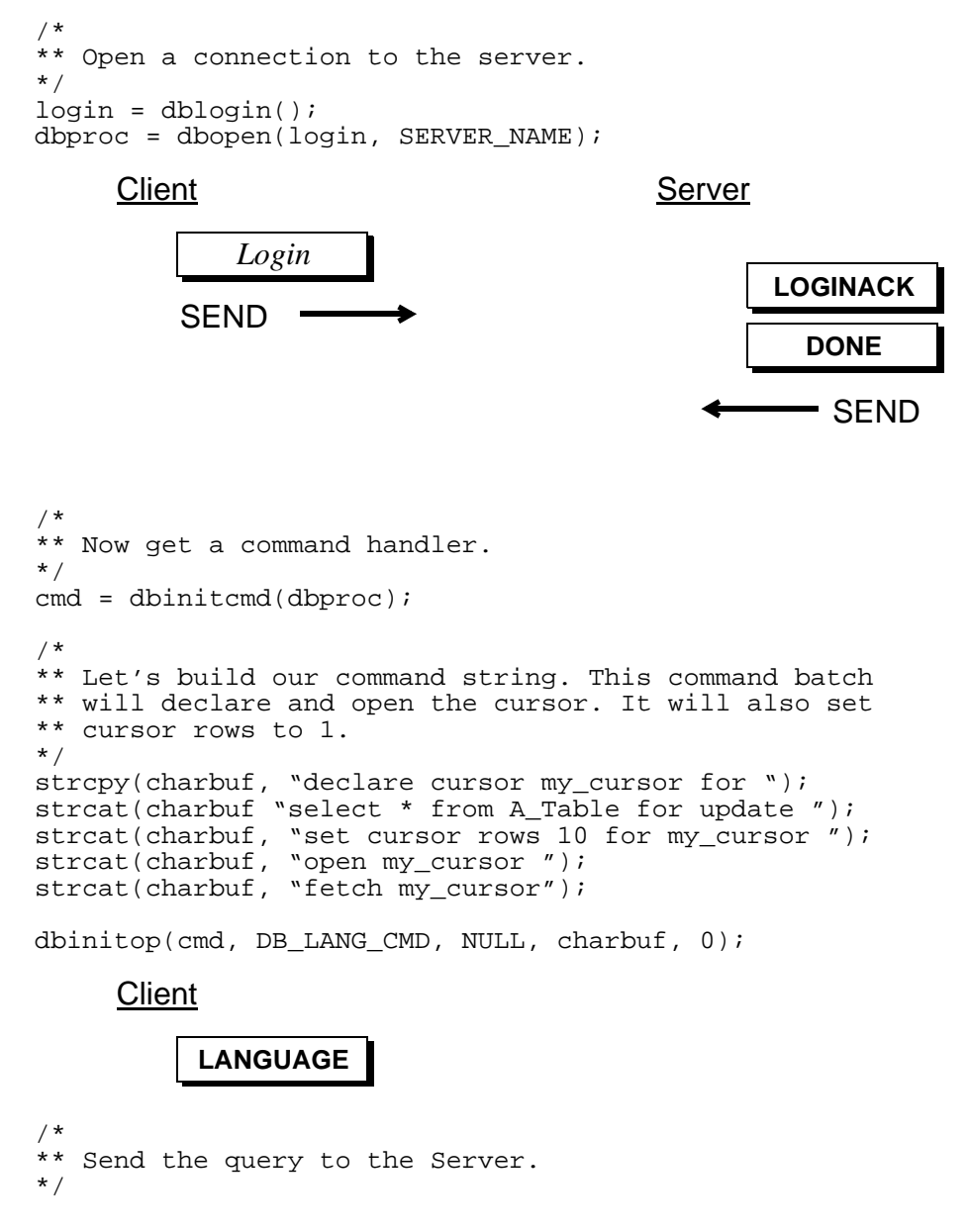

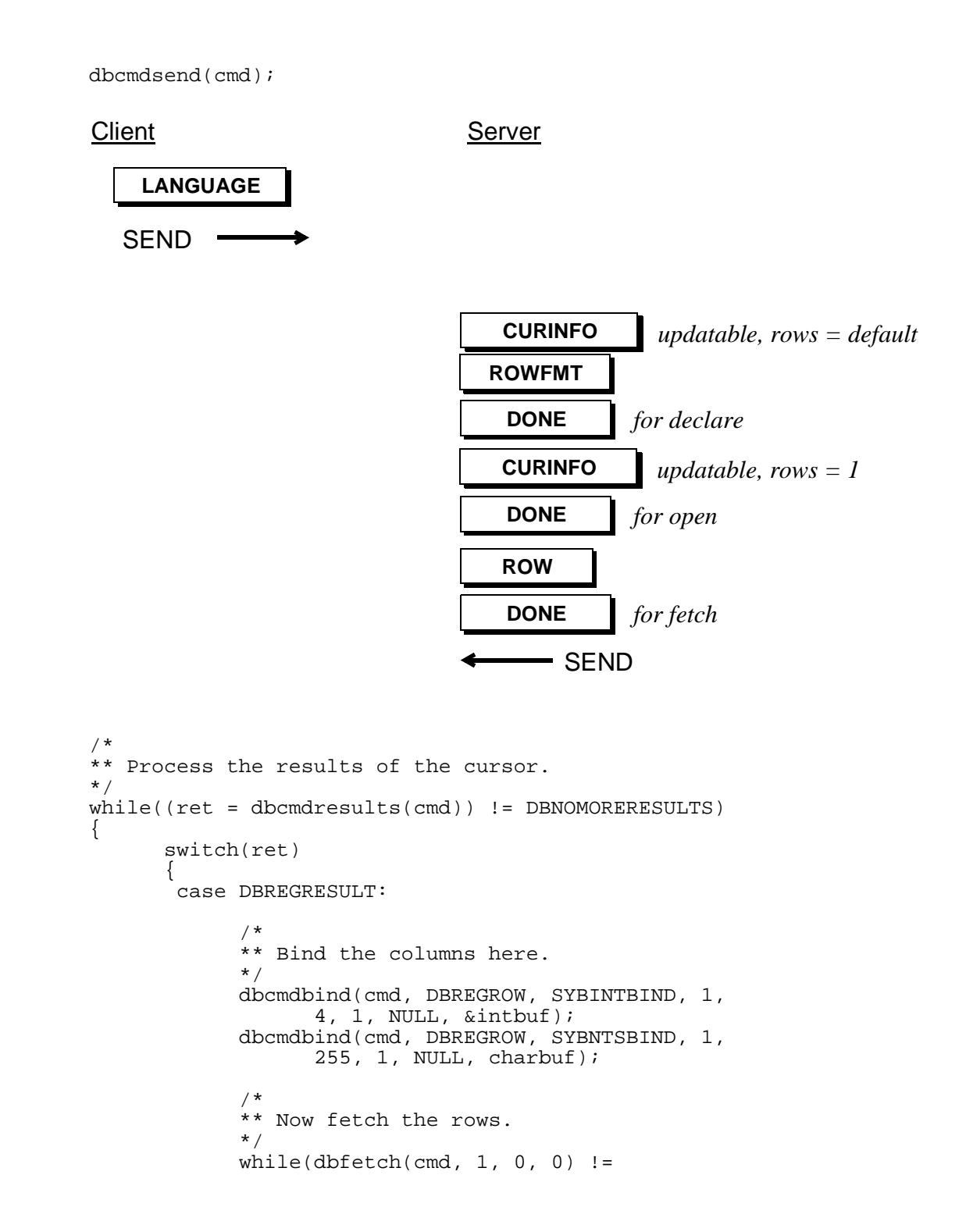

```
DBNOMOREROWS)
      {
            /*
            ** Update a particular row.
            */
            if(intbuf == 25){
                  /*
                  ** Define the update clause.
                  ** Change the first column
                  ** the value 1.
                  */
                  strcpy(charbuf,
                  "update A_Table set col1 = 1 ");
                  strcat(charbuf,
                  "where current of my_cursor");
                  dbinitop(cmd, DB_LANG_CMD,
                        NULL, charbuf, 0);
                  /*
                  ** Send the update command<br>** to the server.
                     to the server.
                  */
                  dbcmdsend(cmd);
Client
    LANGUAGE
                              Server
   Client
         LANGUAGE
                                     DONE
                                      KEY
                                                for update
                                  Server
       SEND ROWFMT key format
                                               and key,
                                               if any
```
 $-$  SEND

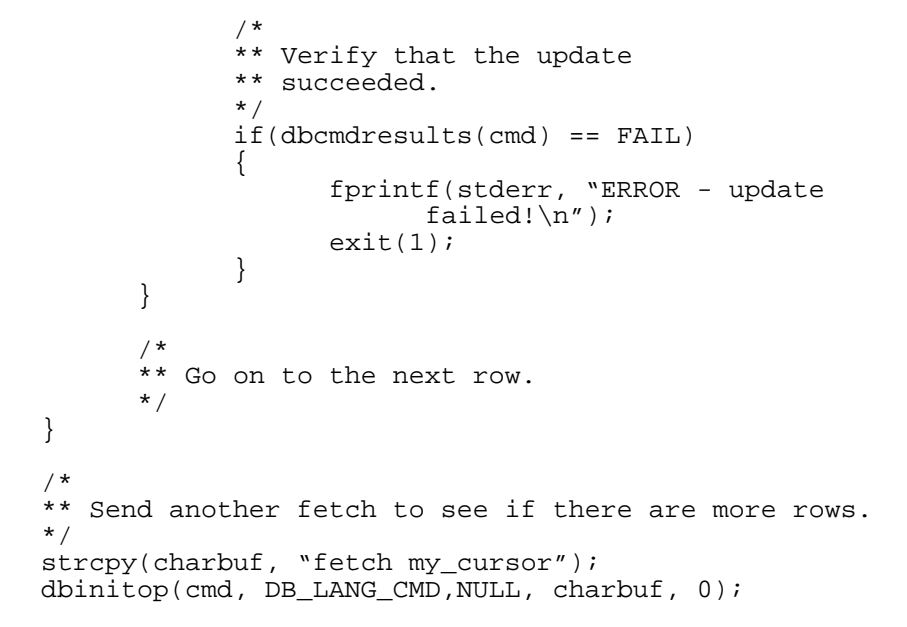

#### **Client**

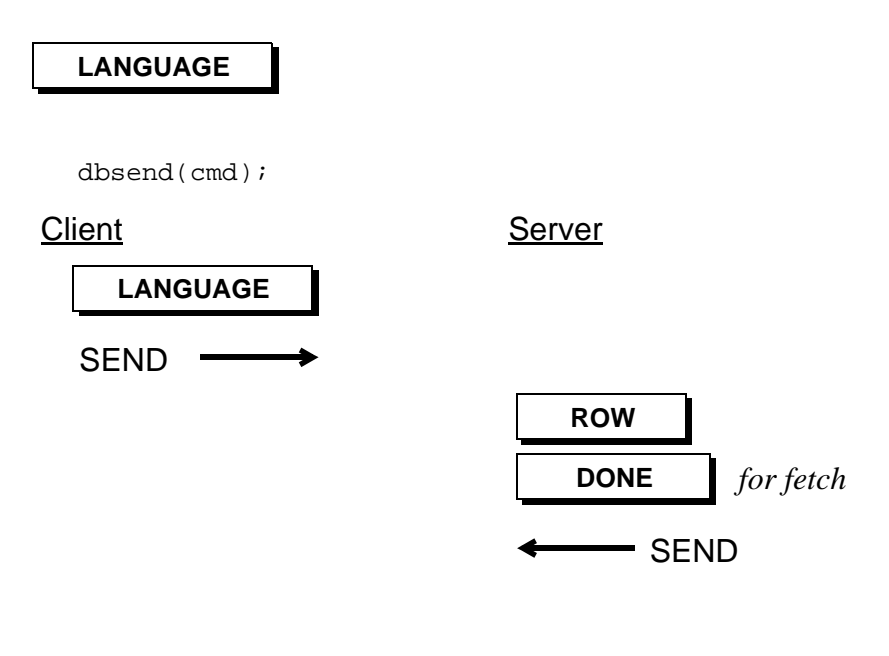

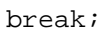
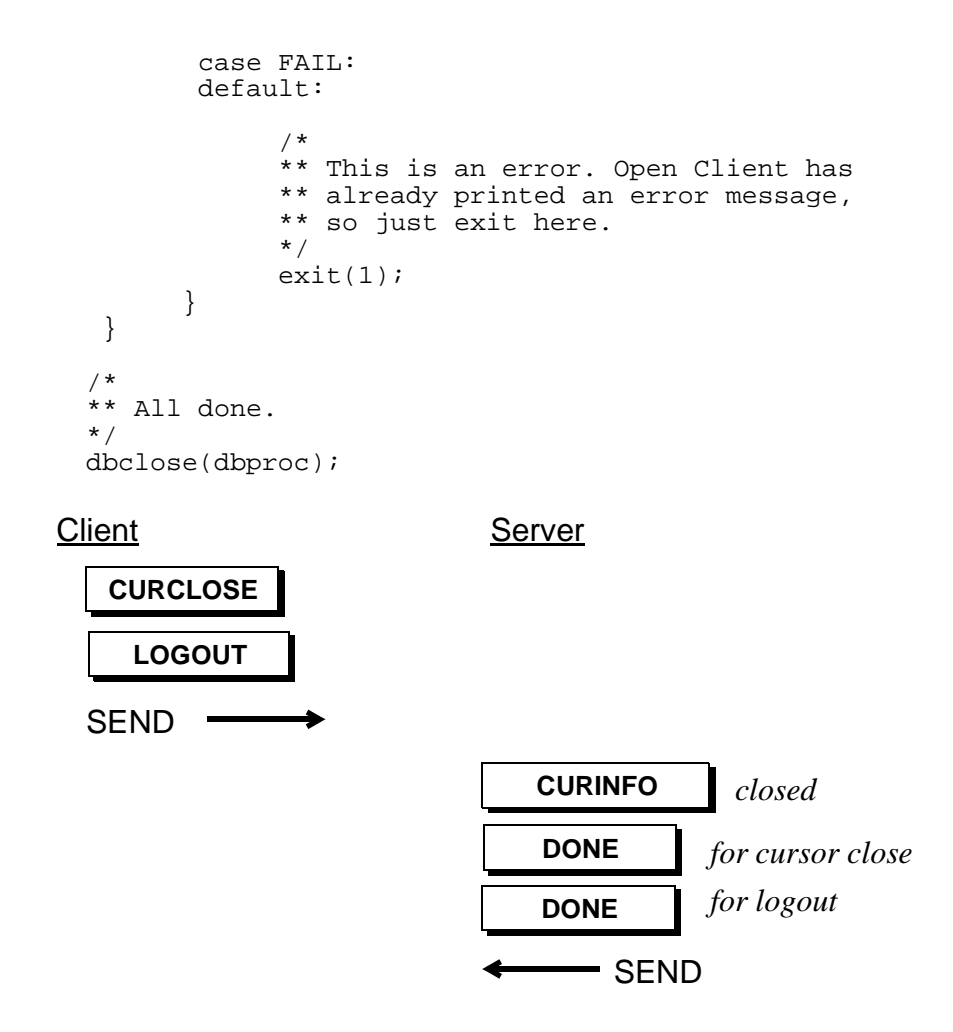

#### TDS 5.0 Functional Specification 37 Version 3.4

<span id="page-38-0"></span>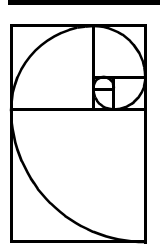

# **Identity Columns**

Identity columns are used to uniquely identify a row in a table. They are a column of type numeric. They must have a scale value of 0. The status field of the **TDS\_ROWFMT** token is used to determine if a column is an identity column. Identity columns will have a status of **TDS\_ROW\_IDENTITY**.

# **16. Identity Column Options**

There are two ways an identity column in a table is updated:

- Implicitly: The server generates a unique value for the identity column
- Explicitly: Client provides a value for the identity column.

These two methods of updating an identity column are controlled using options. The T-SQL option command is:

set identity\_insert <tablename> <on/off>

If identity is turned on, the client is expected to provide a value for the identity column. This is the explicit case. If identity is turned off, the server will generate a value for the identity column. The client does not provide a value for the identity column. This is the implicit case.

Identity can only be turned on for one table at a time on a given dialog.

The option definitions for the **TDS\_OPTIONCMD** token to support identity columns are **TDS\_OPT\_IDENTITYON** and **TDS\_OPT\_IDENTITYOFF**. See [TDS\\_OPTIONCMD on page](#page-198-0) [199](#page-198-0) for details on this options.

# **17. Bulk Copy Support**

When Bulk Copy loads or retrieves table information it must account for the identity column. In the default case (implicit) the identity column is not returned to the user of the bcp stand-alone or the bulk copy library API. The bulk copy library must provide/strip the identity column based on the table description information received from the server during initialization. In the explicit case the identity column will be provided by and returned to the user of the bcp stand-alone or bulk copy API.

| Table<br>Description | Data Type | Identity? |
|----------------------|-----------|-----------|
| Column 1             | Character | No        |
| Column <sub>2</sub>  | Numeric   | Yes       |
| Column 3             | Integer   | No        |

**Table 1: Sample Table Description**

For implicit inbound, the data provided in the bcp input file or via the bulk copy API by a BCP user would not include any information for column 2. When the BCP library is building the formatted row, it would insert a 0 placeholder in the row for the identity column before sending the row to the server.

For explicit inbound, the data provided in the bcp input file or via the bulk copy API by a BCP user would include information for column 2. If this information is not provided the bulk copy library would report an error. The formatted row is built entirely from data provided by the user.

For implicit outbound, the bulk copy library and bcp would not return description information or data for column 2 to the user. If a user asked for a description of column 2, they would receive the description for column 3.

For explicit outbound, descriptions for all columns would be available to the user. Column 2 should be identified as an identity column.

To support identity columns an external configuration option must be made available for both bcp and the bulk copy library. This configuration option is used to indicate whether implicit or explicit identity column behavior is wanted. This configuration option should be made available via a command line option for the bcp stand-alone, and either a new property API to the bulk library, or a new argument to blk\_init.

If explicit identity column support is requested, the bulk copy library must request the current setting of the **TDS\_OPT\_IDENTITYON** option. It then must send a **TDS\_OPT\_IDENTITYON** option for the table that will be loaded. When the load is complete, the bulk library must generate a **TDS\_OPT\_IDENTITYOFF** option for the table that was just loaded, and reset the current state of the **TDS\_OPT\_IDENTITYON** option using the initial setting requested before the bulk copy was started.

Bulk copies on tables that contain identity columns will not be supported in TDS versions < 5.0. If a bulk copy is attempted on a table with an identity column using TDS < 5.0, the server will generate an error and the bulk copy will be aborted.

—

<span id="page-42-0"></span>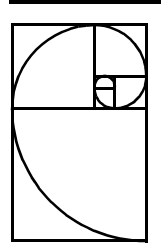

# **Security Support**

TDS 5.0 added support for negotiated login and security specific data types.

# **18. Data Types**

Two new data types were added to support the secure server. Both of these data types are 1 byte variable length data types. Their names are:

- **TDS\_SENSITIVITY**
- **TDS\_BOUNDARY**

Servers will perform character set translation on these data types. There are no conversions defined for these data types. These data types are used during security handshake during login and ass column values in a row.

If a client uses capabilities bits to indicate that these data types are not supported, a server automatically sends these data types as **TDS\_VARCHAR**s instead. The capability bits are:

- **TDS\_DATA\_SENSITIVITY** (**TDS\_CAP\_REQUEST**)
- **TDS\_DATA\_BOUNDARY** (**TDS\_CAP\_REQUEST**)
- **TDS\_DATA\_NOSENSITIVITY** (**TDS\_CAP\_RESPONSE**)
- **TDS\_DATA\_NOBOUNDARY** (**TDS\_CAP\_RESPONSE**)

# **19. Login Record Support**

The lseclogin field in the login record is used to indicate that a client is willing to perform the indicated security handshaking. The server has the final say over whether this handshaking will occur.

The lseclogin field can have any combination of the following bits set:

**Table 2: Negotiated Login Bits**

| Name                   | Description                                                                                                    |  |
|------------------------|----------------------------------------------------------------------------------------------------|--|
| TDS_SEC_LOG_ENCRYPT    | Perform password encryption. No plain text pass-<br>words are sent in either lpw/lpwnlen or lrempw/<br>Irempwlen fields (Ipwnlen and Irempwlen<br>should be set to 0). Any information in these fields<br>is ignored by the server. |  |
| TDS_SEC_LOG_CHALLENGE  | perform challenge/response login sequence.                                                                                                    |  |
| TDS_SEC_LOG_LABELS     | Perform security label exchange.                                                                                                    |  |
| TDS SEC LOG APPDEFINED | Perform application specific security hand-shake.                                                                                                    |  |

## **20. Security Messages**

The message numbers in the table below are reserved for secure login negotiation.

**Table 3: Negotiated Login Messages**

| Name                | Client/<br>Server | Description                                                                                                    |
|---------------------|-------------------|----------------------------------------------------------------------------------------------------|
| TDS_MSG_SEC_ENCRYPT | Server            | Start encrypted login protocol. This mes-<br>sage has one TDS_VARBINARY parameter<br>containing the encryption key.                     |
| TDS_MSG_SEC_LOGPWD  | Client            | Send encrypted user password to a server.<br>This message has one TDS_VARBINARY<br>parameter containing the encrypted user<br>password. |

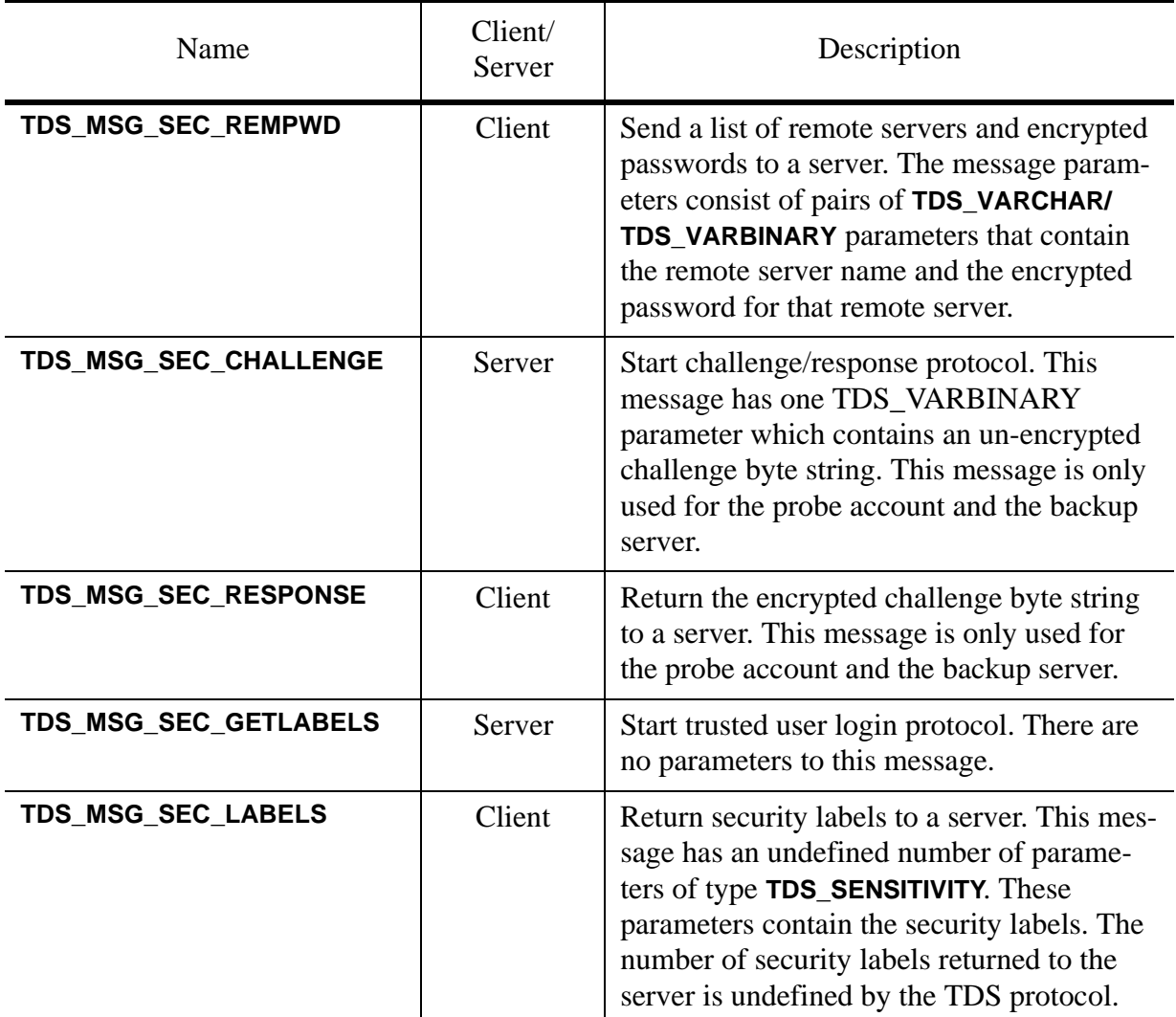

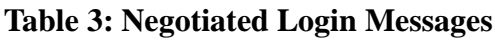

# **21. Security Protocols**

The client program is responsible for requesting that a security hand-shake should occur using one or more of the negotiated login bits in the login record. A client can abort a security handshake at any time by closing the connection.

Security hand-shaking is done using the messages defined above. The protocol for the encrypted password, challenge/response, and trusted user are below.

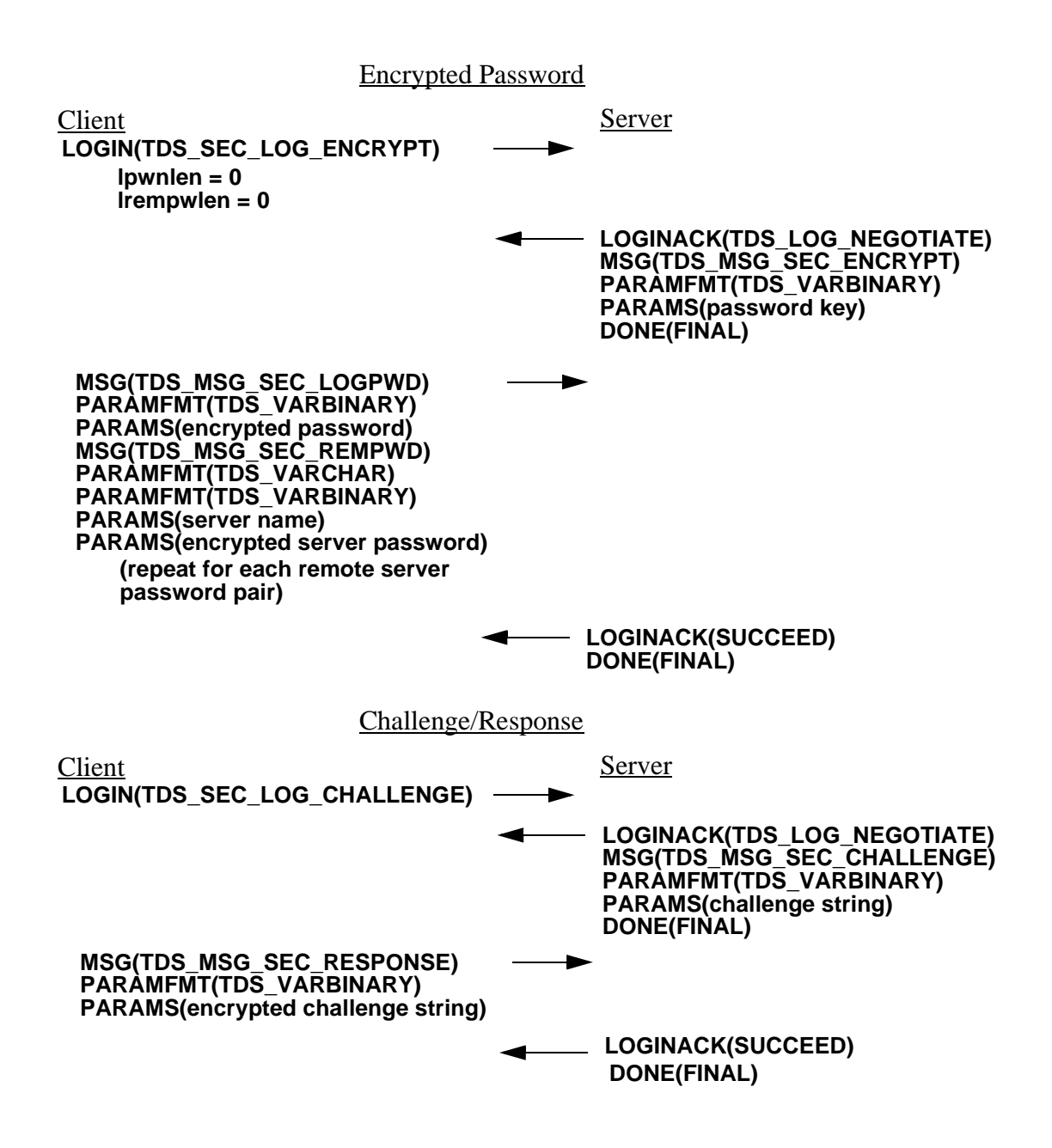

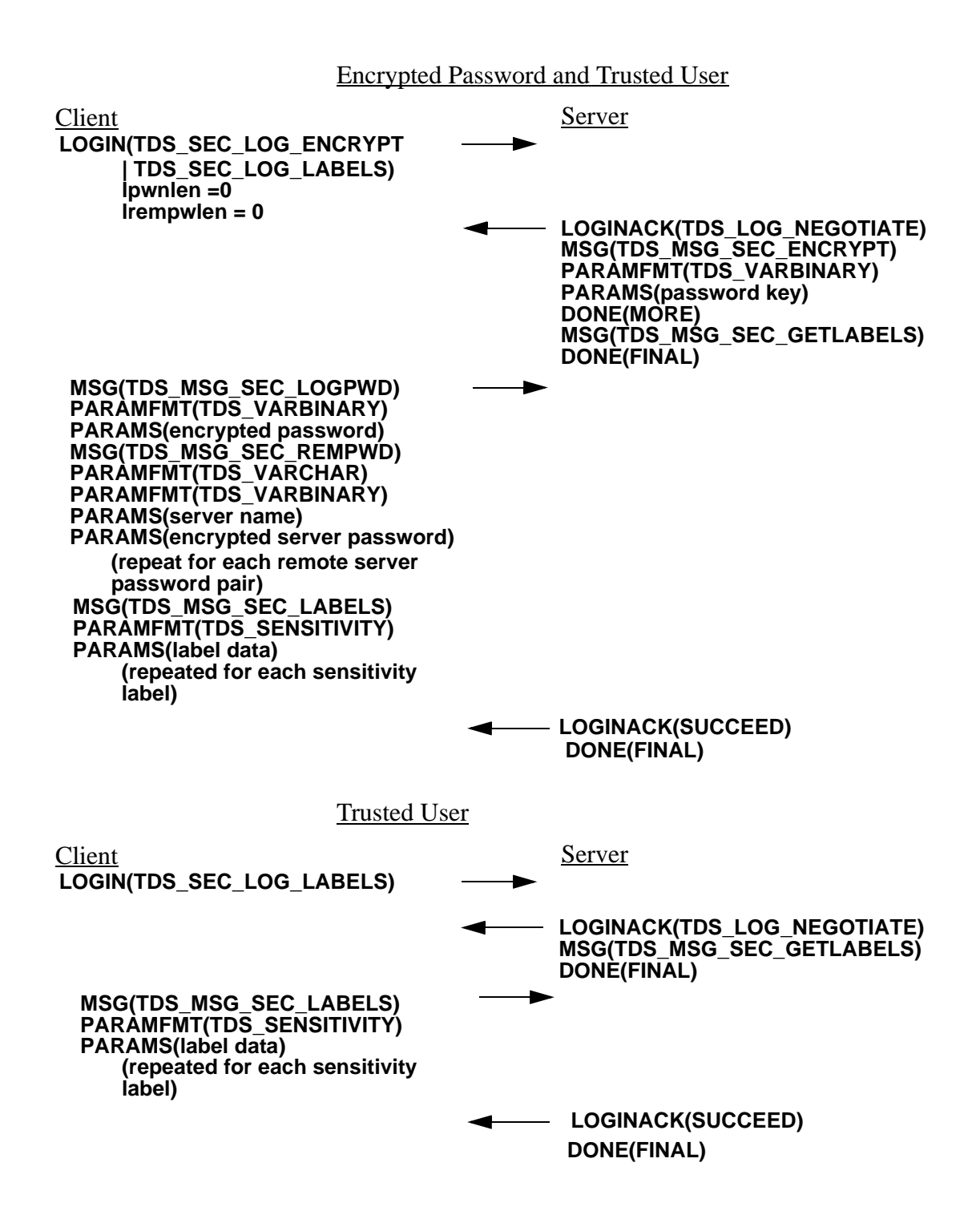

# **22. Bulk Copy Support**

When Bulk Copy loads or retrieves table information it must account for the identity column. In the default case (implicit) the identity column is not returned to the user of the bcp stand-alone or the bulk copy library API. The bulk copy library must provide/strip the identity column based on the table description information received from the server during initialization. In the explicit case the identity column will be provided by and returned to the user of the bcp stand-alone or bulk copy API.

| Table<br>Description | Data Type | Identity? |
|----------------------|-----------|-----------|
| Column 1             | Character | Nο        |
| Column <sub>2</sub>  | Numeric   | Yes       |
| Column 3             | Integer   | Nο        |

**Table 4: Sample Table Description**

For implicit inbound, the data provided in the bcp input file or via the bulk copy API by a BCP user would not include any information for column 2. When the BCP library is building the formatted row, it would insert a 0 placeholder in the row for the identity column before sending the row to the server.

For explicit inbound, the data provided in the bcp input file or via the bulk copy API by a BCP user would include information for column 2. If this information is not provided the bulk copy library would report an error. The formatted row is built entirely from data provided by the user.

For implicit outbound, the bulk copy library and bcp would not return description information or data for column 2 to the user. If a user asked for a description of column 2, they would receive the description for column 3.

For explicit outbound, descriptions for all columns would be available to the user. Column 2 should be identified as an identity column.

To support identity columns an external configuration option must be made available for both bcp and the bulk copy library. This configuration option is used to indicate whether implicit or explicit identity column behavior is wanted. This configuration option should be made available via a command line option for the bcp stand-alone, and either a new property API to the bulk library, or a new argument to blk\_init.

If explicit identity column support is requested, the bulk copy library must request the current setting of the **TDS\_OPT\_IDENTITYON** option. It then must send a **TDS\_OPT\_IDENTITYON** option for the table that will be loaded. When the load is complete, the bulk library must generate a **TDS\_OPT\_IDENTITYOFF** option for the table that was just loaded, and reset the current state of the **TDS\_OPT\_IDENTITYON** option using the initial setting requested before the bulk copy was started.

Bulk copies on tables that contain identity columns will not be supported in TDS versions < 5.0. If a bulk copy is attempted on a table with an identity column using TDS < 5.0, the server will generate an error and the bulk copy will be aborted.

—

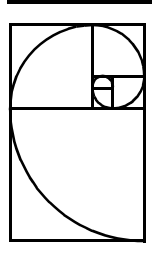

# <span id="page-50-1"></span><span id="page-50-0"></span>**TDS 5.0 Reference Pages**

Each TDS token has a reference page which provides a detailed description of the format of the token's data stream and of its usage. Each reference page contains a graphic description of the data stream's syntax, comments on various aspects of its usage, and a detailed description of each argument.

In most cases, the graphic syntax gives enough information to be used as a quick reference to the datastream. This is the legend for the graphics.

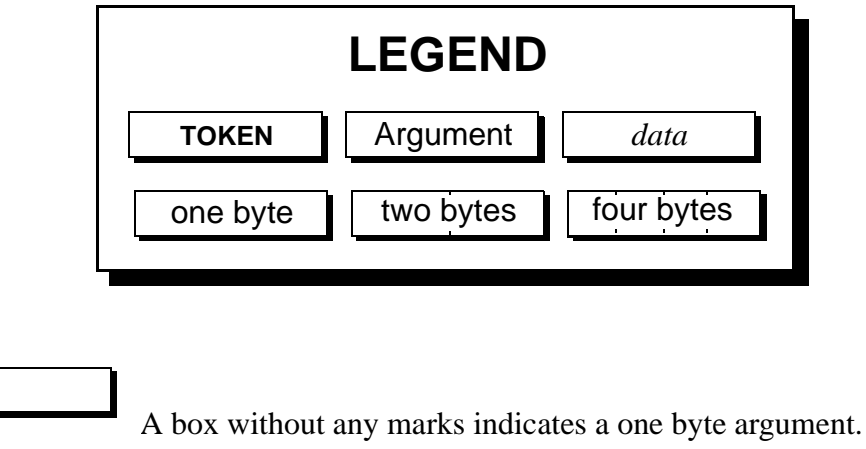

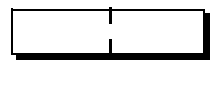

A box with one pair of marks indicates a two byte argument.

A box with three pairs of marks indicates a four byte argument.

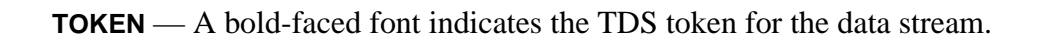

 $\blacksquare$ 

 $\blacksquare$ 

Argument — A Helvetica font indicates that the argument is part of the data stream description but not part of the actual data of the data stream.

*data* — An italic font indicates that this argument is replaced by actual data in the data stream.

All multi-byte length fields in the data streams are sent in the client's byte order. The server receiving the token converts the length field as required.

# **TDS Token List**

This is a complete list of all assigned TDS tokens, not including the data type tokens. See the data type man page for a complete list of the data type tokens.

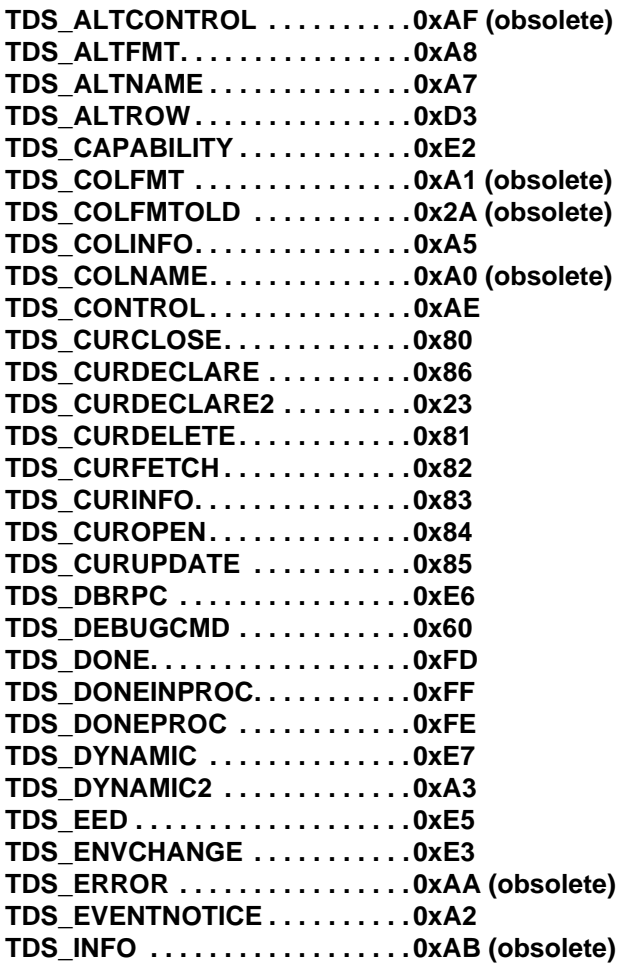

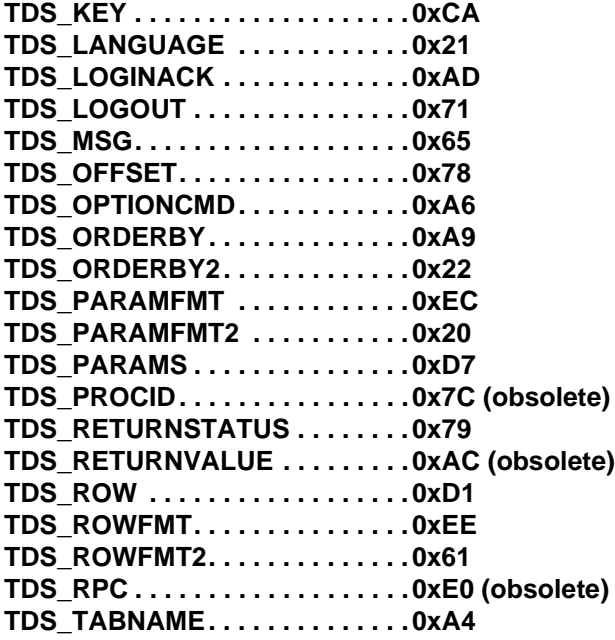

 $\mathbf{I}$ 

[TDS 5.0 Reference Pages](#page-50-0) **Sybase Confidential**

 $\overline{\phantom{a}}$ 

# <span id="page-54-0"></span>TDS\_ALTFMT

### **Function**

The data stream for describing the data type, length, and status of **COMPUTE** data.

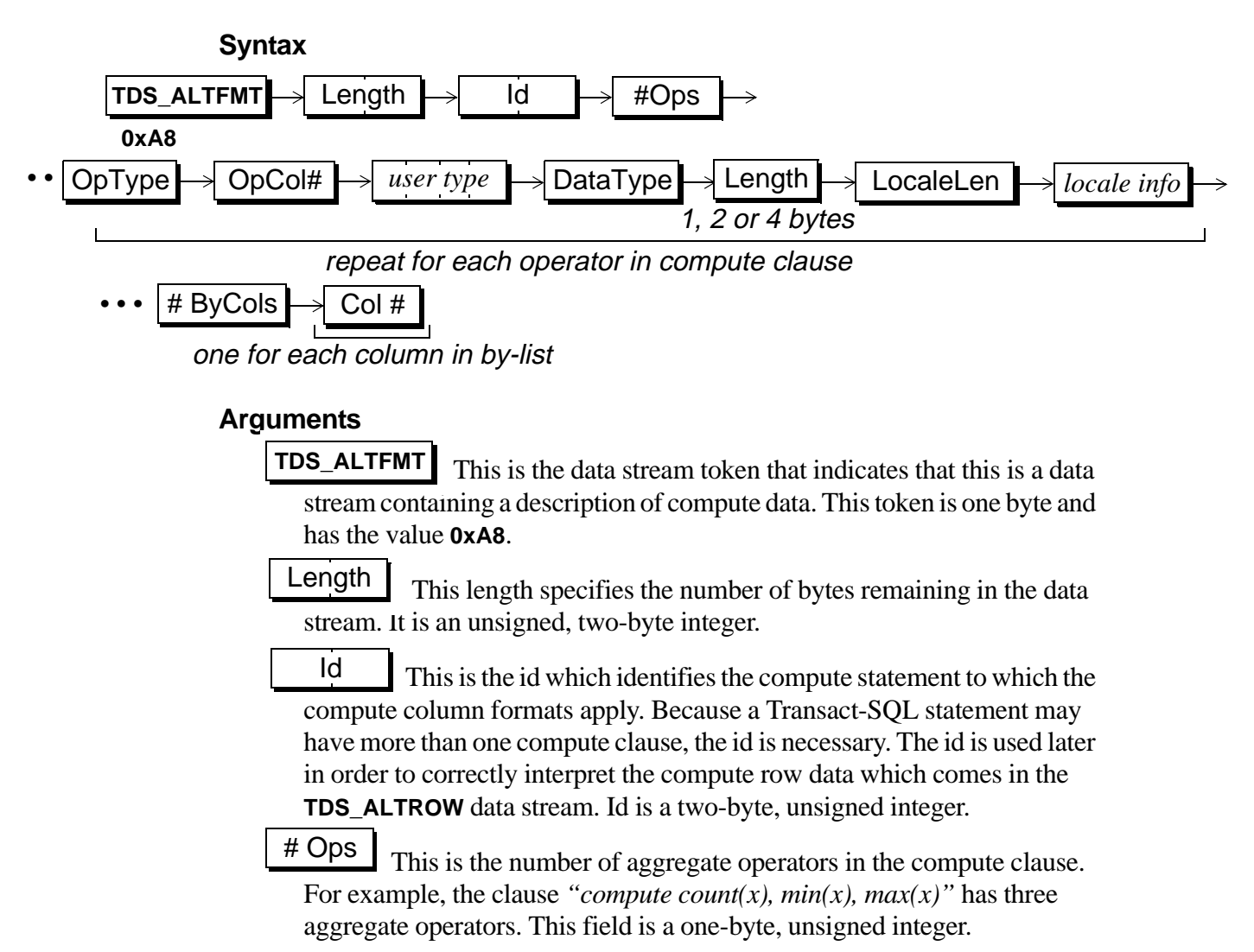

OpType

This is the type of aggregate operator. The operands for the aggregate are described by the # ByCols and Col # fields. The possible operators are:

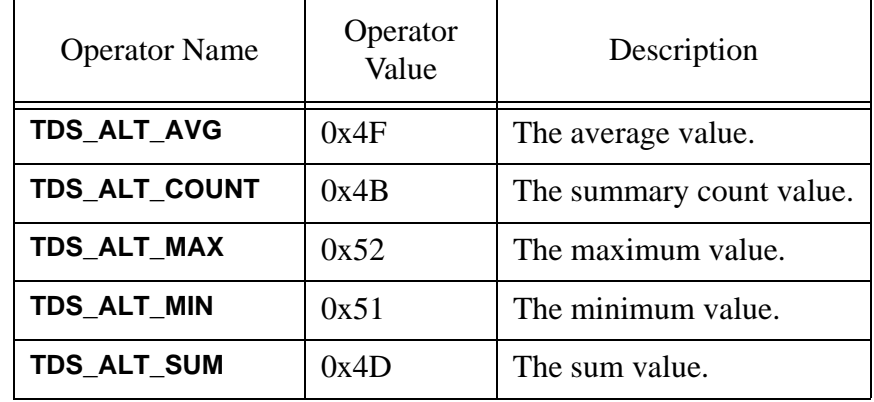

### **Table 5: Aggregate Operator Types**

OpCol#

This is the column number associated with OpType. The first column in the select list is 1. This argument is a one-byte, unsigned integer.

```
user type
```
This is the user-defined datatype of the data. It is a signed, four-byte integer.

This is the data type of the data and is a one-byte unsigned integer. Fixed length datatypes are represented by a single datatype byte and have no following Length argument. Variable length datatypes are followed by Length which gives the maximum datatype length, in bytes. DataType

This is the maximum length, in bytes, of DataType. The size of Length depends on the datatype. This argument only exists for variable length datatypes. Length |

This is the length of the localization information. It is a onebyte, unsigned integer which may have a value of 0. If LocaleLen is 0, no localization information follows. LocaleLen

*locale info*

This is the localization information for the column. It is a character string of LocaleLen bytes. This argument only exists if the LocaleLen argument is not equal to 0.

- This is the number of columns in the by-list of the compute clause. For example, the compute clause *"***compute count(sales) by year, month, division"** has three by-columns. It is legal to have no bycolumns. In that case, # ByCols is 0. The argument is a one-byte, unsigned integer. # ByCols
- Col #

When there are by-columns in a compute (#ByCols not equal to 0), there is one Col# argument for each select column listed in the bycolumns clause. For example, *"***select a, b, c order by b, a compute sum(a) by b, a"** will return # ByCols as 2 followed by Col# 2 and Col# 1. The first column number is 1. This argument is a one-byte, unsigned integer.

#### **Comments**

This is the data stream used to describe the format of a compute clause.

- A compute clause may have multiple operators.
- A compute clause may have only one by-list.
- A Transact-SQL statement may have multiple compute clauses.
- Each compute clause is described by a separate **TDS\_ALTFMT** data stream.
- The information in **TDS\_ALTFMT** describes the data in the **TDS\_ALTROW** data stream.

### **Examples**

#### **See Also**

[TDS\\_ALTNAME](#page-58-0), **[TDS\\_ALTROW](#page-60-1)**

[TDS 5.0 Reference Pages](#page-50-1) **Sybase Confidential**

# <span id="page-58-0"></span>TDS\_ALTNAME

#### **Function**

Describes the number and name of a compute clause.

#### **Syntax**

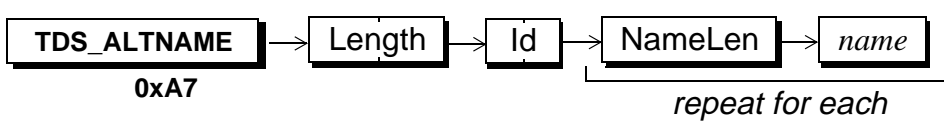

### **Arguments**

This token indicates that this datastream describes a compute clause. The token's length is one byte and it's value is **0xA7**. **TDS\_ALTNAME**

This is the total length, in bytes, of the remaining data stream. It is a two-byte, unsigned integer. Length

This is the id of the compute clause being described. It is legal for a Transact-SQL statement to have multiple compute clauses. The id is used to associate **TDS\_ALTNAME**, **TDS\_ALTFMT**, and **TDS\_ALTROW** data streams. The field is a two-byte unsigned integer. Id

This the length, in bytes, of the name or heading for each of the aggregate operators in the compute clause. Aggregate operators are not required to have headings and usually don't. In the null heading case, NameLen will be 0 and no name field will follow. There is a NameLen for each operator in a compute clause. NameLen

This is the compute clause heading. This argument is NameLen bytes long. If NameLen is 0, this argument does not exist. *name*

### **Comments**

• This token is used to describe the number of aggregate operators in a compute clause. It optionally associates names with each of the aggregate operators.

- There may be more than one compute statement in a Transact-SQL compute clause. Each compute clause is assigned an Id. Id is used to associate the **TDS\_ALTFMT** and **TDS\_ALTROW** data streams.
- All **TDS\_ALTNAME** data streams are grouped together and precede any **TDS\_ALTFMT** data streams. If there is more than one compute statement, all the **TDS\_ALTNAME** data streams for the compute come first, followed by the **TDS\_ALTFMT** data streams.

#### **Examples**

**See Also**

**TDS\_ALTFMT, TDS\_ALTROW**

# <span id="page-60-1"></span><span id="page-60-0"></span>TDS\_ALTROW

#### **Function**

A row of data for a compute clause.

#### **Syntax**

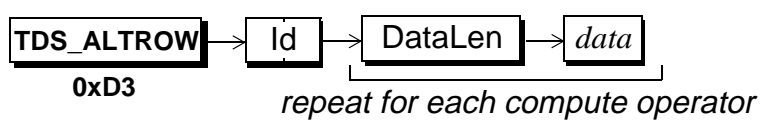

### **Arguments**

This token indicates that this is a data stream containing data for a compute clause. This is a one byte with a value of **0xD3**. **TDS\_ALTROW**

This is the id of the compute clause data. It is legal for a Transact-SQL statement to have multiple compute clauses. The id is used to associate **TDS\_ALTNAME**, **TDS\_ALTFMT**, and **TDS\_ALTROW** data streams. The field is a two-byte unsigned integer. Id

```
This is the length, in bytes, of the data. This field is optional,
depending on the datatype of the following data.The details for repre-
senting TDS datatypes in a data stream are covered in the Datatypes
reference page.
DataLen
```
This is the actual data of the compute clause. It's format is identical to *data*a **TDS** ROW data stream. Each aggregate operator in the compute clause is represented in the data stream as a column.

The data received is always in the native format of the client machine. For example, if integers are represented differently on the server than on the client, the server will perform any conversion before sending data.

### **Comments**

• An **TDS\_ALTROW** includes a complete row of compute data. It is in the format described by the **TDS\_ALTFMT** data stream for a particular compute clause.

- An **TDS\_ALTROW** data stream consists of DataLen and data pairs, one for each aggregate operator in the compute clause. The DataLen argument is only included for variable length and nullable datatypes.
- An **TDS\_ALTROW** data stream is identical to a **TDS\_ROW** data stream except that it has an Id field following the **TDS\_ALTROW** token. Because there may be more than one compute clause in a Transact-SQL statement, each compute clause is given a unique Id. This Id is used to associate all TDS **TDS\_ALT\*** data streams.

#### **Examples**

#### **See Also**

**TDS\_ALTFMT, TDS\_ALTNAME, TDS\_ROW**

# <span id="page-62-0"></span>TDS\_CAPABILITY

#### **Function**

Exchange client and server capabilities during dialog establishment.

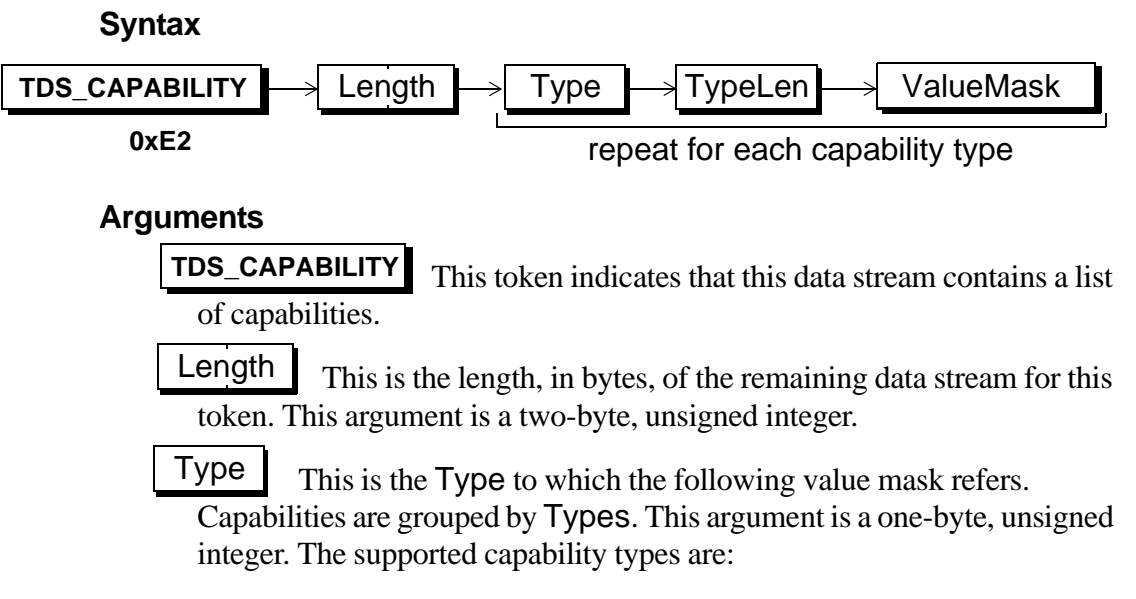

#### **Table 6: Capability Types**

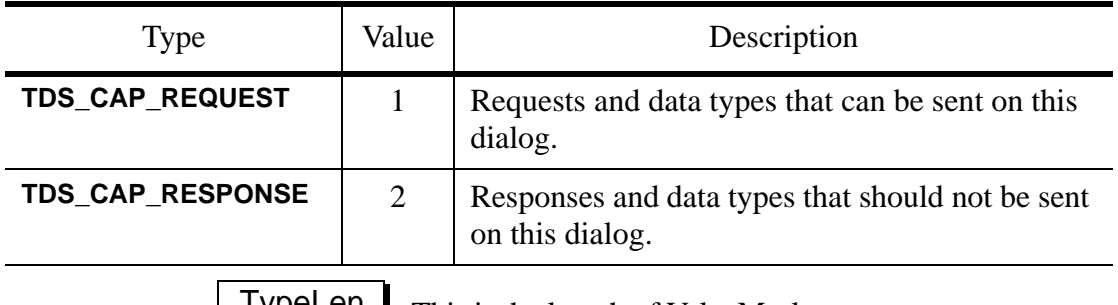

TypeLen This is the length of ValueMask.

ValueMask contains the bit-field encoded capabilities being reported in the data stream. The first byte in the ValueMask contains the high order capability bits. The last byte in the ValueMask contains the low order capability bits. ValueMask

#### **Comments**

- When a client sends a login request to a server it sends a list of capabilities that it requires on the dialog. A client does not have to send all known capabilities to a server, only those it considers important.
- A server must respond to all capability requests from a client.
- The **TDS\_CAPABILITY** data stream from a client is optional. It does not have to be sent. If no capability data is sent by a client, the behavior of the server with respect to TDS capabilities is undefined. The **TDS\_CAPABILITY** data stream is determined to be in a login packet using the length field in the packet header.
- The **TDS\_CAPABILITY** data stream is sent by a client following the login record. The server responds to the capability data stream following the **TDS\_LOGINACK(SUCCEED)** token.

**Question: There is a problem with withholding the CAPABILITY response from the server until after LOGINACK(SUCCEED) The client logically needs to know some of the datatype/parameter capabilities of the server in order to send the TDS\_MSG, TDS\_PARAMFMT, TDS\_PARAM sequences which may required during login negotiation. (ie. what if a client wants to send a JAVA\_OBJECT parameter ...? The server has not denied that datatype yet.) At a minimum we need to document the range of parameter types which MUST be supported by any server before it can participate in a negotiated login sequence.**

- If a negotiated login is being done on the dialog, the capability data stream only follows the **TDS\_LOGINACK(SUCCEED)** token, not the **TDS\_LOGINACK(NEGOTIATE)**. A capability response never follows a **TDS\_LOGINACK(NEGOTIATE)** token.
	- Capabilities are not in affect until completion of the login sequence.
	- Capabilities are used on all client dialogs, both client to server and server to server.
	- Capabilities are only exchanged during the login sequence. Client libraries must save a list of capabilities supported on a dialog in case the client application requests the current capabilities following the login sequence. It is illegal to send a **TDS\_CAPABILITY** token following a successful login sequence

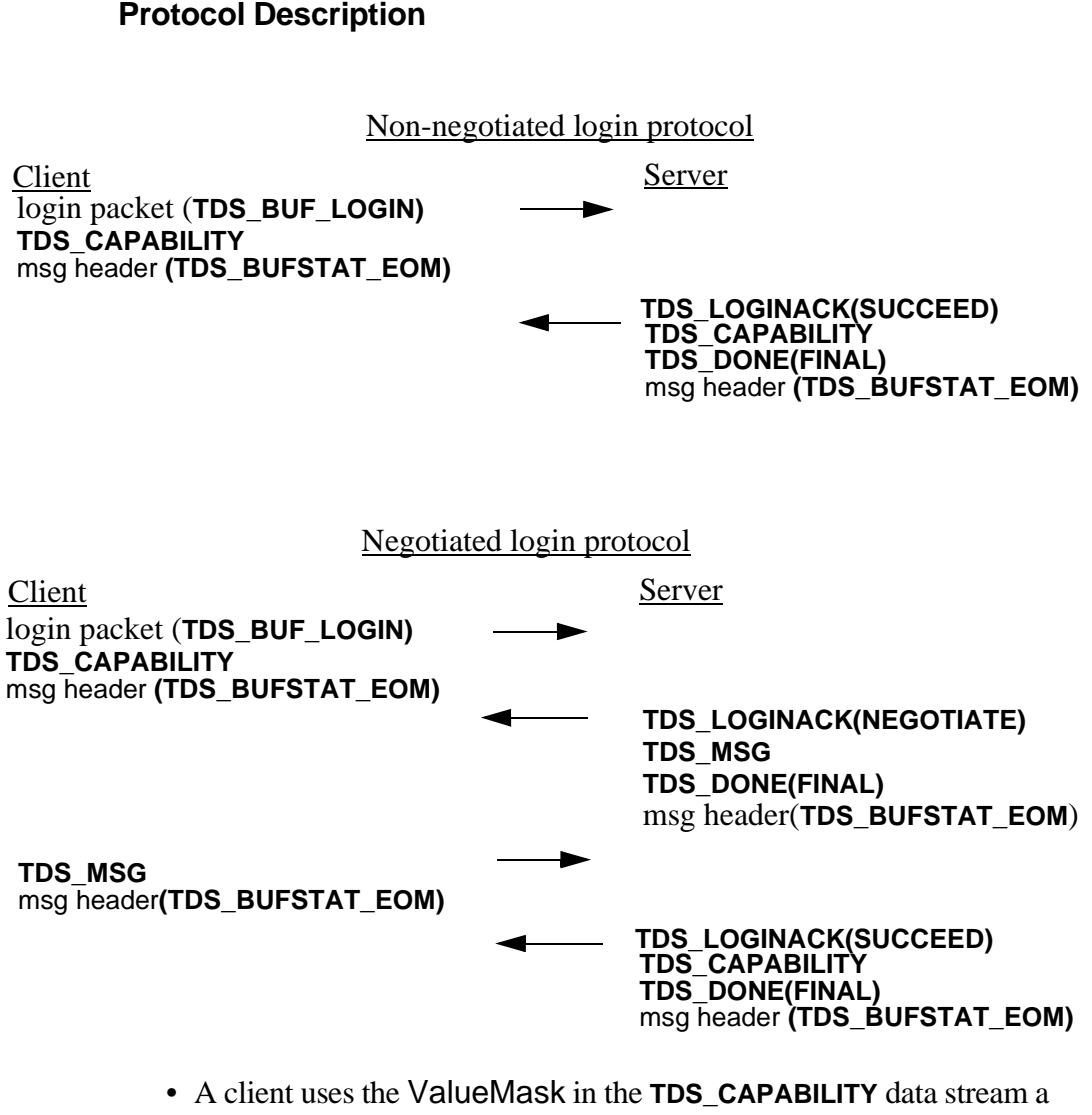

- follows: - setting a ValueMask bit to 1 for a **TDS\_CAP\_REQUEST** capability
	- indicates that the client is requesting the server to support this capability.
- setting a ValueMask bit to 0 for a **TDS\_CAP\_REQUEST** capability indicates that the client does not require support for this request type on this dialog.
- setting a ValueMask bit to 1 for a **TDS\_CAP\_RESPONSE** capability indicates that the client is requesting the server to withhold this response type on this dialog.
- setting a ValueMask bit to 0 for a **TDS\_CAP\_RESPONSE** capability indicates that the client is willing to receive this response type on this dialog.
- Servers use the ValueMask in the **TDS\_CAPABILITY** data stream as follows:
	- converting a client's 1 bit in a **TDS\_CAP\_REQUEST** ValueMask to a 0 indicates that the server cannot support this request capability.
	- converting a client's 1 bit in a **TDS\_CAP\_RESPONSE** ValueMask to a 0 indicates that the server is not willing to withhold this response/data type from a client.
- If a server does not understand a capability Type it should set all bits to 0 in the ValueMask. This indicates to the client that the server cannot support or withhold any of these capabilities.
- If a server does not understand a bit in a ValueMask it should set this bit to 0 to indicate that it cannot support or withhold this capability.

#### **Capabilities**

The tables below summarize all of the supported request and response capabilities supported in TDS 5.0.

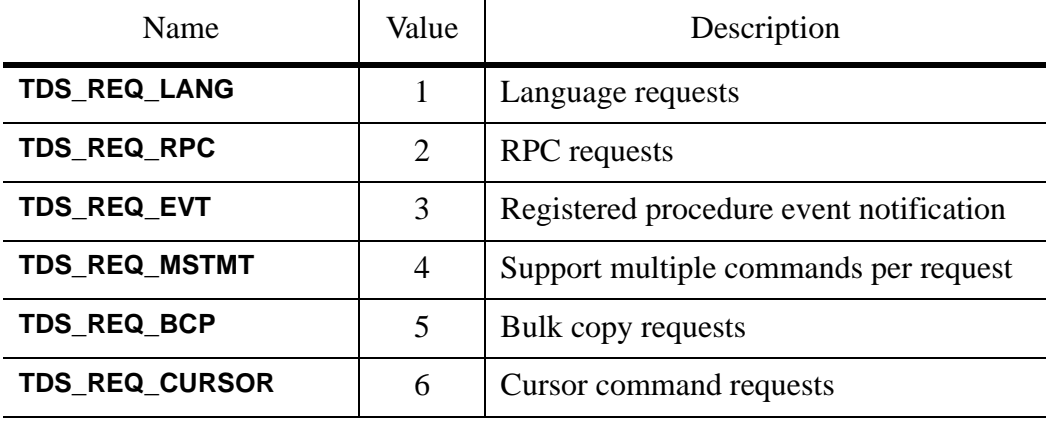

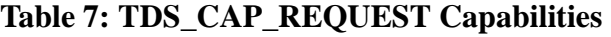

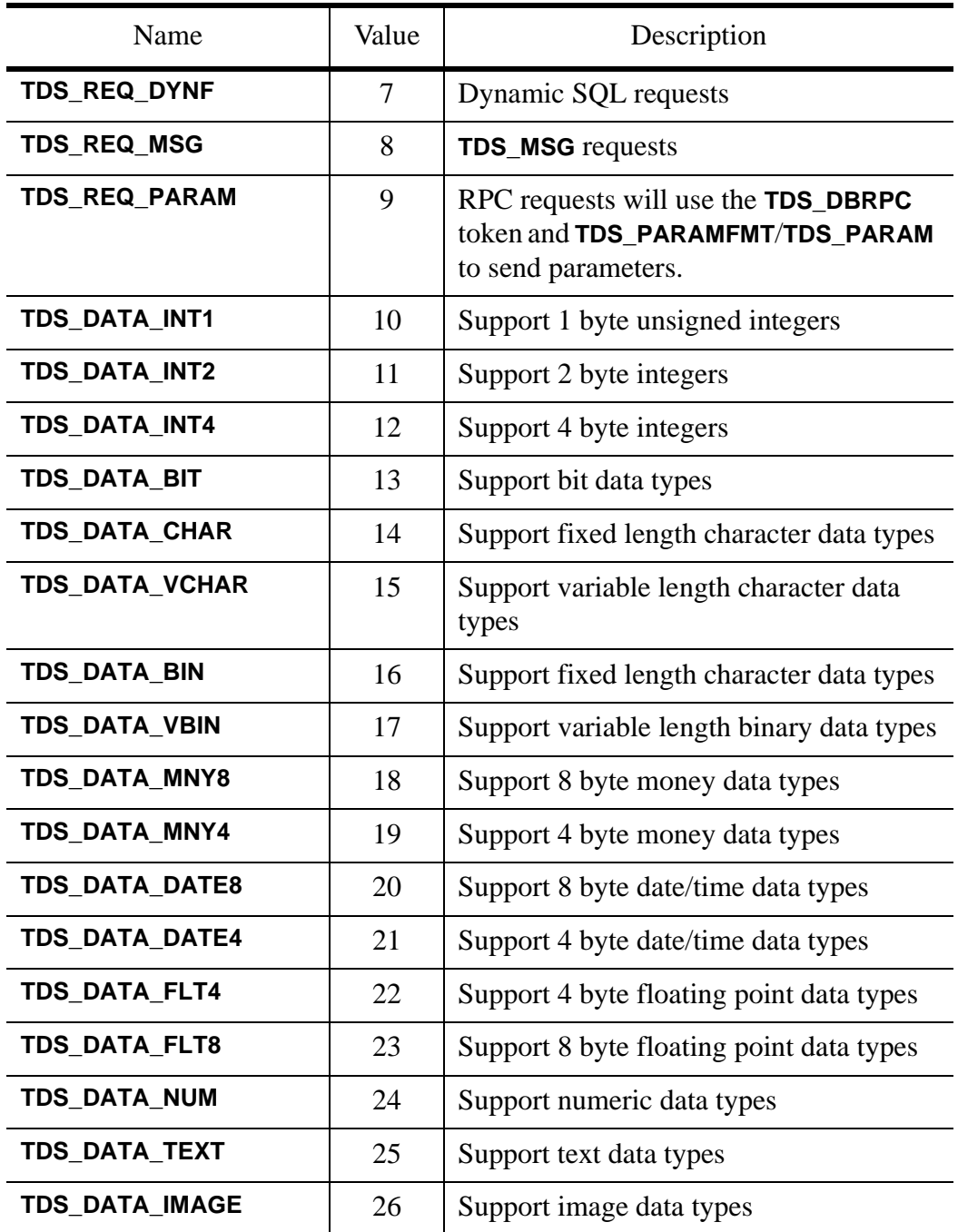

#### **Table 7: TDS\_CAP\_REQUEST Capabilities**

TDS 5.0 Functional Specification 67 Version 3.4

#### [TDS 5.0 Reference Pages](#page-50-1) **Sybase Confidential**

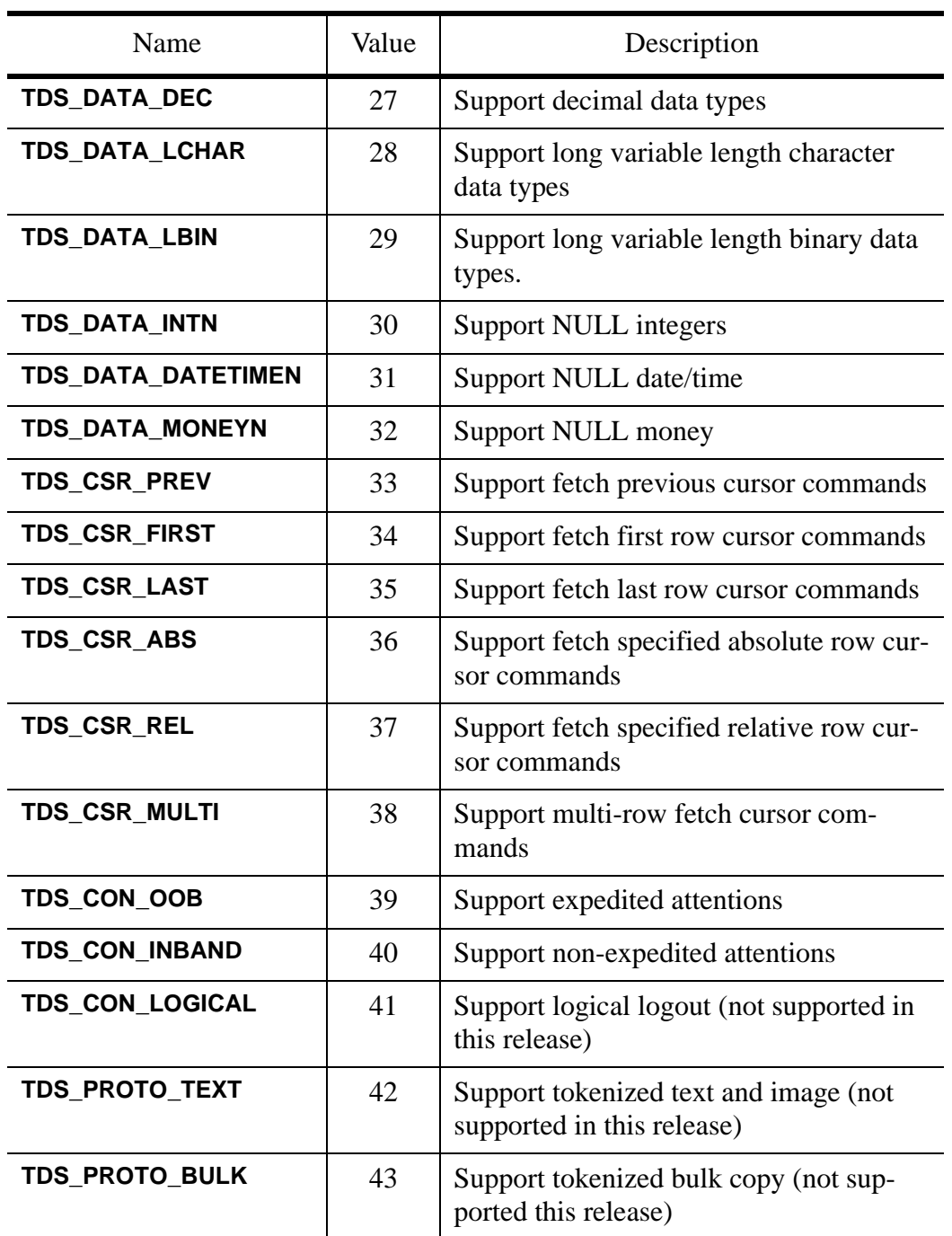

### **Table 7: TDS\_CAP\_REQUEST Capabilities**

 $\blacksquare$ 

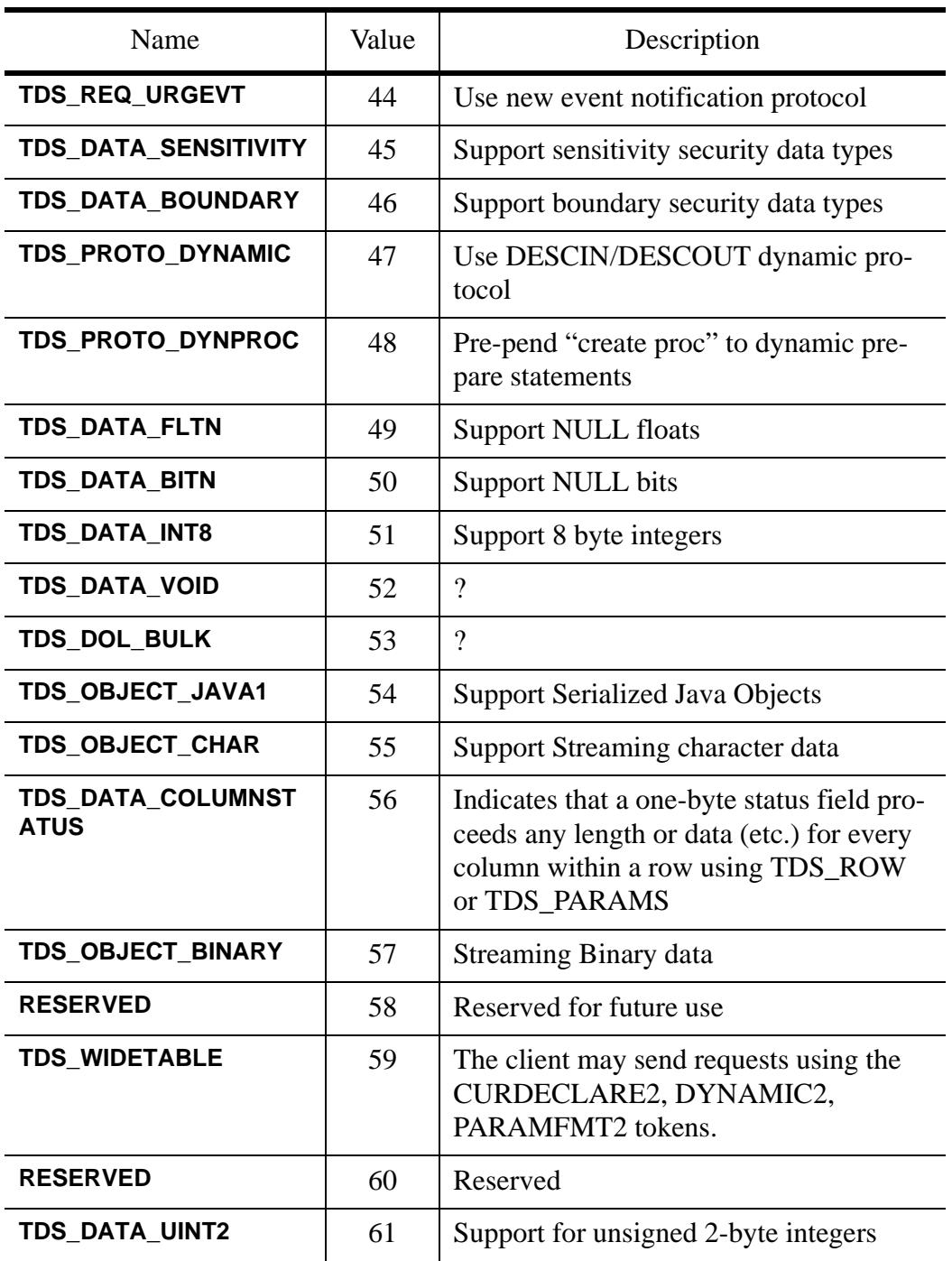

#### **Table 7: TDS\_CAP\_REQUEST Capabilities**

TDS 5.0 Functional Specification 69 Version 3.4

 $\blacksquare$ 

#### [TDS 5.0 Reference Pages](#page-50-1) **Sybase Confidential**

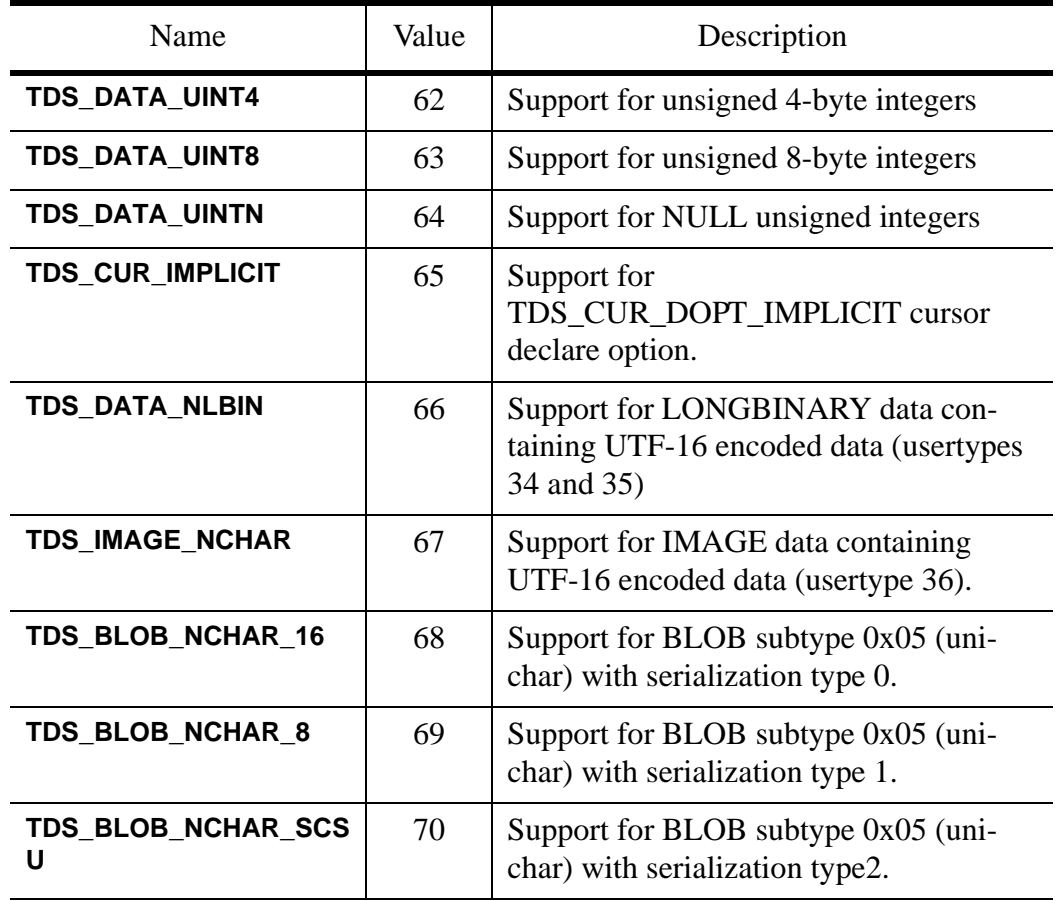

#### **Table 7: TDS\_CAP\_REQUEST Capabilities**

#### **Table 8: TDS\_CAP\_RESPONSE capabilities**

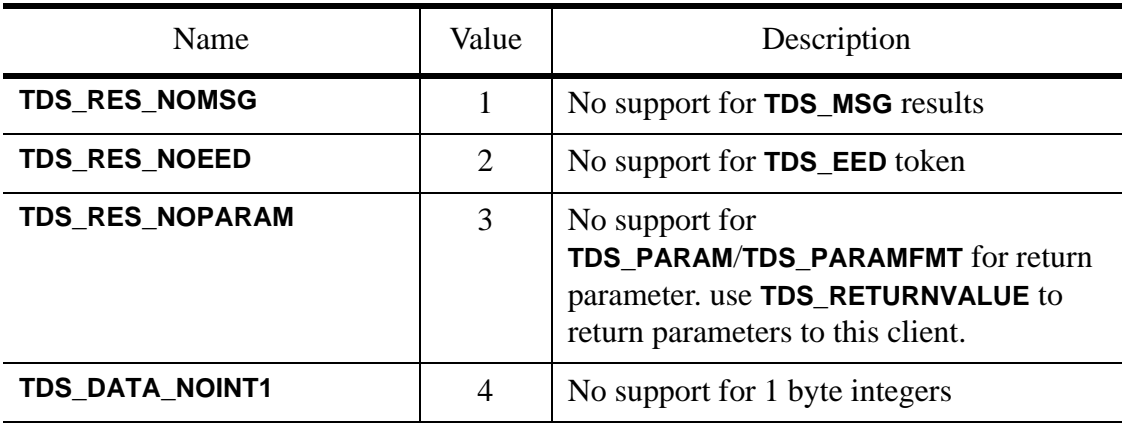

 $\mathbf{I}$ 

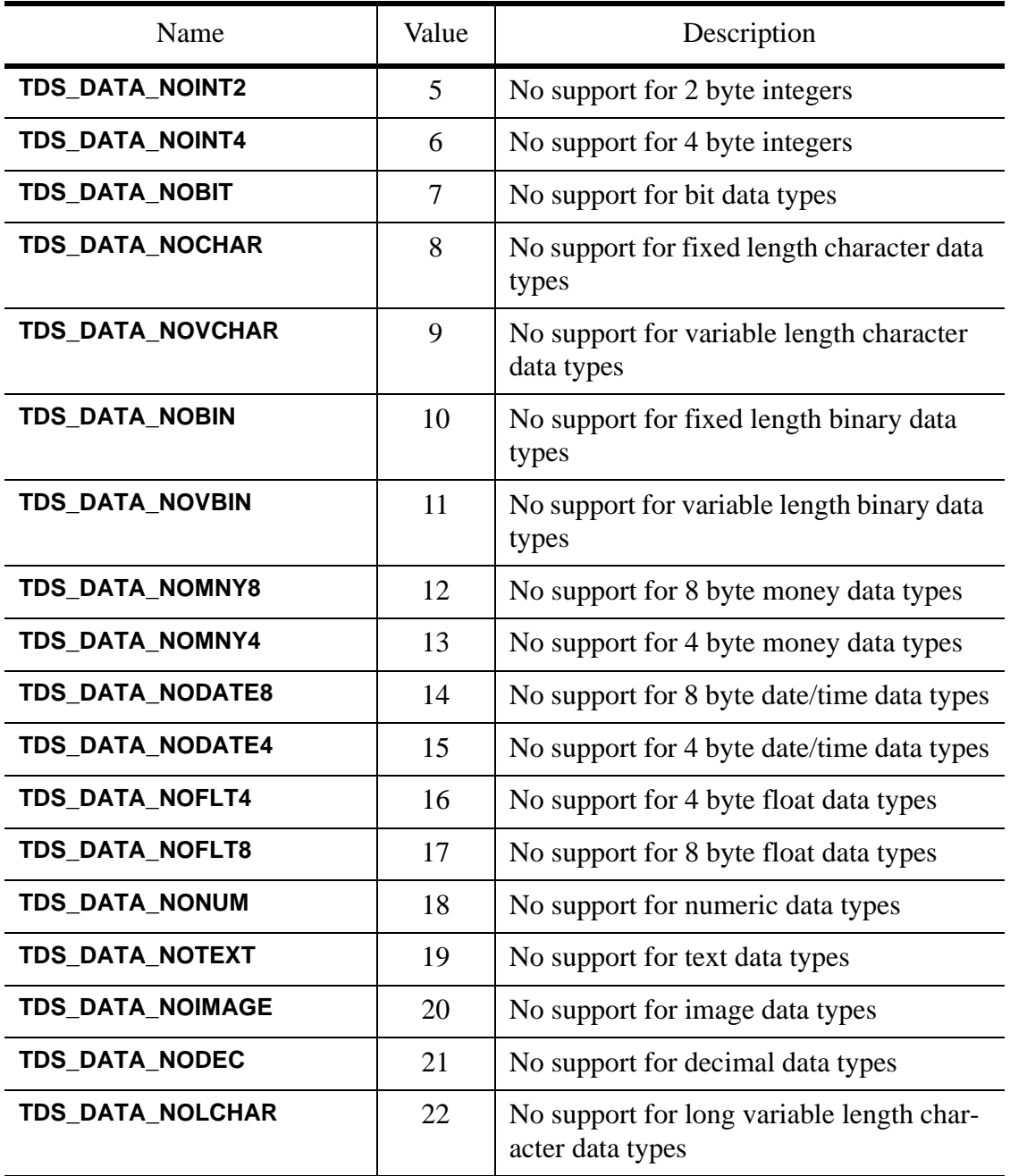

#### **Table 8: TDS\_CAP\_RESPONSE capabilities**

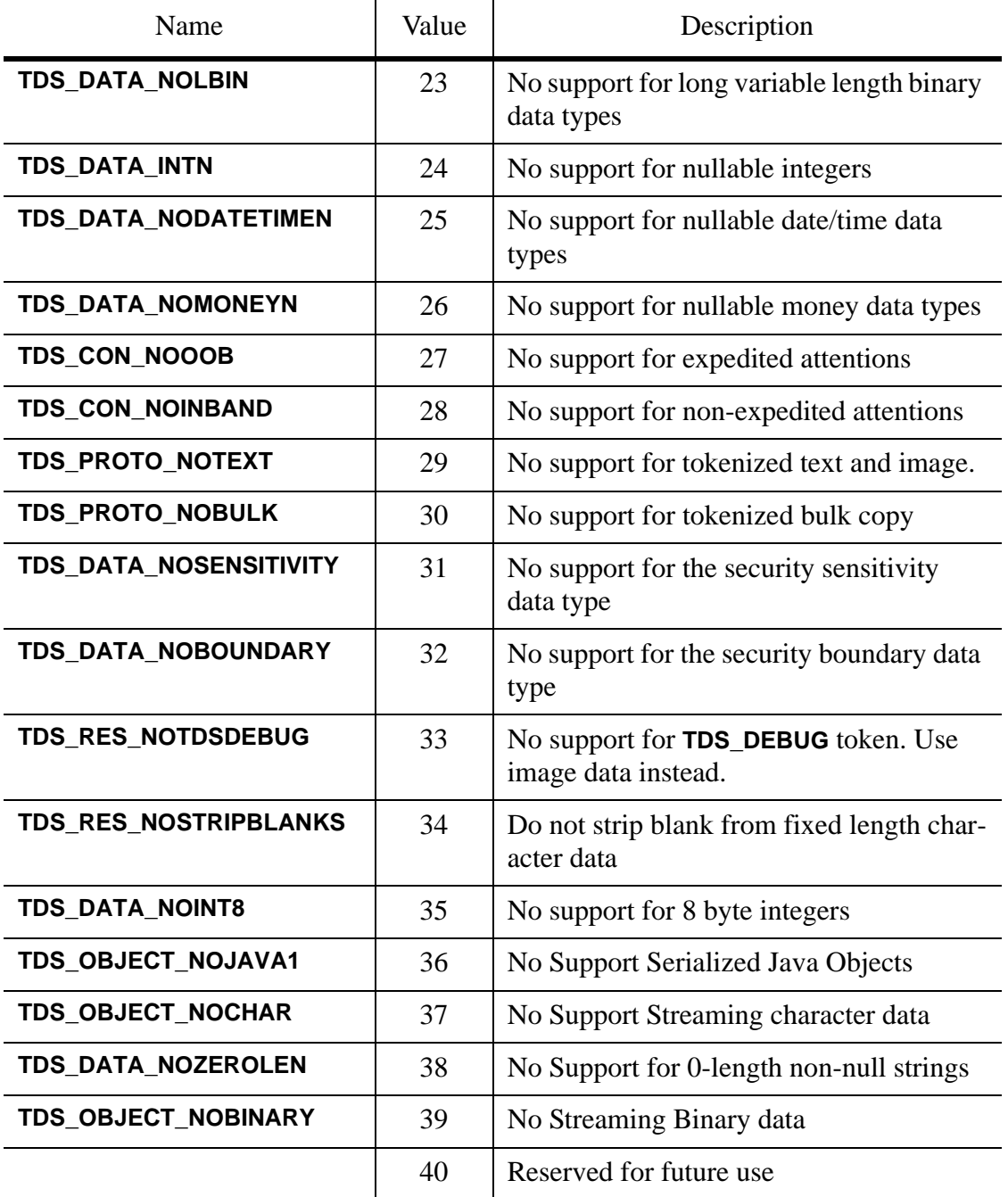

#### **Table 8: TDS\_CAP\_RESPONSE capabilities**

 $\mathbf l$ 

 $\mathbf I$ 

 $\mathbf{I}$
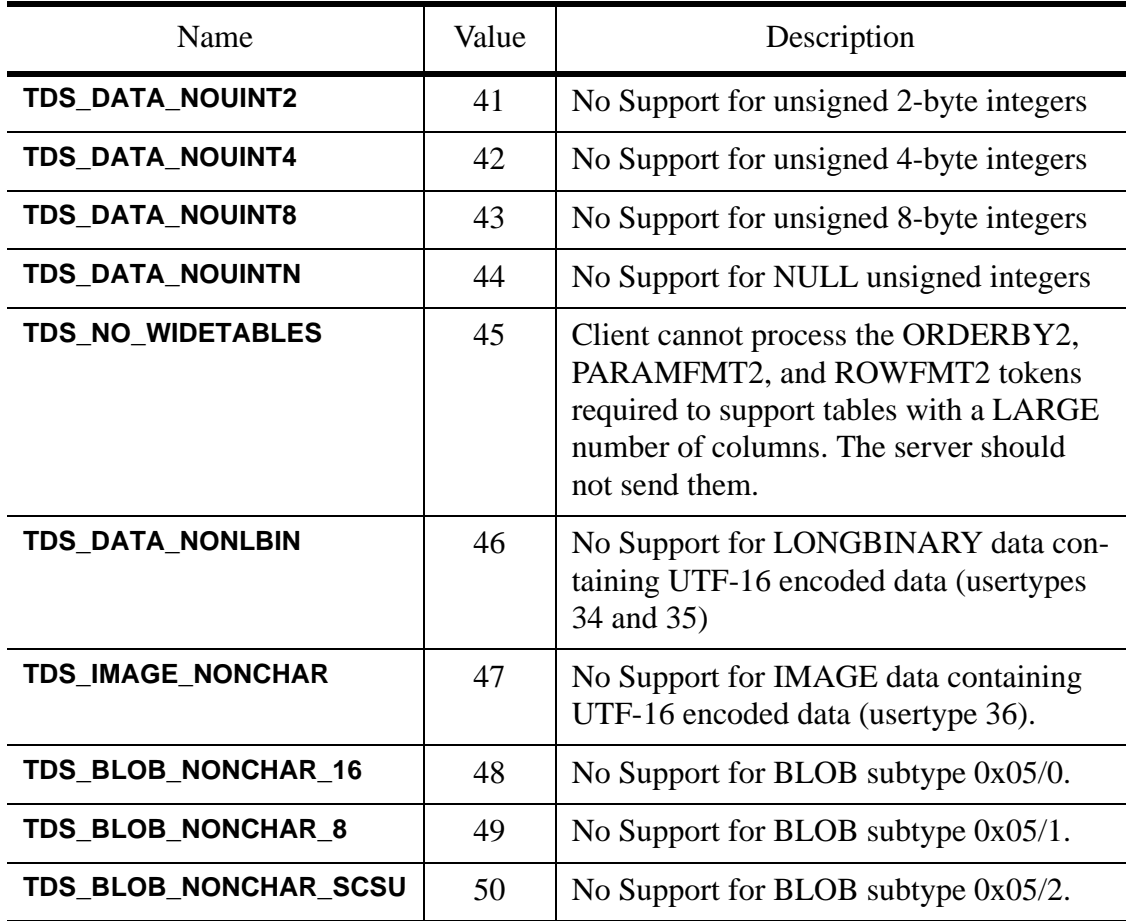

#### **Table 8: TDS\_CAP\_RESPONSE capabilities**

**See Also**

**TDS\_OPTIONCMD**

 $\mathbf{I}$ 

[TDS 5.0 Reference Pages](#page-50-0) **Sybase Confidential**

 $\overline{\phantom{a}}$ 

# TDS\_COLINFO

## **Function**

The data stream used to provide column information for browse mode.

**NOTE** the select list for a SELECT WITH BROWSE must not contain > 255 columns.

## **Syntax**

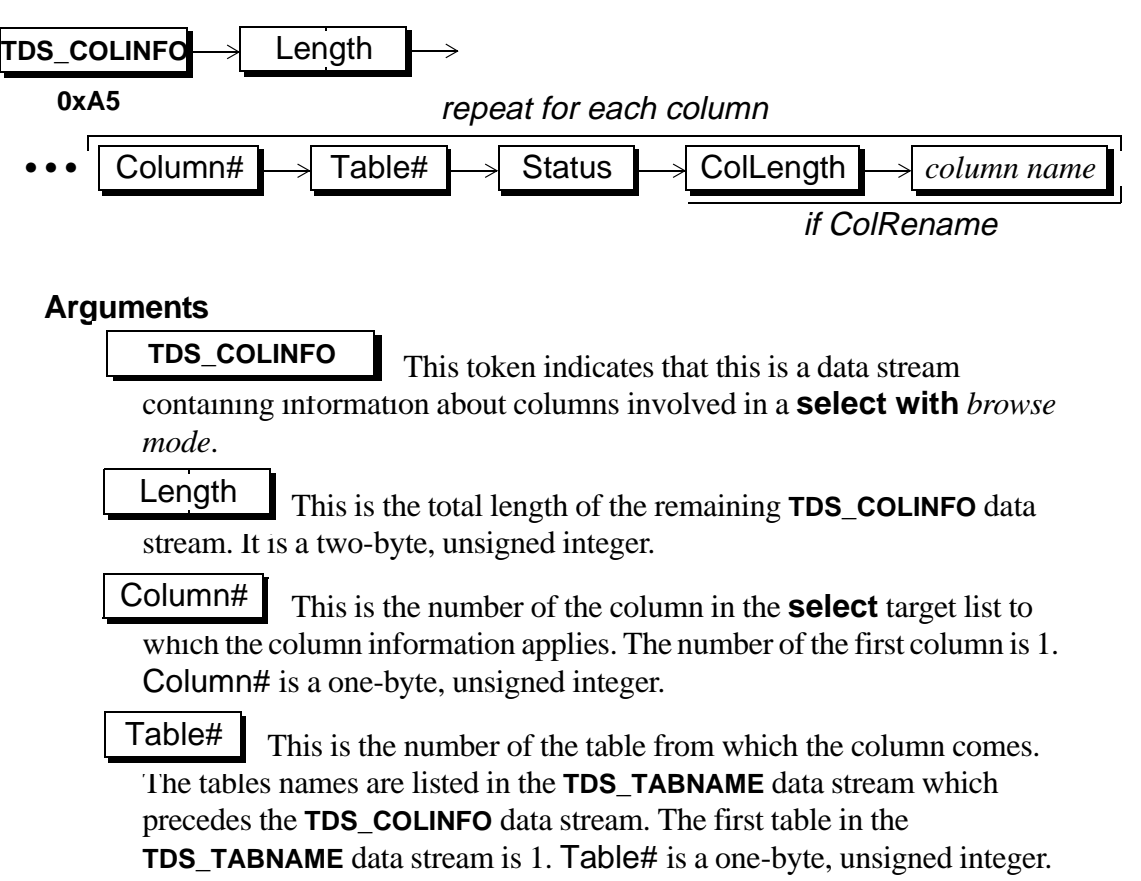

**Status** 

This one-byte, unsigned integer is the status of the current column being described. Every column in the **select** target list is described in the **TDS\_COLINFO** data stream.

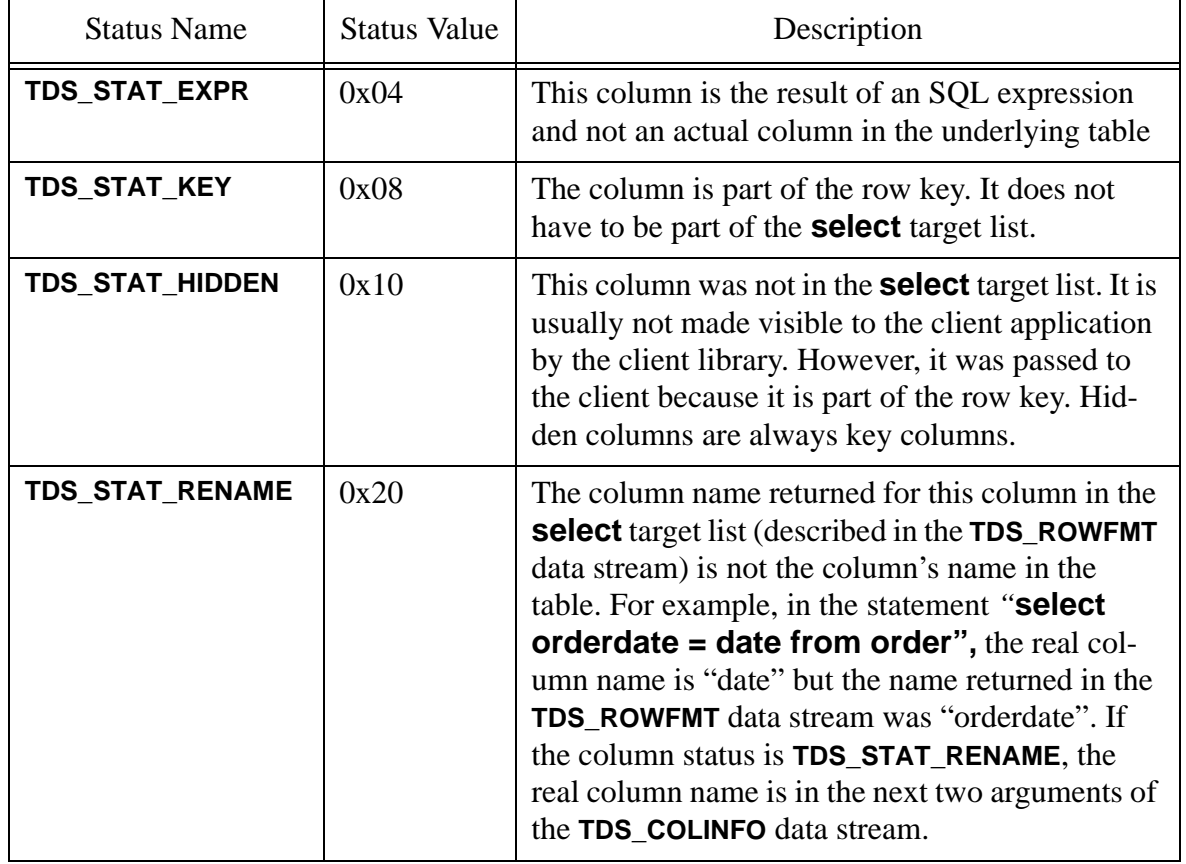

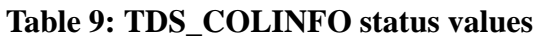

This is the length of the column's real name. Note that this field and the following column name field will appear only if the preceding Status field has **TDS\_STAT\_RENAME** set. This argument is a one-byte, unsigned integer. ColLength

This is the column's real name. It's length, in bytes, is given *column name*by the ColLength argument. The *columnname* only exists if ColLength is greater than 0.

#### **Comments**

- When browse mode is used on a select statement, the server sends back information about the tables and columns involved. With this information, the client library can build a qualification clause for any subsequent update or delete statements.
- All columns needed to make a unique key for a row are returned to the client library. Some of the returned columns may not exist in the select statement's target list. Columns not in the target list are hidden columns. They are usually not returned to the client application by the client library.
- Information for every column in the select list as well as hidden key columns is included in the **TDS\_COLINFO** data stream.
- The column name and column name length fields are included only if Status is **TDS\_STAT\_RENAME**.
- This data stream is always preceded by a **TDS\_TABNAME** data stream.
- This data stream is used only for browse mode.
- Browse mode functionality has been replaced by System 10 cursor support. New applications are encourage to use cursors instead of browse mode queries.
- Because the Column# field is only 1 byte wide, this token cannot correctly describe "for browse" results with > 255 columns.

## **Examples**

#### **See Also**

**TDS\_TABNAME, TDS\_ROWFMT**

[TDS 5.0 Reference Pages](#page-50-0) **Sybase Confidential**

# TDS\_CONTROL

## **Function**

Describes the user control or format information for columns.

## **Syntax**

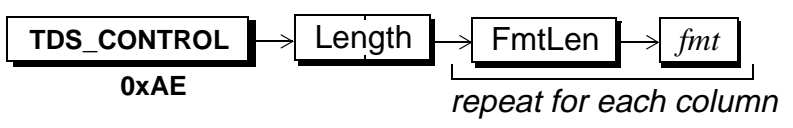

## **Arguments**

This token indicates that this is a data stream containing control information. **TDS\_CONTROL**

This is the total length, in bytes, of the remaining data stream. It is a two-byte, unsigned integer. Length |

This the length, in bytes, of the control information that follows. This is an unsigned one-byte argument. FmtLen

This is the actual control information for a column. Its length is FmtLen. If FmtLen is 0, this argument doesn't exist in the data stream. The *fmt* field is treated as a binary byte string. There is no character set conversion performed on this argument. *fmt*

## **Comments**

- This data stream is used to tell the client about any user-defined format information for columns. It is used to support a facility in Transact-SQL that allows arbitrary, user-defined information to be associated with **select** target-list columns and then returned to the client.
- The SQL Server option control must be on for a server to return **TDS\_CONTROL** data streams.
- This feature is used internally by some Sybase front-end applications. However, it is fairly obscure and normally unused by most customer applications.

## **Examples**

The client sends the following query: **select name, id, type from sysobjects controlrow 0 "name fmt string", "", "type fmt string"**

The data stream from the server is:

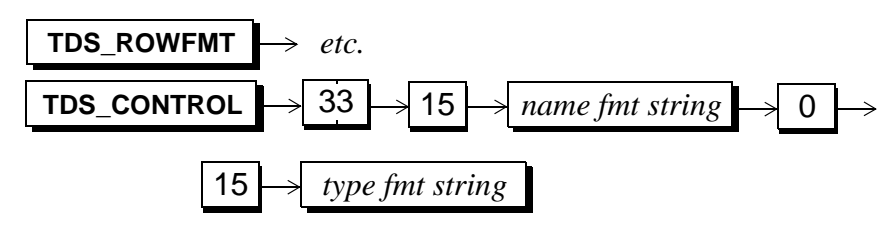

**See Also**

**TDS\_ROWFMT**

# TDS\_CURCLOSE

## **Function**

Describes the cursor close data stream.

#### **Syntax**

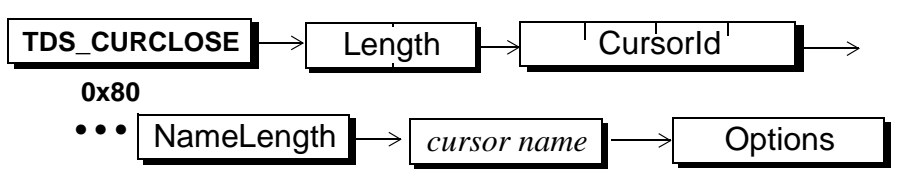

## **Arguments**

This is the token for a client request to close a cursor. **TDS\_CURCLOSE**

This is the total length of the remaining **TDS\_CURCLOSE** data stream. It is a two-byte unsigned integer. Length

Cursor id of cursor that is being closed. If CursorId is 0 the cursor is being closed by name. This is a four-byte unsigned integer. CursorId

This is the length of the *cursor name*. It is a one-byte unsigned integer and must be > 0 and <= **TDS\_MAX\_NAME**. NameLength and cursor name are only included if CursorId is equal to 0. NameLength

This is the name of the cursor. The length of this field is in the NameLength argument. *cursor name*

These are the options associated with this cursor close. The value values for this argument are: **Options** 

#### **Table 10: Cursor close options**

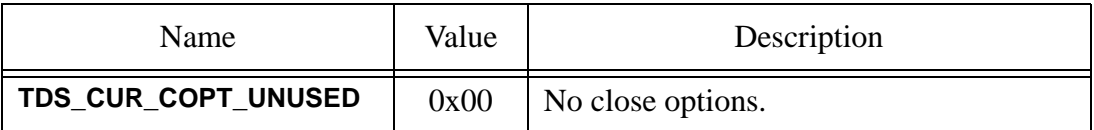

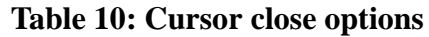

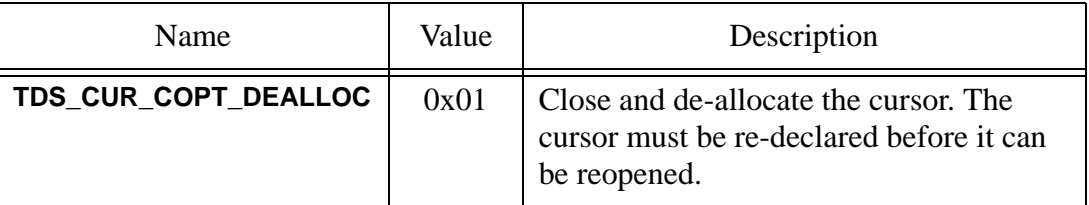

#### **Comments**

- This is the data stream generated by a client when a close cursor request is sent to a server.
- A **TDS\_CURCLOSE** token can only be sent for a cursor following **TDS\_CURDECLARE** and **TDS\_CUROPEN** tokens.
- The cursor to close is identified in the **TDS\_CURCLOSE** token.
- Multiple **TDS\_CURCLOSE** data streams may be sent in the same request.
- The **TDS\_CURCLOSE** token is acknowledged with a **TDS\_CURINFO** token.
- Two **TDS\_CURCLOSE** tokens can only be sent for the same cursor if the first one sent does not have the Option argument set to **TDS\_CUR\_COPT\_DEALLOC**.

#### **Examples**

**See Also**

**TDS\_CUROPEN, TDS\_CURDECLARE**

# TDS\_CURDECLARE

## **Function**

Describes the data stream for declaring a cursor.

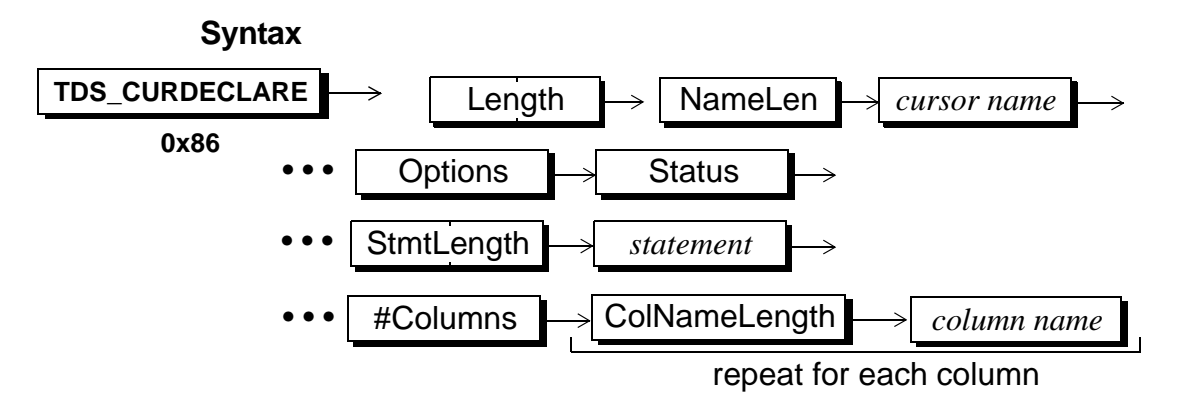

#### **Arguments**

- This token indicates that this is a data stream containing a client cursor request to declare a cursor. This is the total length of the remaining **TDS\_CURDECLARE** data stream. It is a two-byte unsigned integer. This is the length of the *cursor name*. It is a one-byte **TDS\_CURDECLARE** Length NameLength
	- unsigned integer and must  $be > 0$  and  $\le$  **TDS\_MAXNAME (30)**.

This is the name of the cursor. *cursor name*

These are the cursor declare options. This is a one-byte unsigned integer. **Options** 

## **Table 11: Cursor option values**

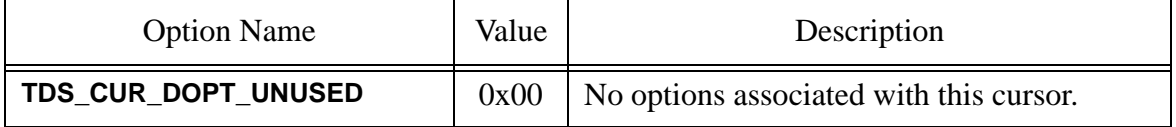

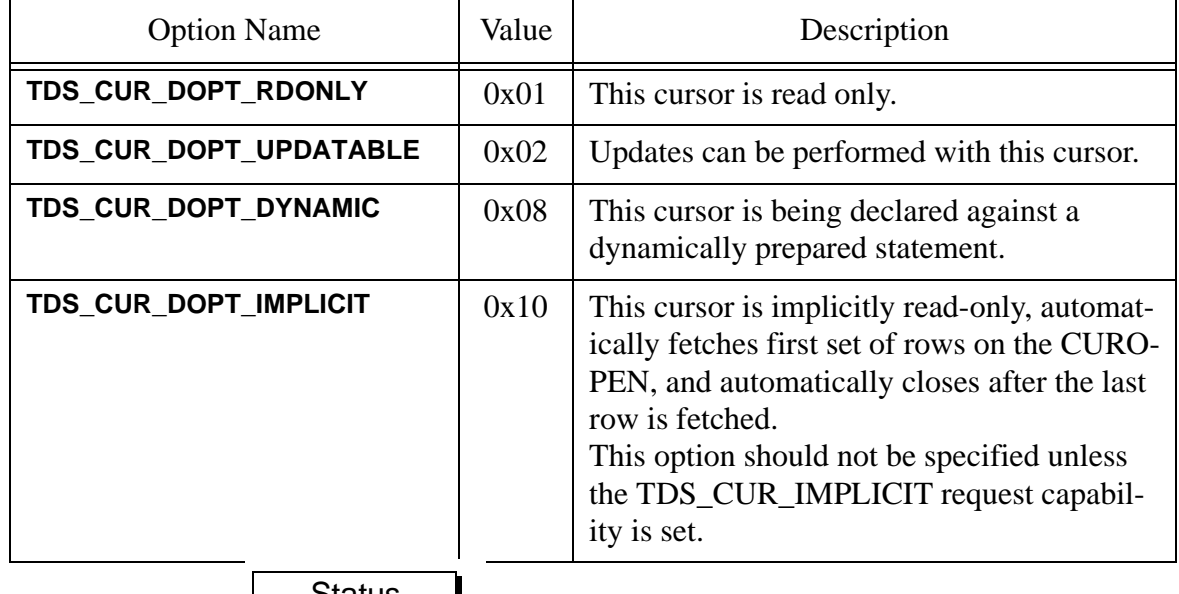

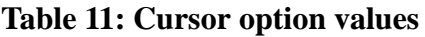

This is the cursor declare status argument. It is a one-byte unsigned integer. Status

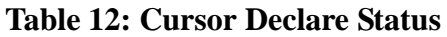

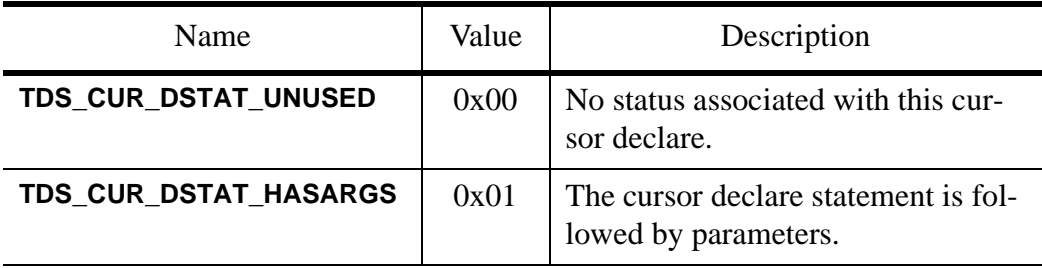

This is the total length of the following **SELECT** statement associated with this cursor. It is a 2-byte unsigned integer. Please note that since the total **TDS\_CURDECLARE** data stream Length may be no greater than 64k-1, StmtLength can never be a full 64k-1. The maximum size of StmtLength depends on the length of the cursor name and the number and length of any update columns. **StmtLength** 

*statement*

This is the actual text of the cursor, without the **DECLARE CURSOR** or **FOR** {**READ ONLY** | **UPDATE**} clauses. For example, in the following full ANSI cursor declaration, only the words in italics would be the statement argument.

**DECLARE CURSOR csr1 FOR** *SELECT a, b FROM tab1 WHERE a < 12 AND b > 15* **FOR UPDATE OF a**

#### #Columns

When a cursor is declared **FOR UPDATE**, the update columns may be specified. This argument identifies the number of columns specified for update. If this number is  $> 0$ , the column (or columns) name length and name follow. This argument is a one-byte unsigned integer. This argument is optional. If its value is 0 then the following arguments are omitted.

## NameLength

When a cursor is declared **FOR UPDATE**, the columns that may be updated can be specified. This, and the following, argument are repeated for each column specified for update. If the previous argument, #Columns, is 0, this argument and the following argument will not be included. Columns are represented by their column name length and column name in the **SELECT** list. This parameter is a one-byte unsigned integer.

#### *column name*

This is the name of the column optionally described in the **FOR UPDATE** clause. Its length is described by the NameLength argument.

## **Comments**

- This is the data stream generated by a client to declare a cursor.
- If the **TDS** CURDECLARE is successful, the client's and server's notion of the current cursor context is changed to be the new cursor. The cursor id assigned by the server for the new cursor will be returned to the client in the **TDS\_CURINFO** data stream that acknowledges the cursor declare.
- refers to the columns mentioned in the ANSI SQL "**FOR UPDATE OF** <column name list>" clause. #Columns

should not contain the "**DECLARE** <cursor name> **CURSOR FOR**" clause of a cursor declaration but under the following conditions the Server will report back to the client the READONLY or UPDATABILITY through CURINFO tokens. *statement*

- If #Columns is 0 then the statement may contain the "**UPDATE** [**OF** <column name list>]" clause.
- If Option is **not TDS\_CUR\_DOPT\_RDONLY**, then the statement may contain the "**FOR READ ONLY"** clause.
- Information about the cursor is returned to the client in the **TDS\_CURINFO** data stream once the server has received a **declare cursor** token, via cursor command.
- If the declare is successful, the **TDS\_ ROWFMT** data stream describing the results will be returned to the client at cursor open time. The **TDS\_ROWFMT** data stream for the results will not be returned at declare cursor time.
- A cursor declare statement may be parameterized. If so, the description of the parameters using a **TDS\_PARAMFMT** data stream must follow the **TDS\_CURDECLARE** data stream. When the cursor is opened, the parameter values must be passed to the server with a **TDS\_PARAMS** data stream following the **TDS\_CUROPEN** data stream. Parameterized declare statements are indicated by a Status of **TDS\_CUR\_DSTAT\_HASARGS**.
- The **TDS\_CURDECLARE** token can be sent with a **TDS\_CUROPEN** and **TDS\_CURFETCH** token in the same request. The server will acknowledge each token with a **TDS\_CURINFO**, **TDS\_DONE(MORE)**, except for the final token (**TDS\_CURFETCH**) which is acknowledged with a **TDS\_CURINFO**, **TDS\_DONE(FINAL)**.

## **Examples**

## **See Also**

**TDS\_CURDECLARE2, TDS\_CUROPEN, TDS\_CURINFO, TDS\_CURFETCH**

П

# TDS\_CURDECLARE2

## **Function**

Describes the data stream for declaring a cursor. It serves an identical purpose to TDS\_CURDECLARE, but has been widened to support more columns.

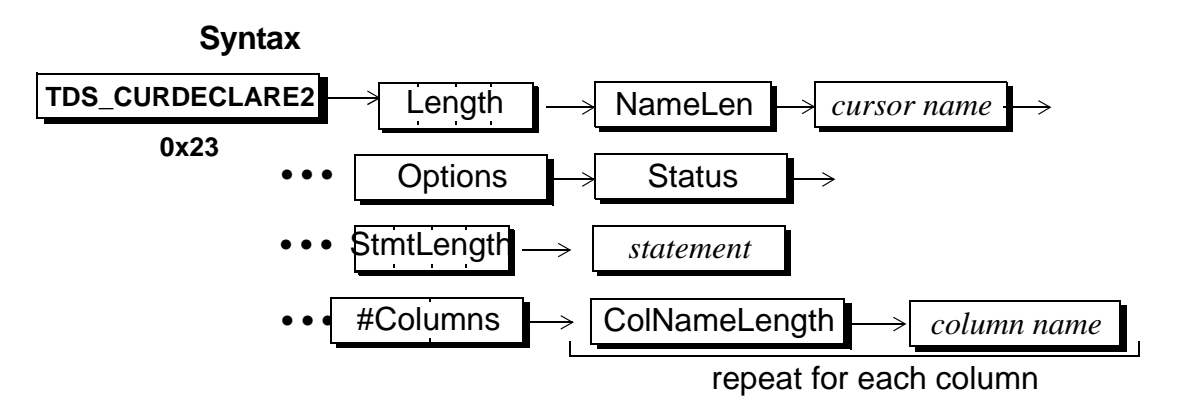

## **Arguments**

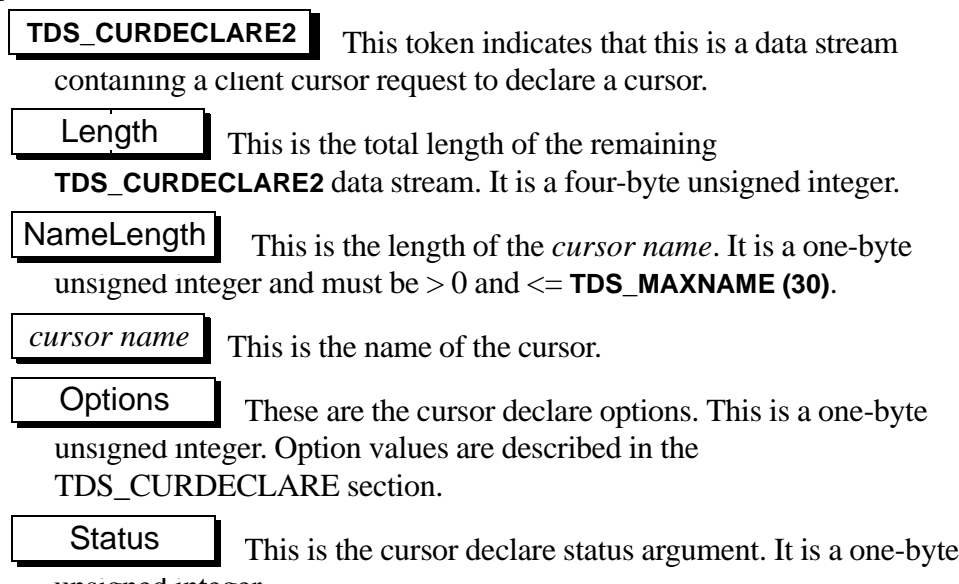

unsigned integer.

This is the total length of the following **SELECT** statement associated with this cursor. It is a 4-byte unsigned integer. StmtLength

This is the actual text of the cursor, without the **DECLARE CURSOR** or **FOR** {**READ ONLY** | **UPDATE**} clauses. For example, in the following full ANSI cursor declaration, only the words in italics would be the statement argument. *statement*

## **DECLARE CURSOR csr1 FOR**

*SELECT a, b FROM tab1 WHERE a < 12 AND b > 15*

## **FOR UPDATE OF a**

## #Columns

When a cursor is declared **FOR UPDATE**, the update columns may be specified. This argument identifies the number of columns specified for update. If this number is  $> 0$ , the column (or columns) name length and name follow. This argument is a two-byte unsigned integer. This argument is optional. If its value is 0 then the following arguments are omitted.

## NameLength

When a cursor is declared **FOR UPDATE**, the columns that may be updated can be specified. This, and the following, argument are repeated for each column specified for update. If the previous argument, #Columns, is 0, this argument and the following argument will not be included. Columns are represented by their column name length and column name in the **SELECT** list. This parameter is a one-byte unsigned integer.

This is the name of the column optionally described in the **FOR UPDATE** clause. Its length is described by the NameLength argument. *column name*

## **Comments**

• Read comments in the TDS\_CURDECLARE section.

 $\blacksquare$ 

**Examples**

**See Also**

**TDS\_CURDECLARE, TDS\_CUROPEN, TDS\_CURINFO, TDS\_CURFETCH**

[TDS 5.0 Reference Pages](#page-50-0) **Sybase Confidential**

# TDS\_CURDELETE

## **Function**

Describes the data stream for deleting a row through a cursor.

## **Syntax**

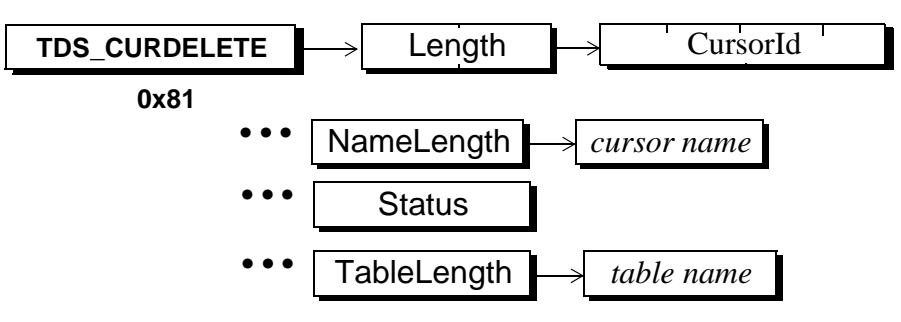

## **Arguments**

This is the data stream command token for a client request to **delete** through a cursor. **TDS\_CURDELETE**

This is the total length of the remaining **TDS\_CURDELETE** data stream. It is a two byte unsigned integer. Length

This is the internal identifier for the cursor. If CursorId is 0 it means that the cursor on which to perform the delete is identified by name using the NameLength and *cursor name* arguments. This argument is a four byte, unsigned integer. CursorId

This is the length of the *cursor name*. It is a one-byte unsigned integer and must be > 0 and <= **TDS\_MAX\_NAME(30)**. This part of the data stream is only included if CursorId is equal to 0. Name Length

*cursor name*

This is the name of the cursor.

This is status information associated with the cursor delete. This argument is a one-byte unsigned integer. It has the following values: Status

**Table 13: Cursor Delete Status Values**

| Name                   | Value | Description                                              |
|------------------------|-------|----------------------------------------------------------|
| TDS_CUR_DELSTAT_UNUSED |       | $0x00$   No status associated with the<br>cursor delete. |

This is the length of the table name which follows. It is a one byte unsigned integer. **TableLength** 

This is the name of the table to which the **delete** applies. It may be a compound name such as "site.db.owner.table". It should be the same table reference as used in the **declare cursor**. *table name*

## **Comments**

- This is the data stream generated by the client when a **delete cursor** command is sent to the server.
- The cursor to which the **TDS CURDELETE** refers is identified in the **TDS\_CURDELETE** data stream.
- When a **TDS\_CURDELETE** data stream is sent to the server, it is always followed by a **TDS\_KEY** data stream. The **TDS\_KEY** data stream defines to the server what the client's current row is.
- A **TDS\_CURINFO**, **TDS\_DONE** is returned on a successful delete.
- A **TDS** CURINFO, **TDS** EED, **TDS** DONE is returned on a version mismatch.
- A **TDS\_EED**, **TDS\_DONE** is returned for a key mismatch.

## **Examples**

## **See Also**

**TDS\_CURUPDATE, TDS\_CURDECLARE, TDS\_CUROPEN, TDS\_KEY**

# TDS\_CURFETCH

## **Function**

Describes the data stream for sending a fetch command to a server.

## **Syntax**

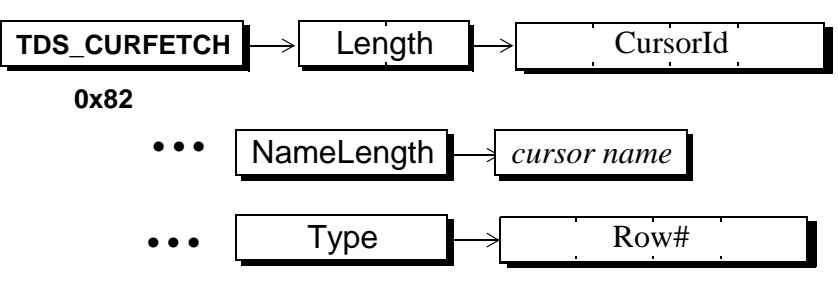

## **Arguments**

This is the data stream command token that indicates that this is a data stream containing a client cursor request for a **cursor fetch**. **TDS\_CURFETCH**

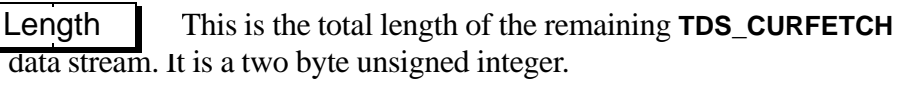

This is the internal cursor identifier for this cursor. It is a four-byte unsigned integer. **CursorId** 

This is the length of the *cursor name*. It is a one byte unsigned integer and must  $be > 0$  and  $\le$  **TDS\_MAXNAME (30)**. NameLength is only included if CursorId is equal to 0. NameLength

This is the name of the cursor. Its length is NameLength *cursor name*

Type

This argument defines the row that should be returned for this fetch. If cursor scrolling is not supported by a server (determined using capabilities), then Type must always be **TDS\_CUR\_NEXT**. Type is an unsigned, one byte integer and its possible values are:

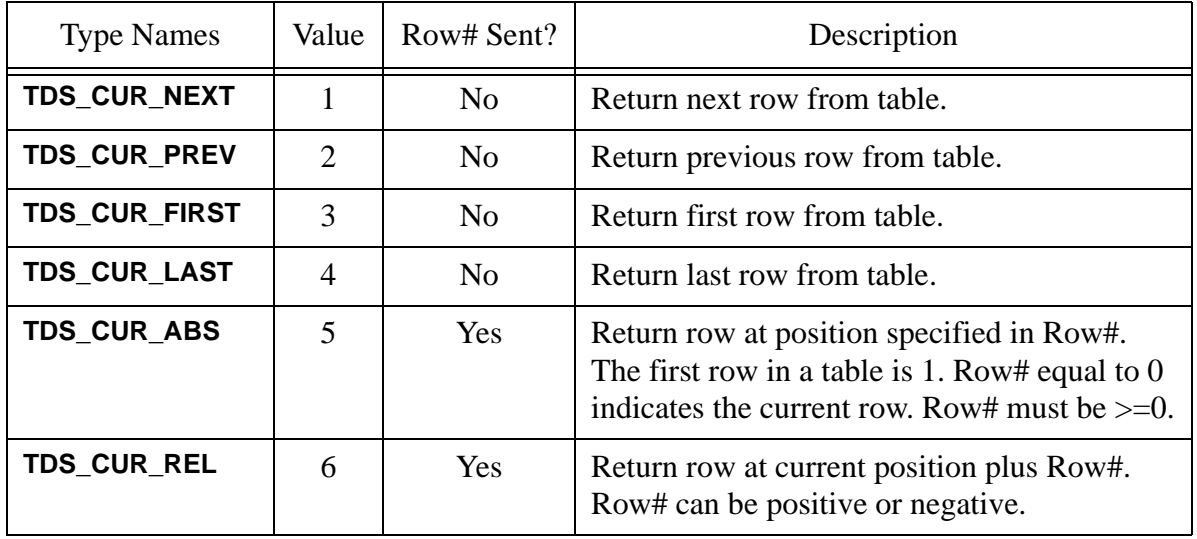

#### **Table 14: Cursor fetch types**

This is a signed, four-byte integer which indicates the row position. This argument is optional and is only included in the data stream as indicated in the table above. *row #*

*cursor name*

This is the name of the cursor.

## **Comments**

- This is the data stream generated by a client when a **fetch cursor** request is sent to a server.
- The number of rows that are returned on a **fetch cursor** are determined by the cursor fetch count set using the **TDS\_CURINFO** token.
- The cursor to which the **TDS\_CURFETCH** refers is identified in the **TDS\_CURFETCH** token.
- If scrolling is not supported by the server, the Type argument must be **TDS\_CUR\_NEXT**.
- The *row #* argument is only in the data stream when Type is **TDS\_CUR\_ABS** or **TDS\_CUR\_REL**.
- If the cursor is up-datable, the cursor key is imbedded in the **TDS\_ROW** that is returned. Please see **TDS\_ROWFMT** for a description of the cursor key.
- **TDS\_FETCH** tokens are responded to with row results and a **TDS\_DONE**.
- The **TDS\_CURFETCH** token can be sent by a client with a **TDS\_CURDECLARE** and **TDS\_CUROPEN** in the same request. A server will acknowledge the **TDS\_CURDECLARE** and **TDS\_CUROPEN** tokens with a **TDS\_CURINFO** and a **TDS\_DONE(MORE)**. The **TDS\_CURFETCH** will be acknowledged with the row results and a **TDS\_DONE(FINAL)**.

## **Examples**

## **See Also**

**TDS\_CURDECLARE, TDS\_CUROPEN, TDS\_CURINFO**

[TDS 5.0 Reference Pages](#page-50-0) **Sybase Confidential**

# TDS\_CURINFO

## **Function**

The data stream for describing cursor characteristics and state.

## **Syntax**

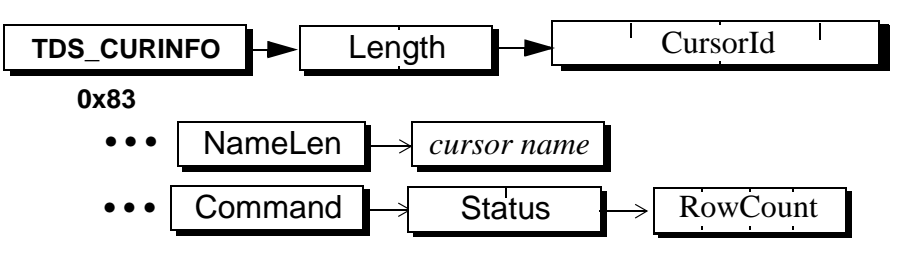

## **Arguments**

This is the data stream token that indicates that this is a data stream containing a description of a cursor. **TDS\_CURINFO**

This is the total length of the remaining **TDS\_CURINFO** data stream. It is a two-byte unsigned integer. Length

This is the internal identifier for a cursor. The CursorId is always set by the server that is managing the cursor. It is never assigned by a client. This argument is a four-byte, signed integer. CursorId

This is the length of the following *cursor name*. It is a one-byte, unsigned integer. This argument only appears if CursorId is 0. NameLength

*cursor name*

This is the cursor name for this cursor. The argument only appears if there is a NameLength parameter in the data stream. Its length is in NameLength.

token. Command

This is the command associated with the **TDS\_CURINFO**

| Name                   | Value | Description                        |
|------------------------|-------|------------------------------------|
| TDS_CUR_CMD_SETCURROWS |       | Set the fetch count.               |
| TDS_CUR_CMD_INQUIRE    | 2     | Ask status of a cursor.            |
| TDS CUR CMD INFORM     | 3     | Report status of a cursor.         |
| TDS_CUR_CMD_LISTALL    | 4     | Report status of all open cursors. |

**Table 15: TDS\_CURINFO Commands**

**Status** 

This argument describes the status of the cursor. This argument is a two-byte, unsigned integer. The possible values are:

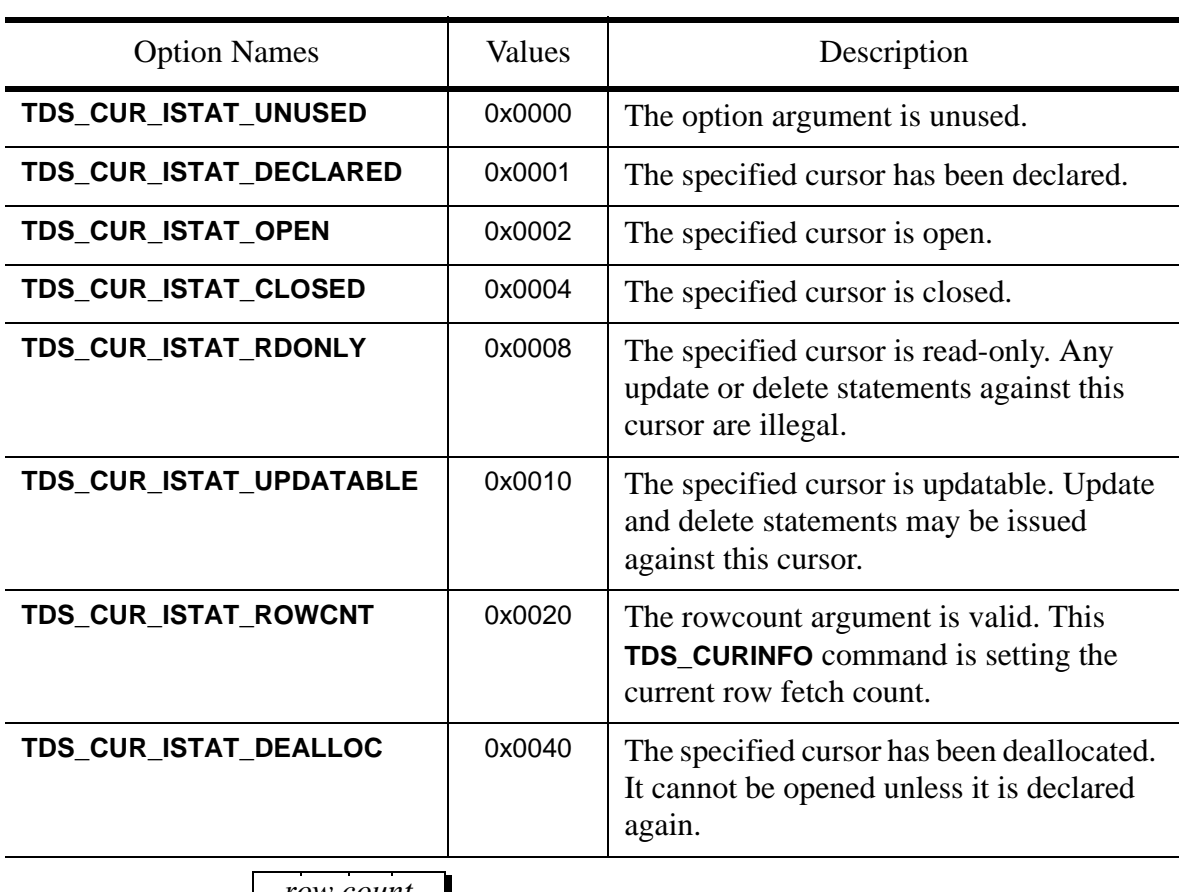

#### **Table 16: Valid Cursor Status**

*row count* This describes how many rows will be returned for a cursor **fetch**. It is a four-byte signed integer.

#### **Comments**

- This data stream is used for two purposes. It is used to communicate changes in the state of a cursor. It is also used to set the current cursor context.
- This data stream is used to set the "current cursor". This is required because there can be multiple open cursors on a single client server dialog. The **TDS\_CURINFO** is used to coordinate commands and responses with a particular cursor.
- The **TDS\_CURINFO** token is used by servers to return the assigned cursor id after a cursor has been declared.
- This data stream is first returned to a client when the cursor is **declared**. It is also returned to the client if the number of rows per **fetch** is changed.
- If Command is **TDS\_CUR\_CMD\_LISTALL** the CursorId must be 0.
- NameLength and CursorName are optional. They are only in the data stream if CursorId is 0.
- RowCount is optional. It is only present if the Length argument after subtracting out the lengths of the other arguments is 4. (It was initially specified that this field would be present if and only if the **TDS\_CUR\_ISTAT\_ROWCNT** bit was set. Open Client was not coded to this requirement, thus we are left with this silly subtraction technique.)
- Returning a RowCount equal to 0 is illegal.
- It is illegal to set the **TDS CUR ISTAT ROWCNT** Status with the **TDS\_CUR\_CMD\_INQUIRE** and **TDS\_CUR\_CMD\_LISTALL** commands.
- Language based cursors do not cause **TDS\_CURINFO** tokens to be sent.
- A client requests the status of a specified cursor using the **TDS\_CUR\_INQUIRE** command with CursorId set to the identifier of the cursor the client wants information on. The server responds with the **TDS\_CUR\_CMD\_INFORM** Command and the status bits set appropriately for the cursor identifier identified in the CursorId argument. NOTE: This command is not currently supported in any Sybase products.
- A client can request the status of all active cursor using the **TDS\_CUR\_CMD\_LISTALL Command.** When a server receives this Command it returns a **TDS\_CUR\_CMD\_INFORM** Command for all active cursors on the dialog.
- A server will acknowledge the **TDS\_CUR\_CMD\_SETCURROWS** Command with a **TDS\_CURINFO**, **TDS\_DONE**. If the requested row count is invalid the server will respond with a **TDS\_CURINFO**, **TDS\_EED**, **TDS\_DONE**.

## **Examples**

## **See Also**

**TDS\_CURDECLARE, TDS\_CUROPEN**

# TDS\_CUROPEN

## **Function**

Describes the cursor open data stream.

## **Syntax**

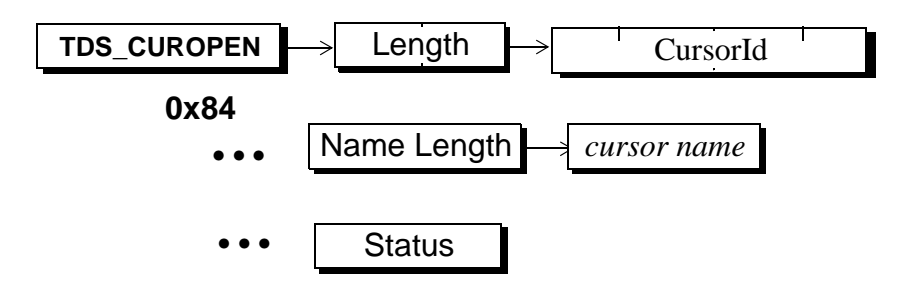

## **Arguments**

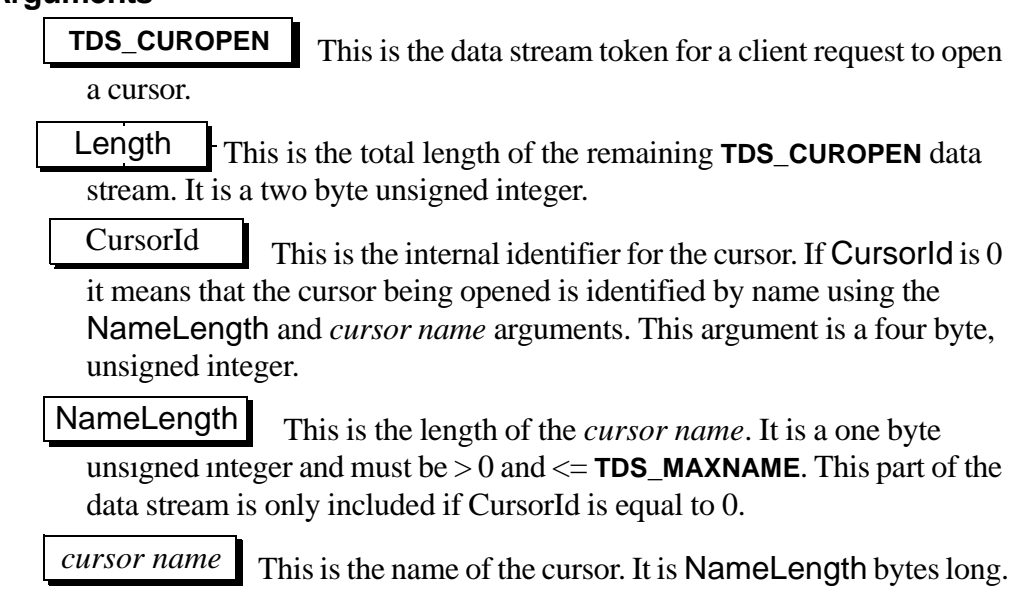

**Status** 

This argument contains status associated with the cursor open command. This argument is a one-byte, unsigned integer.

**Table 17: Cursor Open Status Values**

| Name                  | Value | Description                                                                                                    |
|-----------------------|-------|----------------------------------------------------------------------------------------------------|
| TDS_CUR_OSTAT_UNUSED  | 0x00  | This open command has no status.                                                                                                    |
| TDS_CUR_OSTAT_HASARGS | 0x01  | Data for arguments associated with the cursor<br>declare statement following the cursor open com-<br>mand in a TDS PARAM data stream. |

#### **Comments**

- This is the data stream generated by a client when a **open cursor** command is sent to a server.
- The cursor to open is identified in the **TDS\_CUROPEN** data stream.
- A cursor must have been declared using **TDS\_CURDECLARE** before it can be opened.
- The description of the cursor results, if any, are returned to the client using a **TDS\_ROWFMT** data stream at cursor open time.
- A **TDS\_CURDECLARE, TDS\_CUROPEN** and **TDS\_CURFETCH** can be sent in the same request if they all refer to the same cursor.
- A cursor declare statement may be parameterized. If it is, the description of the parameters is passed to the server using a **TDS\_PARAMFMT** data stream following the **TDS\_CURDECLARE** data stream. When the cursor is opened, the parameter values must be passed to the server with a **TDS\_PARAMS** data stream following the **TDS\_CUROPEN** data stream. The **TDS\_CUR\_OSTAT\_HASARGS** status must be set in this case.
- Both a **TDS\_PARAMFMT** and **TDS\_PARAMS** data streams can follow a **TDS CUROPEN.** This allows conversion to occur between the parameters specified at declare time and the actual parameters provided at open time.
- A server responds with a **TDS\_CURINFO** and **TDS\_ROWFMT** on success. The **TDS\_CURINFO** must come before the **TDS\_ROWFMT**.
- A client must be able to accept a **TDS\_EED** token at any time during the server response to the **TDS\_CUROPEN**.
- The **TDS\_CUROPEN** token can be sent by a client with a **TDS\_CURDECLARE** and **TDS\_CURFETCH** in the same request. A server will acknowledge the **TDS\_CURDECLARE** and **TDS\_CUROPEN** tokens with a **TDS\_CURINFO**, **TDS\_DONE(MORE)**, and the **TDS\_CURFETCH** with the rows and a **TDS\_DONE(FINAL)**.

#### **Examples**

#### **See Also**

**TDS\_CURDECLARE, TDS\_ROWFMT, TDS\_PARAMFMT, TDS\_PARAMS, TDS\_CURCLOSE, TDS\_CURFETCH**

[TDS 5.0 Reference Pages](#page-50-0) **Sybase Confidential**

# TDS\_CURUPDATE

## **Function**

Describes the data stream for updating a row through a cursor.

## **Syntax**

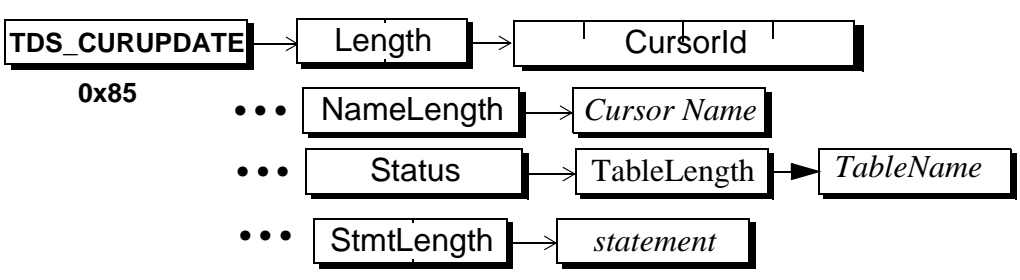

## **Arguments**

This is the data stream token for an update through a cursor. This is the total length of the remaining **TDS\_CURUPDATE** data stream. It is a two byte unsigned integer. This is the internal identifier for the cursor. If CursorId is 0 it means that the cursor being fetched is identified by name using the NameLength and *cursor name* arguments. This argument is a four byte, unsigned integer This is the length of the cursor name which follows. It is a one byte unsigned integer. This is the name of the cursor to which the update applies. **TDS\_CURUPDATE** Length CursorId NameLength *cursor name*

This is the status information associated with this cursor update. This argument is a one-byte unsigned integer. It can have the following values: **Status** 

Name Value Description **TDS\_CUR\_OSTAT\_UNUSD**  $\begin{array}{|c|c|c|c|c|} \hline 0x00 & Staus field is unused \\\hline \end{array}$ **TDS\_CUR\_OSTAT\_HASARGS**  $\begin{bmatrix} 0 \times 01 \end{bmatrix}$  Parameters follow the cursor update token **TDS\_CUR\_CONSEC\_UPDS**  $\vert$  0x02 Consecutive cursor updates are occurring on this cursor.

**Table 18: Cursor Update Status Values**

Length of table name that follows. If this argument is 0, no table name follows. This argument is a one-byte unsigned integer. **TableLength** 

- This is the name of the table to which the update applies. It may be a compound name such as "site.db.owner.table". It should be the same table reference as used in the declare cursor statement. *table name*
- **StmtLength**

Used in the language option case, this is the total length of the following set clause statement. It is a two-byte unsigned integer. This argument is optional.

Used in the language option case, this is the actual text of the **SET** clause in the update cursor statement, without the **UPDATE** *table* or **WHERE CURRENT OF** clauses. Unlike the binary option, the values in the **SET** clause need not be constants. *statement*

## **Comments**

- This is the data stream generated by the client when an update cursor command is sent to a server.
- The cursor to which the **TDS\_CURUPDATE** refers is the one that is current, according to the last **TDS\_CURINFO** or **TDS\_CURDECLARE** data stream received by the server.
- An update cursor data stream is optionally followed by a **TDS\_KEY** data stream which defines the cursor key for the client's "current" row. No **TDS\_ROWFMT** data stream is sent to the server with the **TDS\_KEY** data stream.
- If a new key is generated by an update, the new key will be returned to the client by sending a **TDS\_ROWFMT** and **TDS\_KEY** data stream, describing the new key, before the **TDS\_DONE** data stream acknowledging the update.
- The server always returns a **TDS\_CURINFO**, **TDS\_DONE** on a successful update.
- The server will return a **TDS\_CURINFO**, **TDS\_EED**, **TDS\_DONE** on a version mismatch.
- The server will return **TDS\_EED**, **TDS\_DONE** on a key mismatch.

## **Examples**

#### **See Also**

**TDS\_CURDELETE, TDS\_CURDECLARE, TDS\_KEY, TDS\_ROWFMT**

[TDS 5.0 Reference Pages](#page-50-0) **Sybase Confidential**
# TDS Datatypes

## **Description**

This is a complete description of how all data types are represented using TDS. the data type is defined using the **TDS\_ROWFMT**, **TDS\_ALTFMT**, or **TDS\_PARAMFMT** data streams for rows, compute rows, and parameter data respectively. The actual data is sent using a **TDS\_ROW**, **TDS\_ALTROW**, or **TDS\_PARAMS** data stream.

Length information is sent with variable length and nullable datatypes. Fixed length datatypes do not contain a length argument.

The length information sent in a format data stream indicates the maximum length of this datatype. The length information sent with the data is the actual length of the specific datatype being sent.

If the **TDS\_DATA\_COLUMNSTATUS** request capability is enabled, then all datatype representations begin with a **status** byte. Status field meanings are

<span id="page-109-0"></span>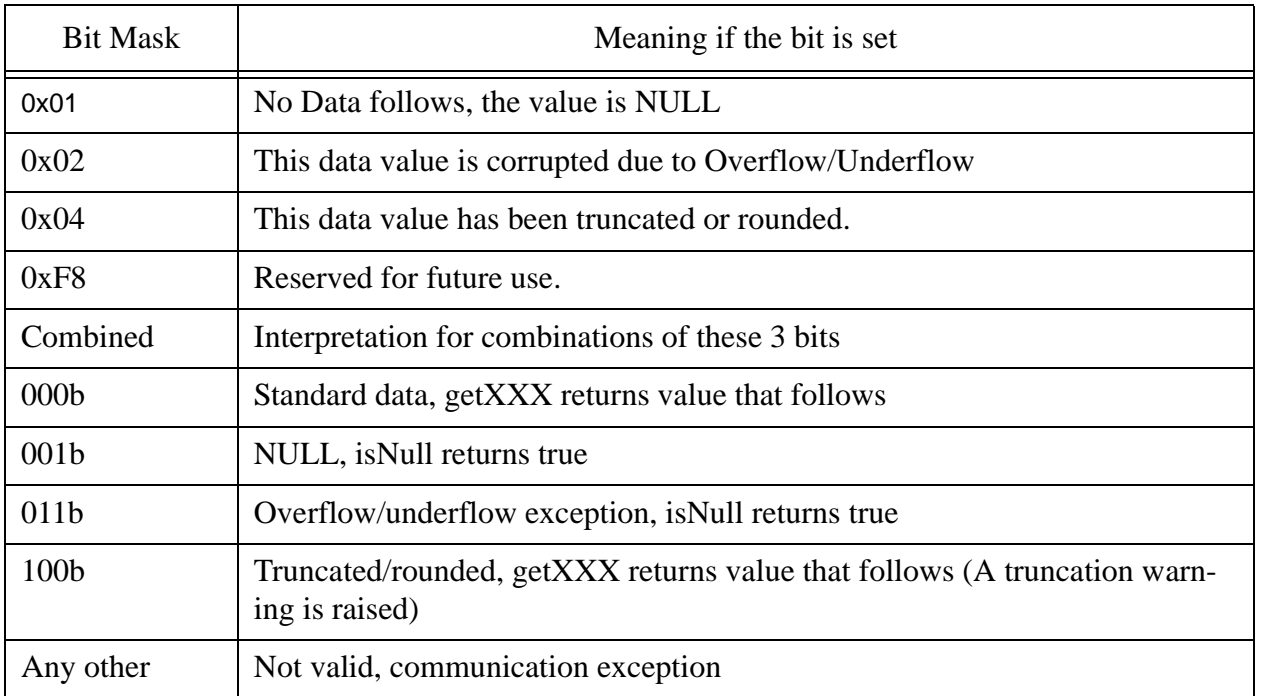

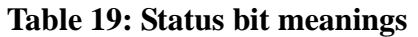

defined in Table 19: Status bit [meanings](#page-109-0) .

If the **TDS\_DATA\_COLUMNSTATUS** capability is off, this status byte is never present. In this situation *[Table 20: Datatype Summary](#page-110-0)* indicates which datatypes have a Length field. Only those datatypes can convey SQL NULL by having a length of 0.

TDS presentation conversion is server makes right. This means that the server is always responsible for performing any required conversions. Presentation conversion is performed for the following cases:

- Character set conversions for character and text datatypes.
- Numeric conversions for float, decimal, and numeric datatypes between the client's local representation and the server's.
- Date and time conversions between a client's local representation and the server's.
- Byte ordering conversions for length fields and integer datatypes.

Each of the datatypes has a request and a response capability associated with it. If the request capability bit is set after login then it is OK for the client to send parameters of that type to the server. If the response capability NOXXX is clear then it is OK for the server to send this datatype to the client (in rows, parameters, etc.). If the NOXXX response capability is set, then the server may not send this datatype. The server may convert the datatype to another which the client does accept, or may raise an error indicating that a response could not be returned due to client datatype restrictions. For example, if the server is returning rows from an unsigned short column and the client doesn't support UINT2 or UINTN datatypes, then the server may choose to convert each row to an INT4 or INTN(4) to preserve the value, or may raise an error.

A brief description of all datatypes supported by TDS is in the table below. The syntax of their data streams is in the Syntax section below.

<span id="page-110-0"></span>

| Datatype Name        | Value | Fixed<br>Length? | Nullable?  | Converted? | Description   |
|----------------------|-------|------------------|------------|------------|---------------|
| <b>TDS_BINARY</b>    | 0x2D  | <b>Yes</b>       | <b>No</b>  | <b>No</b>  | <b>Binary</b> |
| <b>TDS_BIT</b>       | 0x32  | <b>Yes</b>       | <b>No</b>  | <b>No</b>  | Bit           |
| <b>TDS CHAR</b>      | 0x2F  | <b>Yes</b>       | No         | <b>Yes</b> | Character     |
| <b>TDS_DATETIME</b>  | 0x3D  | <b>Yes</b>       | <b>No</b>  | <b>Yes</b> | Date/time     |
| <b>TDS SHORTDATE</b> | 0x3A  | <b>Yes</b>       | <b>No</b>  | <b>Yes</b> | Date/time     |
| <b>TDS DATETIMEN</b> | 0x6F  | <b>No</b>        | <b>Yes</b> | <b>Yes</b> | Date/time     |
| <b>TDS_DECN</b>      | 0x6A  | <b>No</b>        | <b>Yes</b> | <b>Yes</b> | Decimal       |
| <b>TDS FLT4</b>      | 0x3B  | <b>Yes</b>       | No         | <b>Yes</b> | Float         |
| <b>TDS FLT8</b>      | 0x3E  | <b>Yes</b>       | <b>No</b>  | <b>Yes</b> | Float         |
| <b>TDS FLTN</b>      | 0x6D  | <b>No</b>        | <b>Yes</b> | <b>Yes</b> | Float         |

**Table 20: Datatype Summary**

## [TDS 5.0 Reference Pages](#page-50-0) **Sybase Confidential**

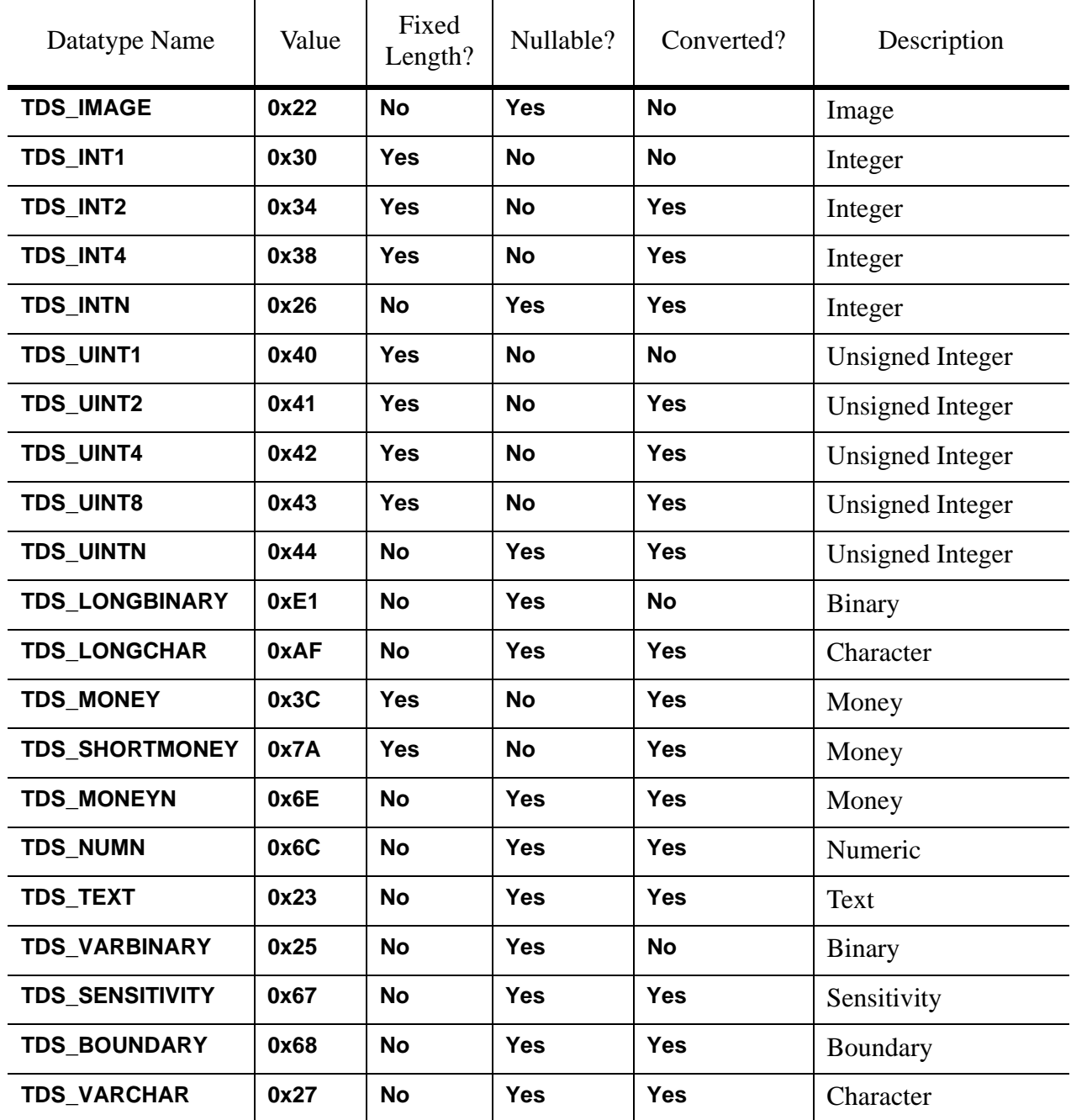

# **Table 20: Datatype Summary**

| Datatype Name   | Value | Fixed<br>Length? | Nullable? | Converted? | Description              |
|-----------------|-------|------------------|-----------|------------|--------------------------|
| <b>TDS BLOB</b> | 0x24  | No               | Yes       | No         |                          |
|                 |       |                  |           |            | <b>Serialized Object</b> |

**Table 20: Datatype Summary**

## **Usertypes**

Some TDS datatypes are used to carry more than one SQL datatype. For example, in SQL the BINARY(30) datatype is different from the VARBINARY(30) in that a BINARY is always logically 30-bytes long - it is NULL-padded to 30 bytes if < 30 bytes are contained in the corresponding **TDS\_BINARY** value. A VARBINARY is a varying-length datatype, it has no implied trailing NULLs. Though the data representation for both is the same, clients and servers at either end of TDS may need to determine what sort of SQL type a given TDS\_BINARY value corresponds to for proper semantic processing. We use the **usertype** field of the format (ROWFMT, PARAMFMT, ALTFMT) to distinguish among the SQL datatypes. Table *[Table 21:](#page-112-0) [USERTYPE mappings](#page-112-0)* lists the mappings used. To complete the example, suppose a client receives a TDS\_BINARY data value with a length of 10. If the format.usertype indicates it needs to determine whether

## **Table 21: USERTYPE mappings**

<span id="page-112-0"></span>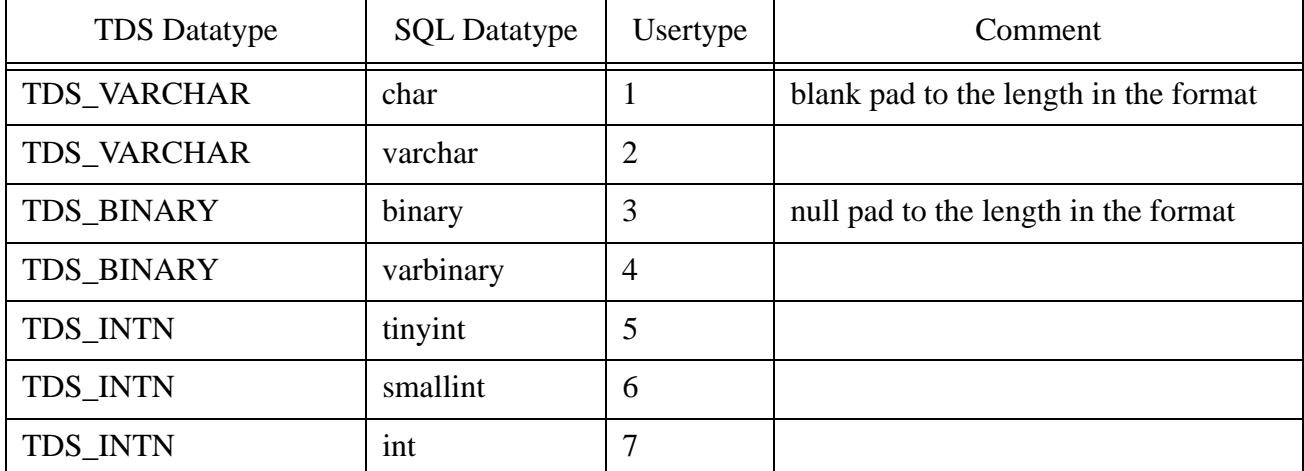

## [TDS 5.0 Reference Pages](#page-50-0) **Sybase Confidential**

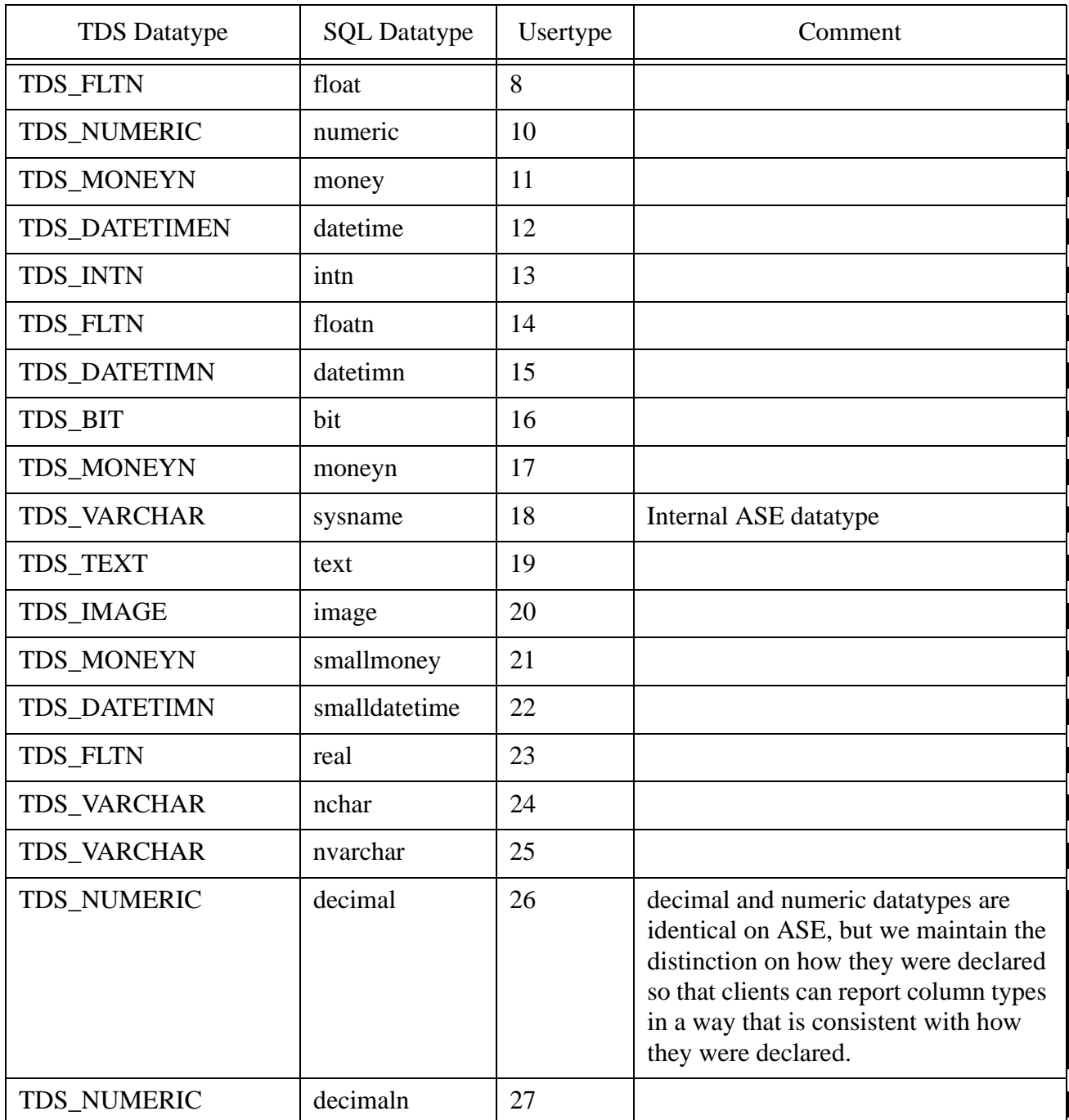

# **Table 21: USERTYPE mappings**

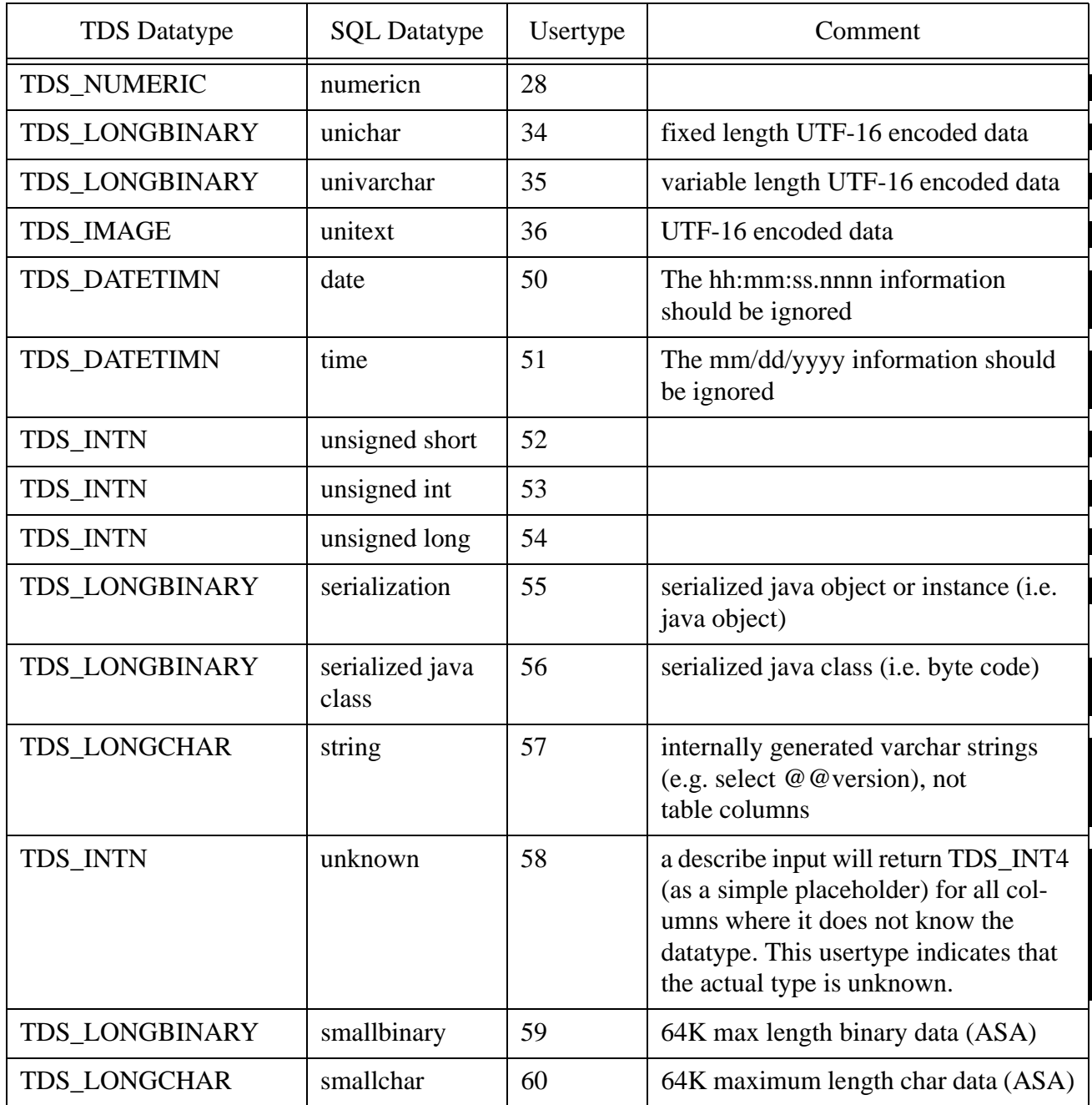

# **Table 21: USERTYPE mappings**

### **Table 21: USERTYPE mappings**

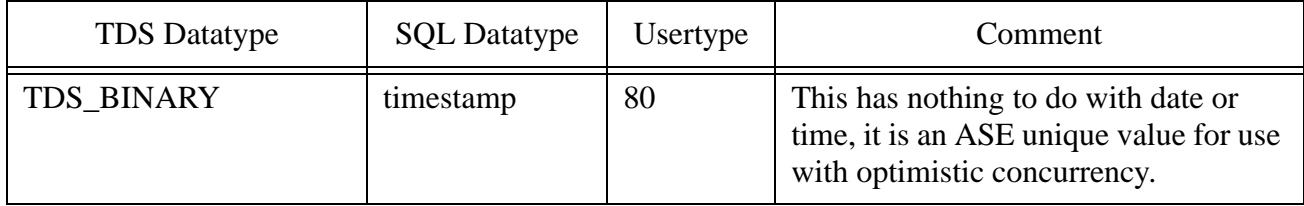

#### **Syntax**

#### **TDS\_BINARY — 0x2D**

The **TDS\_BINARY** datatype is considered a fixed length data type. However, its network representation can vary from 0 to 255 bytes to eliminate sending non-significant trailing **0x00**s. The length is specified by a one-byte unsigned integer which precedes the datatype token and the data.

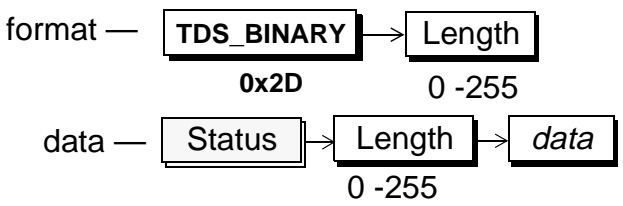

#### **TDS\_BIT — 0x32**

**TDS\_BIT** is a fixed length datatype of one byte. The only valid values for this datatype are **0x00** or **0x01**.

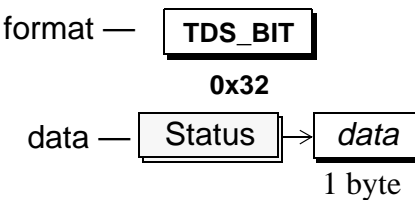

## **TDS\_CHAR — 0x2F**

The **TDS\_CHAR** datatype is considered a fixed length data type. However, its network representation can vary from 0 to 255 bytes to eliminate sending non-significant trailing spaces. The length is specified by a one-byte unsigned integer which precedes the datatype token and the data.

$$
format - \overline{TDS_{\_}CHAR} \rightarrow \underline{Length} \n0 - 255\ndata - \overline{Status} \rightarrow \underline{Length} \rightarrow data\n0 - 255
$$

### **TDS\_DATETIME — 0X3D**

**TDS\_DATETIME** is a fixed length datatype of 8 bytes.

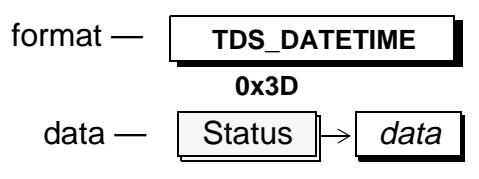

## **TDS\_SHORTDATE — 0X3A**

**TDS\_SHORTDATE** is a fixed length datatype of4 bytes.

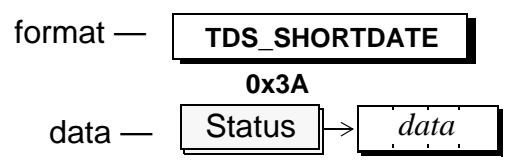

#### **TDS\_DATETIMN — 0X6F**

**TDS\_DATETIMN** is a nullable version of the **TDS\_DATETIME** and **TDS DATETIME4** datatypes. The token and its data are preceded by an unsigned one-byte integer which has the value 0, 4, or 8. A NULL is indicated by a length value of 0.

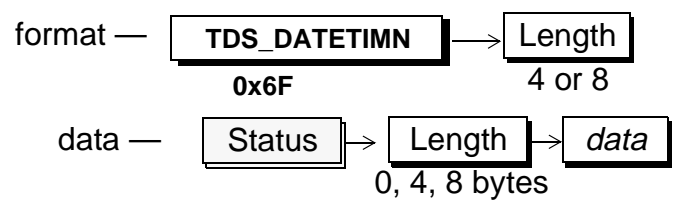

The data length must either be 0 or the length specified in the format length argument.

#### **TDS\_DECN — 0x6A**

The **TDS\_DECN** is a variable length nullable datatype. The token is followed by one byte arguments for data length, precision, and scale. The length byte is the length of the data only. It does not include the bytes for precision and scale. A Length of 0 in the data stream indicates a NULL datatype. The **TDS\_DECN** has exactly the same format as the **TDS\_NUMN** datatype.

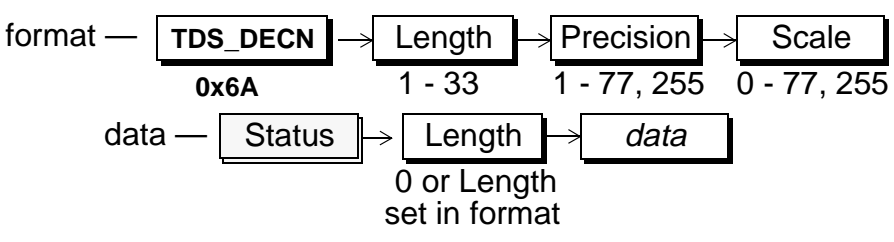

#### **TDS\_FLT4 — 0x3B**

This is a fixed length four-byte floating point datatype. The precision of the floating point number is platform specific.

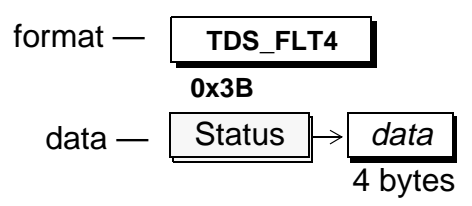

## **TDS\_FLT8 — 0x3E**

This is fixed length eight-byte floating point datatype. The precision of the floating point is platform specific.

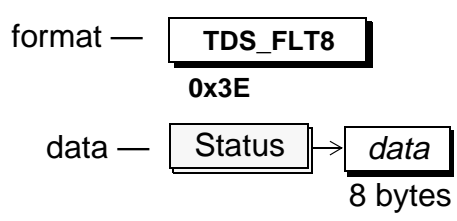

## **TDS\_FLTN — 0x6D**

This is the same as the **TDS\_FLT4** and **TDS\_FLT8** datatypes except that NULLS are allowed. The token and its data are preceded by an unsigned one-byte integer which has the value 0, 4, or 8. A NULL is indicated by a Length value of 0.

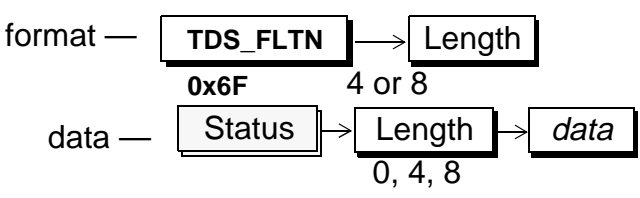

The data length must either be 0 or the length specified in the format length argument. For example, if the format length is specified as 4, the data length can not be 8.

## **TDS\_IMAGE — 0x22**

This is a large binary datatype. TxtPtrLen gives the length in bytes of the following txtptr argument. If TxtPtrLen is 0 then the value of the IMAGE data item is SQL NULL and none of the other fields follow. The txtptr is a varbinary value (of length TxtPtrLen) which the database can use to relocate the source of this data if the client wants to modify it.

TimeStamp is an 8-byte binary value which is automatically changed on the database whenever an IMAGE value is changed. If the client uses a BULK\_WRITE stream to update this value it must pass this timestamp value into the WRITETEXT clause. If the timestamp doesn't match the current value on the server the update will fail because there has been an intervening modification to that IMAGE value.

DataLen is a 4 byte, unsigned value which indicates the length in bytes of the following data . Data is the value of the IMAGE column.

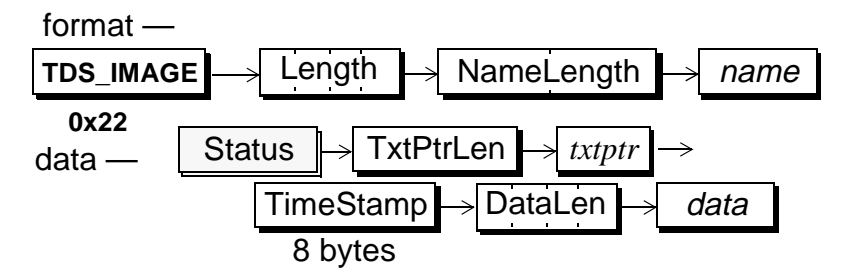

#### **TDS\_INT1 — 0x30**

This is an unsigned, one-byte integer. It may have the value of 0 through

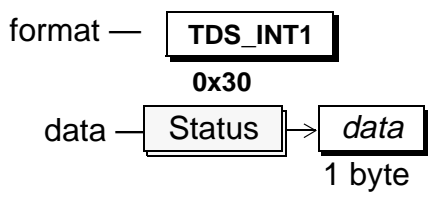

255.

#### **TDS\_INT2 — 0x34**

This is a signed, two-byte integer. It may have the value of -32,768 through 32,767.

$$
format - \frac{TDS_NT2}{0x34}
$$
\n
$$
data - \frac{Status \rightarrow data}{2 bytes}
$$

#### **TDS\_INT4 — 0x38**

This is a signed, four-byte integer. It may have the value of -2,147,483,648 through 2,147,483,647.

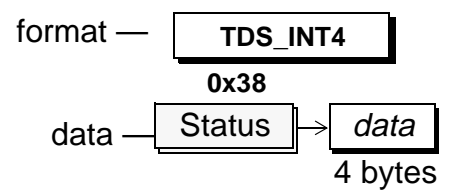

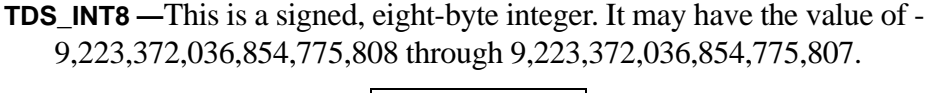

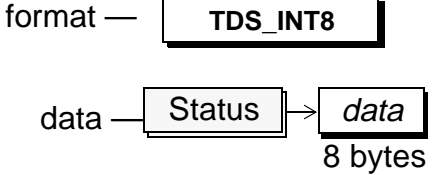

### **TDS\_INTN — 0x26**

This is either an **TDS\_INT1**, **TDS\_INT2**, or **TDS\_INT4**, or **TDS\_INT8** which allows NULLS. The token and its data are preceded by an unsigned onebyte integer which specifies its length. If used to represent an **TDS\_INT1**, the length must be either 0 or 1. If used to represent an **TDS\_INT2**, the length must be either 0 or 2. If used to represent an **TDS\_INT4**, the length must be either 0 or 4.If used to represent an **TDS\_INT8**, the length must be

format — 
$$
TDS_INTN
$$
 —  $Length$ 

\n0x26

\n1, 2, 4, or 8 bytes

\ndata —  $Startus$  —  $Length$  —  $Data$ 

\n0, 1, 2, 4, or 8 bytes

either 0 or 8

The data length must either be 0 or the length specified in the format length argument. For example, if the format length is specified as 4, the data length can not be 1 or 2. If the TDS\_DATA\_INT8 request capability is clear or the TDS\_DATA\_NOINT8 response capability is set, then the Length field may not indicate 8 bytes.

Note that for historical reasons, TDS\_INT1 is unsigned, and a TDS\_INTN with a length of 1 must be interpretted as an unsigned integer while the rest are signed. We have added a TDS\_SINT1 to specifically indicate a signed 1-byte integer value.

#### **TDS\_SINT1 — 0x40**

This is a signed, one-byte integer. It may have the value of -128 through

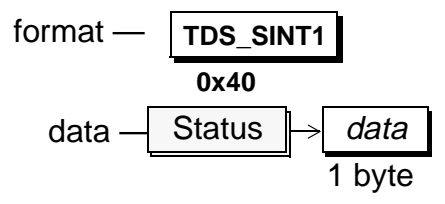

127.

#### **TDS\_UINT2 — 0x41**

This is an unsigned, two-byte integer. It may have the value of 0 through 65535.

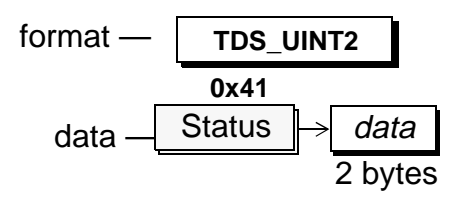

#### **TDS\_UINT4 — 0x42**

This is an unsigned, four-byte integer. It may have the value of -0 through 4,294,967,295.

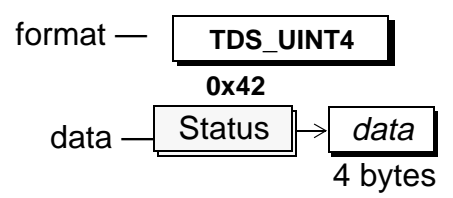

#### **TDS\_UINT8 — 0x43**

This is an unsigned, eight-byte integer. It may have the value of -0 through 18,446,744,073,709,551,613.

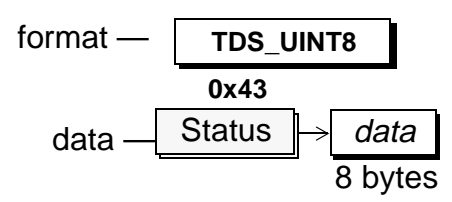

#### **TDS\_UINTN — 0x44**

This is either an **TDS\_INT1**, **TDS\_UINT2**, or **TDS\_UINT4**, or **TDS\_UINT8** which allows NULLS. The token and its data are preceded by an unsigned one-byte integer which specifies its length. If used to represent an **TDS\_UINT1**, the length must be either 0 or 1. If used to represent an **TDS** UINT2, the length must be either 0 or 2. If used to represent an **TDS\_UINT4**, the length must be either 0 or 4.If used to represent an

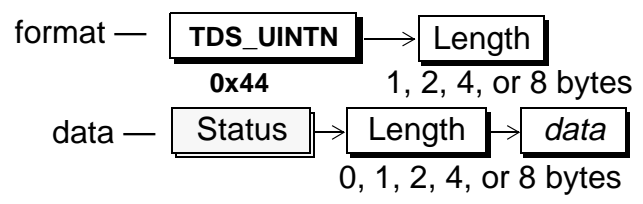

**TDS\_UINT8**, the length must be either 0 or 8

The data length must either be 0 or the length specified in the format length argument. For example, if the format length is specified as 4, the data length can not be 1 or 2. If the TDS\_DATA\_UINT8 request capability is clear or the TDS\_DATA\_NOUINT8 response capability is set, then the Length field may not indicate 8 bytes.

#### **TDS\_LONGBINARY — 0xE1**

This is a large variable length binary datatype. This datatype can support the same length of a **TDS\_IMAGE** datatype without the additional complexity. This data type has a four-byte unsigned integer length field.

$$
\begin{array}{r}\n\text{format} - \text{TDS\_LongBINARY} \\
\hline\n0 \text{xE1}\n\end{array}\n\rightarrow\n\begin{array}{r}\n\text{Length} \\
\hline\n1 - 2 \cdot 32 - 1 \\
\hline\n0 - 2 \cdot 32 - 1\n\end{array}
$$

#### **TDS\_LONGCHAR — 0xAF**

This is a large variable length character datatype. This datatype can support the same length of a **TDS\_TEXT** datatype without the additional complexity.The maximum number of characters may be different than the number of bytes if the character set being used requires one, two, or four bytes to represent a character. This data type has a four byte unsigned

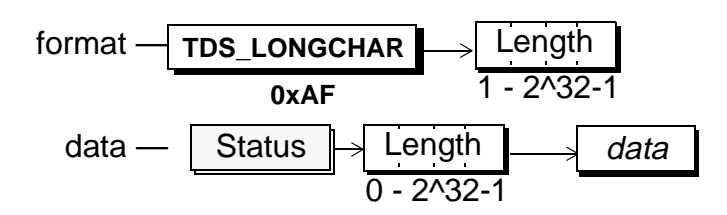

integer length field.

### **TDS\_MONEY — 0x3C**

This is a fixed length datatype of 8 bytes.

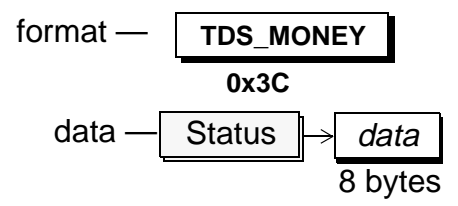

## **TDS\_SHORTMONEY — 0x7A**

This is a fixed length data type of 4 bytes.

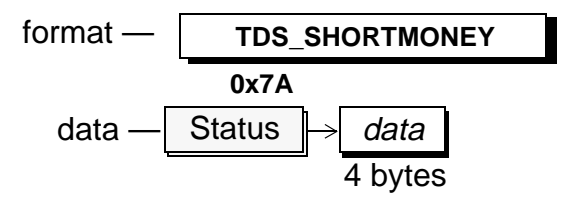

## **TDS\_MONEYN — 0x6E**

This is the same as the TDS**\_ MONEY** and **TDS\_MONEY4** datatypes except that NULLS are allowed. The token and its data are preceded by an unsigned one-byte integer which has the value 0, 4 or 8. A NULL is indicated by a length value of 0.

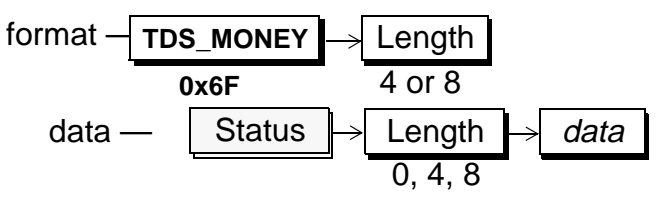

The data length must either be 0 or the length specified in the format length argument. For example, if the format length is specified as 4, the data length can not be 8.

#### **TDS\_NUMN — 0x6C**

This is the numeric datatype. The token is followed by bytes for data length, precision, and scale. The length byte describes the length of the data only and does not include the precision and scale bytes. Numeric has exactly the same format as the decimal datatype.

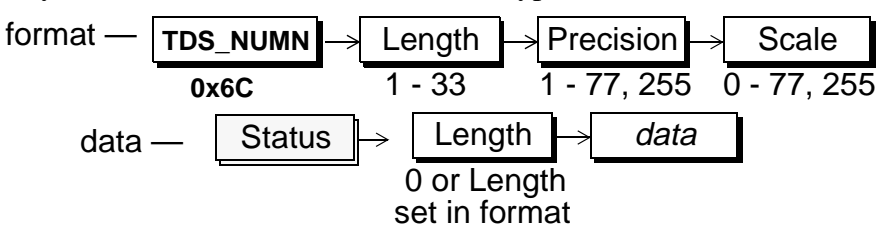

### **TDS\_SENSITIVITY** — 0x67

This datatype is used by secure versions of the SQL Server. It is exactly like the **TDS\_VARCHAR** datatype. A NULL value has a length of 0. This datatype may be from 0 to 255 bytes. The token and its data are preceded by an unsigned one-byte integer which specifies its length. This data type

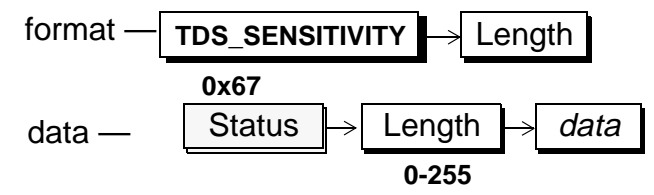

is used for security handshake during login processing. They may also exist as columns in a row. If a client uses capability bits to indicate that this data type is not supported, a server automatically converts this data type to a **TDS\_VARCHAR**.

#### **TDS\_TEXT — 0x23**

This is a character datatype.This is a large binary datatype. TxtPtrLen gives the length in bytes of the following txtptr argument. If TxtPtrLen is 0 then the value of the TEXT data item is SQL NULL and none of the other fields follow. The txtptr is a varbinary value (of length TxtPtrLen) which the database can use to re-locate the source of this data if the client wants to modify it.

TimeStamp is an 8-byte binary value which is automatically changed on the database whenever an TEXT value is changed. If the client uses a BULK\_WRITE stream to update this value it must pass this timestamp value into the WRITETEXT clause. If the timestamp doesn't match the current value on the server the update will fail because there has been an intervening modification to that TEXT value.

DataLen is a 4 byte, unsigned value which indicates the length in bytes of the following data . Data is the value of the TEXT column.

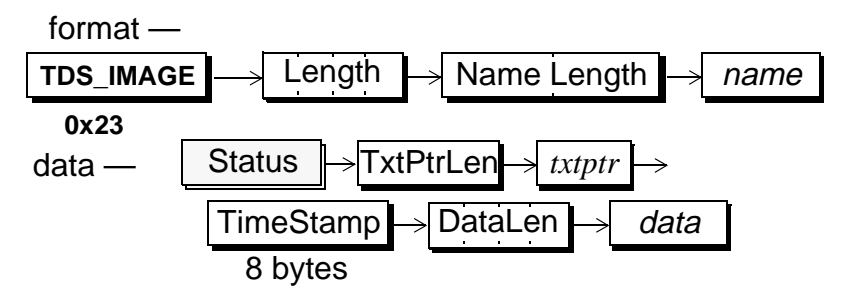

## **TDS\_VARBINARY — 0x25**

This is variable length nullable binary datatype. Its length may vary from 1 to 255 bytes. The length is specified by a one-byte unsigned integer which precedes the datatype token and the data. A NULL value has a length of 0. There is no way to represent a non-NULL empty string of length 0.

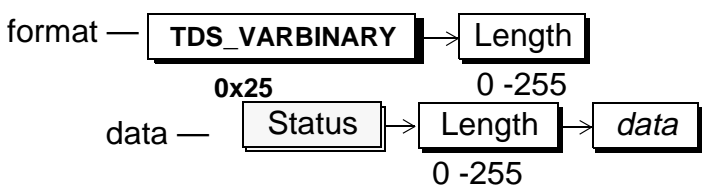

## **TDS\_VARCHAR — 0x27**

This is a variable length nullable character datatype. A NULL value has a length of 0. There is no way to represent a non-NULL empty string of length 0. This datatype may be from 0 to 255 bytes. The token and its data are preceded by an unsigned one-byte integer which specifies its length.

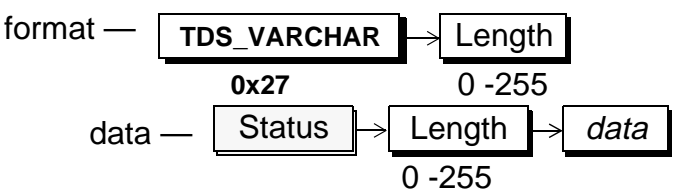

#### **TDS\_BOUNDARY — 0x68**

This is a variable length nullable character datatype. A NULL value has a length of 0. There is no way to represent a non-NULL empty string of length 0. This datatype may be from 0 to 255 bytes. The token and its data are preceded by an unsigned one-byte integer which specifies its length.This data type is used for security handshake during login

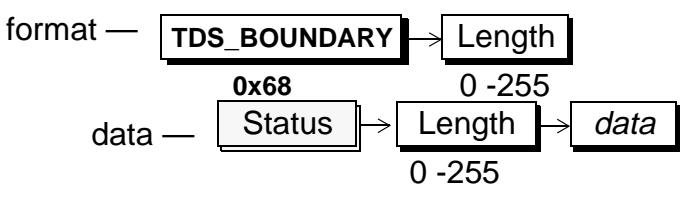

processing. They may also exist as columns in a row. If a client uses capability bits to indicate that this data type is not supported, a server automatically converts this data type to a **TDS\_VARCHAR**.

#### **TDS\_BLOB — 0x24**

This is a streaming/chunked datatype. It may represent a serialized object,

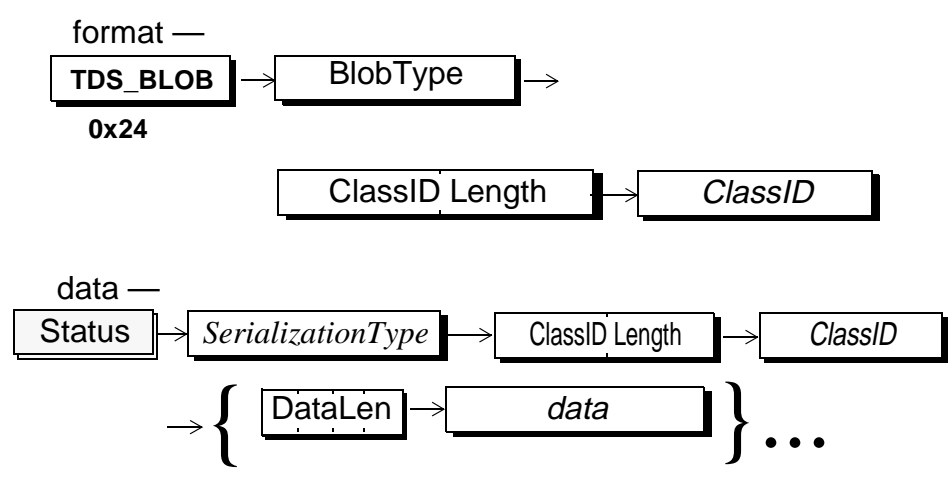

or a long binary or character datatype.

- The **BlobType** indicates what type of serialized data this is. Valid **BlobType** values are listed in *[Table 22:](#page-128-0)* .
- The **ClassIDLength** field indicates how long the next **ClassID** byte array is. If this value is 0, then the **ClassID** field will be absent.

The **ClassID** byte array identifies the type of Object which the column was declared to contain. All rows in that column are subclasses of this Class. How this **ClassID** should be interpreted depends on the **BlobType** value. In the case of Java Objects using Native serialization, ClassID may be missing since the serialization internally contains the name of the Class which each object is an instance of.

The **SerializationType** - indicates how the members of the object are actually

<span id="page-128-0"></span>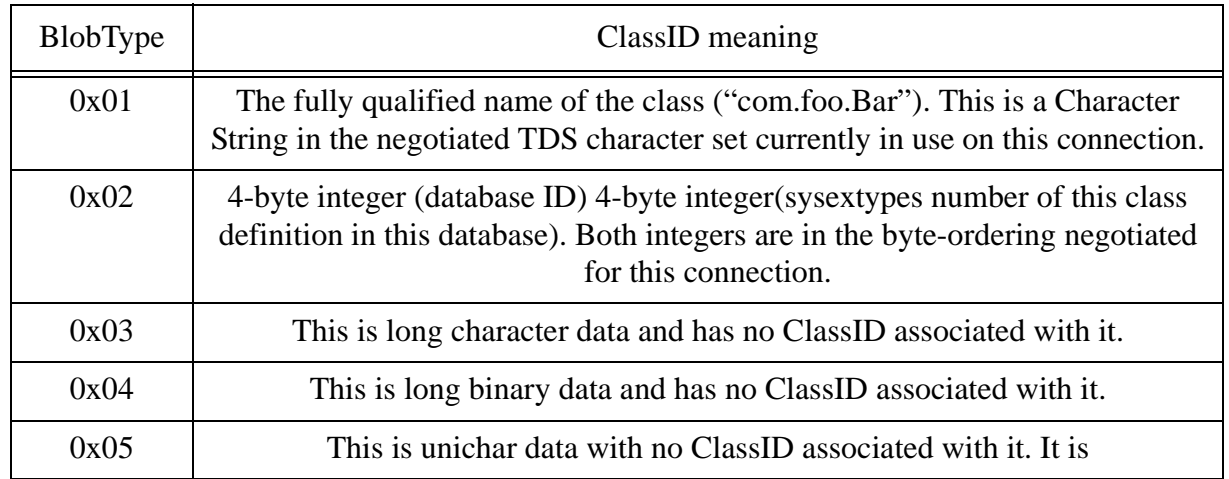

**Table 22:**

represented in the following **data** field **SerializationType** meanings depend on the **BlobType** and are summarized in *[Table 23:](#page-128-1)* .

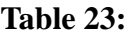

<span id="page-128-1"></span>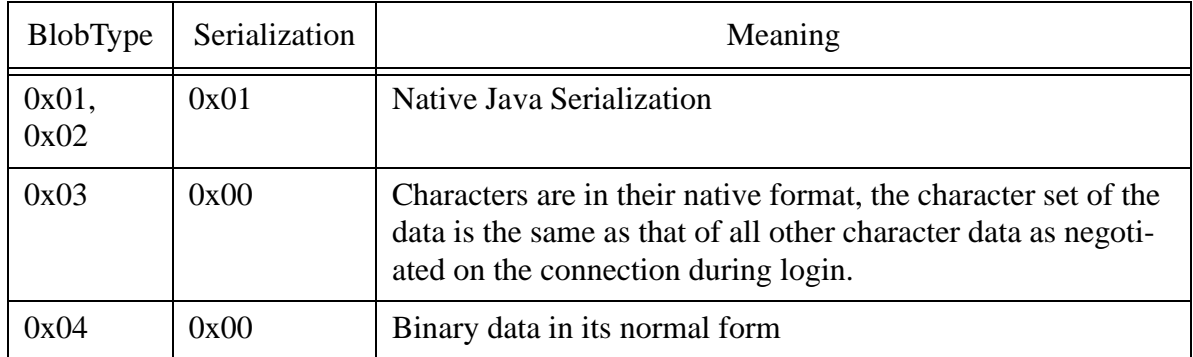

 $\blacksquare$ 

 $\mathbf I$ 

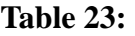

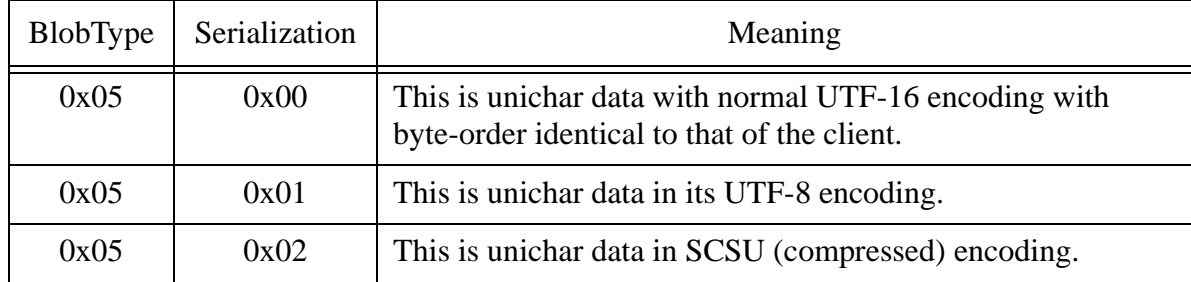

**ClassID Length** gives the length of the following **ClassID** character string. If **ClassID** Length is 0, then this object is exactly an instance of the column type class (from the FORMAT) stream, and the following **ClassID** token will be missing.

- **ClassID** Has the same meaning as ClassID from the Format token, but indicates the specific sub-class that this Object is of the declared class for the column.
- **DataLen** is a 4-byte field The high-order bit indicates whether this is the last (0) **DataLen**/**Data** pairs, or if there is another **DataLen** value after the **Data** array (1). The low-order 31 bytes is an unsigned length of the following **Data** array.

**Data** is a byte array which contains the serialized value of the object.

- The DataLen/Data pairs continue until a DataLen with a clear high-bit is seen. If that final DataLen has a value of 0 then no additional Data array follows it (This is sort of a NULL terminated data stream). This allows us to pass Objects of arbitrary size with out having to first know how large these objects are).
- A value of 0x80000000 is legal, and means simply that the length of the following **Data** stream is 0, and thus the next item will be another 4-byte **DataLen**.
- There is no requirement that the lengths of the stream of Data chunks be the same.

**See Also**

**[TDS\\_ROWFMT,TDS\\_ PARAMFMT, TDS\\_ROW, TDS\\_PARAMS, TDS\\_ALTFMT,](#page-216-0) [TDS\\_](#page-216-0)[RPC](#page-218-0)**

[TDS 5.0 Reference Pages](#page-50-0) **Sybase Confidential**

# TDS\_DBRPC

# **Function**

Describes the data stream which contains a data base remote procedure call request.

### **Syntax**

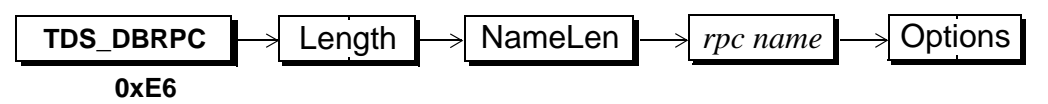

## **Arguments**

This is the command token to send an data base RPC request. **TDS\_DBRPC**

This is the length, in bytes, of the remaining **TDS\_DBRPC** data stream. It is a two-byte, unsigned integer. Length

This is length, in bytes, of the RPC name. It is a one-byte, unsigned integer. NameLen

This is the name of the RPC. Its length, in bytes, is given by the preceding argument. *rpc name*

This is a bit mask which contains options related to the RPC. The mask is a two-byte, unsigned integer. The defined options are: **Options** 

**Table 24: RPC Option Values**

| Name                     | Value  | Description                                       |
|--------------------------|--------|---------------------------------------------------|
| <b>TDS RPC UNUSED</b>    | 0x000  | Options field is unused.                          |
| <b>TDS RPC RECOMPILE</b> | 0x0001 | Recompile the RPC before execution.               |
| <b>TDS RPC PARAMS</b>    | 0x0002 | There are parameters associated with this<br>RPC. |

## **Comments**

- This token is used by a client to make an RPC request to a server.
- Only one **TDS\_DBRPC** token per request is allowed.
- Parameter data is sent using the **TDS\_PARAMFMT/PARAMS** data stream tokens.
- There are two protocols supported for RPCs and return parameters in TDS 5.0. This is because the original 10.0 release was shipped using the **TDS\_RPC** and **TDS\_RETURNVALUE** tokens to send RPCs and return parameters. However, the **TDS\_RPC** token had a 64K-1 byte limit that was unacceptable. This was resolved by using the **TDS\_DBRPC** and **TDS\_PARAMFMT/PARAMS** tokens for RPCs and return parameters.
- The **TDS\_DBRPC** token will be used by clients if the **TDS\_REQ\_PARAM** capability bit is true.
- Return parameters will be returned to a client using the **TDS\_PARAMFMT/PARAMS** tokens if the **TDS\_RES\_NOPARAM** capability bit is false.

## **Examples**

#### **See Also**

#### **TDS\_PARAMFMT, TDS\_PARAMS, TDS\_RPC, TDS\_RETURNVALUE**

# TDS\_DONE

# **Function**

Indicates completion status of a command.

## **Syntax**

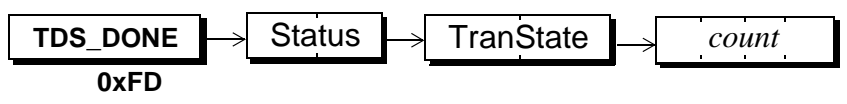

## **Arguments**

This token is used to indicate command completion status. **TDS\_DONE**

This field is a two-byte, unsigned integer and is a bit field indicating the completion status. The possible bits are: **Status** 

## **TDS\_DONE\_FINAL - 0x0000**

This is the final result for the last command. It indicates that the command has completed successfully.

## **TDS\_DONE\_MORE - 0x0001**

This Status indicates that there are more results to follow for the current command.

## **TDS\_DONE\_ERROR - 0x0002**

This indicates that an error occurred on the current command.

## **TDS\_DONE\_INXACT - 0x0004**

There is a transaction in progress for the current request.

# **TDS\_DONE\_PROC - 0x0008**

This **TDS\_DONE** is from the results of a stored procedure.

# **TDS\_DONE\_COUNT - 0x0010**

This Status indicates that the *count* argument is valid. This bit is used to distinguish between an empty *count* field and a *count* field with a value of 0.

#### **TDS\_DONE\_ATTN - 0x0020**

This **TDS** DONE is acknowledging an attention command.

#### **TDS\_DONE\_EVENT - 0x0040**

This **TDS\_DONE** was generated as part of an event notification.

This is a two-byte, unsigned integer field. It indicates the current state of the transaction on this connection. TranState

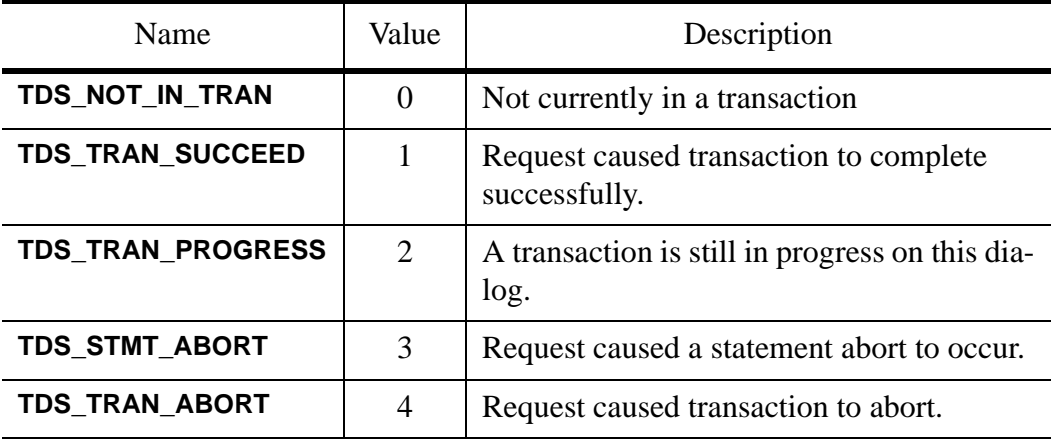

#### **Table 25: Transaction State Values**

This is a four-byte integer. If **TDS\_DONE\_COUNT** is set in the Status argument, count contains the number of rows affected by the current command. *count*

## **Comments**

- **TDS\_DONE** is used to indicate the completion status of a command. Multiple commands may be sent in one request. The result sets for each command are terminated by a **TDS\_DONE**. When multiple result sets are returned, all but the final **TDS\_DONE** will have the **TDS\_DONE\_MORE** bit set in the Status field.
- The server returns the current transaction state to the client in the TranState.
- The TranState field was redefined from an Info field in TDS 5.0.

• Stored procedures return **TDS\_DONEINPROC** and **TDS\_DONEPROC** tokens instead of **TDS\_DONE**s.

## **Examples**

#### **See Also**

**TDS\_DONEPROC, TDS\_DONEINPROC**

[TDS 5.0 Reference Pages](#page-50-0) **Sybase Confidential**

# TDS\_DONEPROC, TDS\_DONEINPROC

## **Function**

Indicates completion status of stored procedure commands.

## **Syntax**

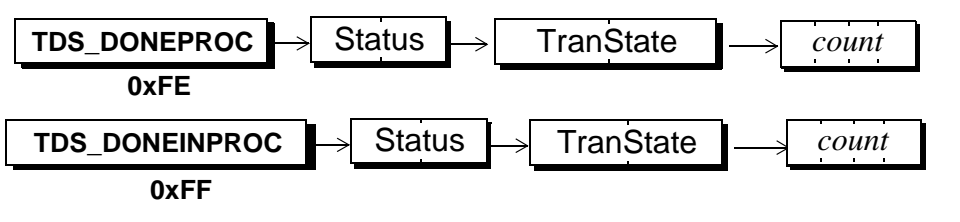

## **Arguments**

These tokens are used to **TDS\_DONEPROC TDS\_DONEINPROC**

indicate completion status from stored procedure commands.

This field is a two-byte, unsigned integer and is a bit field indicating the completion status. The possible bits are: **Status** 

#### **TDS\_DONE\_FINAL - 0x0000**

This is the final result for the last command. It indicates that the command has completed successfully.

#### **TDS\_DONE\_MORE - 0x0001**

This Status indicates that there are more results to follow for the current command.

#### **TDS\_DONE\_ERROR - 0x0002**

This indicates that an error occurred on the current command.

#### **TDS\_DONE\_INXACT - 0x0004**

There is a transaction in progress for the current request.

#### **TDS\_DONE\_COUNT - 0x0010**

This Status indicates that the *count* argument is valid. This bit is used to distinguish between an empty *count* field and a *count* field with a value of 0.

#### **TDS\_DONE\_ATTN - 0x0020**

This **TDS\_DONE** is acknowledging an attention command.

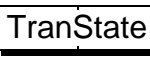

This is a two-byte, unsigned integer field. It indicates the current state of the transaction on this connection.

| Name                  | Value    | Description                                             |
|-----------------------|----------|---------------------------------------------------------|
| TDS_NOT_IN_TRAN       | $\Omega$ | Not currently in a transaction                          |
| TDS_TRAN_SUCCEED      |          | Request caused transaction to complete<br>successfully. |
| TDS_TRAN_PROGRESS     | 2        | A transaction is still in progress on this dia-<br>log. |
| TDS_STMT_ABORT        | 3        | Request caused a statement abort to occur.              |
| <b>TDS TRAN ABORT</b> | 4        | Request caused transaction to abort.                    |

**Table 26: Transaction State Values**

This is a four-byte integer. If the **TDS\_DONE\_COUNT** bit in the Status field is set, then the count is meaningful and it gives the number of rows that were affected by the current command. *count*

## **Comments**

• If all the statements in a stored procedure have been executed a **TDS\_DONEPROC** is returned. However, a **TDS\_DONEPROC** may have the **TDS\_DONE\_MORE** bit set in the Status field if there are more statements to be executed. This can happen if a stored procedure has called another stored procedure. There will a separate **TDS\_DONEPROC** for each stored procedure that gets called.

- Each statement in a stored procedure that executes will return a **TDS\_DONEINPROC**. All statements in Transact-SQL are considered statements except variable declarations. For example, assignment of a variable is considered a separate statement and a **TDS\_DONEINPROC** will be generated. The stored procedure itself is considered a statement so a stored procedure consisting of a single *select* will generate a **TDS\_DONEINPROC** for the *select* followed by a **TDS\_DONEPROC** for the completion of the stored procedure.
- A **TDS\_DONEINPROC** is guaranteed to be followed by another **TDS\_DONEINPROC** or **TDS\_DONEPROC**. A **TDS\_DONEPROC** will be followed by another **TDS\_DONEINPROC** or **TDS\_DONEPROC** only if the **TDS DONE MORE** bit is set in the Status field.
- For execution of stored procedures **TDS\_DONEINPROC** and **TDS\_DONEPROC** tokens are returned instead of **TDS\_DONE**s.
- The server returns the current transaction state to the client in the TranState.
- The TranState field was redefined from an Info field in TDS 5.0.

## **Examples**

In this example we'll execute a stored procedure which does a *select*, calls another stored procedure and then does another *select*. The procedure *proc1* looks like:

*select 1 execute procedure proc2 select 3*

*Proc2* looks like:

```
select 2
```
When we execute *proc1* the datastream from the server looks like:

*row info and data for first select*

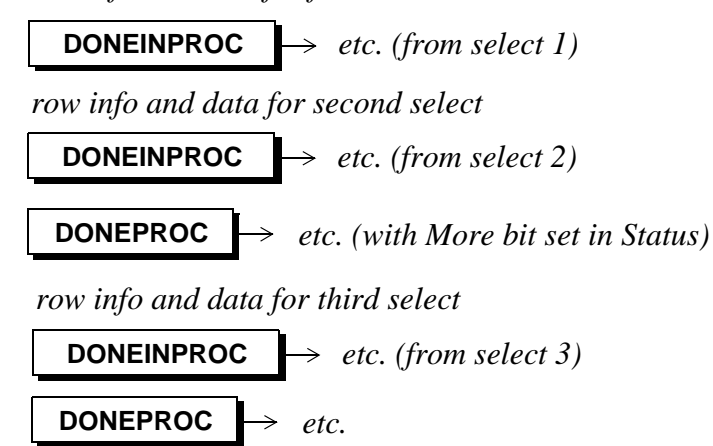

**See Also**

**TDS\_DONE**

# TDS\_DYNAMIC

## **Function**

A request to prepare or execute a dynamic SQL statement.

### **Syntax**

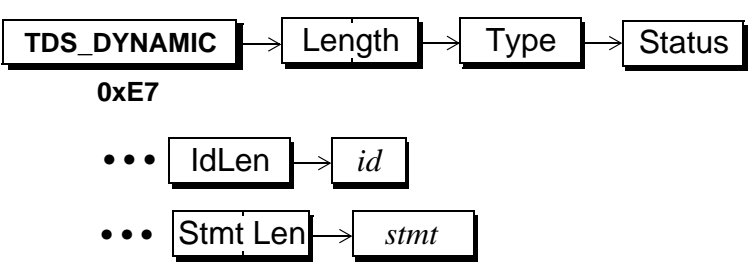

# **Arguments**

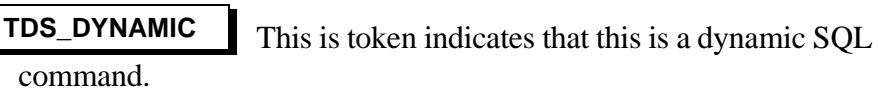

Length This is the total length, in bytes, of the remaining datastream. It is a two-byte, unsigned integer.

This indicates the type of dynamic operation. Type is a one-byte integer. Its values are: Type

# **Table 27: Dynamic Operation Types**

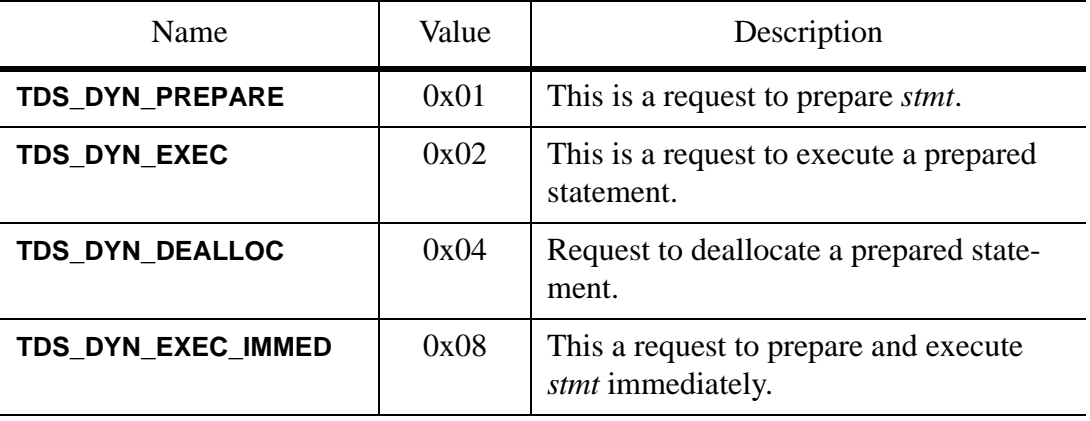

| Name             | Value | Description                     |
|------------------|-------|---------------------------------|
| TDS DYN PROCNAME | 0x10  | Is this used? If so what for?   |
| TDS DYN ACK      | 0x20  | Acknowledge a dynamic command.  |
| TDS DYN DESCIN   | 0x40  | Send input format description.  |
| TDS_DYN_DESCOUT  | 0x80  | Send output format description. |

**Table 27: Dynamic Operation Types**

Status This is the status associated with this dynamic command. Status is a one-byte unsigned integer argument. It has the following valid values:

**Table 28: Dynamic Status Values**

| Name                      | Value | Description                                           |
|---------------------------|-------|-------------------------------------------------------|
| <b>TDS DYNAMIC UNUSED</b> | 0x00  | No status associated with this dynamic<br>command.    |
| TDS DYNAMIC HASARGS       | 0x01  | Parameter data stream follows the dynamic<br>command. |

IdLen This the length, in bytes, of the statement id which follows. The statement id may be up to 255 bytes long. It must be at least one byte long. IdLen is a one-byte, unsigned integer.

This is the statement id. It may be up to 255 bytes long. In practice, a maximum length of 30 is widely supported. The id is a character string and must be at least one byte long. *id*

Stmt Len

This is the length of the statement. See the comments section below for information on how this argument is used.

This is the statement that is to be either prepared or executed. It is a character string whose length is given, in bytes, by the previous argument. The maximum length of the statement is 32767 - 2 - the length of the statement id. This argument is only in the data stream if StmtLen is non-0. *stmt*
#### **Comments**

- In SQL pre-compilers that support dynamic SQL, the prepared statement is common. It allows the client to send a SQL statement to the server to be "prepared" and then later executed, perhaps repeatedly. It is similar to a Sybase stored procedure except that it's life is limited to the client session.
- When a statement is prepared, the server will return a description of the output, if any, using the **TDS\_ROWFMT** data stream. If there are any input parameters, they will be described at the same time using the **TDS\_PARAMFMT** data stream.
- Each **TDS\_DYNAMIC** data stream is acknowledged with a **TDS\_DONE** data stream.
- The following **TDS\_CAP\_REQUEST** capability bits are defined for the dynamic protocol:

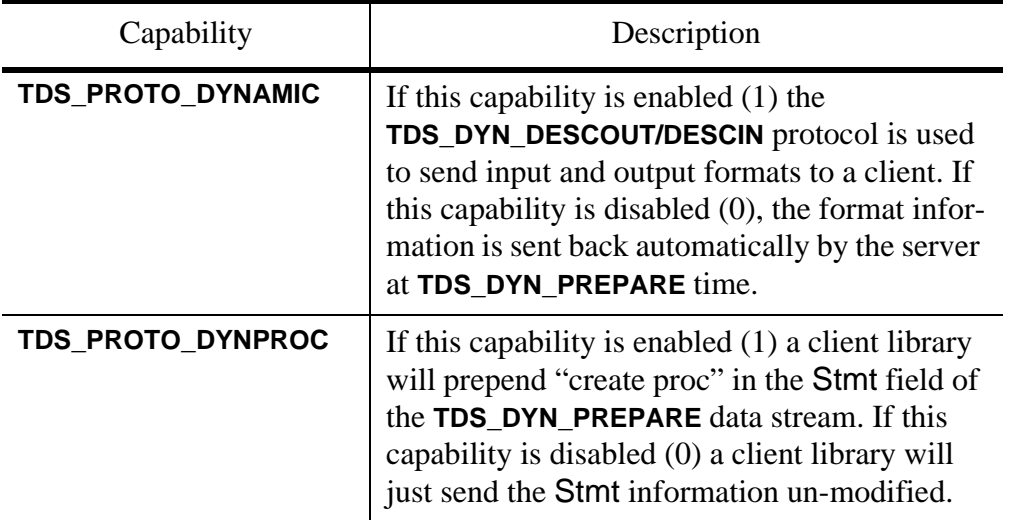

#### **Table 29: Dynamic Protocol Capabilities**

• The **TDS\_CURDECLARE** token is used to declare a cursor on a prepared statement. it is the client library's responsibility to associate the prepared statement name with the **TDS\_CURDECLARE** token. The prepared statement name must be in the Statement argument of the **TDS\_CURDECLARE** data stream and the **TDS\_CUR\_DOPT\_DYNAMIC** bit must be set in the Option argument.

- Only one **TDS\_DYNAMIC** token can be sent in a request.
- The Stmt argument is only used in the **TDS\_DYN\_PREPARE** and **TDS\_DYN\_EXEC\_IMMED** data streams. StmtLen must be set to 0 in all other dynamic data streams.
- Parameters are not supported in the **TDS\_DYN\_EXEC\_IMMED** data stream.
- The IdLen argument must be 0 for a **TDS\_DYN\_EXEC\_IMMED** data stream.
- No results can be returned by a server in response to a **TDS\_DYN\_EXEC\_IMMED** command. The only valid response is a **TDS\_DONE**.
- Only one **TDS\_PARAMFMT/TDS\_ROWFMT** is legal when responding to a **TDS\_DYN\_PREPARE/TDS\_DYN\_DESCIN/TDS\_DYN\_DESCOUT** command.
- Compute rows are illegal in the dynamic protocol.
- Parameter names are not supported in the **TDS\_PARAMFMT** associated with the **TDS\_DYN\_EXEC**.

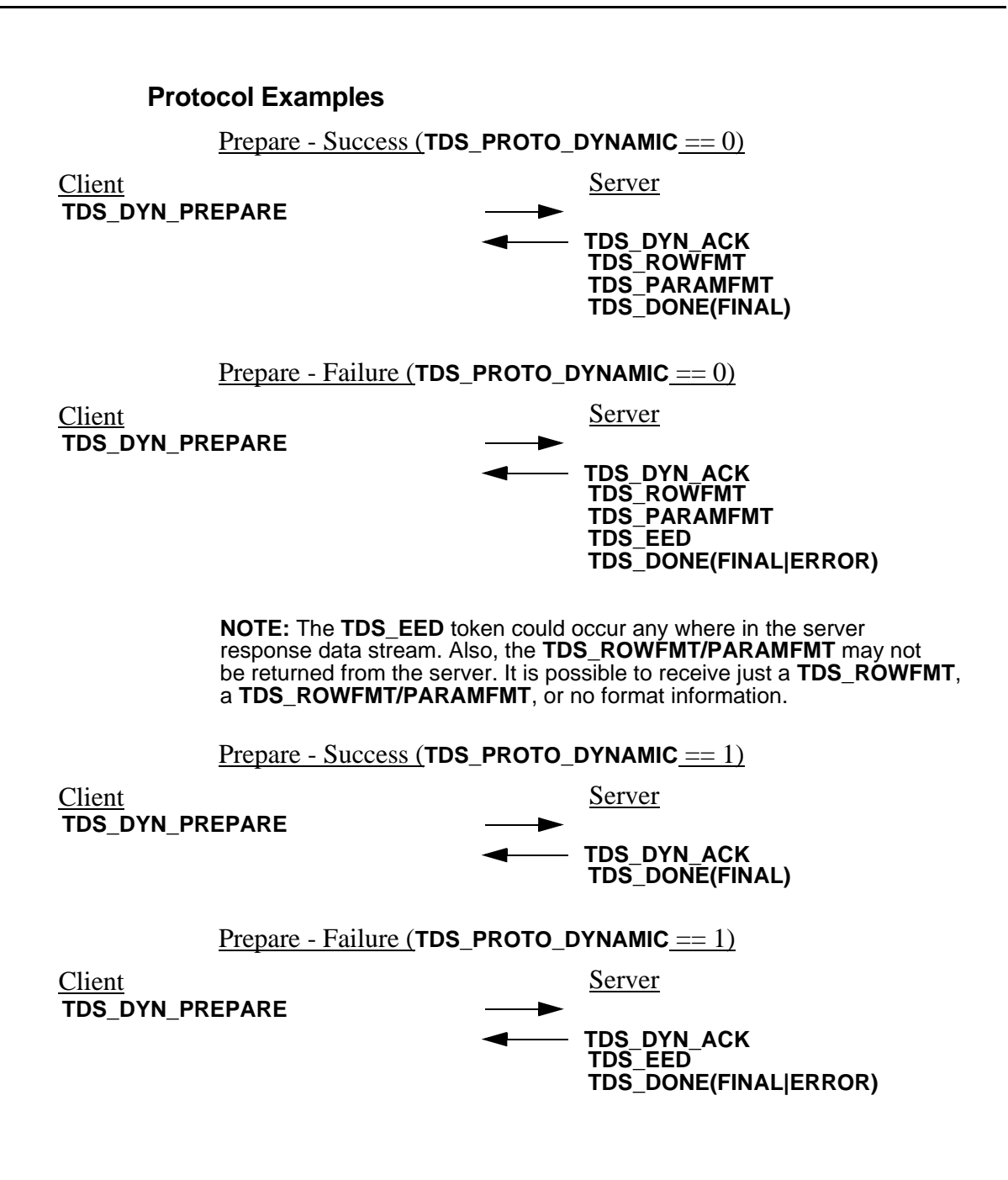

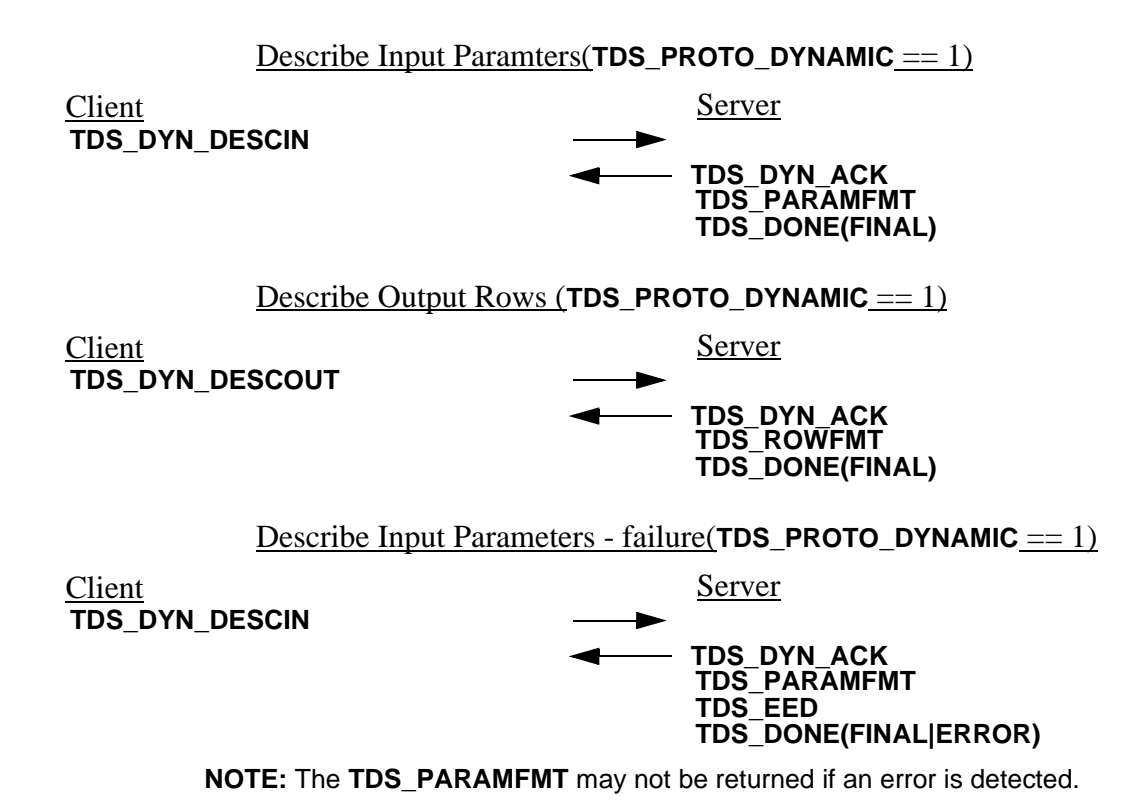

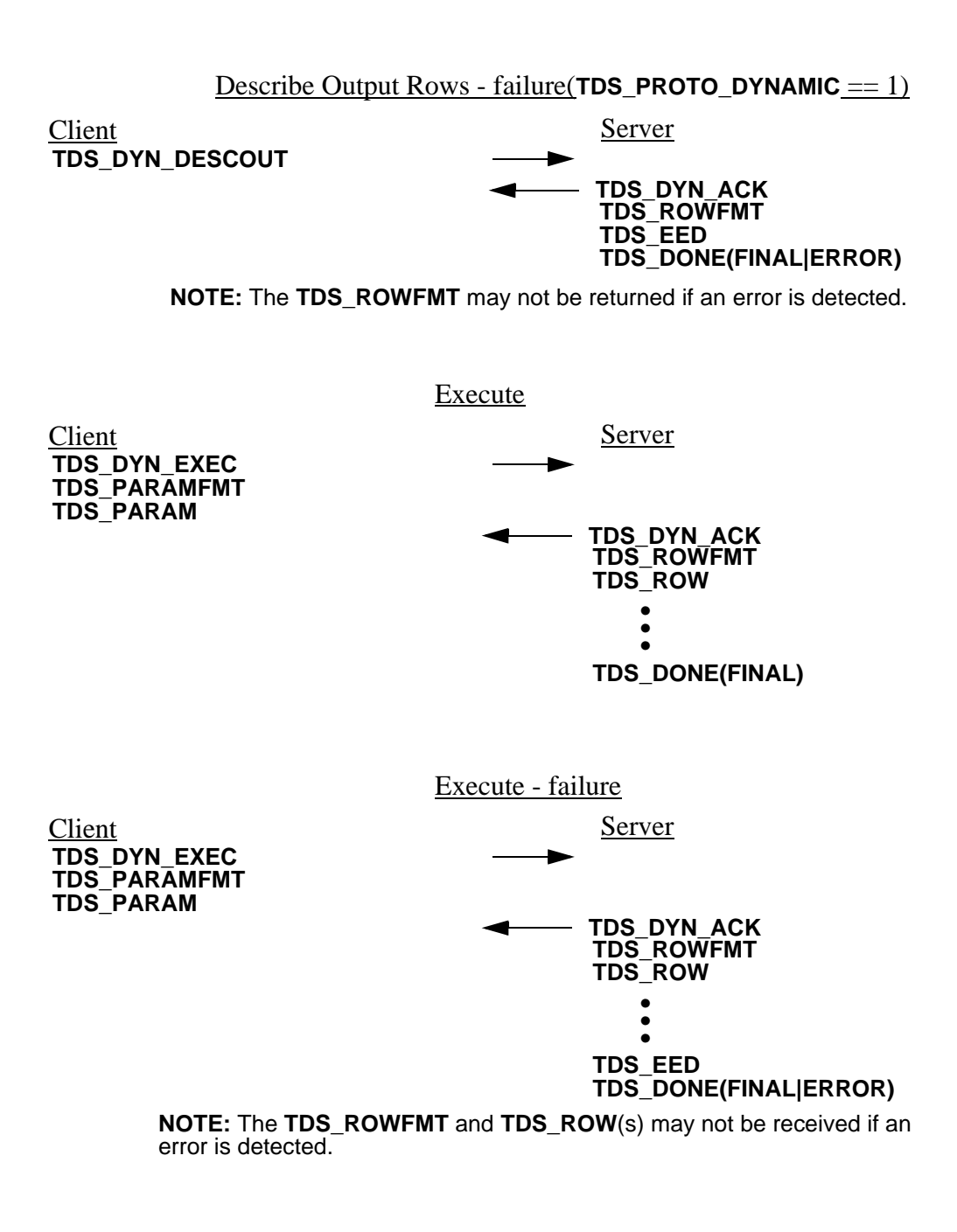

**See Also**

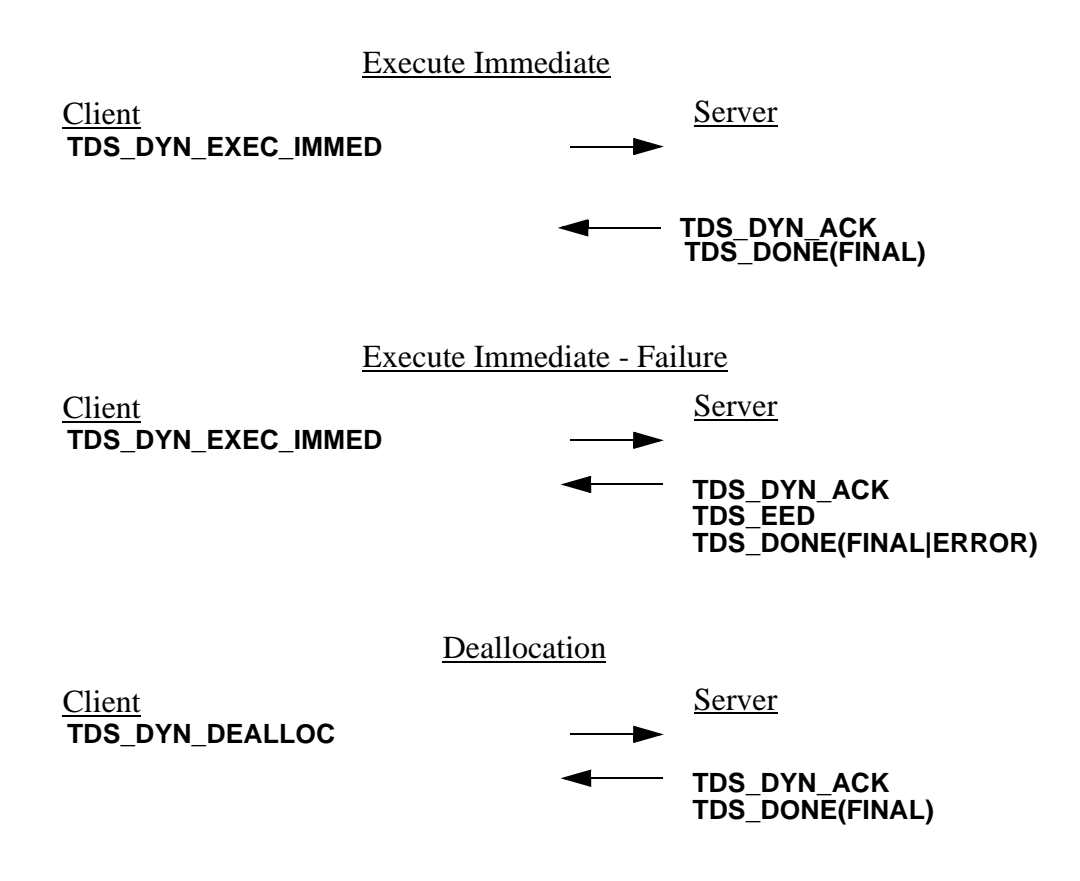

**TDS\_EED TDS\_ROW, TDS\_PARAMFMT, TDS\_ROWFMT**

# TDS\_DYNAMIC2

### **Function**

A request to prepare or execute a dynamic SQL statement. This token is identical to the TDS\_DYNAMIC token, except it has a 4-byte length and StmtLen is expanded to 4 bytes to accommodate longer statements.

#### **Syntax**

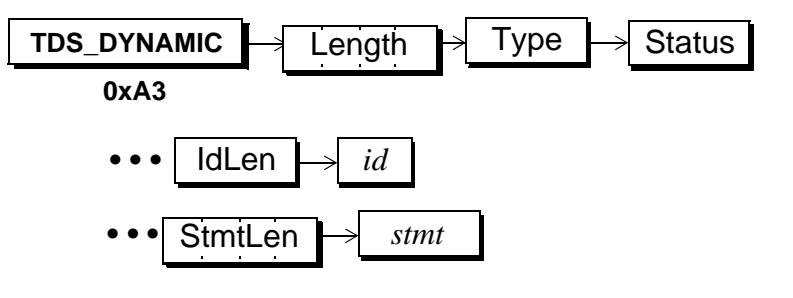

# **Arguments**

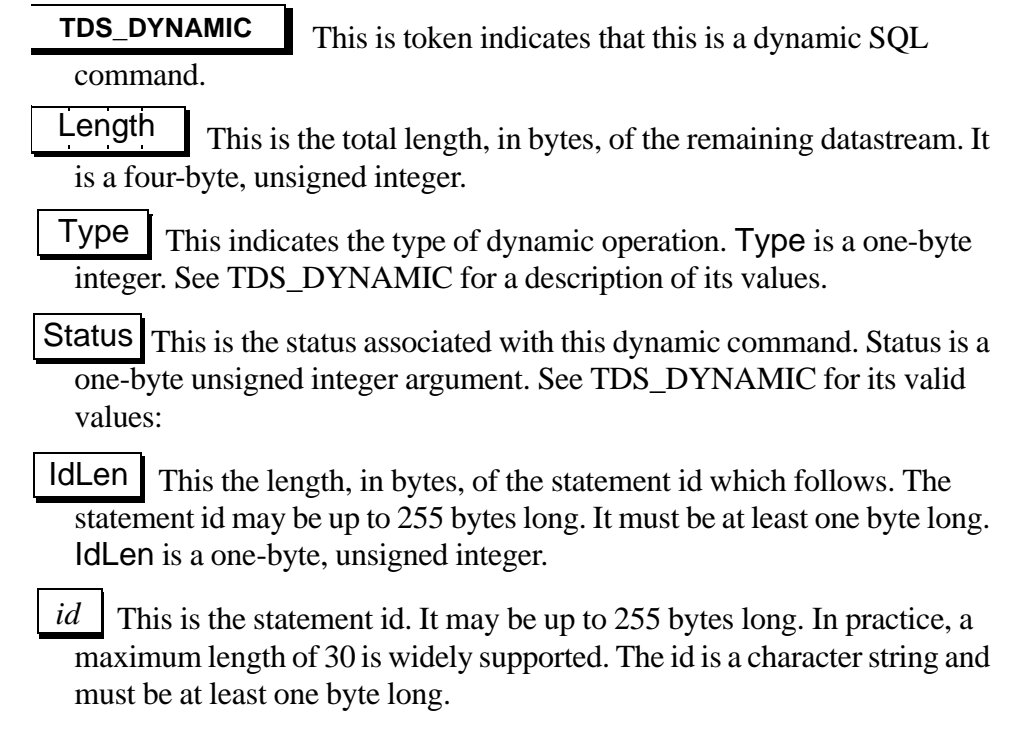

 $\blacksquare$ 

 $\overline{\phantom{a}}$ 

**StmtLen** 

This is the length of the statement. See the comments section below for information on how this argument is used.

This is the statement that is to be either prepared or executed. It is a *stmt*character string whose length is given, in bytes, by the previous argument.

# **Comments**

• See TDS\_DYNAMIC for comments.

# TDS\_EED

#### **Function**

Return a text message to a client.

#### **Syntax**

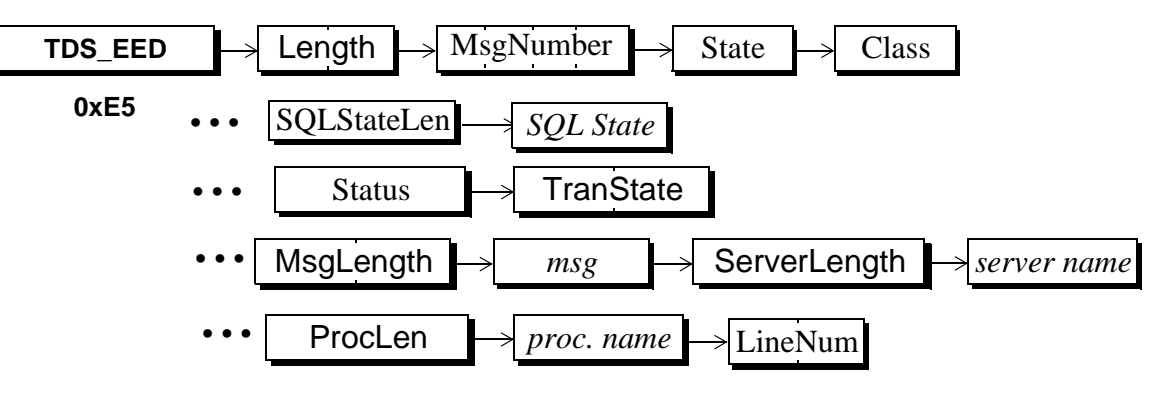

### **Arguments**

This is the data stream command token that indicates that this is a data stream containing a text message. **TDS\_EED**

# Length

This is the length, in bytes, of the remaining data stream. It is a two-byte unsigned integer.

This is the message number for the message. MsgNumber is a four-byte, unsigned integer. MsgNumber

This is the message state. It is used as a modifier to the MsgNumber. It is a one-byte, unsigned integer. State

This is the class or severity of the message. It is a one-byte unsigned integer. Class

This the length of the SQL state argument that follows. SqlStateLen

This is the SQL state value associated with this message. Its length is in SQLStateLen. This argument is treated as binary data. No character set conversion will occur. *SQL State*

This is the status associated with this extended message. this argument is a one-byte unsigned integer. It has the following valid values: Status

**Table 30: Valid Status Values**

| Name                                                                                                    | Value | Description                                                                                                    |
|----------------------------------------------------------------------------------------------------|-------|----------------------------------------------------------------------------------------------------|
|                                                                                                    |       |                                                                                                    |
| TDS_NO_EED                                                                                                    | 0x00  | No extended error data follows.                                                                                          |
| TDS_EED_FOLLOWS                                                                                                    | 0x01  | Extended error data follows this<br>token. Extended error data is sent<br>using TDS_PARAMFMT/PARAM                       |
| <b>TranState</b><br>This is the current state of any transactions that are active on<br>this dialog. See the <b>TDS_DONE</b> man page for valid values for this<br>argument. This argument is a two-byte unsigned integer.                                                                                                    |       |                                                                                                    |
| MsgLength<br>This is the length of the <i>msg</i> text that follows. It a two-byte,<br>unsigned integer. Note that the total length of the TDS_EED data stream<br>must be no longer than 64k-1. Since the data stream includes other infor-<br>mation in addition to the $msg$ , the actual length that $msg$ can be is less than<br>64k-1. How much less depends on the length of the other fields in the<br>TDS_EED data stream. |       |                                                                                                    |
| msg<br>This is the actual text of the message. Its length, in bytes, is in<br>MsgLength.                                                                                                    |       |                                                                                                    |
| ServerLength<br>This is the length of the server name argument which<br>follows. It may be 0. It is a one-byte, unsigned integer.                                                                                                    |       |                                                                                                    |
| server name<br>This is the name of the server that is sending the message. It<br>will be omitted if ServerLength is 0.                                                                                                    |       |                                                                                                    |
| ProcLength<br>This is the length of the <i>proc. name</i> argument which<br>follows. It may be 0. It is a one-byte, unsigned integer.                                                                                                    |       |                                                                                                    |
| proc. name                                                                                                    |       | This is the name of the stored procedure or RPC in which the<br>message occurred. It will be omitted if ProcLength is 0. |

LineNum This is the line number in the command batch or stored procedure that has the error, if applicable. Line numbers start at 1 so if LineNum isn't applicable to the message, it will be 0. It is a two-byte, unsigned integer.

#### **Comments**

- This is the data stream that is sent from the server to return a text message to a client. These messages are usually sent because an error was detected.
- A server may send multiple **TDS\_EED** tokens in one response.
- The **TDS\_EED** token is sent in place of the **TDS\_ERROR/INFO** tokens when the **TDS\_RES\_NOEED** capability is not enabled (0).
- The Status field must be set to TDS EED FOLLOWS if extended error data follows. Any number of parameters may be sent following a **TDS\_EED** token.
- A **TDS\_EED** token cannot come between regular results. It either has to come before any results, or after all of the results.
- Multiple **TDS\_EED** tokens can follow regular results. The multiple **TDS\_EED**s are differentiated using a **TDS\_DONE(MORE)**.
- Any results values that follow a **TDS\_EED** for another command batch must be preceded by a **TDS\_DONE(MORE)**.
- Errors generating the **TDS EED** data stream are reported by a server by setting the **ERROR** bit in the **TDS\_DONE(MORE)** token associated with the **TDS\_EED**. The **ERROR** bit is the only valid status bit in the **TDS\_DONE** data stream other than **MORE** for **TDS\_EED** data streams.
- The **TDS\_EED** token replaces both the **TDS\_ERROR** and **TDS\_INFO** tokens in earlier versions of TDS.

**Protocol Examples**

Sending an Extended Error Data Stream

```
TDS_ROWFMT+
TDS_ROW+ •<br>•
TDS_EED(TDS_EED_FOLLOWS)
TDS_PARAMFMT*
TDS_PARAM* •<br>•
TDS_DONE(FINAL)**
 + Regular Results
 * Extended error data
 ** This TDS_DONE delineates both result set and the
 TDS_EED data stream.
       Sending an Extended Error Data Stream
TDS_ROWFMT+
TDS_ROW+ \ddot{\bullet}TDS_EED(TDS_EED_FOLLOWS)
TDS_PARAMFMT*
TDS_PARAM* •<br>•
TDS_DONE(MORE)**
+First Result Set
* Extended error data
** This TDS_DONE(MORE) delineates the
TDS_EED data stream.
       with multiple result sets
TDS_DONE(MORE)***
TDS_ROWFMT++
TDS_ROW++ •••
TDS_DONE(FINAL)
*** This TDS_DONE(MORE) delineates the first result set
++ Second result set
```
Reporting an Error while generating a **TDS\_ROWFMT+ TDS\_ROW+** ••• **TDS\_EED(TDS\_EED\_FOLLOWS) TDS\_DONE(MORE|ERROR)\* +First Result Set \* This TDS\_DONE(MORE|ERROR) indicates that an error TDS\_EED** stream **TDS\_DONE(MORE)\*\* TDS\_ROWFMT++ TDS\_ROW++** •<br>• **TDS\_DONE(FINAL) occurred while generating the TDS\_EED token. NOTE: No parameters were sent in this example. It is undefined whether parameters are sent when an error occurs.**

**\*\* This TDS\_DONE(MORE) delineates the first result set. ++ Second result set.**

**See Also**

**TDS\_DONE, TDS\_INFO, TDS\_ERROR**

# TDS\_ENVCHANGE

### **Function**

Notify receiver of a change in the supported environmental variables.

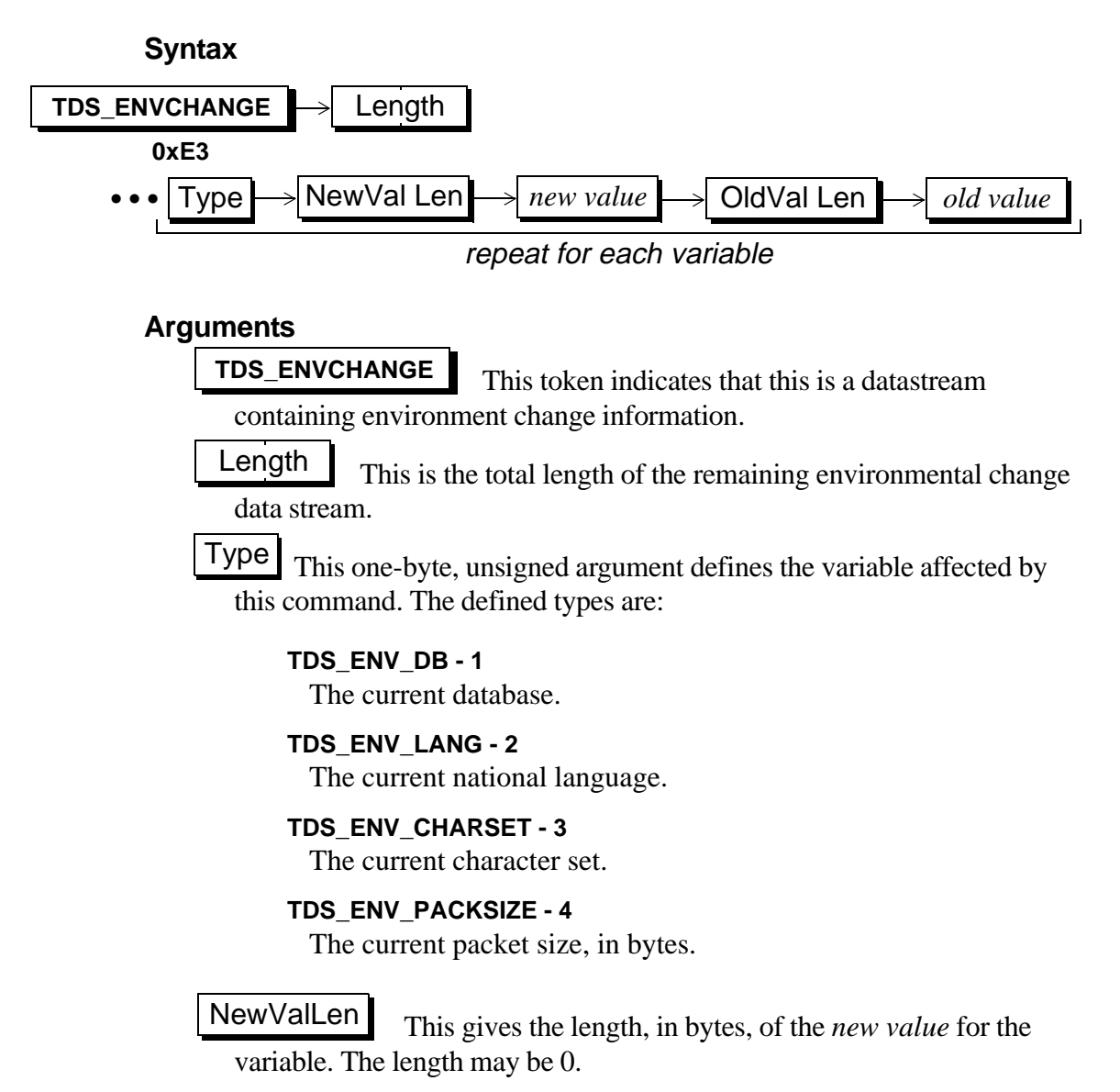

This is the new value of the environment variable. Its length is given by the preceding argument. If length is 0, it will be omitted from the datastream. *new value*

**OldValLen** 

This gives the length, in bytes, of the *old value* for the variable. The length may be 0.

This is the old value of the environment variable. Its length is given by the preceding argument. If length is 0, it will be omitted from the datastream. *old value*

#### **Comments**

- This datastream is used to inform the receiver of any changes in any of the environment variables.
- More than one variable change can be described in a single datastream.

#### **Examples**

**See Also**

# TDS\_ERROR

#### **Function**

Describes the datastream which contains an error message.

#### **Syntax**

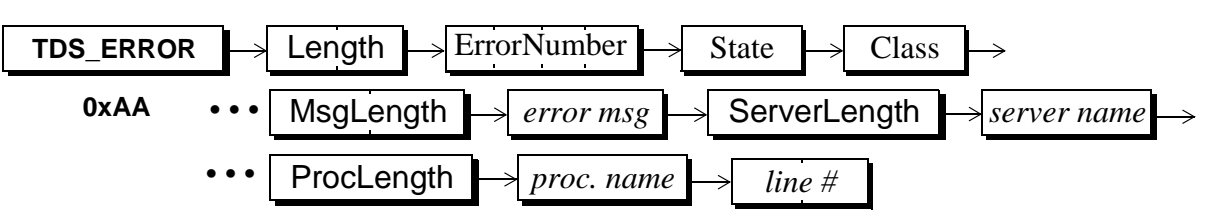

# **Arguments**

This is the datastream command token that indicates that this is a datastream containing an error message. **TDS\_ERROR**

This is the length, in bytes, of the remaining error message. It is a two-byte unsigned integer. Length

*error number*

This the server-generated error number for the message. Error numbers below 20001 are reserved by the SQL Server. The number is a four-byte, signed integer.

This is the error state. It is used as a modifier to the *error number*. It is a one-byte, unsigned integer. *state*

This is the class or severity of the error. In the SQL Server, a *class* of 10 or less indicates an information message. It is a one-byte unsigned integer. *class*

This is the length of the *msg* text that follows. It a two-byte, unsigned integer. Note that the total length of the **TDS\_ERROR** datastream must be no longer than 64k-1. Since the datastream includes other information in addition to the *error msg*, the actual length that *error msg* can be is less than 64k-1. How much less depends on the length of the other fields in the **TDS\_ERROR** datastream. MsgLength |

This is the actual text of the error message. Its length, in bytes, is described in the preceding parameter. *error msg*

This is the length of the server name parameter which follows. It may be 0. It is a one-byte, unsigned integer. Server Length |

*server name* This is the name of the server that is sending the message. It will be omitted if ServerLength is 0.

This is the length of the *proc. name* parameter which follows. It may be 0. It is a one-byte, unsigned integer. ProcLength

This is the name of the stored procedure or rpc in which the error occurred It will be omitted if ProcLength is 0. *proc. name*

This is the line number in the command batch of stored procedure that has the error, if applicable. Line numbers start at 1 so if *line#* isn't applicable to the message, it will be 0. It is a two-byte, unsigned integer. *line #*

#### **Comments**

- This is the datastream that is sent from the server when an error occurs.
- A server may send multiple **TDS\_ERROR** statements.
- The **TDS\_ERROR** datastream is exactly the same as the**TDS\_ INFO** datastream except for the token value.
- This token is obsolete and has been replaced by the **TDS\_EED** token.

#### **Examples**

#### **See Also**

**TDS\_INFO, TDS\_EED**

# TDS\_EVENTNOTICE

### **Function**

The data stream for sending a notice that an event has been raised.

#### **Syntax**

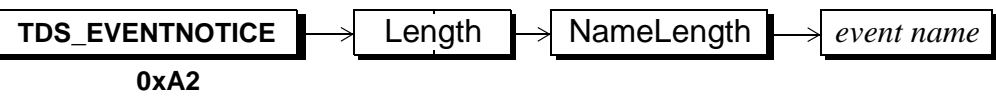

# **Arguments**

This is the data stream command token that indicates that this is a data stream containing an event notification. **TDS\_EVENTNOTICE**

This is the total length of the remaining data stream. It is a twobyte, unsigned integer. Length

This is the length, in bytes, of the name of the event which has been raised. NameLength

This is the event name of the event that has been raised. It's length is given by the preceding argument. *event name*

# **Comments**

- This is the data stream sent by the server to the client when an event is raised. The client must have previously asked the server to send notification for a particular event.
- See the Event Notification chapter in this document for a complete description of the event notification protocol.

# **Examples**

#### **See Also**

[TDS 5.0 Reference Pages](#page-50-0) **Sybase Confidential**

# TDS\_INFO

#### **Function**

Describes the datastream which contains an information message.

#### **Syntax**

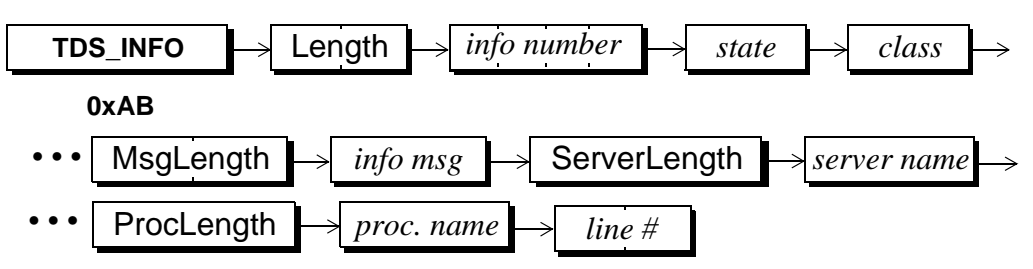

# **Arguments**

This is the datastream command token that indicates that this is a datastream containing an information message. **TDS\_INFO**

This is the length, in bytes, of the remaining information datastream. It is a two-byte unsigned integer. Length

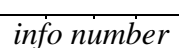

This the server-generated information number for the message. Information numbers below 20001 are reserved by the SQL Server. The number is a four-byte, signed integer.

This is the information state. It is used as a modifier to the *info number*. It is a one-byte, unsigned integer. *state*

This is the class of the information message. In the SQL Server, a *class* of 10 or less indicates an information message. It is a one-byte unsigned integer. *class*

This is the length of the *msg* text that follows. It a two-byte, unsigned integer. Note that the total length of the **TDS\_INFO** datastream must be no longer than 64k-1. Since the datastream includes other information in addition to the *info msg*, the actual length that *info msg* can be is less than 64k-1. How much less depends on the length of the other fields in the **TDS\_INFO** datastream. MsgLength

This is the actual text of the information message. Its length, in bytes, is described in the preceding parameter. *info msg*

This is the length of the *server name* parameter which follows. It may be 0. It is a one-byte, unsigned integer. **ServerLength** 

*server name* This is the name of the server that is sending the message. It will be omitted if ServerLength is 0.

This is the length of the *proc. name* parameter which follows. It may be 0. It is a one-byte, unsigned integer. ProcLength

This is the name of the stored procedure or rpc in which the message occurred It will be omitted if ProcLength is 0. *proc. name*

This is the line number in the command batch of stored procedure that has the message, if applicable. Line numbers start at 1 so if *line#* isn't applicable to the message, it will be 0. It is a two-byte, unsigned integer. *line #*

#### **Comments**

- This is the datastream that is sent from the server when an informational message occurs.
- A server may send multiple **TDS\_INFO** statements.
- The **TDS\_INFO** datastream is exactly the same as the **TDS\_ERROR** datastream except for the token value.
- This token is obsolete and has been replaced with the **TDS\_EED** token.

#### **Examples**

#### **See Also**

**TDS\_ERROR, TDS\_EED**

# TDS\_KEY

### **Function**

The datastream for key data.

#### **Syntax**

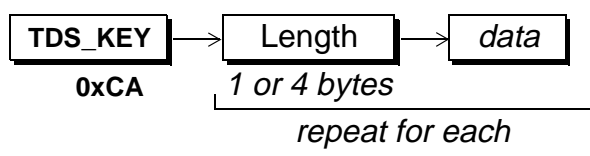

# **Arguments**

This is the token that indicates that this is a data stream containing key data. **TDS\_KEY**

This is the actual, as opposed to maximum, data length, in bytes, of the following data. It is one-byte unsigned integer. If the following data is a fixed length datatype of standard length, e.g., ints, floats, datetimes, then there is no Length argument. Length

*data*

This is the actual data for the key column. Its length, if variable, is indicated by the preceding Length argument. It is in the format requested in the login request from the client.

# **Comments**

- This is the data stream that contains all the key for a particular row. The key data is returned to the server along with a cursor update command to tell the server the client's current row. The server will also return the new key to the client when the key is changed on a cursor update or cursor delete.
- The key data is described in the **TDS\_ROWFMT** for the row with the key. The "key" column status tells the client that a particular column in a row is part of the key for that row. The key is "embedded" in the regular row. If the key column was not specifically requested by the client request, the key column is also a "hidden" column.
- No format information is passed back to the server with the **TDS\_KEY** since the server already has that information. The **TDS\_KEY** data stream which identifies the client's current row follows the **TDS\_CURUPDATE** or **TDS\_CURDELETE** data streams.
- If the key changes as a result of the **TDS\_CURUPDATE**, the server will return the new key data in a **TDS\_KEY** data stream, preceded by a **TDS\_ROWFMT** data stream.
- When a client sends a **TDS\_KEY** to the server, no **TDS\_ROWFMT** data stream is sent. However, when a server sends a **TDS\_KEY** data stream to a client, a **TDS\_ ROWFMT** data stream describing the key data precedes the **TDS\_KEY** data stream.
- A **TDS\_KEY** data stream consists of Length and parameter pairs, one for each parameter described by the associated **TDS\_ROWFMT** data stream. The Length component doesn't appear if the data is a fixed datatype of standard length, *e.g.*, **TDS\_INT2**, **TDS\_MONEY**, **TDS\_DATETIME**, etc. If the datatype allows nulls then the data will always be preceded by a Length argument. Fixed length datatypes that are not of a standard length, e.g., **TDS\_CHAR** and **TDS\_BINARY** are also preceded by a Length.
- The **TDS\_PARAMS** data stream has exactly the same format as the **TDS\_ROW** and **TDS\_KEY** data streams. Three tokens are used for the same data stream in order to provide data stream state information. The formats will remain the same so that client and server code used to encode and decode the data streams can be the same.
- Note that if the cursor update request is made via a language request and not a **TDS\_CURUPDATE** data stream, a **TDS\_KEY** will not be passed to the server with the request.

# **Question: Verify when KEY data streams are returned to client.**

#### **Examples**

#### **See Also**

**TDS\_ROWFMT, TDS\_ROW**

# TDS\_LANGUAGE

### **Function**

The token used to send a language command.

#### **Syntax**

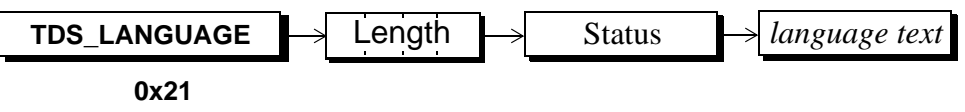

# **Arguments**

This is the token that indicates that this is a language command. **TDS\_LANGUAGE**

This is the length, in bytes, of the rest of the token. It includes the status byte and the length of the language command. It is a four-byte, unsigned integer. Length

This status byte is a bit-mask. The only currently defined bit is 0x01 which indicates that the command is parameterized and that **PARAMFMT/PARAM** tokens follow **Status** 

*language text*

This the text of the language command. Presentation conversion is performed by the server if required.

# **Comments**

- This is the token that is used by a client to send a language command to a server.
- Language commands may be parameterized. In that case, the Status 0x01 bit is set and the character and content of the parameters are described following the **TDS\_LANGUAGE** data stream using the **TDS\_PARAMFMT** and **TDS\_PARAMS** data streams.
- Currently, only one **TDS\_LANGUAGE** command is supported per client request.

# **Examples**

**See Also**

**TDS\_RPC, TDS\_CURDECLARE, TDS\_PARAMFMT, TDS\_PARAMS**

# Login Record

# **Description**

This is the record that is sent to request that a dialog be established between a client and a server.

# **Syntax**

typedef struct loginrec

{

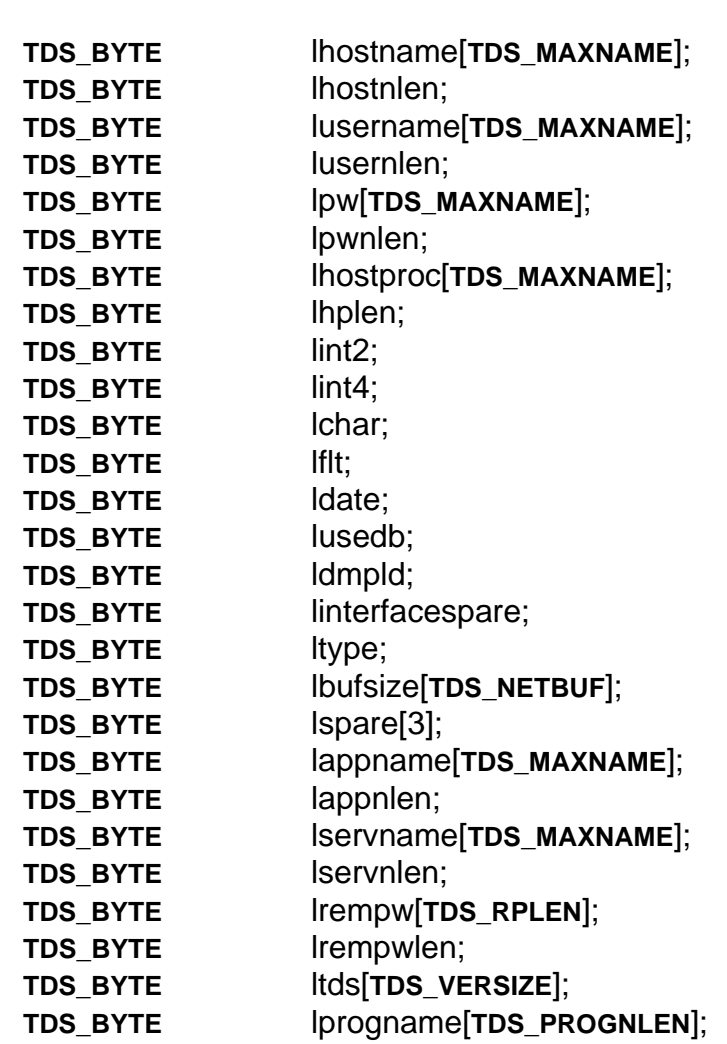

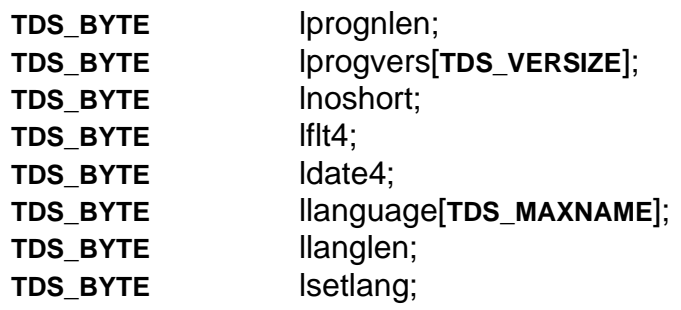

/\*

\*\* The following 13 bytes were used by 1.0 secure servers. Actually 2 bytes in

\*\* the middle are unused. Since we do not support logins to 1.0 secure servers,

\*\* we can re-use these 13 bytes.

\*\* However, non-secure servers, check if the first 2 bytes are non-zero. If they

\*\* are non-zero, they assume that the user want's to login a secure server and \*\* reject the login.

\*/

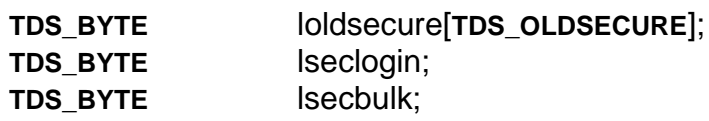

/\*

\*\* The following 2 fields were added in specification revision 3.2 to support High

\*\* Availability failover. The Ihalogin byte and the 6 Ihasessionid bytes were taken from

\*\* the Isecspare bytes, The **TDS\_SECURE** value was reduced from 9 to 2 accordingly.

\*/

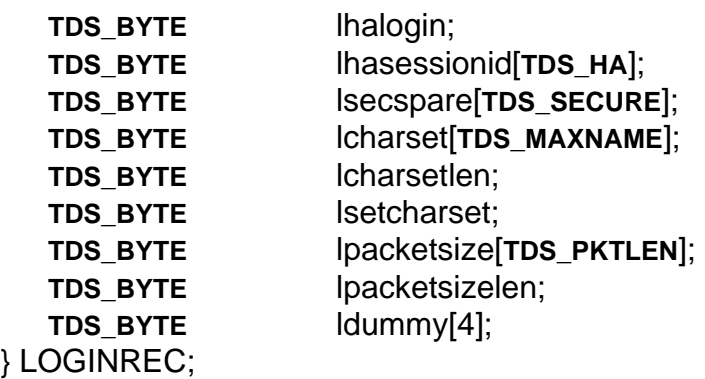

#### **Comments**

- When a client wants to establish a dialog with a server, a TDS packet is sent that contains a login record. This packet is denoted by a packet header type of **TDS\_BUF\_LOGIN**. Clients may have more than one dialog to a server but each one is established separately in the same way. The dialogs may be established on different transport connections or over the same one (serverto-server).
- When a client sends a login record to a server, the server will respond with a **TDS\_LOGINACK** data stream. The status argument in the **TDS\_LOGINACK** data stream will indicate success or failure of the login attempt.
- The size of the login record will not be changed in future releases of TDS. Any additional functionality will be implemented using separate token data streams.

# **Fields**

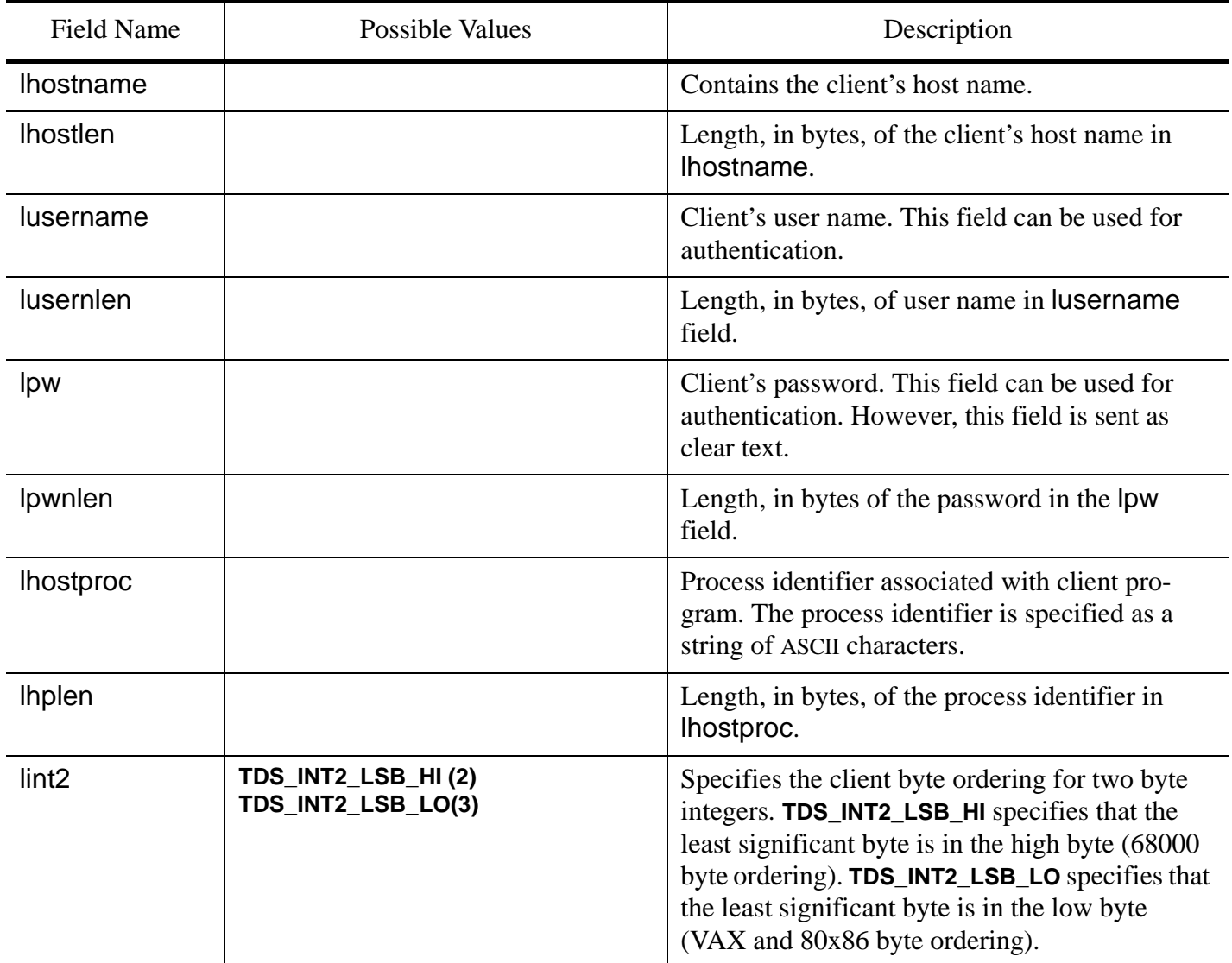

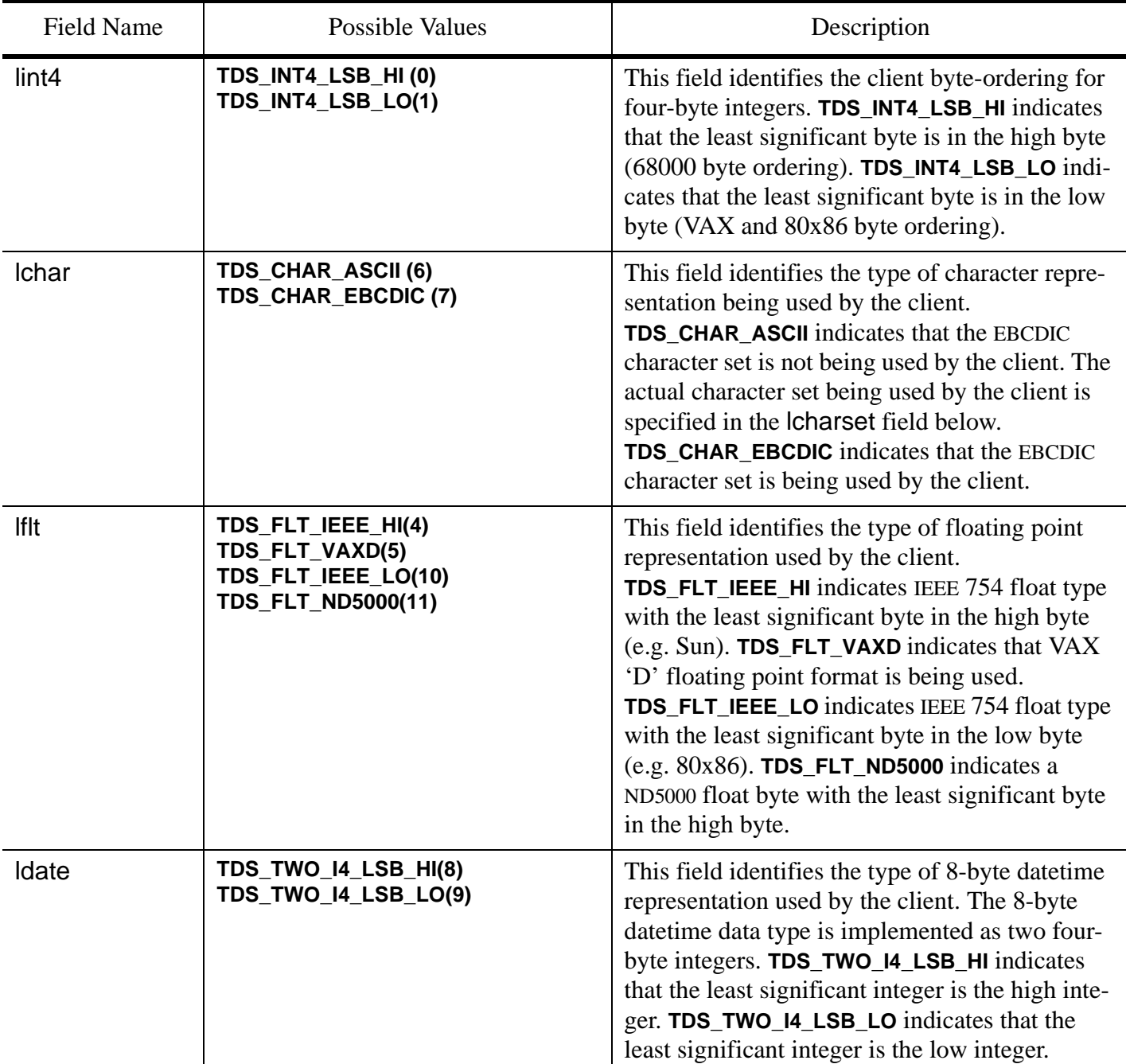

#### [TDS 5.0 Reference Pages](#page-50-0) **Sybase Confidential**

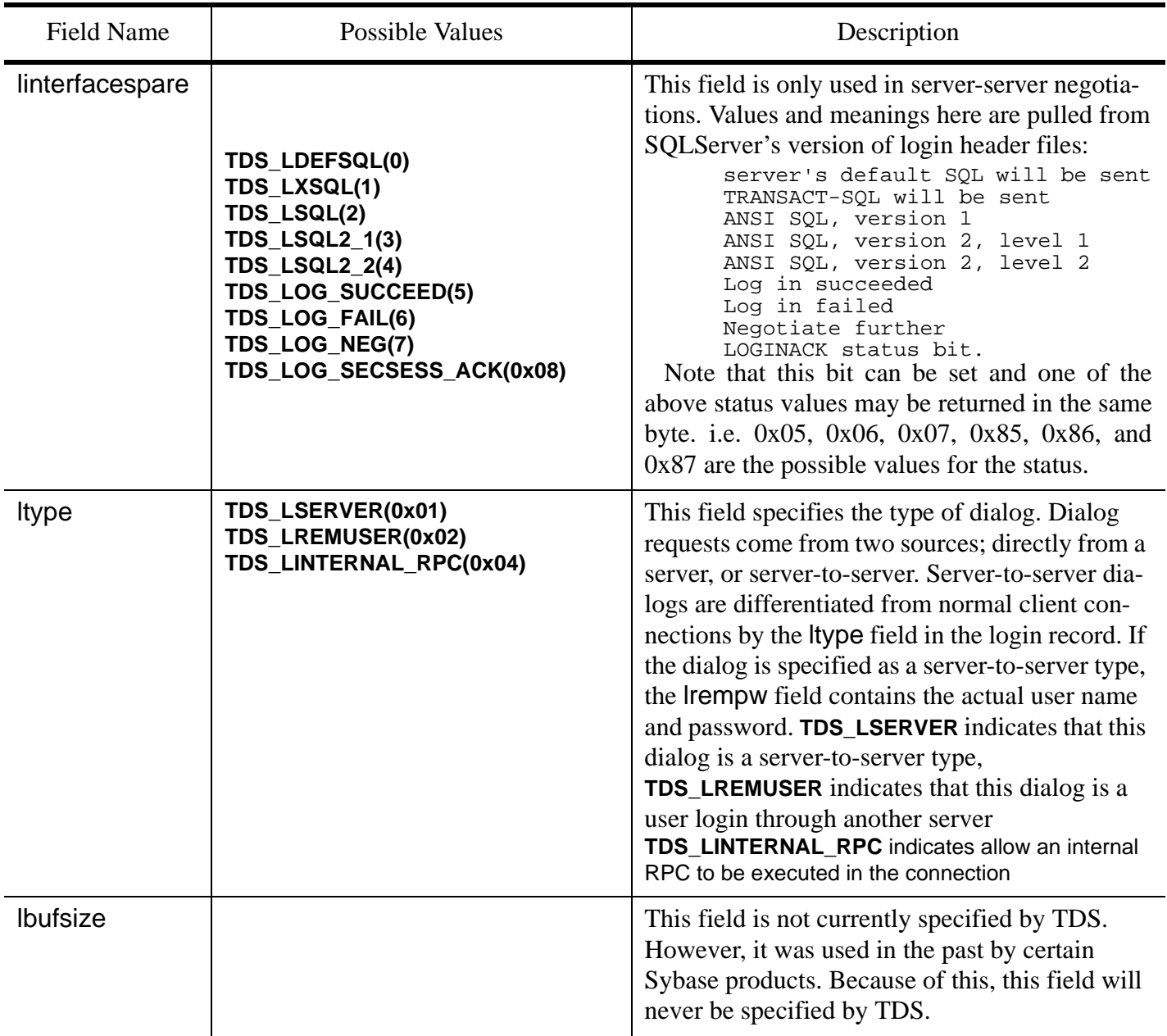

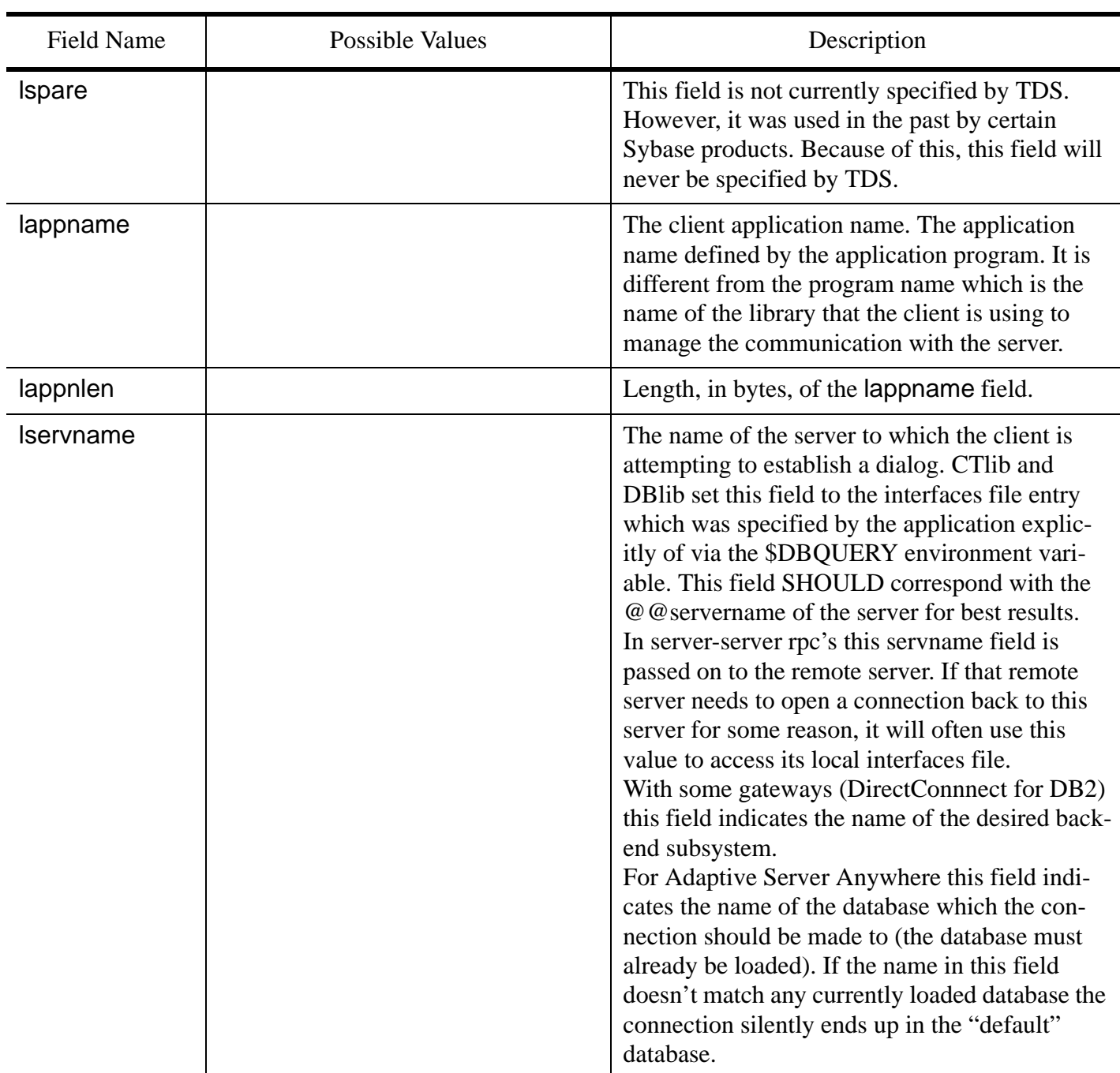

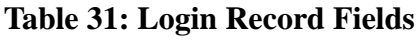

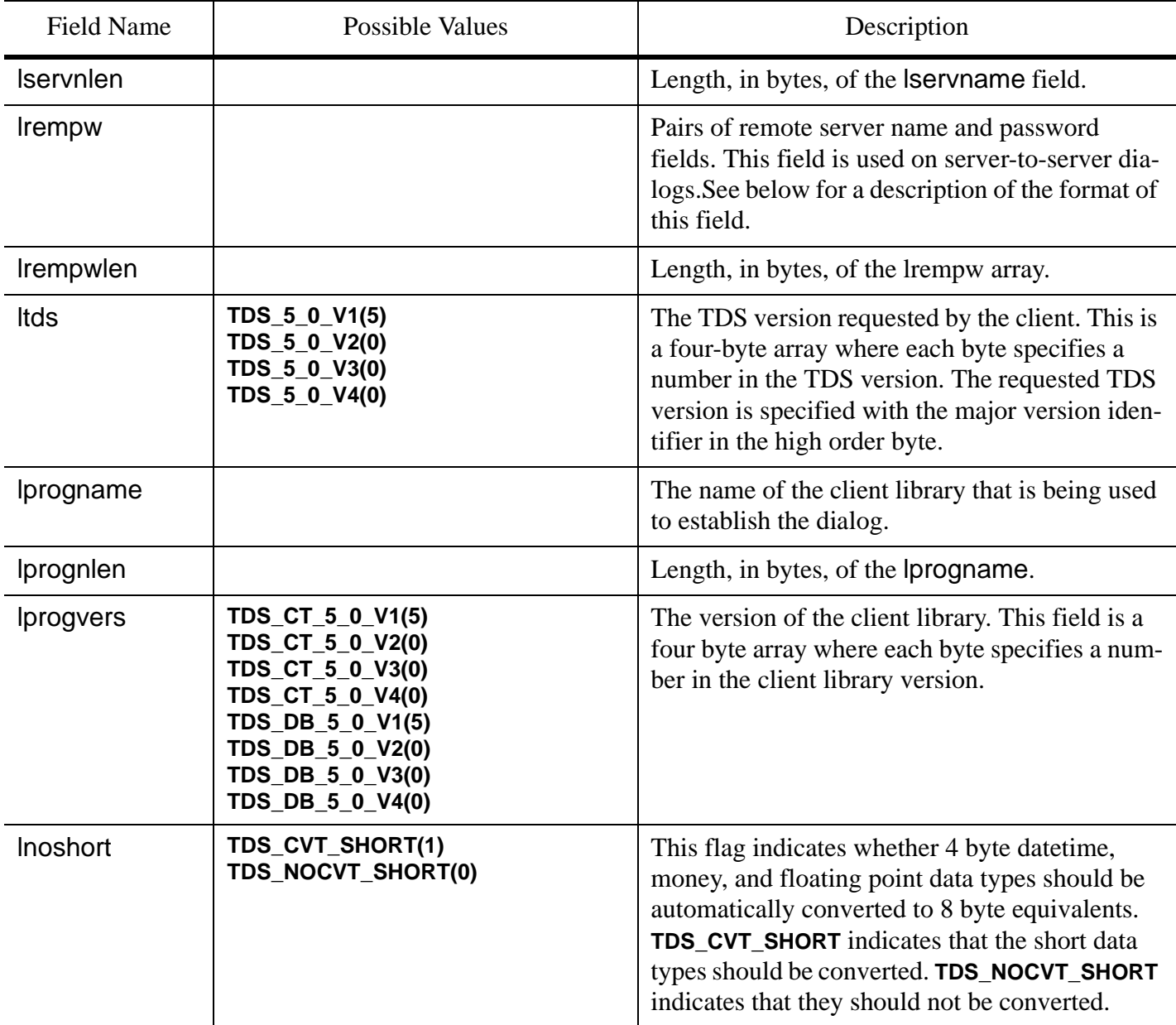

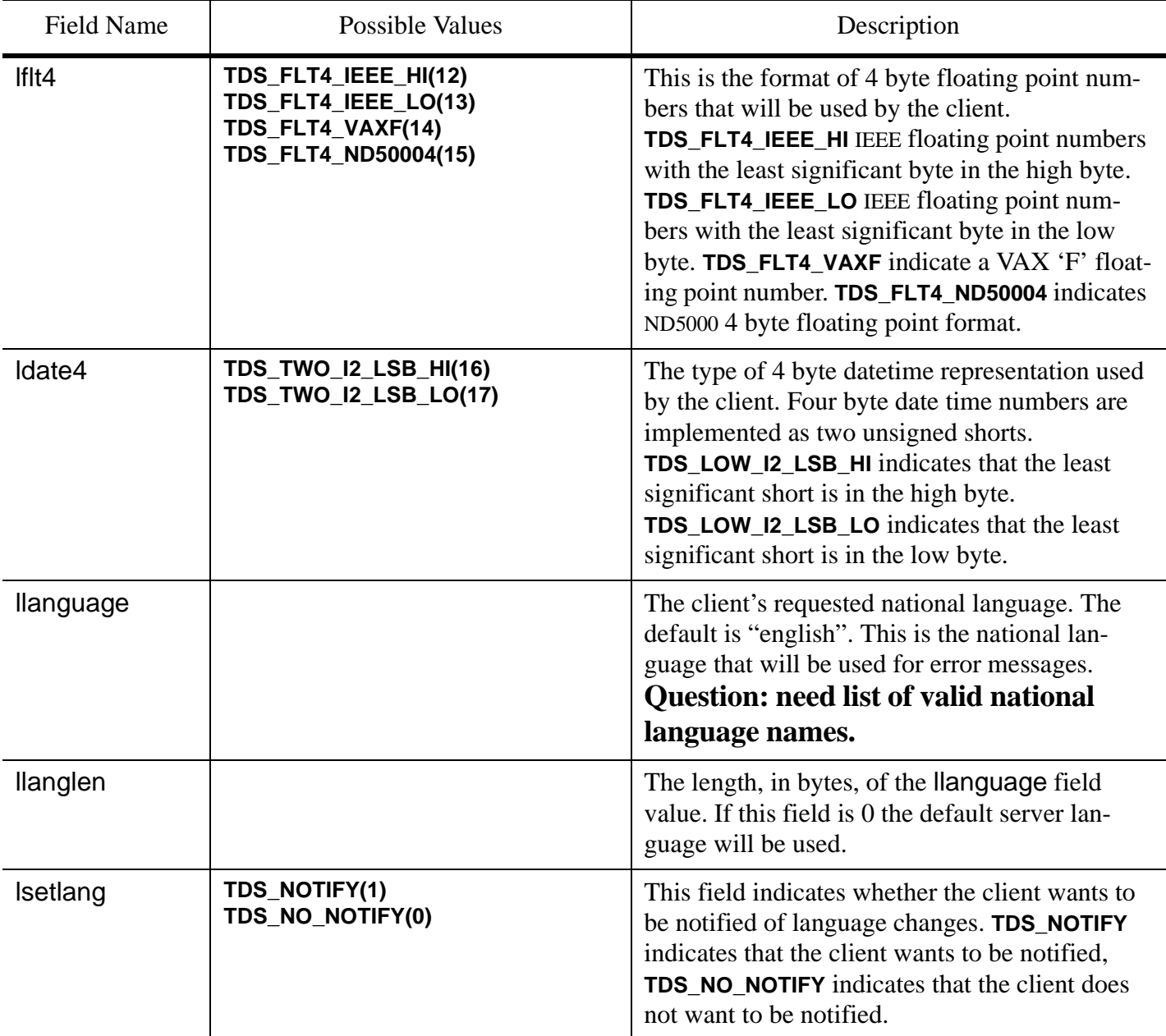

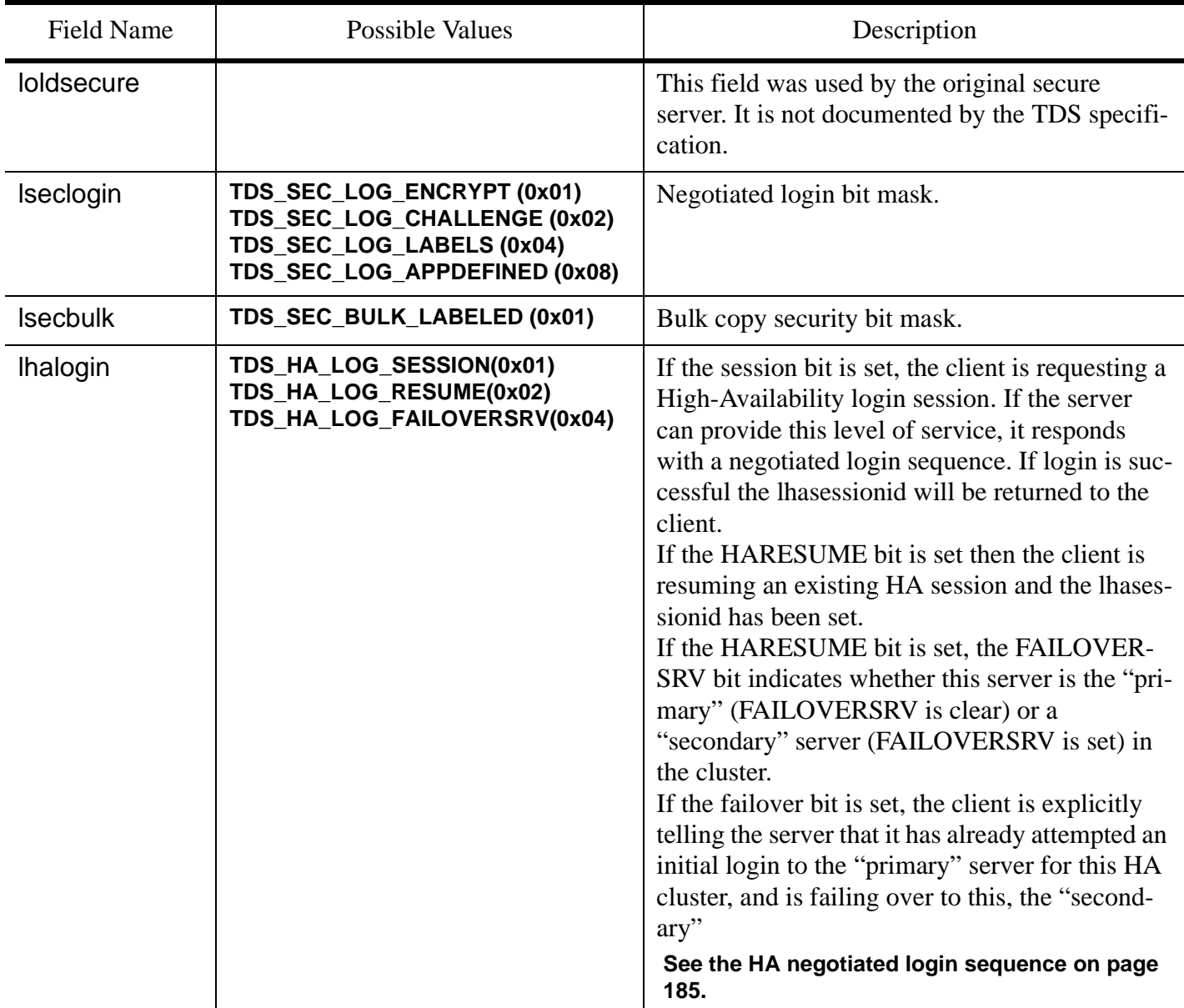

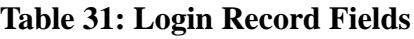
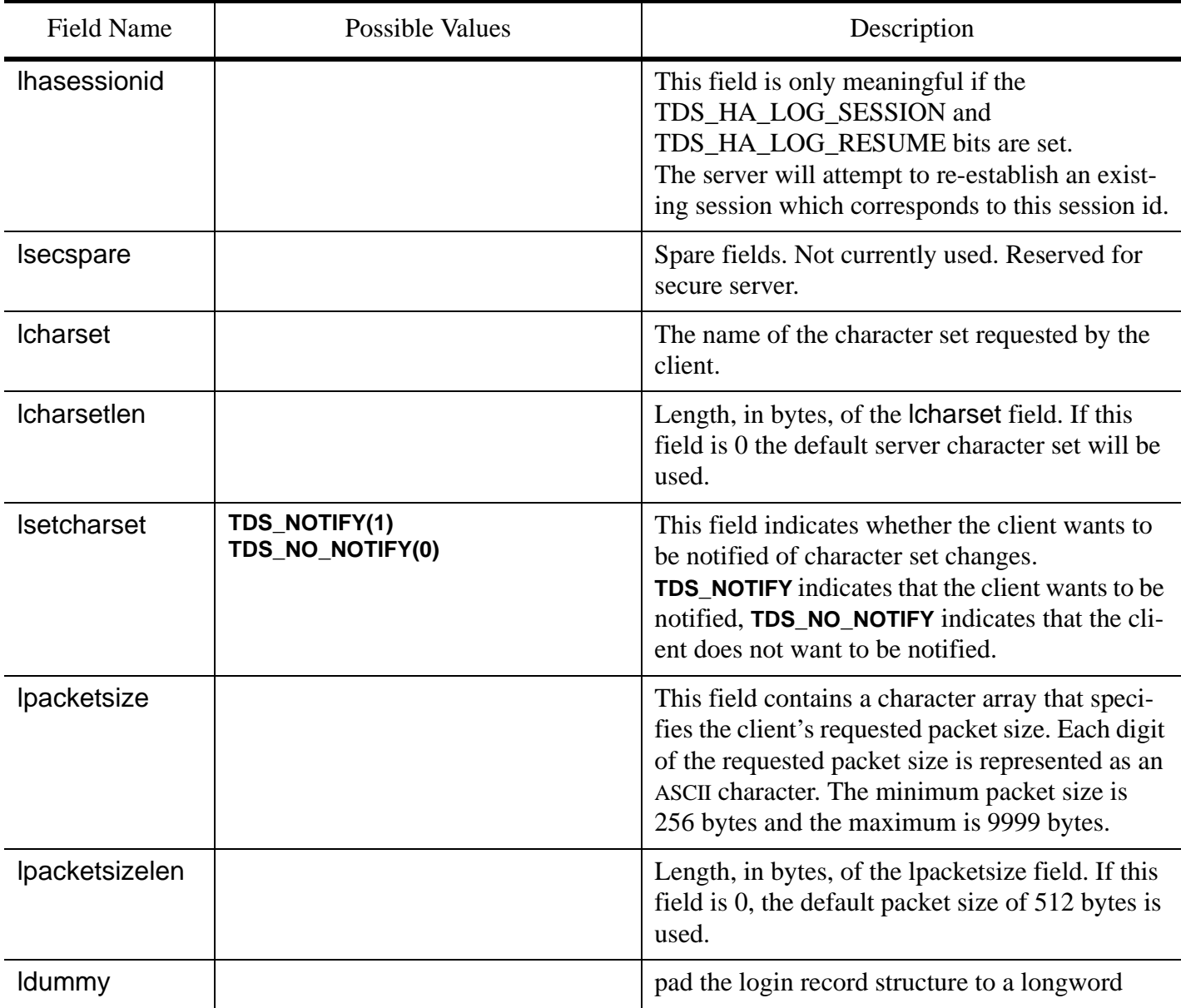

## **Table 31: Login Record Fields**

## **Remote Password Array Format**

The lrempw field contains an array of remote server name and user password pairs. The length of this array is in the lrempwlen field. This field is used when a server-to-server dialog is established. It is possible for the original client application to pass different passwords to different remote servers.

The format of the lrempw array is:

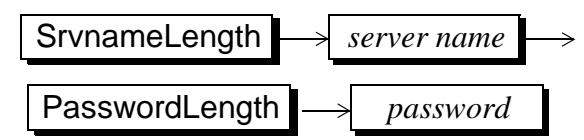

This pattern is repeated once for each remote server/password pair. If the SrvnameLength is 0, the password which follows is a "universal password" and will be used for any remote server. If the PasswordLength is 0, it means that the password is NULL. The total length of the lrempw array is 255 bytes. This limits the total possible number of server name and password pairs to this length.

#### **See Also**

#### **TDS\_LOGINACK, TDS\_ENVCHANGE**

# TDS\_LOGINACK

## **Function**

The response to token to a login request.

#### **Syntax**

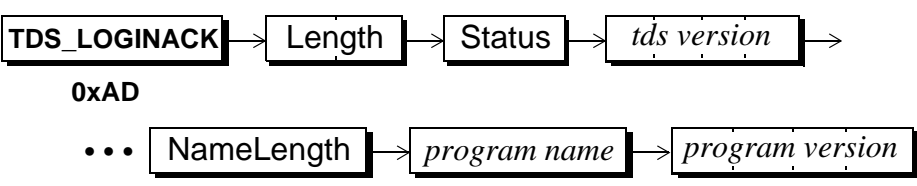

## **Arguments**

This is the token used to acknowledge a client login request. **TDS\_LOGINACK**

This is the length, in bytes, of the remaining data stream. It is a two-byte, unsigned integer. Length

The status of the login request. It is a one-byte, unsigned integer. These are the possible status values. **Status** 

#### **TDS\_LOG\_SUCCEED - 5**

The login request completed successfully.

#### **TDS\_LOG\_FAIL - 6**

The login request failed. The client must terminate the dialog and restart to attempt another login request.

## **TDS\_LOG\_NEGOTIATE - 7**

The server is requesting that the client complete a negotiation before completing the login request. The login negotiation is done using the **TDS\_MSG** token.

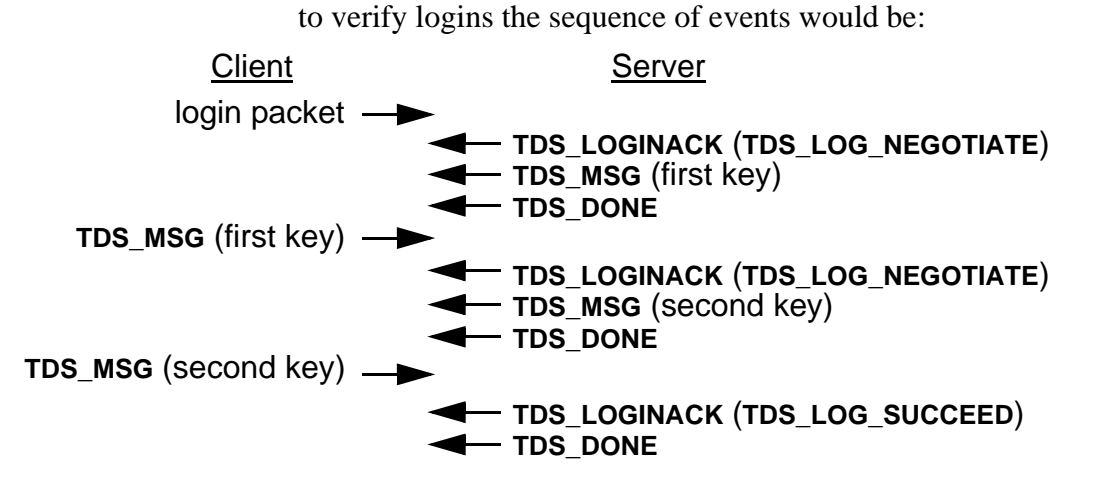

COMMENTS:Note that each **TDS\_MSG** must be followed by a **TDS\_PARAMFMT**/**TDS\_PARAM** sequence, even though there are no parameters (paramfmt.#params  $= 0$ ). This is just how the CTLib state machine is define.

> This is the version of TDS that the server is going to use. This argument is an array of four unsigned, one-byte integers. For example, TDS version 5.0.0.0 is 0x05000000. *tds version*

For example, if a server uses a double-authentication key

- This is the length of the program name argument. It is a one-byte, unsigned integer. NameLength
- This is the name of the server program. It's length is in the NameLength argument. *program name*

This is the version of the server program. This argument is an array of four unsigned, one-byte integers. For example, SQL Server version 4.0.2 is 0x04000200. *program version*

## **Comments**

• A **TDS\_LOGINACK** token is always returned to the client whether or not the login attempt has been successful, failed, or is on-going.

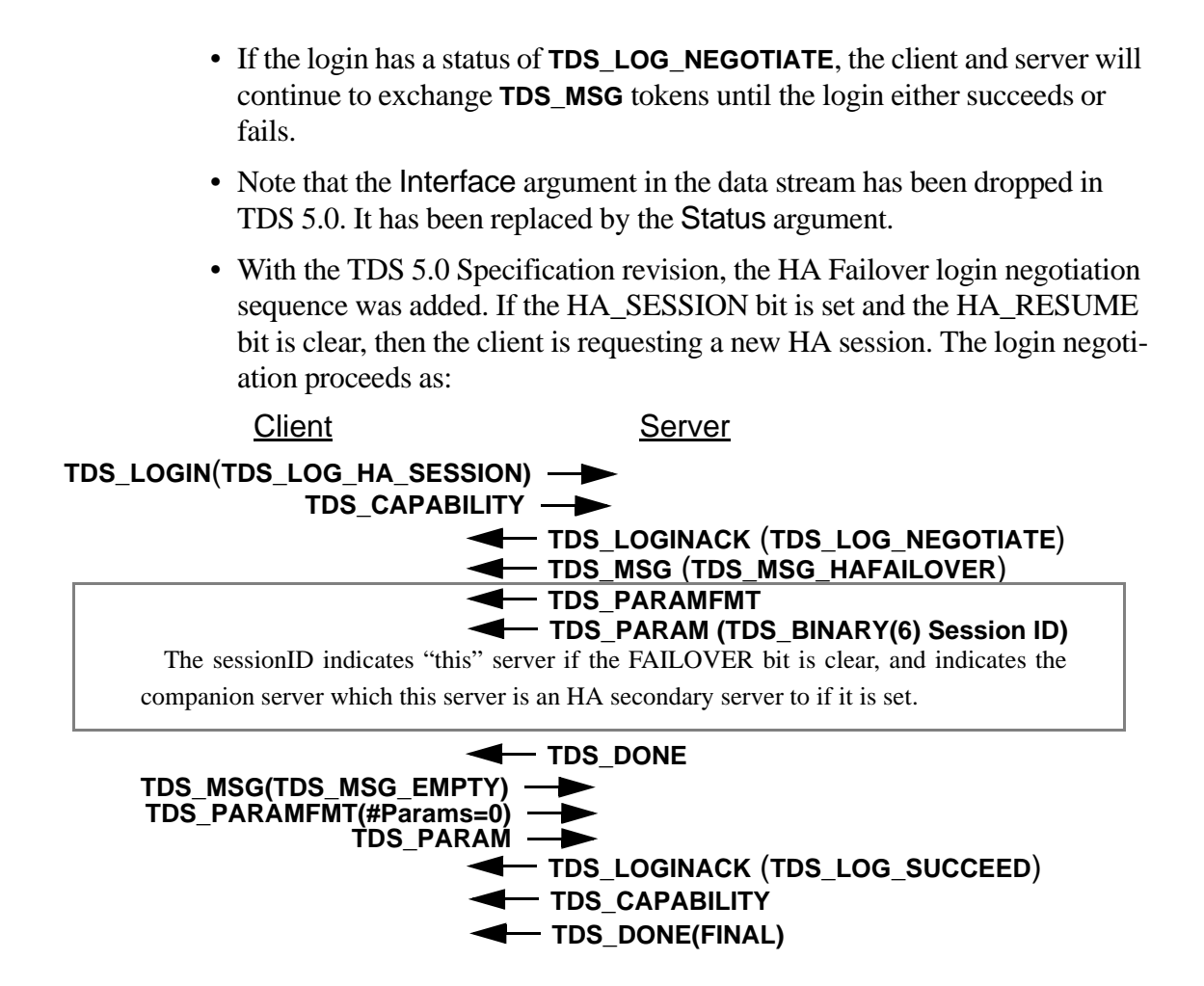

• If the HA\_SESSION and HA\_RESUME bits are both set then the lhasessionid field in the login request contains the sessionID of the existing session.

Client Server **TDS\_LOGIN**(**TDS\_LOG\_HA\_SESSION| TDS\_CAPABILITY TDS\_LOG\_HA\_RESUME)**

Server checks the sessionID with existing HA sessions, and if it is valid...

> **TDS\_LOGINACK** (**TDS\_LOG\_SUCCEED**) **TDS\_CAPABILITY TDS\_DONE(FINAL)**

#### **Examples**

#### **See Also**

**TDS\_MSG**, login request

# TDS\_LOGOUT

## **Function**

Client logout request.

#### **Syntax**

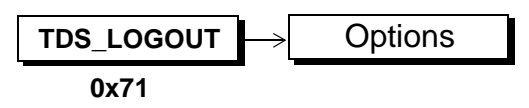

## **Arguments**

This token is a client logout request. **TDS\_LOGOUT**

Options is a one-byte, unsigned integer. There are currently no options defined. This argument must be 0x00. **Options** 

## **Comments**

- This token is used by a client to logout from the server.
- A **TDS\_LOGOUT** is acknowledged by the server with a **TDS\_DONE**.

#### **Examples**

#### **See Also**

[TDS 5.0 Reference Pages](#page-50-0) **Sybase Confidential**

# TDS\_MSG

#### **Function**

Token to send generic messages between clients and servers.

#### **Syntax**

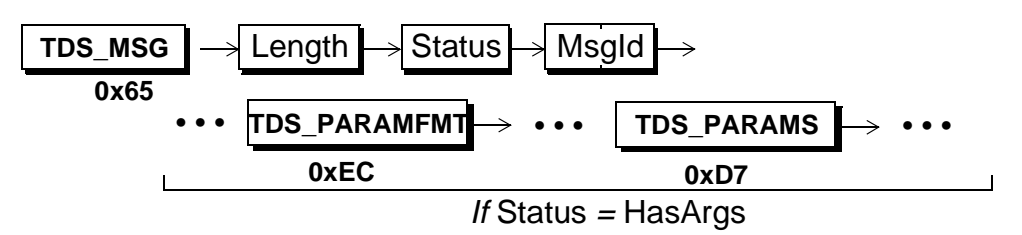

#### **Arguments**

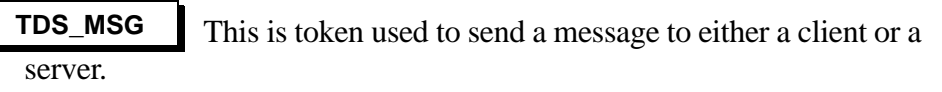

This is the total length, in bytes, of the remaining data stream. It is a one-byte, unsigned integer. Length

This indicates whether or not the **TDS\_MSG** has **TDS\_PARAMFMT** and **TDS\_PARAMS** following to describe message arguments. If there are no arguments then Status is 0x00. If the MSG has arguments then Status must be **TDS\_MSG\_HASARGS (0x01)**. Status is a one-byte, unsigned integer. **Status** 

Msgld This is the id of the message. Ids are two-byte, unsigned integers. Ids 0 through 32,767 are reserved for the CS/I implementation of TDS. The following ids are reserved:

#### **Table 32: Reserved Message Identifiers**

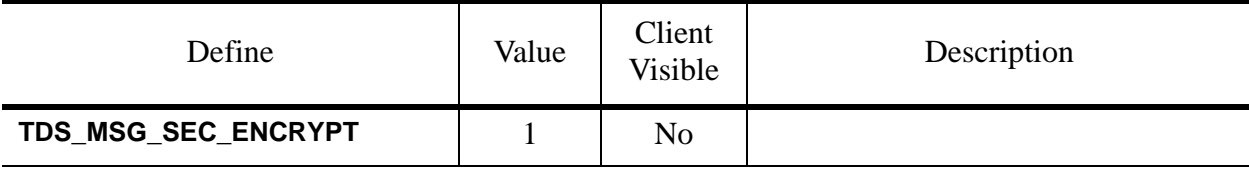

#### [TDS 5.0 Reference Pages](#page-50-0) **Sybase Confidential**

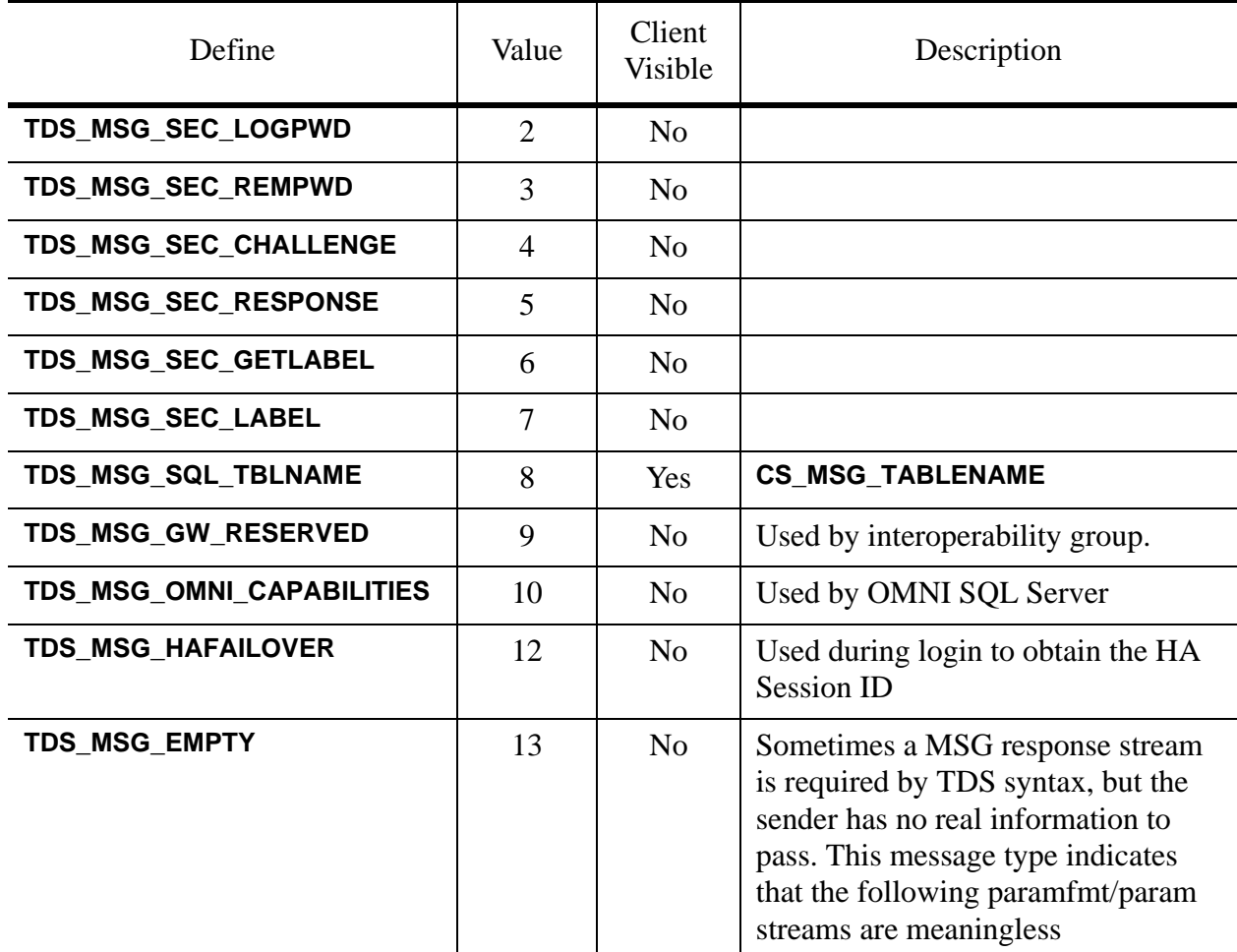

#### **Table 32: Reserved Message Identifiers**

#### **Comments**

- The **TDS\_MSG** token is used whenever the client and/or server wish to pass unstructured messages.
- The **TDS\_MSG** token is used by both the server and client to implement a negotiated login sequence.
- The **TDS\_MSG** token can be interleaved with other TDS tokens. A **TDS\_DONE** is not required specifically for the **TDS\_MSG** token. If the **TDS\_MSG** token is the only token being sent, a **TDS\_DONE(FINAL)** is required.
- Message Ids greater than 32k are reserved by TDS for user applications.
- A **TDS\_MSG** token from a client is acknowledged by the server with a **TDS\_DONE** token.
- The CTlib state machine requires that a **TDS\_MSG** always be followed by a **TDS\_PARAMFMT**, **TDS\_PARAMS** sequence even if the paramfmt.#params = 0.

#### **Examples**

#### **See Also**

**TDS\_LOGINACK, TDS\_PARAMFMT, TDS\_PARAMS**

[TDS 5.0 Reference Pages](#page-50-0) **Sybase Confidential**

# Message Buffer Header

## **Function**

Describes the buffer header used by messages.

## **Syntax**

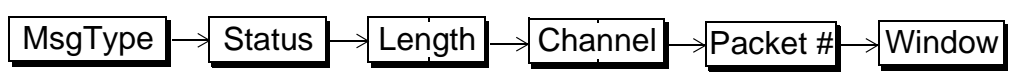

## **Arguments**

This one-byte unsigned integer defines the buffer type. The types are: MsgType

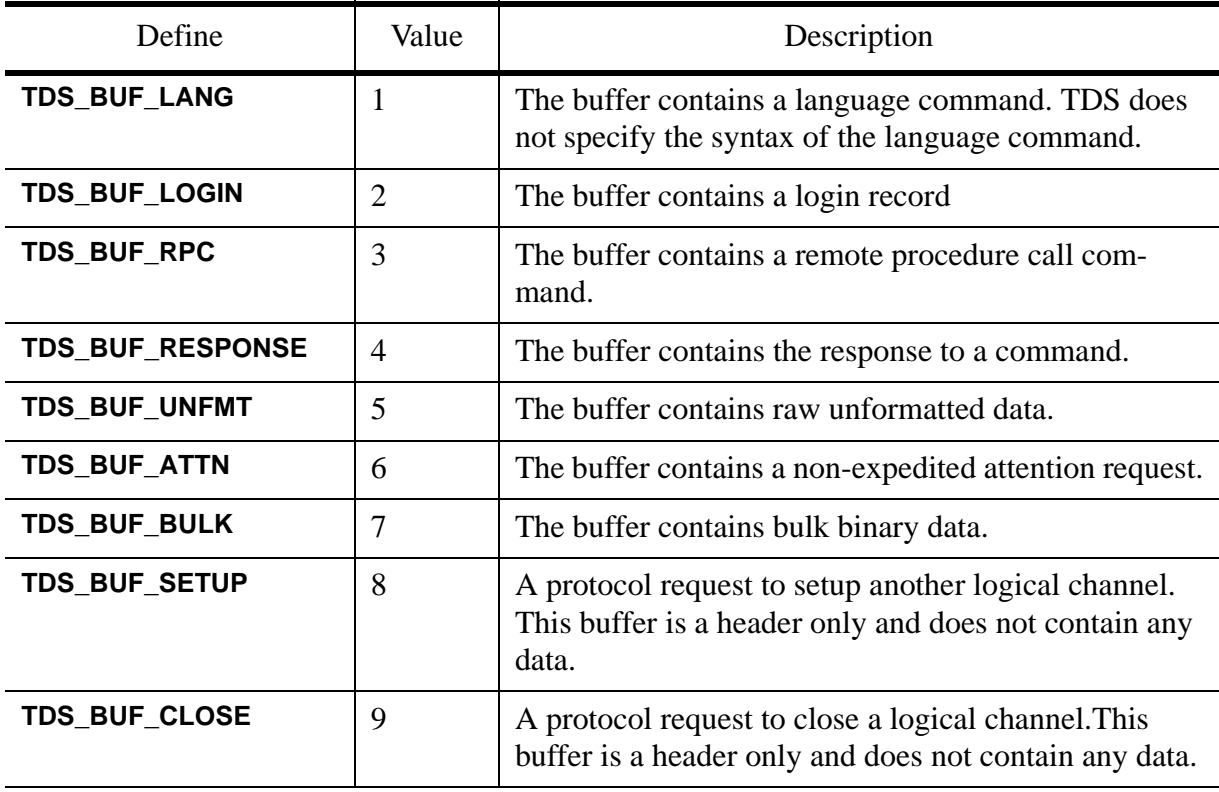

## **Table 33: Buffer Types**

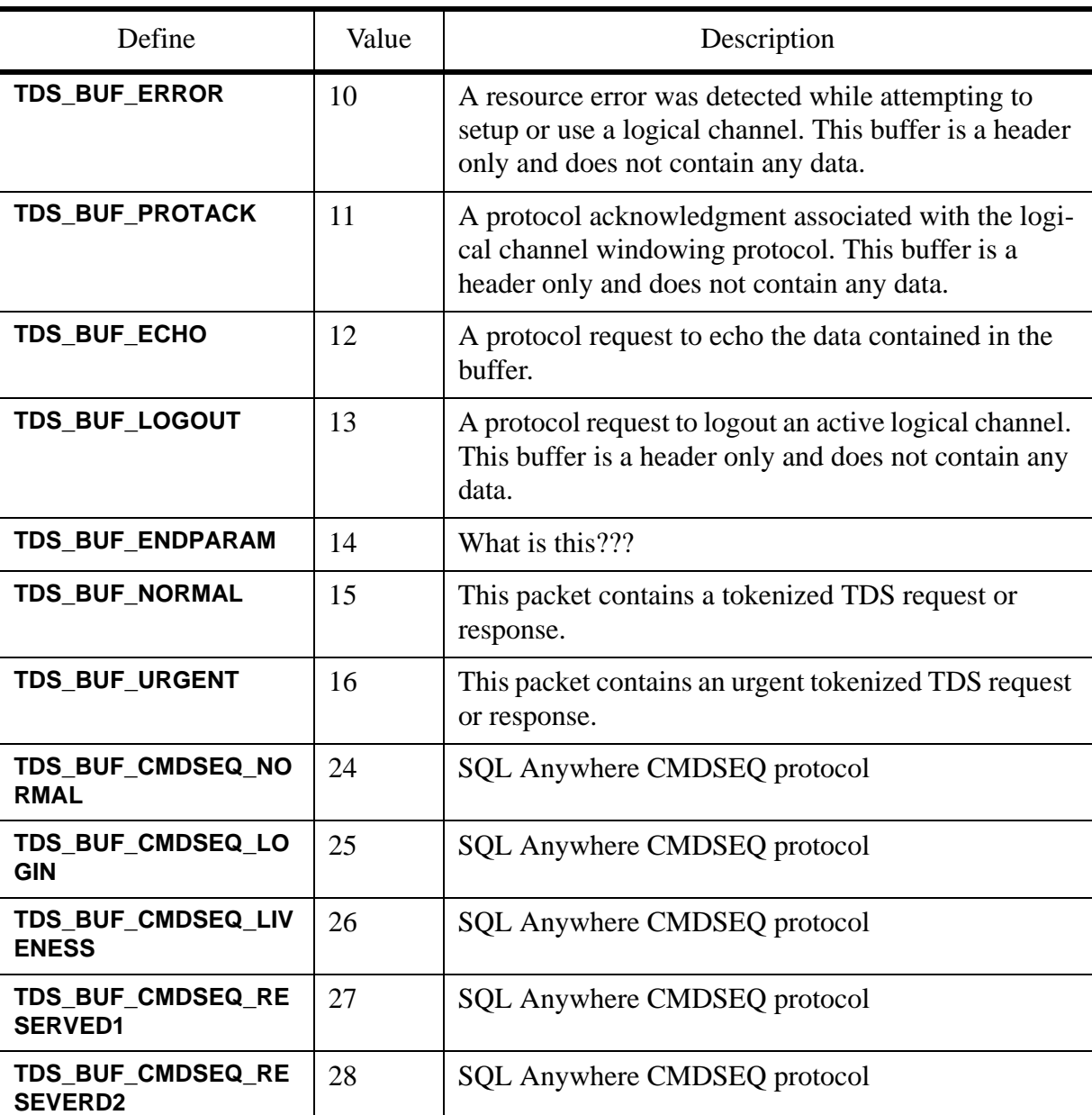

## **Table 33: Buffer Types**

This is a bit field used to indicate the message status. Status is a one-byte unsigned integer. **Status** 

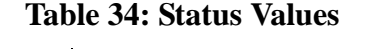

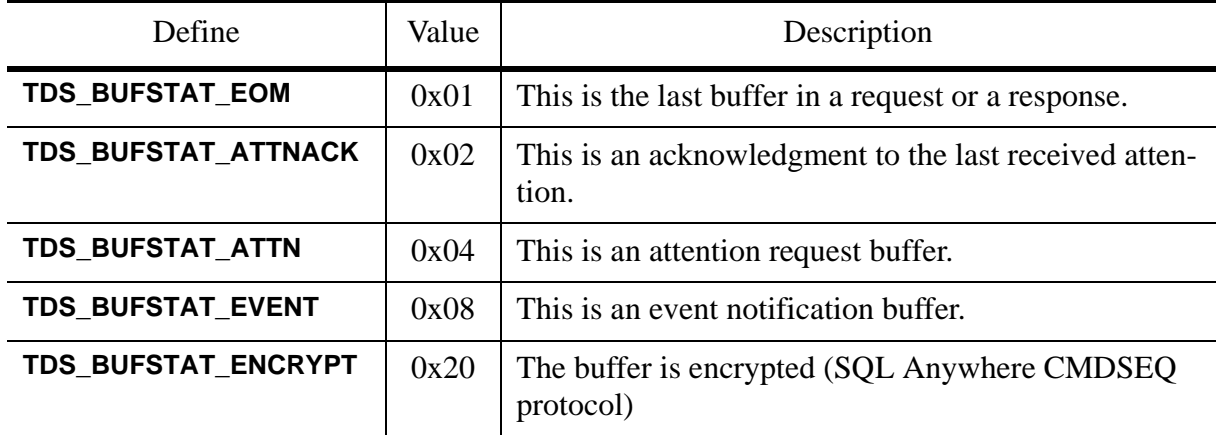

Length is the size of the buffer including the eight bytes in the buffer header. It is the number of bytes from the start of this header to the start of the next buffer header. For example, if there are 504 bytes of data in the buffer, Length will be 512. Length is a two-byte, unsigned integer. Regardless of the hardware architecture of either the server or the client, Length is represented by <MSB, LSB>. The most significant byte is first, followed by the least significant byte. Length

Channel This is the channel number of the logical dialog. It is used for multiplexing dialogs across the same physical connection. If multiplexing is not being used Channel must be set to 0. Channel is a twobyte, unsigned integer. Regardless of the hardware architecture of either the server or the client, Length is represented by <MSB, LSB>. The most significant byte is first, followed by the least significant byte.

This is used for numbering buffers that contain data in addition to the buffer header. It is only significant when multiplexing. Each time a data buffer is sent the value of Packet is incremented, modulo 256. Packet is a one-byte, unsigned integer. Packet #

## Window

This is used to control the number of buffers which will be sent before an acknowledgment is received. Acknowledgments are sent using **TDS\_BUF\_PROTACK** type buffers. The receiving side defines its buffering limit, which it reports in the Window field of each **TDS\_BUF\_PROTACK** buffer and in the **TDS\_BUF\_SETUP** buffer. A **TDS BUF SETUP** buffer must always be acknowledged immediately so that the site that initiated the dialog can be informed of the window size it uses. The sending side cannot send a buffer if the receiving side has not acknowledged enough buffers and might have to buffer more than its window size. Window is a one-byte, unsigned integer. If not multiplexing, window size must be set to 0.

## **Comments**

- Requests and responses between clients and servers are passed in buffers. Every buffer has a message buffer header which describes the buffer's type, length, and status information.
- Clients and servers send logical messages to each other. A logical message may consist of multiple buffers. The last buffer in a logical message has the EOM bit set in the Status field.
- All multi-byte fields in the message buffer header are in a fixed byte and bit order. The two-byte integers are represented by <MSB,LSB> which matches the data representation used by the 68000 but is reverse of the 80x86 and the VAX. The most significant byte is first, followed by the least significant byte.

## **Examples**

To send a request that is 1500 bytes long the headers sent look like:

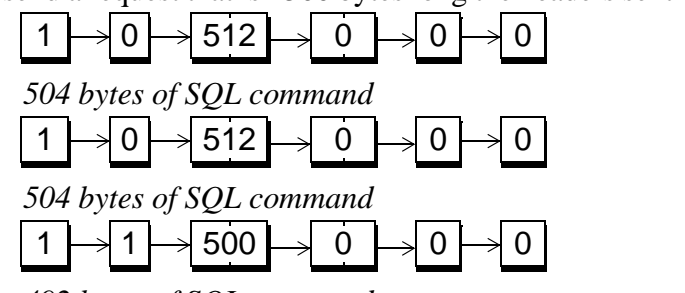

*<sup>492</sup> bytes of SQL command*

# TDS\_OFFSET

## **Function**

Returns the offset of the specified keyword in the language command buffer.

#### **Syntax**

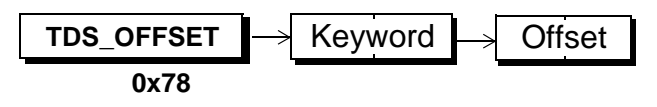

## **Arguments**

This is the token for keyword offset information. **TDS\_OFFSET**

This is the keyword to which the Offset applies. This argument is a two-byte, unsigned integer. The following keywords are supported: Keyword

```
TDS_OFF_SELECT - 0x016D
TDS_OFF_FROM - 0x014F
TDS_OFF_ORDER - 0x0165
TDS_OFF_COMPUTE - 0x0139
TDS_OFF_TABLE - 0x0173
TDS_OFF_PROC - 0x016A
TDS_OFF_STMT - 0x01CB
TDS_OFF_PARAM - 0x01C4
```
This is the offset into the command buffer where Keyword begins. The first byte in a command buffer is byte number 0. Offset is a two-byte, unsigned integer. **Offset** 

#### **Comments**

- This token is used to tell a client where a particular key word appears in a command buffer. This allows a client to use a server to perform primitive parsing. For example, if a client wants to know each place in a command buffer the keyword from appears the information can be returned via this token.
- The appropriate language option must be set for offsets to be returned.

#### **Examples**

#### **See Also**

**TDS\_OPTIONCMD**

# TDS\_OPTIONCMD

## **Function**

Clear, set, and report on options.

#### **Syntax**

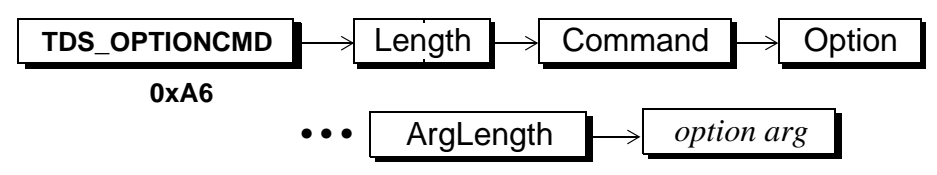

## **Arguments**

This is the token used to get, set, or clear options. **TDS\_OPTIONCMD**

This is the length, in bytes, of the remaining data stream for this token. It is a two-byte, unsigned integer. Length

This is the option. It is a one-byte, unsigned integer. The possible Commands are: Command

## **Table 35: Option Commands**

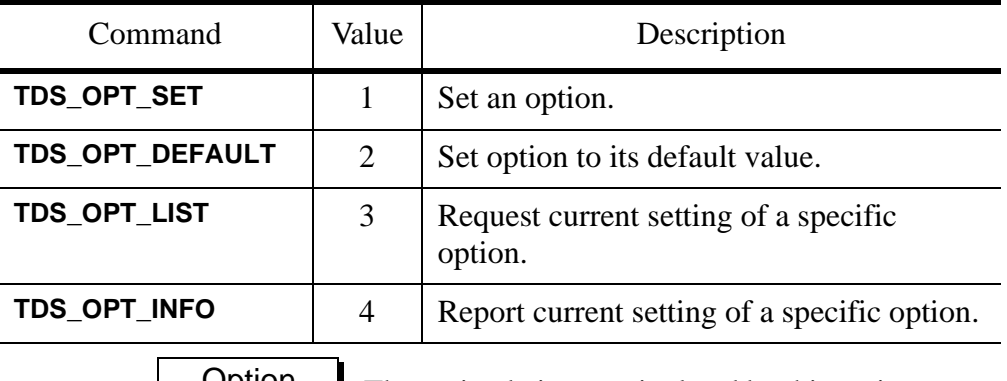

Option The option being manipulated by this option command. A complete list of all supported options is below. Option is a one-byte, unsigned integer.

ArgLength

This defines the length, in bytes, of the following option arg. It is an unsigned one-byte integer.

This is the parameter that applies to the option listed in Option. The format of this argument is based on the option. See the table below. The length of this argument is in the ArgLength argument. *option arg*

#### **Comments**

- This is the token used by both the client and server to set, clear, check, or return information about options.
- A Command to **TDS\_OPT\_SET** must specify the option being set in Option. The value to set it to must be sent in OptionArg. Arglength must be set correctly for OptionArg.
- A Command of **TDS OPT DEFAULT** must specify the option to set to the server's default in the Option argument. ArgLength must be set to 0.
- A Command of **TDS\_OPT\_LIST** must specify the option on which information is being requested in the Option argument. ArgLength must be set to 0.
- A Command of **TDS\_OPT\_SET** or **TDS\_OPT\_DEFAULT** is acknowledged with a **TDS\_DONE(FINAL)**. The error bit is set in the **TDS\_DONE** if the option request was not processed successfully.
- The **TDS\_OPT\_LIST** command is acknowledged by a server using the **TD\_OPT\_INFO** command. The **TDS\_OPT\_INFO** command contains the option specified in the **TDS\_OPT\_LIST** command in Option, and the current value of this option in OptionArg. ArgLength must be set correctly for OptionArg. A **TDS\_DONE(FINAL)** is also sent following the **TDS\_OPT\_LIST** token.
- There is no way to request a server to return the values for all known options.
- A complete list of all supported options is:

#### **Table 36: Supported Options**

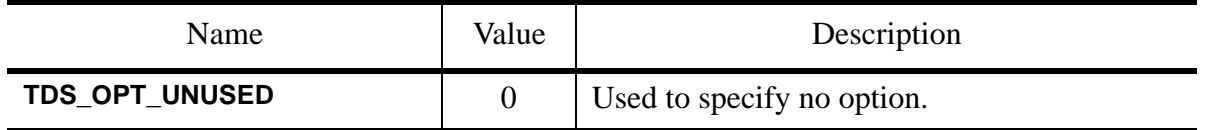

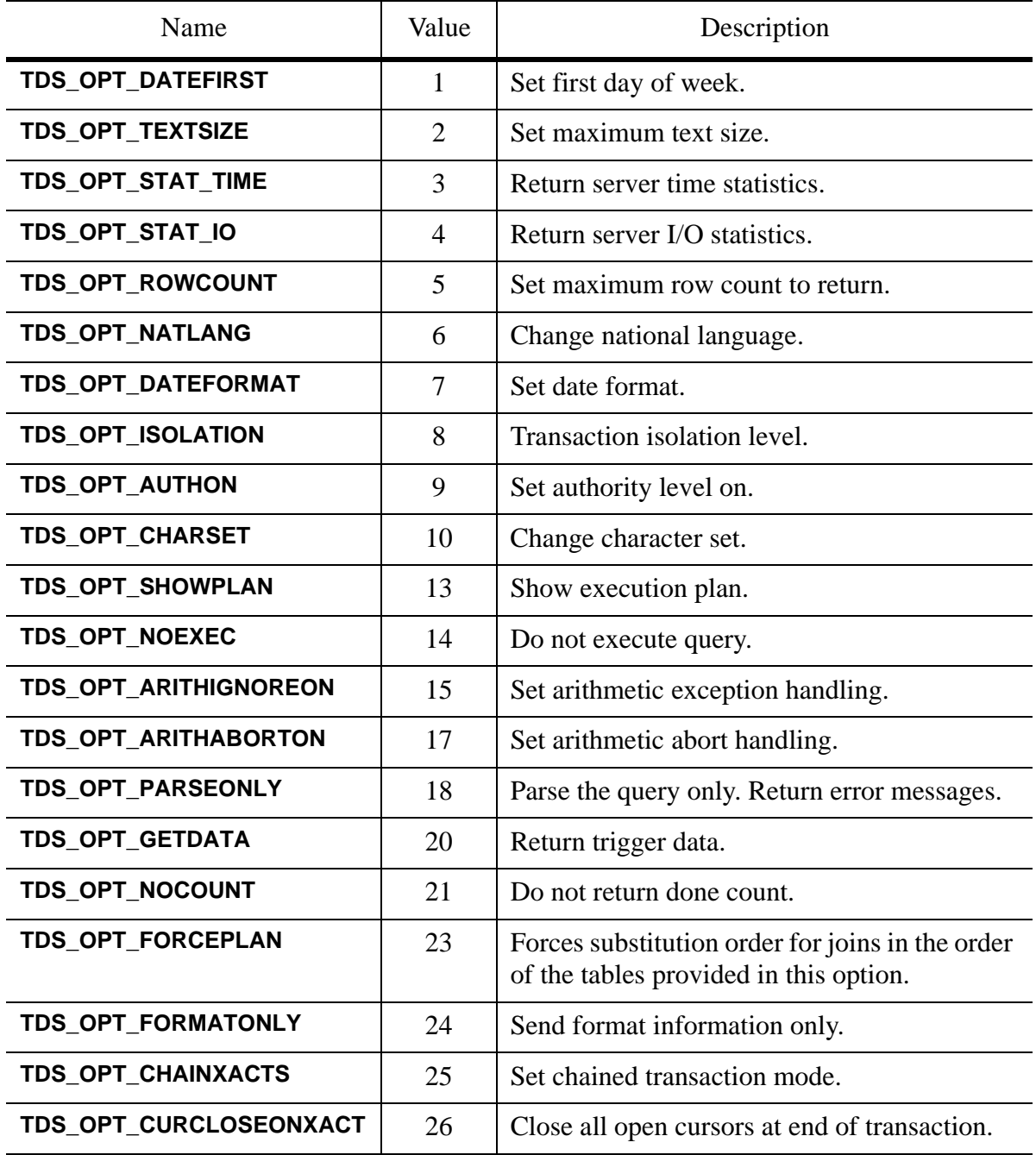

## **Table 36: Supported Options**

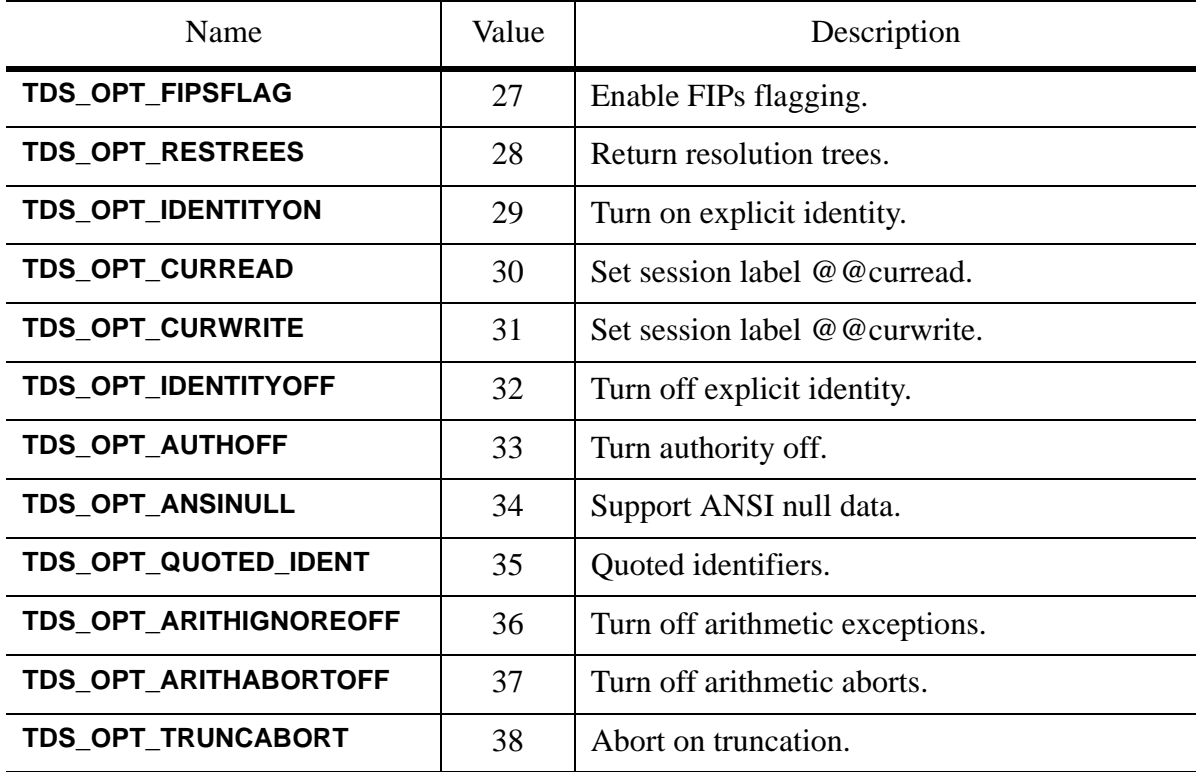

#### **Table 36: Supported Options**

• The table below summarizes the option arguments. It includes the defined argument length and defined values for the option value.

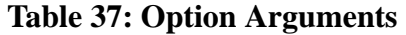

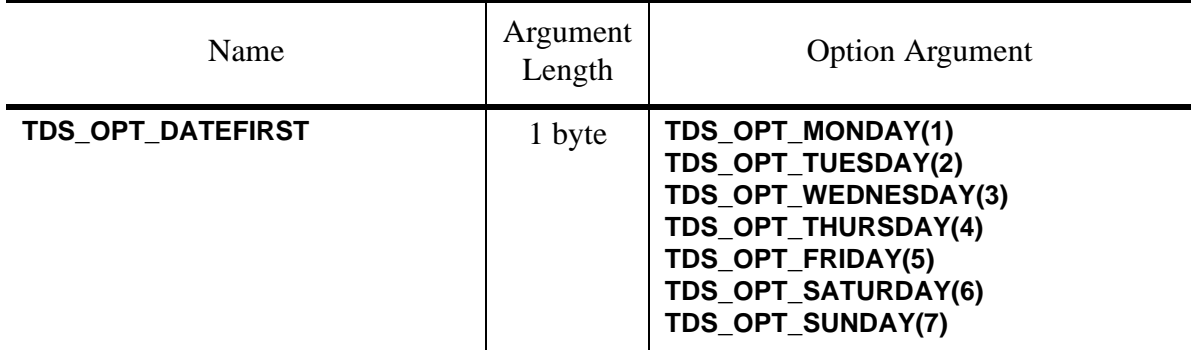

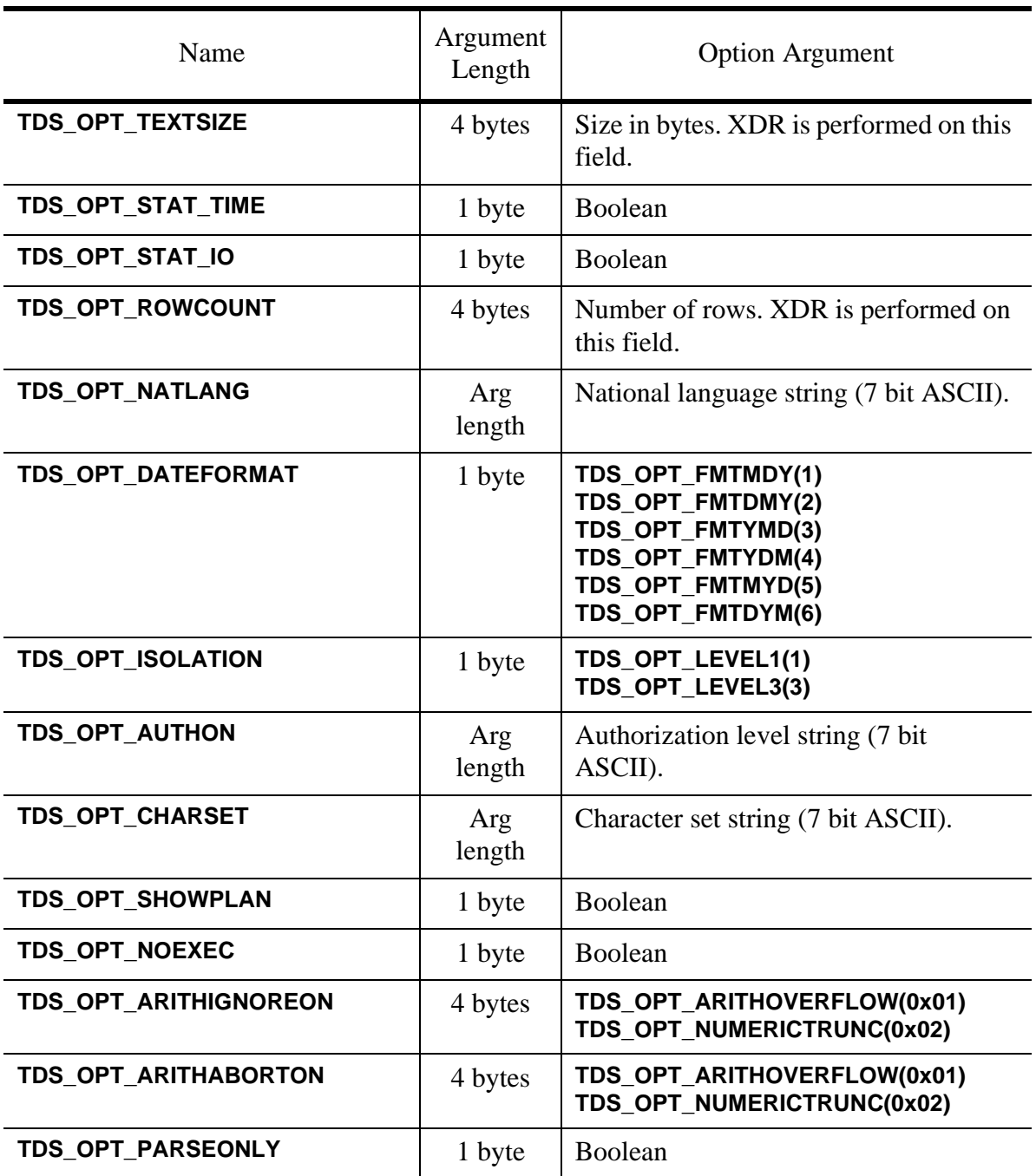

## **Table 37: Option Arguments**

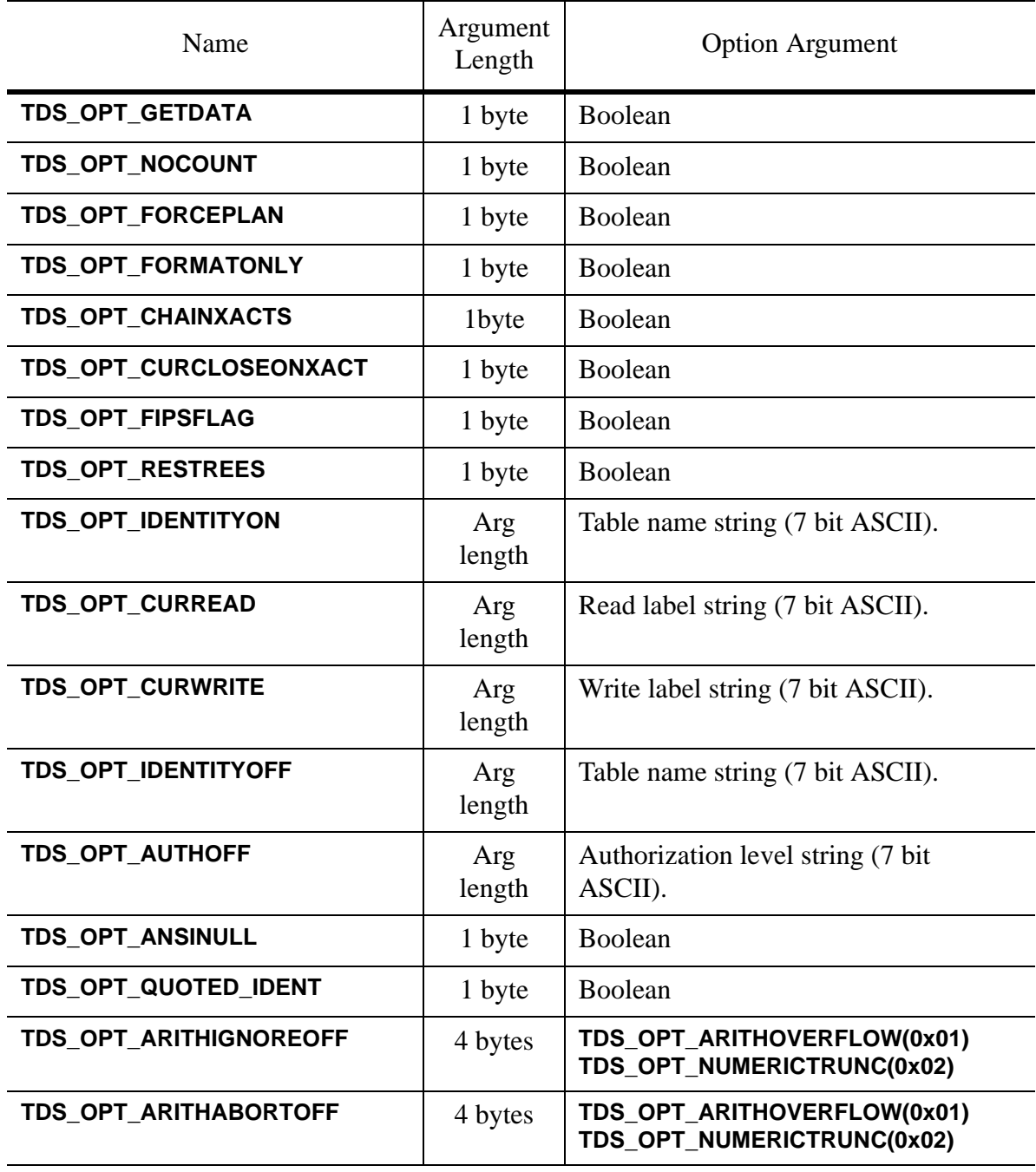

## **Table 37: Option Arguments**

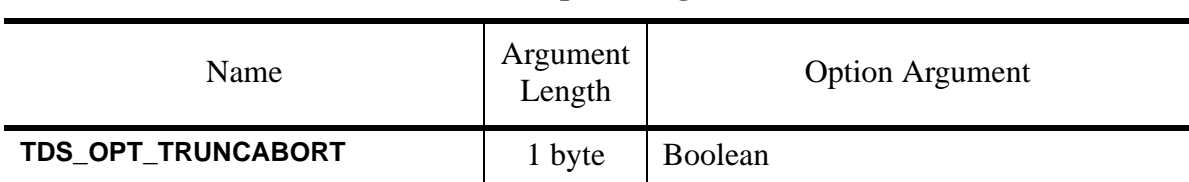

#### **Table 37: Option Arguments**

• Boolean option arguments are sent using **TDS\_OPT\_FALSE(0)** and **TDS\_OPT\_TRUE(1).**

#### **Examples**

**See Also**

**TDS\_CAPABILITY**

[TDS 5.0 Reference Pages](#page-50-0) **Sybase Confidential**

# TDS\_ORDERBY

### **Function**

Describes the columns in an "order by" clause of a select.

#### **Syntax**

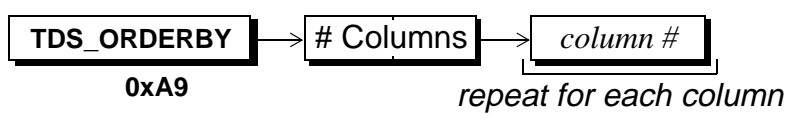

#### **Arguments**

This is the token that indicates that this is column order information. **TDS\_ORDERBY**

This is the number of columns in the order-by clause. This argument is a two-byte, unsigned integer. # Columns

This is the number of column that is in the order-by clause. The first column in the select list is number 1. For example, in the statement: *column #*

> *select empid, lastname, firstname from employees order by lastname, firstname*

the order-by columns are columns 2 and 3. This argument is a one-byte unsigned integer.

## **Comments**

- This token is used to describe the columns in an order-by clause of a select list.
- There will always be a least one *column #* defined by a **TDS\_ORDERBY** token.

## **Example**

#### **See Also**

[TDS 5.0 Reference Pages](#page-50-0) **Sybase Confidential**

# TDS\_ORDERBY2

## **Function**

Describes the columns in an "order by" clause of a select.

#### **Syntax**

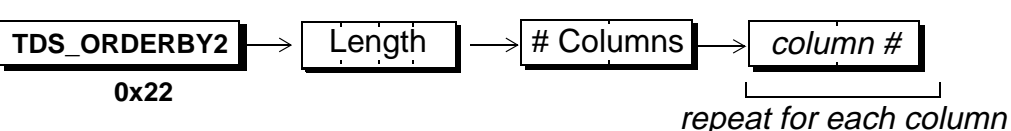

## **Arguments**

This is the token that indicates that this is column order information. This 4 byte integer indicates the length of the remaining stream. This is the number of columns in the order-by clause. This argument is a two-byte, unsigned integer. **TDS\_ORDERBY2** Length # Columns

This is the number of column that is in the order-by clause. The first column in the select list is number 1. For example, in the statement: *column #*

> *select empid, lastname, firstname from employees*

*order by lastname, firstname*

the order-by columns are columns 2 and 3. This argument is a two-byte unsigned integer.

## **Comments**

- This token is identical is use to the **TDS\_ORDERBY** token, but has was introduced to support > 255 columns in the result set.
- The **TDS\_ORDERBY** token does not include a separate Length field since the column# information was being expressed as 1-byte integers - thus the #Columns value correctly indicates the remaining length of the token and was not repeated.

 $\mathbf I$ 

• Servers should only return this token if the **TDS\_ORDERBY2** Response Capability bit is true - otherwise the client does not know this token (added in version 3.4 of this specification).

## **Example**

**See Also**

 $\blacksquare$ 

# TDS\_PARAMFMT

## **Function**

The token describing the data type, length, and status of **TDS\_PARAMS** data.

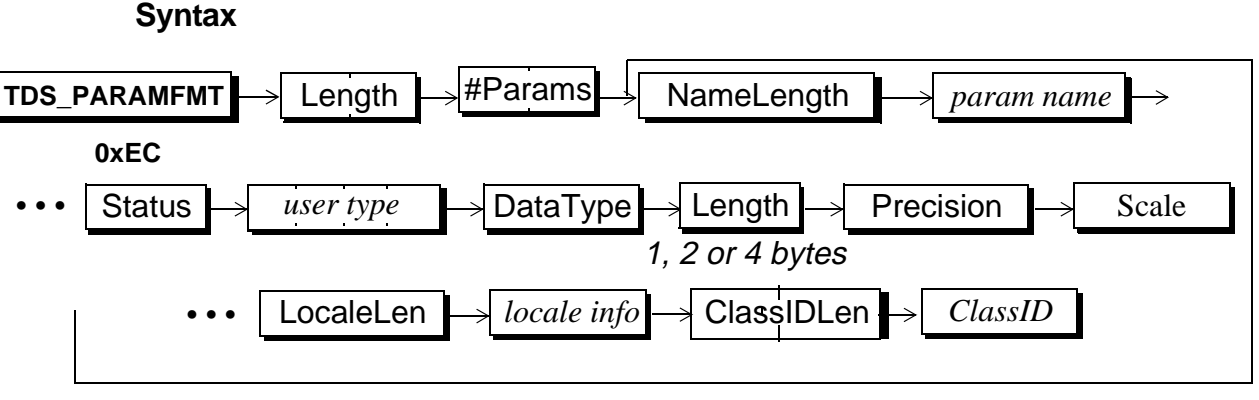

repeat everything but the Length and #Params for each parameter

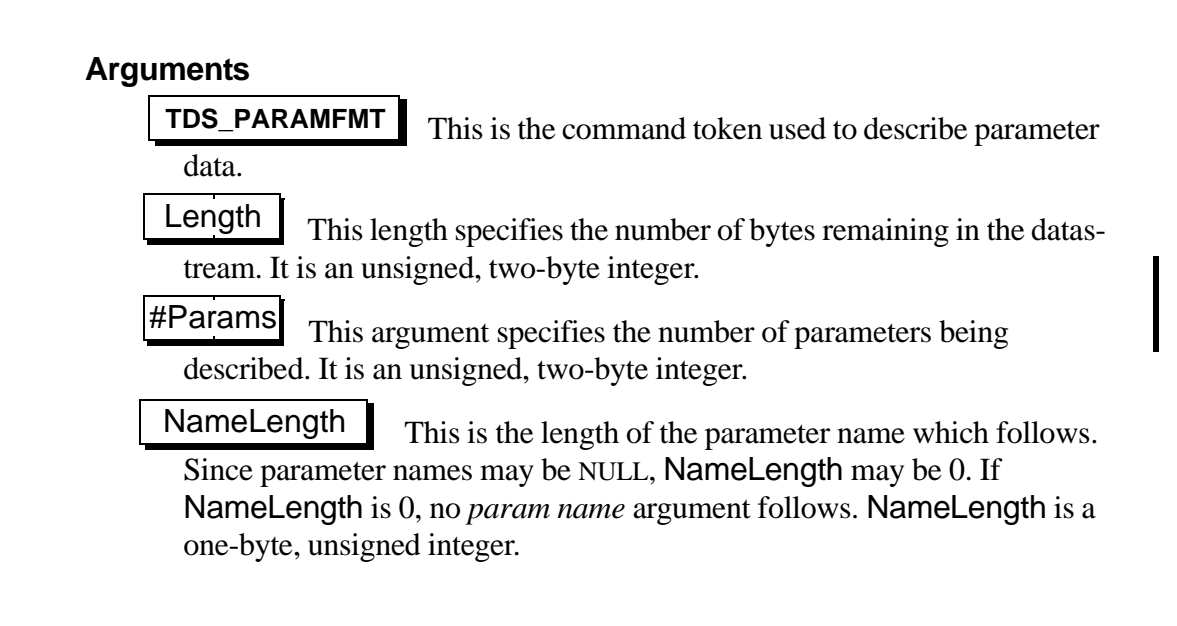

*param name*

This is the name of the parameter being described. It's length is described by the preceding parameter. Parameter names are optional.

This field is used to describe any non-datatype characteristics of the data. For example, when remote procedure calls use **TDS\_PARAMFMT** to describe their parameters' format, the **TDS\_PARAM\_RETURN** status marks a parameter as an *output* parameter, *i.e.*, passed by reference, in effect. Status is a one-byte, unsigned integer. The valid status bits and values are: Status

**Table 38: Valid Status Values**

| Name                    | Value | Description                                                                |
|-------------------------|-------|----------------------------------------------------------------------------|
| <b>TDS PARAM RETURN</b> | 0x01  | This is a return parameter. It is like a parameter<br>passed by reference. |
| TDS PARAM NULLALLOWED   | 0x20  | This parameter can be NULL                                                 |

This is the user-defined data type of the parameter. It is a signed, four-byte integer. *user type*

DataType

This is the datatype of the data. It is a one-byte unsigned integer. Datatypes which are fixed, standard length (1, 2, 4, or 8 bytes) are represented by a single datatype byte and have no Length parameter following. The *text* and *image* datatypes are not currently supported as parameter datatypes.\* DataType is a one-byte, unsigned integer.

#### **The rest of the fields in the repeating datatype descriptions are as described in the Format description for the corresponding DataType see [section on page 109](#page-108-0)**

This is the maximum length, in bytes, of DataType. It is a onebyte unsigned integer or a four-byte, signed integer. The size of Length depends on the DataType. If the preceding DataType is a fixed length datatype of standard length, *e.g.*, *int1*, *int2*, *datetime*, *etc*., there is no Length argument. Length |

\*

П

This is the precision associated with numeric and decimal data types. It is only in the data stream if the parameter is a numeric or decimal data type. Precision

This is the scale associated with numeric and decimal data types. It is only in the data stream if the parameter is a numeric or decimal data type. Scale

This is the length of the localization information, if any, which follows. It is a one-byte, unsigned integer which may be 0. If the length is 0, no localization information follows. LocaleLen

This is the localization information for the parameter. It is character string whose length is given by LocaleLen. *locale info*

This is the 2-byte length of the ClassID, if any, which follows. This length field is only present if the **DataType** is **TDS\_BLOB**. ClassIDLen

*ClassID*

This is the class identification information for BLOB types. Its length in bytes is given by the preceding ClassIDLen value. If ClassIDLen is missing because this is not a TDS\_BLOB data format, or if ClassIDLen is 0, then this field is absent.

#### **Comments**

- This is the token used to provide a description of data. It is just like the old **TDS\_COLNAME** and **TDS\_COLFMT** tokens except that it provides a parameter name and Status for each DataType.
- This token is used to describe **TDS** PARAMS data. Parameter data is sent with parameterized *cursor declares*, *opens*, and *updates* as well as for parameter language statements and messages.
- It is illegal to send a **TDS\_PARAMFMT** data stream with zero parameters.
- Each parameter must be described in a **TDS\_PARAMFMT** data stream. Only one parameter can be sent for each **TDS\_PARAMFMT** description. For example, it is illegal to send a **TDS\_PARAMFMT** that contains a description of two parameters, and then send multiple **TDS\_PARAMS** data streams, each with two parameters. Each parameter sent from a client or server in a **TDS** PARAMS data stream must be preceded by a description in a **TDS\_PARAMFMT** data stream.

 $\mathbf I$ 

 $\blacksquare$ 

- The **TDS\_PARAMFMT** token has exactly the same format as the **TDS\_ROWFMT** token. Two tokens are used to provide state information. The formats will remain the same so that client and server code used to encode and decode the tokens can be the same.
- The **TDS\_PARAMFMT/PARAMS** tokens are used to send return parameters to a client if the **TDS\_RES\_NOPARAM** capability bit is false.

#### **Examples**

### **See Also**

Data types, **TDS\_PARAMFMT2**, **TDS\_ROW, TDS\_ROWFMT, TDS\_PARAMS**

# TDS\_PARAMFMT2

## **Function**

The token describing the data type, length, and status of **TDS\_PARAMS** data.

It is idential to the **TDS\_PARAMFMT** token except that the length field is 4 bytes long (to accomodate a greater number of parameters in/out) and the Status field has been expanded to 4 bytes (status bits were nearly used up).

#### **Syntax**

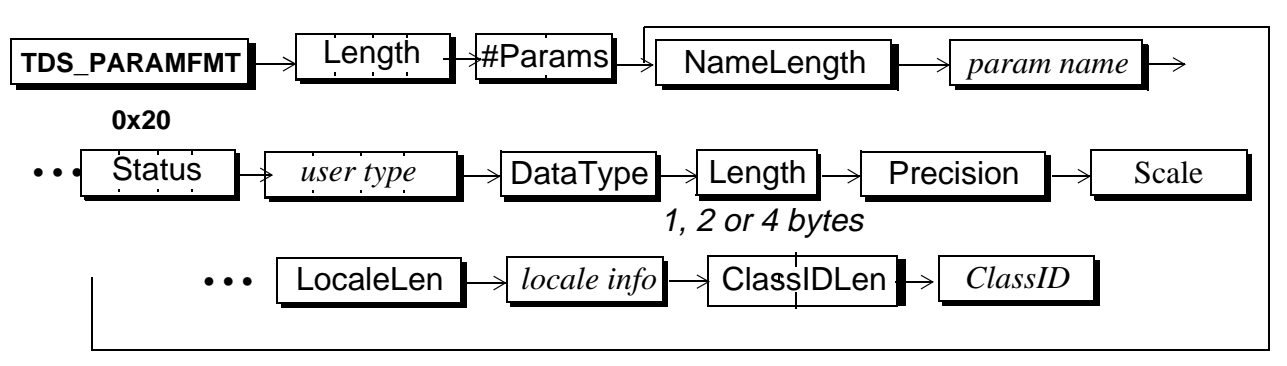

repeat everything but the Length and #Params for each parameter

## **Arguments**

This is the command token used to describe parameter data. **TDS\_PARAMFMT2**

This length specifies the number of bytes remaining in the datastream. It is an unsigned, four-byte integer. Length

Refer to the **TDS\_PARAMFMT** token for further documentation of fields.

[TDS 5.0 Reference Pages](#page-50-0) **Sybase Confidential**
## TDS\_PARAMS

## **Function**

The token for parameter data.

### **Syntax**

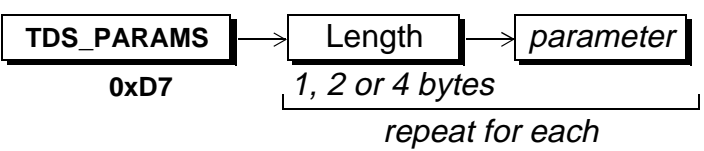

## **Arguments**

**TDS\_PARAMS**

This is the command token to send parameter data.

This is the *actual*, as opposed to *maximum*, data length, in bytes, of the *parameter* data If the parameter data is a fixed length data type of standard length, e.g., ints, floats, datetimes, then there is no Length argument. Length is either a one-byte, unsigned integer, an unsigned, twobyte integer, or a signed, four-byte integer. The size of Length depends on the data types of the data. Length

This is the actual data for the parameter. Its length, if variable, is indicated by the preceding Length argument. It is in the format specified by the client in the login request. The server always does any translation so that the client receives data in its native format.<sup>\*</sup> *parameter*

## **Comments**

• This is the token that contains the parameter data described by a preceding **TDS\_PARAMFMT** data stream.

\* See previous note.

- A **TDS\_PARAMS** token consists of Length and *parameter* pairs, one for each parameter described by a preceding **TDS\_PARAMFMT** token. The Length component doesn't appear if the data is a fixed data type of standard length, *e.g.*, **INT2**, **MONEY**, **DATETIME**, *etc*. If the data type allows nulls then the data will always be preceded by a Length argument. Fixed length datatypes that are not of a standard length, e.g., **CHAR** and **BINARY** are also preceded by a Length.
- The **TDS\_PARAMS** token has exactly the same format as the **TDS\_ROW** and **TDS\_KEY** tokens. Three tokens are used for the same data stream to provide data stream state information. The formats will remain the same so that client and server code used to encode and decode the data streams can be the same.
- The **TDS\_PARAMS** token may appear repeatedly after a **TDS\_PARAMFMT** token. A **TDS\_DONE** must be sent after all the **TDS\_PARAM** tokens for a particular **TDS\_PARAMFMT**.

## **Examples**

## **See Also**

**TDS\_PARAMFMT, TDS\_ROW, TDS\_KEY**

# TDS\_RPC

## **Function**

Describes the data stream which contains a remote procedure call request. This token is obsolete.

## **Syntax**

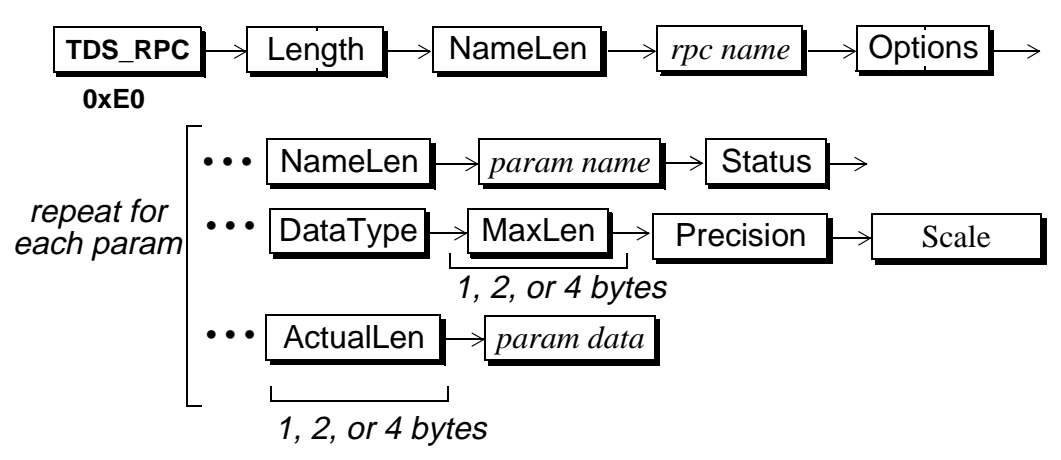

## **Arguments**

This is the command token to send an RPC request. **TDS\_RPC**

This is the length, in bytes, of the remaining **TDS\_RPC** data stream. It is a two-byte, unsigned integer. Length

This is length, in bytes, of the RPC name. It is a one-byte, unsigned integer. NameLen

This is the name of the RPC. Its length, in bytes, is given by the *rpc name*

preceding argument.

**Options** 

This is a bit mask which contains options related to the RPC. The mask is a two-byte, unsigned integer. The defined options are:

**Table 39: RPC Option Values**

| Name              | Value  | Description                         |
|-------------------|--------|-------------------------------------|
| TDS RPC UNUSED    | 0x0000 | Option argument is not used.        |
| TDS RPC RECOMPILE | 0x0001 | Recompile the RPC before execution. |

This the length, in bytes, of the parameter name. It may be 0. The argument is a one-byte, unsigned integer. NameLen

param name This the parameter name. Its length, in bytes, is given by the preceding argument. If NameLen is 0, the *param name* argument will not be included in the data stream.

This is a one-byte, unsigned integer which is used as a bit field. It indicates any special status for the particular parameter being described. The possible Status values are: **Status** 

**Table 40: Status Field Values**

| Name                  | Value | Description                                                                                                    |
|-----------------------|-------|----------------------------------------------------------------------------------------------------|
| TDS RPC STATUS UNUSED | 0x00  | The statuss argument is not used.                                                                                                    |
| TDS_RPC_OUTPUT        | 0x01  | This value of this parameter will be returned to the cli-<br>ent. It may contain an original value, but it may be<br>changed. Return parameters are returned using the<br>TDS RETURNVALUE token. |
| <b>TDS RPC NODEF</b>  | 0x02  | This indicates that there is no default value for this<br>parameter. The value of this parameter is undefined.<br>This bit is only valid with TDS_RPC_OUTPUT.                                    |

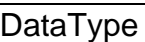

This is the data type of the parameter and is a one-byte unsigned integer. Datatypes which are fixed, standard length (1, 2, 4, or 8 bytes) are represented by a single data type byte and have no Maxlen or ActualLen parameters following. Variable data types are followed by a length which gives the maximum length, in bytes, for the data type.

This is the maximum length, in bytes, of the preceding DataType. The size of MaxLen depends on the data type. If the preceding DataType is a fixed length data type of standard length, *e.g.*, *int1*, *int2*, *datetime*, *etc*., there is no MaxLen argument. MaxLen

This is the precision associated with numeric and decimal data types. It is only in the data stream if the parameter is a numeric or decimal data type. Precision

This is the scale associated with numeric and decimal data types. It is only in the data stream if the parameter is a numeric or decimal data type. Scale

**ActualLen** 

This is the actual length, in bytes, of the following *param data* field. The size of ActualLen depends on the data type.<sup>\*</sup> If the preceding DataType is a fixed length data type of standard length, *e.g.*, *int1*, *int2*, *datetime*, *etc*., there is no ActualLen argument.

This is the actual parameter data. Its length, if variable, is indicated by the preceding ActualLen argument. It is in the native format of the client machine. For example, if the client is running on a SUN and the server on a VAX, the representation of the INT4 data type has different byte ordering. The server always does any byte swapping so that the client receives the data in native format. *param data*

### **Comments**

- This token is used by a client to make an RPC request to a server.
- Currently, only one **TDS\_RPC** token per request is allowed.
- RPC return parameters for the **TDS\_RPC** token are returned using the **TDS\_RETURNVALUE** token.

\*. See previous note.

- Note that the total length of the RPC information is limited to 64k-1. Because of this, this token has been replaced by the **TDS\_DBRPC** token. It should not be used in any new products.
- The **TDS\_RPC** token should be used by clients only if the **TDS\_REQ\_PARAM** capability bit is false.

## **Examples**

#### **See Also**

**TDS\_RETURNVALUE, TDS\_DBRPC.**

# TDS\_RETURNSTATUS

## **Function**

Describes the token which is used to return status information to a client.

### **Syntax**

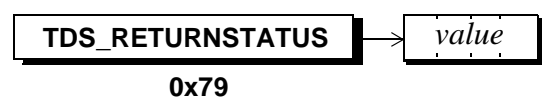

## **Arguments**

This is the token used to return status information. **TDS\_RETURNSTATUS**

*value*

This is the value of the return status. It is a four-byte, signed integer. Note that the value may not be *null*.

#### **Comments**

- This is the token that is used to return a status code to a client.
- When a remote procedure call is executed on a server, a return status value may be returned.
- Only one **TDS\_RETURNSTATUS** per RPC is allowed.

### **Examples**

### **See Also**

### **TDS\_RETURNVALUE**

[TDS 5.0 Reference Pages](#page-50-0) **Sybase Confidential**

# TDS\_RETURNVALUE

## **Function**

Return parameter information to a client.

## **Syntax**

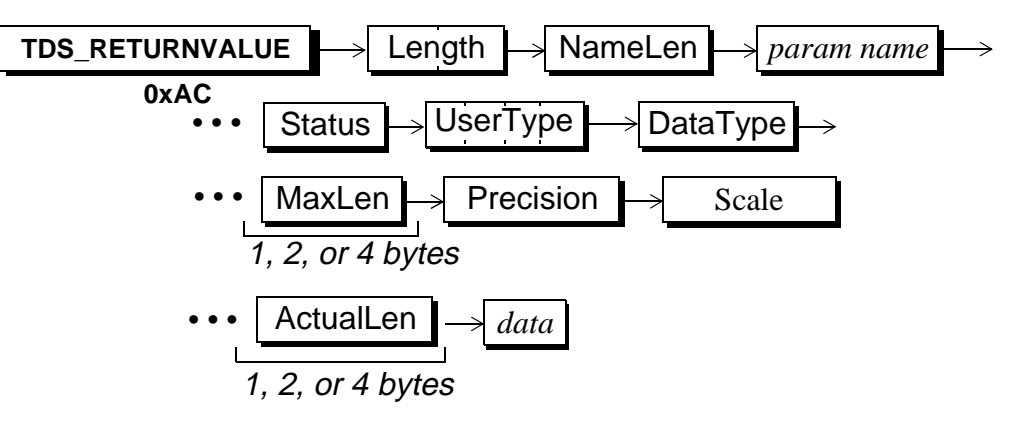

## **Arguments**

This is the token that indicates that is used to return parameter information to a client. **TDS\_RETURNVALUE**

This is the length, in bytes, of the remaining Length

**TDS\_RETURNVALUE** data stream. It is a two-byte, unsigned integer.

NameLen

This is length, in bytes, of the name, if any, of the return parameter. It is a one-byte, unsigned integer.

*param name*

This is the name of the return parameter. Its length, in bytes, is given by the preceding argument. If NameLen is 0, then the *param name* field is omitted from the data stream.

**Status** 

This is a one-byte, unsigned integer which is used as a bit field. It indicates any special status for the particular parameter being described. The possible Status values are:

**Table 41: Status Values**

| Name                                                                                                    | Value | Description                                                                                                    |  |  |
|----------------------------------------------------------------------------------------------------|-------|----------------------------------------------------------------------------------------------------|--|--|
| TDS_PARAM_UNUSED                                                                                                    | 0x00  | The status field is not used.                                                                                                    |  |  |
| TDS_PARAM_RETURN                                                                                                    | 0x08  | This indicates that the return value was origi-<br>nally sent to the server as an output parame-<br>ter in an RPC.                                                                                                    |  |  |
| UserType<br>This is the user-defined data type, if any, for the returned<br>value. It is a signed, four-byte integer. If there is no UserType for return<br>value UserType will be 0.                                                                                                    |       |                                                                                                    |  |  |
| DataType                                                                                                    |       | This is the datatype of the return value and is a one-byte<br>unsigned integer. Datatypes which are fixed, standard length $(1, 2, 4, 0r)$<br>8 bytes) are represented by a single datatype byte and have no Maxlen or<br>Actual Len arguments following. Variable datatypes are followed by a<br>length which gives the maximum length, in bytes, for the datatype. |  |  |
| MaxLen<br>This is the maximum length, in bytes, of the preceding<br>DataType. The size of MaxLen depends on the data type. If the<br>preceding DataType is a fixed length data type of standard length, e.g.,<br>int1, int2, datetime, etc., there is no MaxLen argument in this data<br>stream. |       |                                                                                                    |  |  |
| Precision<br>This is the precision associated with numeric and decimal<br>data types. It is only in the data stream if the parameter is a numeric or<br>decimal data type.                                                                                                    |       |                                                                                                    |  |  |
| <b>Scale</b><br>data type.                                                                                                    |       | This is the scale associated with numeric and decimal data<br>types. It is only in the data stream if the parameter is a numeric or decimal                                                                                                    |  |  |

## ActualLen |

This is the actual length, in bytes, of the following *param data* argument. The size of ActualLen depends on the data type. If the preceding DataType is a fixed length datatype of standard length, *e.g.*, *int1*, *int2*, *datetime*, *etc*., there is no ActualLen argument in this data stream.

This is the actual data for the parameter. Its length, if variable, is indicated by the preceding ActualLen argument. It is in the native format of the client machine. For example, if the client is running on a SUN and the server on a VAX, the representation of the INT4 data type has different byte ordering. The server always does any byte swapping so that the client receives the data in native format. *data*

## **Comments**

- This is the token that is used by a server to return a value to the client.
- When remote procedure calls (stored procedures) are executed, the parameters may be designated as *output* or *return* parameters. This data stream is used to return a description of the return parameter and the value of the return parameter to the client application.
- There may be multiple return values per RPC. There is a separate **TDS\_RETURNVALUE** data stream for each parameter returned.
- Return parameters are sent in the order in which they were defined in the procedure.
- The MaxLen and ActualLen components don't appear if the return value is a fixed data type of standard length, *e.g.,* INT2, MONEY, DATETIME. Parameters that are fixed length data types that are not of a standard length, *e.g.*, CHAR and BINARY include MaxLen and ActualLen.
- The **TDS\_RETURNVALUE** data stream limits the total length of return parameters to 64K-1. Because of this restriction this token has been replaced with the **TDS\_PARAMFMT/PARAMS** tokens to return parameters to a client.
- The **TDS\_RETURNVALUE** token should only be used to return parameters to a client if the **TDS\_RES\_NOPARAM** capability bit is true.
- This token is obsolete and should not be used in any new products.

**Examples**

**See Also**

**TDS\_RPC**

## TDS\_ROW

## **Function**

A row of data.

### **Syntax**

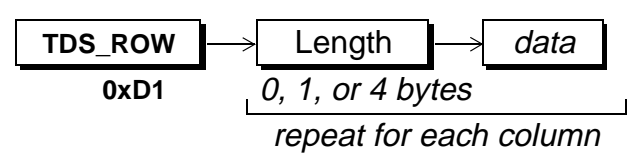

## **Arguments**

**TDS\_ROW**

This is the token that is used to send row data.

This is the *actual*, as opposed to *maximum*, data length, in bytes, of the following *data*. If the following column data is a fixed length data type of standard length, e.g., ints, floats, datetimes, then there is no Length argument. Length is either a one-byte, unsigned integer, an unsigned, twobyte integer, or a signed, four-byte integer. The size of Length depends on the data type of the data. Length

## data

This is the actual data for the column data. Its length, if variable, is indicated by the preceding Length argument. It is in the format specified in the login record of the client request. The server always does any translation so that the client receives data in its expected format.

## **Comments**

- This is the token that contains the data for one row.
- A **TDS\_ROWFMT** token was used to describe the data sent in the **TDS\_ROW** token.
- A **TDS\_ROW** token consists of Length and data pairs, one for each column described by a preceding **TDS\_ROWFMT** token. The Length argument doesn't appear if the data is a fixed length data type of standard length, e.g., INT2, MONEY, DATETIME, etc. If the data type allows nulls then the data will always be preceded by a Length argument. Fixed length data types that are not of a standard length, e.g., CHAR and BINARY are also preceded by a Length.
- The **TDS\_ROW** token has exactly the same format as the **TDS\_PARAMS** and **TDS\_KEY** tokens.
- A separate **TDS\_ROW** token is used for each row in a result set.

### **Examples**

**See Also**

**TDS\_ROWFMT**

# TDS\_ROWFMT

## **Function**

The token for describing the data type, length, and status of row data.

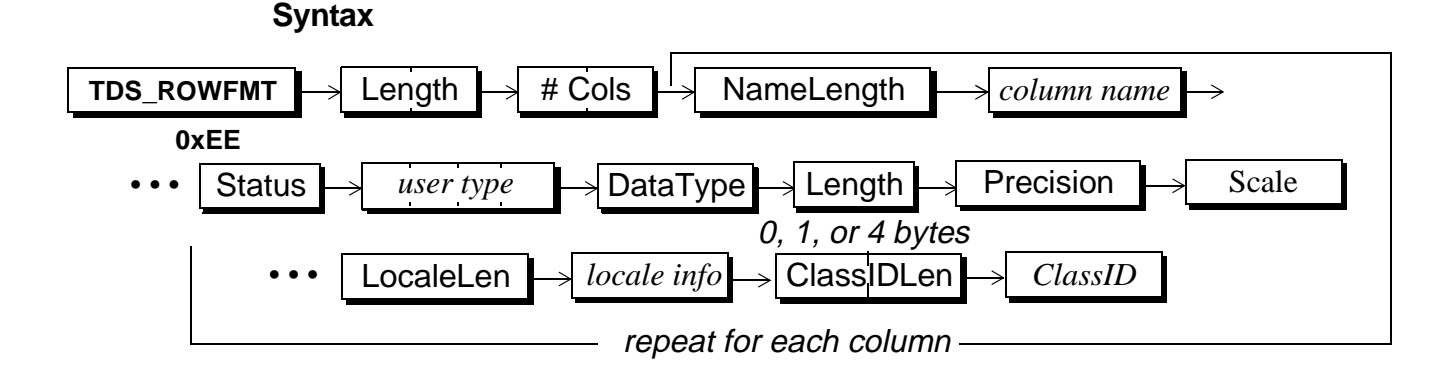

#### **Arguments** This is the token used to send a description of row data. This length specifies the number of bytes remaining in the data stream. It is an unsigned, two-byte integer. This argument contains the number of columns which are being described. It is an unsigned, two-byte integer. This is the length of the column name which follows. Since column names may be NULL, ColLength may be 0. If ColLength is 0, no *col name* argument follows. ColLength is a one-byte unsigned integer. This is the name of the column being described. It's length is described by the preceding parameter. Column names are optional. **TDS\_ROWFMT** Length #Cols NameLength *col name*

This field is used to describe any non-datatype characteristics for the data. A column may have more than one status bit set. Status is an unsigned, one-byte integer. The valid values are: Status

**Table 42: Valid Status Values**

| Name                   | Value | Description                                                                                                    |
|------------------------|-------|----------------------------------------------------------------------------------------------------|
| <b>TDS_ROW_HIDDEN</b>  | 0x01  | This is a hidden column. It was not listed in<br>the target list of the select statement. Hidden<br>fields are often used to pass key information<br>back to a client. For example: select a, b from<br>table T where columns b and c are the key<br>columns. Columns a, b, and c may be<br>returned and c would have a status of<br>TDS_ROW_HIDDEN TDS_ROW_KEY. |
| TDS_ROW_KEY            | 0x02  | This indicates that this column is a key.                                                                                                    |
| <b>TDS_ROW_VERSION</b> | 0x04  | This column is part of the version key for a<br>row. It is used when updating rows through<br>cursors.                                                                                                    |
| TDS_ROW_UPDATABLE      | 0x10  | This column is updatable. It is used with cur-<br>sors.                                                                                                    |
| TDS_ROW_NULLALLOWED    | 0x20  | This column allows nulls.                                                                                                    |
| TDS_ROW_IDENTITY       | 0x40  | This column is an identity column.                                                                                                    |
| TDS_ROW_PADCHAR        | 0x80  | This column has been padded with blank<br>characters.                                                                                                    |

or not.

This is the user-defined data type of the data. It is a signed, four-byte integer. *user type*

 $\blacksquare$ 

 $\mathbf I$ 

DataType

This is the data type of the data and is a one-byte unsigned integer. Datatypes which are fixed, standard length (1, 2, 4, or 8 bytes) are represented by a single data type byte and have no Length argument. Variable data types are followed by a length which gives the maximum length, in bytes, for the datatype.

#### **The rest of the fields in the repeating datatype descriptions are as described in the Format description for the corresponding DataType see [section on page 109](#page-108-0)**

This is the maximum length, in bytes, of DataType. The size of Length depends on the data type. If the preceding DataType is a fixed length data type of standard length, *e.g.*, *int1*, *int2*, *datetime*, *etc*., there is no Length argument. It the preceding type is*text* or *image*, then the format is a four-byte length argument, followed by a two-byte object name length, and finally the object name. Length

This is the precision associated with numeric and decimal data types. It is only in the data stream if the column is a numeric or decimal data type. Precision

This is the scale associated with numeric and decimal data types. It is only in the data stream if the column is a numeric or decimal data type. Scale

## LocaleLen

This is the length of the localization information which follows. It is a one-byte, unsigned integer which may be 0. If the length is 0, no localization information follows.

This is the localization information for the column. It is character string whose length is given by LocaleLen. *locale info*

This is the 2-byte length of the ClassID, if any, which follows. This length field is only present if the **DataType** is **TDS\_BLOB**. ClassIDLen

This is the class identification information for BLOB types. Its length in bytes is given by the preceding ClassIDLen value. If ClassIDLen is missing because this is not a TDS\_BLOB data format, or if ClassIDLen is 0, then this field is absent. *ClassID*

 $\mathbf I$ 

П

#### **Comments**

- This is the token used to provide a description of data. It is just like the old **TDS\_COLNAME** and **TDS\_COLFMT** tokens except that it provides the column name and Status argument for each DataType.
- This data stream is used to describe **TDS\_ROW** data sent in response to a noncursor or cursor **select**.
- The information in **TDS\_ROWFMT** is used to decode the **TDS\_ROW** token.
- The **TDS\_ROWFMT** token has exactly the same format as the **TDS\_PARAMFMT** token. Two tokens are used for the same data stream in order to provide state information. The formats will remain the same so that client and server code used to encode and decode the tokens can be the same.
- The **TDS\_COLNAME** and **TDS\_COLFMT** tokens are no longer supported with TDS 5.0.

### **Examples**

#### **See Also**

Data types, **TDS\_ROWFMT2**, **TDS\_ROW, TDS\_PARAMFMT**

## TDS\_ROWFMT2

## **Function**

The token for describing the data type, length, and status of row data.

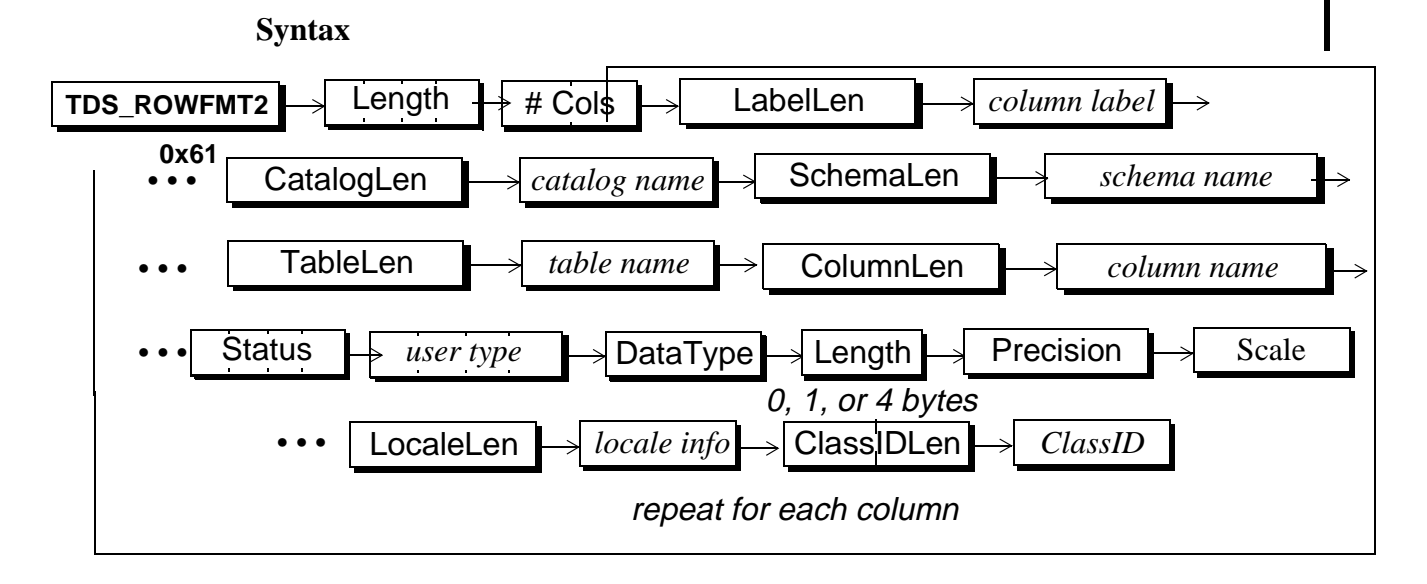

### **Arguments**

This is the token used to send a description of row data. **TDS\_ROWFMT2**

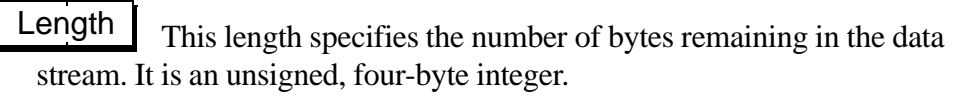

This argument contains the number of columns which are being described. It is an unsigned, two-byte integer. #Cols

To describe the next 10 arguments we will look at an example. Suppose that from the pubs2 database one issued the following query:

SELECT au\_fname AS "FIRST NAME" FROM dbo.authors

LabelLen

This is the length of the column label which follows. Since column labels may be NULL, LabelLength may be 0. If LabelLength is 0, no *column label* argument follows. LabelLength is a one-byte unsigned integer.

This is the name of the column being described. It's length is described by the preceding parameter. Column labels are optional. In the example above this value would be "FIRST NAME", and the LabelLen value would be 10. *column label*

This is the length of the catalog name which follows. If CatalogLength is 0, the catalog name field will be absent. It is an unsigned one-byte unsigned integer. **CatalogLen** 

This is the name of the catalog (database) that the table with this column is in. In the example above this value would be "pubs2" and the CatalogLength value would be 5. *catalog name*

This is the length of the schema name which follows. If it is 0, no *schema name* argument follows. It is a one-byte unsigned integer. **SchemaLen** 

This is the name of the schema (owner) of the table containing the column being described. In the example above this value would be "dbo", and the SchemaLength value would be 3. *schema name*

This is the length of the table name which follows. It is a one-byte unsigned integer. TableLen

This is the name of the table containing the column being described. In the example above this value would be "authors", and the TableLength value would be 7. *table name*

This is the length of the column name which follows. It is a one-byte unsigned integer. ColumnLen

This is the actual name of the column being described. In the example above this value would be "au\_fname", and the ColumnLen value would be 8. *column name*

 $\blacksquare$ 

This field is used to describe any non-datatype characteristics for the data. A column may have more than one status bit set. Status is an unsigned, four-byte bit field. The valid values are: **Status** 

**Table 43: Valid Status Values**

| Name                   | Value | Description                                                                                                    |
|------------------------|-------|----------------------------------------------------------------------------------------------------|
| <b>TDS_ROW_HIDDEN</b>  | 0x01  | This is a hidden column. It was not listed in<br>the target list of the select statement. Hidden<br>fields are often used to pass key information<br>back to a client. For example: select a, b from<br>table T where columns b and c are the key<br>columns. Columns a, b, and c may be<br>returned and c would have a status of<br>TDS_ROW_HIDDEN TDS_ROW_KEY. |
| TDS_ROW_KEY            | 0x02  | This indicates that this column is a key.                                                                                                    |
| <b>TDS_ROW_VERSION</b> | 0x04  | This column is part of the version key for a<br>row. It is used when updating rows through<br>cursors.                                                                                                    |
| TDS_ROW_UPDATABLE      | 0x10  | This column is updatable. It is used with cur-<br>sors.                                                                                                    |
| TDS_ROW_NULLALLOWED    | 0x20  | This column allows nulls.                                                                                                    |
| TDS_ROW_IDENTITY       | 0x40  | This column is an identity column.                                                                                                    |
| <b>TDS_ROW_PADCHAR</b> | 0x80  | This column has been padded with blank<br>characters.                                                                                                    |

or not.

This is the user-defined data type of the data. It is a signed, four-byte integer. *user type*

 $\blacksquare$ 

Π

DataType

This is the data type of the data and is a one-byte unsigned integer. Datatypes which are fixed, standard length (1, 2, 4, or 8 bytes) are represented by a single data type byte and have no Length argument. Variable data types are followed by a length which gives the maximum length, in bytes, for the datatype.

#### **The rest of the fields in the repeating datatype descriptions are as described in the Format description for the corresponding DataType see [section on page 109](#page-108-0)**

This is the maximum length, in bytes, of DataType. The size of Length depends on the data type. If the preceding DataType is a fixed length data type of standard length, *e.g.*, *int1*, *int2*, *datetime*, *etc*., there is no Length argument. It the preceding type is*text* or *image*, then the format is a four-byte length argument, followed by a two-byte object name length, and finally the object name. Length

This is the precision associated with numeric and decimal data types. It is only in the data stream if the column is a numeric or decimal data type. Precision

This is the scale associated with numeric and decimal data types. It is only in the data stream if the column is a numeric or decimal data type. Scale

## LocaleLen

This is the length of the localization information which follows. It is a one-byte, unsigned integer which may be 0. If the length is 0, no localization information follows.

This is the localization information for the column. It is character string whose length is given by LocaleLen. *locale info*

This is the 2-byte length of the ClassID, if any, which follows. This length field is only present if the **DataType** is **TDS\_BLOB**. ClassIDLen

This is the class identification information for BLOB types. Its length in bytes is given by the preceding ClassIDLen value. If ClassIDLen is missing because this is not a TDS\_BLOB data format, or if ClassIDLen is 0, then this field is absent. *ClassID*

## **Comments**

It is much like the **TDS\_ROWFMT** token, with the following changes

- The Length field is 4 bytes long to allow for wider tables
- The Status byte has been expanded to 4 bytes (most of the original 8 bits had been used up).
- Additional namelen/name pairs have been added to complete the description of each column. The data contained in **TDS\_ROWFMT** contains only a single "column name" field. That value would be set to the "alias" from the select query (select *column* AS *alias* ...) if the AS clause or T/SQL equivalent were used. If there was no alias then the value would be the actual name of the column in the table being selected. If the column is the result of an expression and there is no alias, then the value was returned as NULL. With TDS\_ROWFMT2 this information has been enhanced as {catalog, schema, table, column-name, column-label}. Addition of this information makes it possible to implement JDBC and ODBC standards compliant client software.
- ♦The "column name" field from **TDS\_ROWFMT** has changed names to "column label". The new item called "column name" in **TDS\_ROWFMT2** corresponds to the underlying column name if there is one. Any of these 5 fields may be left empty (but every attempt should be made to fill them in correctly for the sake of standards compliance).
	- This data stream is used to describe **TDS\_ROW** data sent in response to a noncursor or cursor **select**.
	- The information in **TDS\_ROWFMT2** is used to decode the **TDS\_ROW** token.

### **Examples**

### **See Also**

Data types, **TDS\_ROW, TDS\_PARAMFMT**

[TDS 5.0 Reference Pages](#page-50-0) **Sybase Confidential**

 $\overline{\phantom{a}}$ 

## TDS\_TABNAME

## **Function**

The datastream for naming tables referenced in a result set.

### **Syntax**

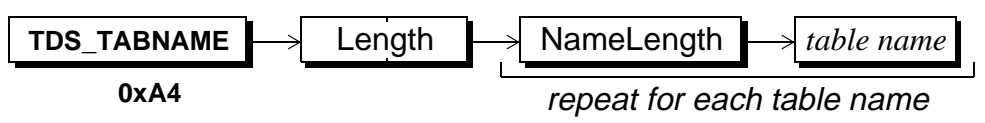

## **Arguments**

This is the token used to send table names. **TDS\_TABNAME**

This is the total length of the remaining **TDS\_TABNAME** data stream. It is a two-byte, unsigned integer. Length

This is the length, in bytes, of the name of a table. NameLength

This is the table name. It's length is given by the preceding argument. *table name*

### **Comments**

- This is the token sent by a server to the client when it wishes to list the tables that are referenced in a result set. The name of each table which has columns in the select list will be returned using this token.
- Views names are never returned, only the underlying table names.
- This token is always preceded by a **TDS\_ROWFMT** token. It is always followed by a **TDS\_COLINFO** token.
- This token is only used for browse mode.

## **Examples**

### **See Also**

**TDS\_ROWFMT, TDS\_COLINFO**

[TDS 5.0 Reference Pages](#page-50-0) **Sybase Confidential**